## **PMDF Programmer's Reference Manual**

Order Number: N-5303-66-NN-N

#### **September 2015**

This document describes the PMDF Application Program Interface (API) and callable SEND facility for version 6.7 of the PMDF software.

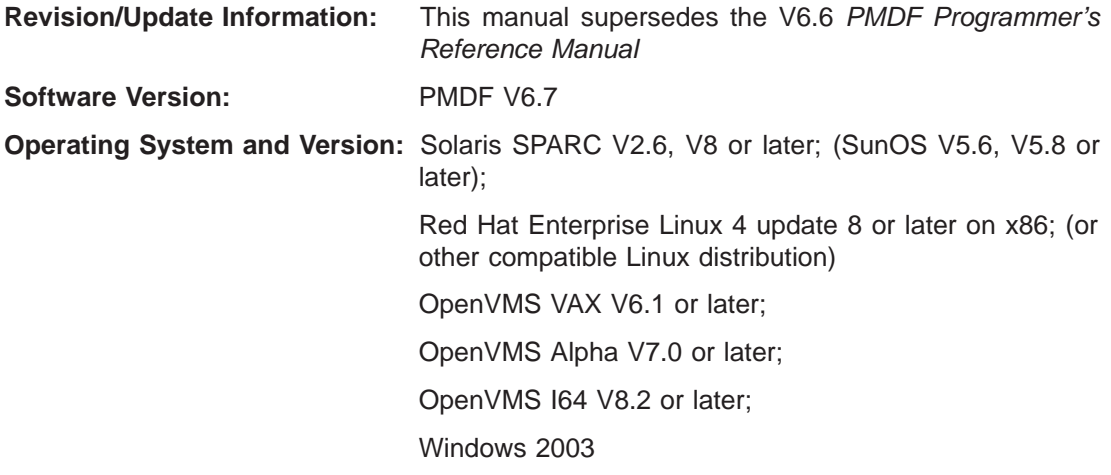

Copyright ©2015 Process Software, LLC. Unpublished — all rights reserved under the copyright laws of the United States

No part of this publication may be reproduced, transmitted, transcribed, stored in a retrieval system, or translated into any language or computer language, in any form or by any means electronic, mechanical, magnetic, optical, chemical, or otherwise without the prior written permission of:

Process Software, LLC 959 Concord Street Framingham, MA 01701-4682 USA Voice: +1 508 879 6994; FAX: +1 508 879 0042 info@process.com

Process Software, LLC (''Process'') makes no representations or warranties with respect to the contents hereof and specifically disclaims any implied warranties of merchantability or fitness for any particular purpose. Furthermore, Process Software reserves the right to revise this publication and to make changes from time to time in the content hereof without obligation of Process Software to notify any person of such revision or changes.

Use of PMDF, PMDF-DIRSYNC, PMDF-FAX, PMDF-LAN, PMDF-MR, PMDF-MSGSTORE, PMDF-MTA, PMDF-TLS, PMDF-X400, PMDF-X500, PMDF-XGP, and/or PMDF-XGS software and associated documentation is authorized only by a Software License Agreement. Such license agreements specify the number of systems on which the software is authorized for use, and, among other things, specifically prohibit use or duplication of software or documentation, in whole or in part, except as authorized by the Software License Agreement.

#### *Restricted Rights Legend*

Use, duplication, or disclosure by the government is subject to restrictions as set forth in subparagraph (c)(1)(ii) of the Rights in Technical Data and Computer Software clause at DFARS 252.227-7013 or as set forth in the Commercial Computer Software — Restricted Rights clause at FAR 52.227-19.

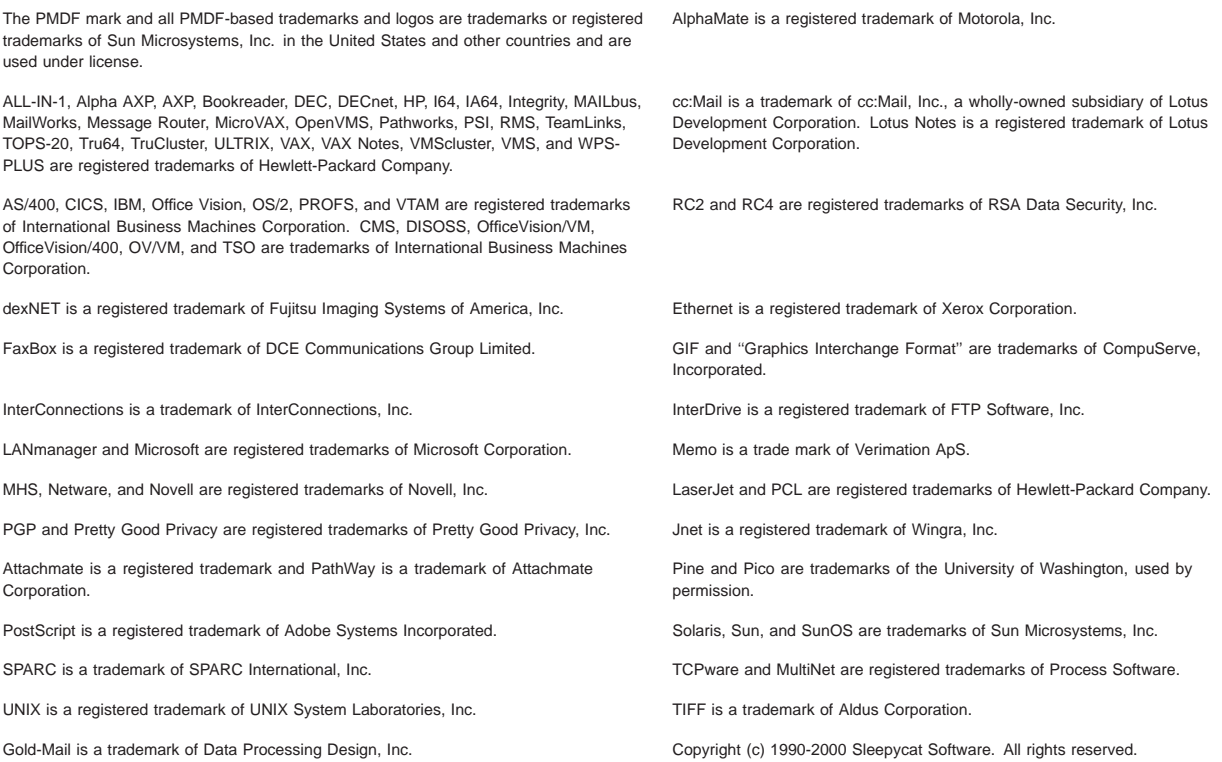

libedit/editline is Copyright (c) 1992, 1993, The Regents of the University of California. All rights reserved.

## **Contents**

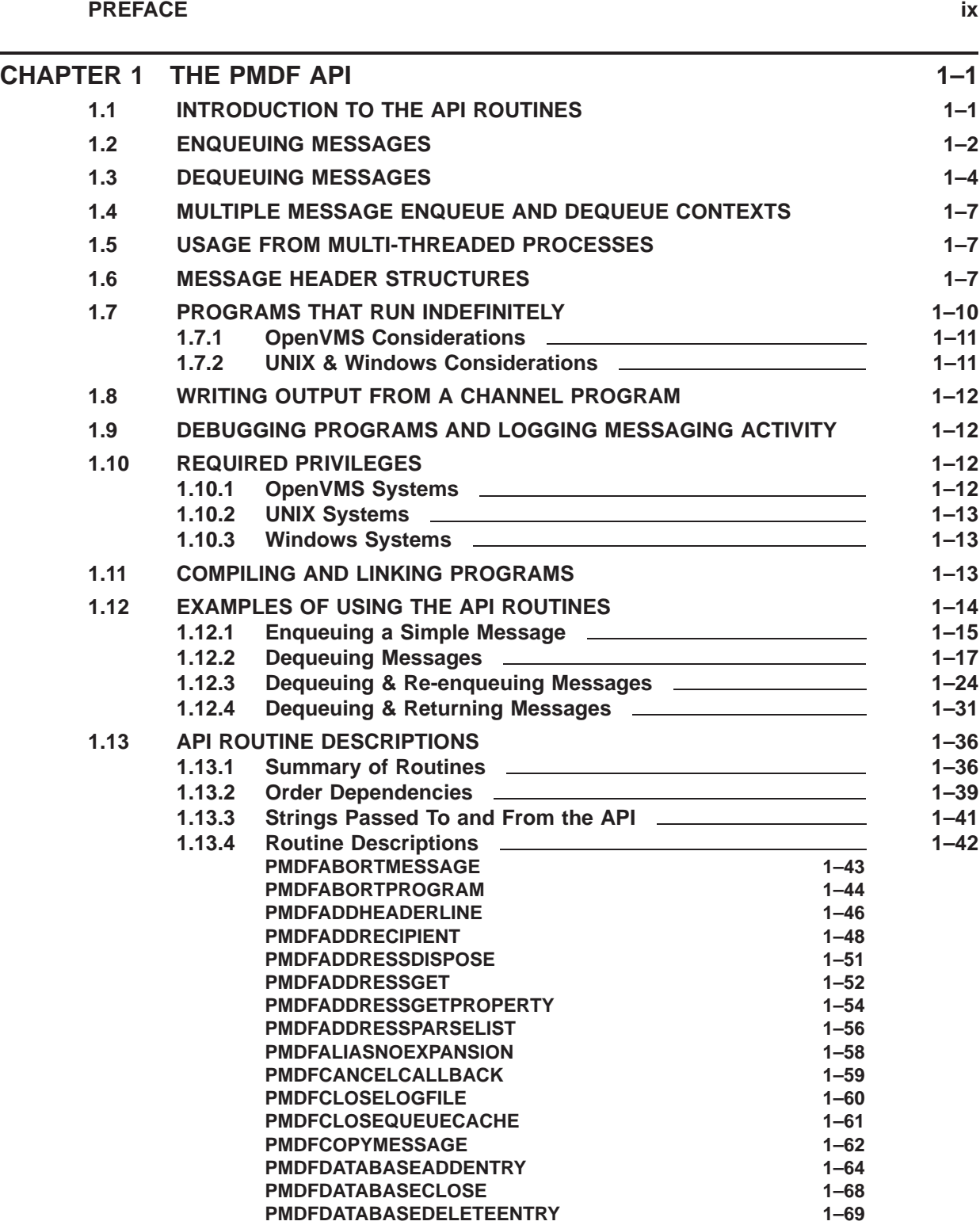

#### **Contents**

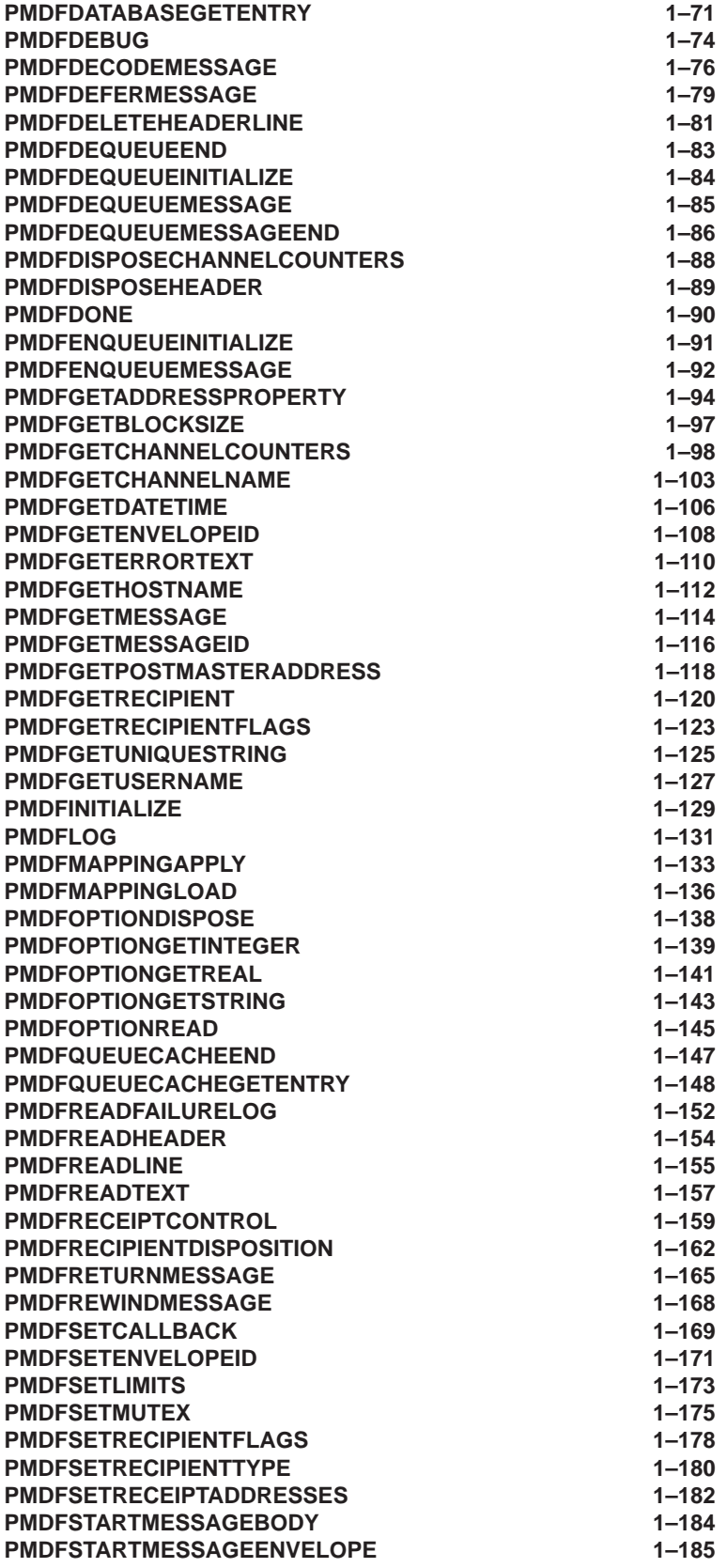

#### **Contents**

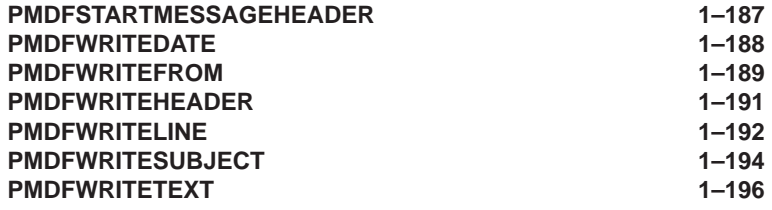

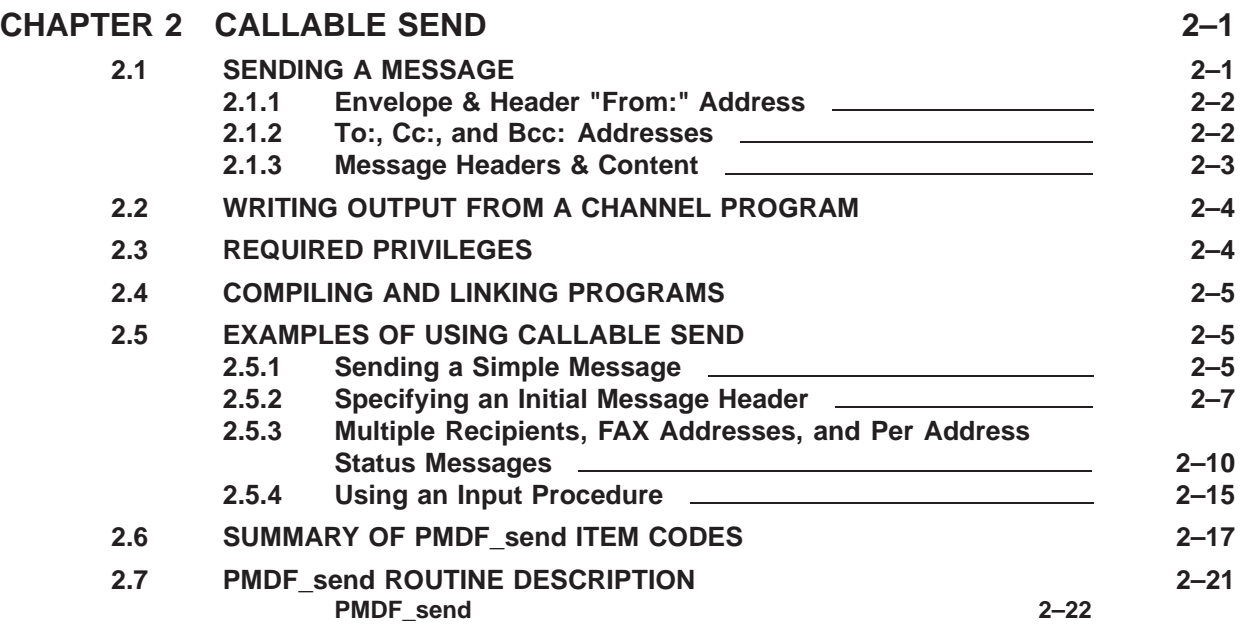

## **APPENDIX A ERROR CODES A**-1

### **GLOSSARY Glossary–1**

## **INDEX**

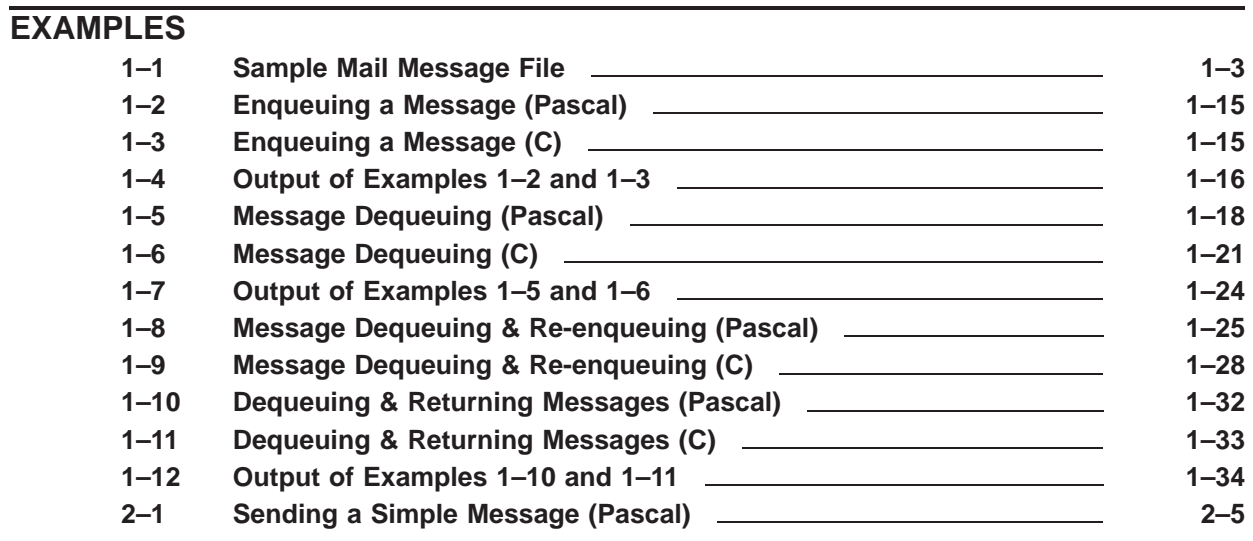

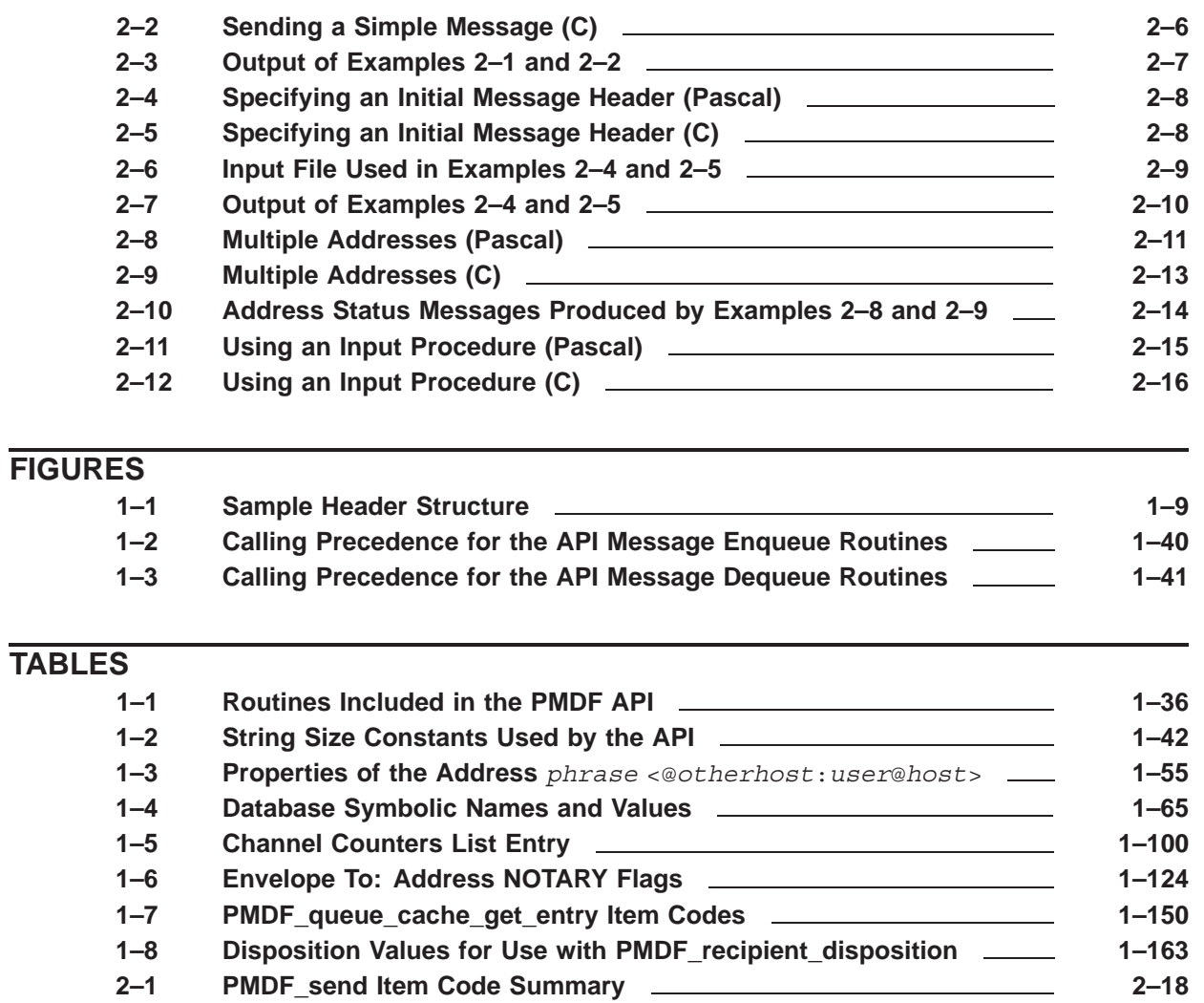

## **Preface**

#### **Purpose of This Manual**

This manual describes the PMDF Application Program Interface (API) and callable SEND facility. While this document is primarily intended for system programmers writing mail software, system managers wanting to become more familiar with the inner workings of PMDF may also benefit from a casual reading of this manual. Readers are assumed to be familiar with PMDF and the electronic messaging standards it employs.<sup>1</sup>

This manual does not provide a description of PMDF suitable for end users. Nonprivileged users cannot use the routines described in this manual as most PMDF operations require sufficient privileges to access messages in the PMDF message queues as well as to create PMDF processing jobs.

#### **Overview of This Manual**

This manual describes two distinct interfaces. The first, called simply ''the PMDF API'', is a low-level interface which can be used to both enqueue and dequeue PMDF messages. The second interface, referred to as ''callable SEND'', is a single, high-level routine which can be used to submit (*i.e.,* enqueue) messages to the PMDF mail system.

Programmers writing code to merely send mail will probably find callable SEND sufficient for their needs. Programmers wanting to write gateways or channels should use the PMDF API. Both interfaces may be used simultaneously.

This manual consists of two chapters:

Chapter 1, *The PMDF API*, describes the low-level interface routines used for enqueuing and dequeuing messages to and from PMDF's message queues. Chapter 2, *Callable Send* describes the high-level interface routine used to send (enqueue) mail messages.

Printed copies of this manual can be obtained from Process Software, LLC:

Process Software, LLC 959 Concord Street Framingham, MA 01701 USA +1 508 879 6994 +1 508 879 0042 (FAX) sales@process.com

<sup>1</sup> Generally speaking, RFCs 822, 1123, and 2045–2049.

# **1 The PMDF API**

The PMDF Application Program Interface (API) is composed of the routines described in this chapter. The API can be used to submit to or remove messages from PMDF's message queues. The act of submitting a message to a message queue is called *enqueuing* while removing a message from a queue is called *dequeuing*. User interfaces<sup>1</sup> enqueue messages in order to send mail; while programs that interface with other networks and mail systems dequeue messages to remove them from the queues. Some intermediate processing programs, such as document converters, can both dequeue and enqueue messages.

**Note:** The callable SEND interface can be used simultaneously with the PMDF API routines.

### **1.1 Introduction to the API Routines**

Each routine in the PMDF API has two calling formats: a Pascal-style format and a C-style format. The only difference between the two is the mechanism used to pass string data: the Pascal-style format uses string descriptors, the C-style format uses pointers to strings. All routines return VMS-style status codes - if the low bit is set, the routine was successful. The strings returned by the C-style routines are null-terminated, but strings passed in to those routines need not be.

The API routines fall into three classes: routines to enqueue a message, routines to dequeue a message, and miscellaneous routines which typically query or set PMDF states. The use of the enqueue and dequeue routines is discussed at length in Sections 1.2 and 1.3.

A working knowledge of RFC 822<sup>2</sup> and the relevant sections of RFC 1123<sup>3</sup> is essential to programmers writing software which will create electronic mail messages with PMDF. Programmers interested in creating MIME-compliant messages should also familiarize themselves with RFCs 2045 and 2046.<sup>4</sup>

Note that channel programs written using the API should always use the PMDFlog routine to write output to the channel log file.

<sup>&</sup>lt;sup>1</sup> User interfaces that send mail are generally referred to as User Agents (UAs).

<sup>2</sup> A copy of RFC 822, *Standard for the Format of ARPA Internet Text Messages* can be found in the RFC subdirectory of the PMDF documentation directory, PMDF\_ROOT: [DOC.RFC] on OpenVMS or /pmdf/doc/rfc on UNIX and NT.

<sup>3</sup> A copy of RFC 1123, *Internet Host Requirements — Application and Support* can be found in the RFC subdirectory of the PMDF documentation directory.

<sup>4</sup> A copy of these RFCs can be found in the RFC subdirectory of the PMDF documentation directory.

### **1.2 Enqueuing Messages**

Messages are introduced to the PMDF mail system by enqueuing them. Each enqueued message contains two required pieces and one optional piece: the message envelope, the message header, and the optional message body. The contents of the first two pieces, envelope and header, must be provided by the program using the API. The third piece, the message body, is optional - a message does not need to contain a body. Briefly, these three pieces are as follows:

*Envelope:* The message envelope contains the envelope From: address and the list of envelope  $\text{To}:$  addresses. The envelope is created by PMDF when the message is enqueued; the addresses to be placed in the envelope must conform to RFC 822. Note that in the message envelope no distinction is made between To:, Cc:, and Bcc: addresses. Consequently, the envelope To: addresses are often referred to as simply envelope recipient addresses.

Programs should treat the message envelope as an opaque structure and rely solely upon the PMDF API routines to read and write information from and to the envelope. The format of the envelope is subject to change; the API routines insulate programmers from such changes.

The routines PMDFstartMessageEnvelope, PMDFsetRecipientType, and PMD-FaddRecipient are used to specify the message envelope.

• *Header:* The message header contains RFC 822-style header lines. The program enqueuing the message has nearly complete control over the contents of the header and can specify as many or as few header lines as it sees fit. The only header lines which a program using the API must explicitly generate are the From: and Date: header lines. If the From: header line is omitted, PMDF will construct it from the envelope From: address. Note that this may not always be appropriate.<sup>5</sup> If the Date: header line is omitted, PMDF will supply it as well as a Date-warning: header line. These two header lines can be generated with PMDFwriteFrom and PMDFwriteDate.

When the message is enqueued, PMDF will do its best to supply any mandatory header lines that are missing. PMDF will also take measures to ensure that the contents of the header lines conform to any relevant standards.

Any addresses appearing in the message header should conform to RFC 822.

The header is typically written line-by-line with the PMDFwriteLine or PMDFwrite-Text routines. It may also be built up and output with the header structure manipulation routines described in Section 1.6. The routines PMDFwriteFrom, PMDFwrite-Date, and PMDFwriteSubject can be used to write From:, Date:, and Subject: header lines. Using information supplied via the routines PMDFstartMessageEnvelope and PMDFaddRecipient, PMDF will generate the From: and To: header lines automatically as well as any necessary Cc: and Bcc: header lines.

• *Body:* The optional message body contains the content of the message. As with the message header, the program enqueuing the message has nearly complete control over the contents of the message body. The only exception to this is when the message is structured with multiple parts or requires encoding (*e.g.,* contains binary data, lines

<sup>5</sup> For instance, when mail is addressed to a mailing list which specifies an Errors-to: address, then the Errorsto: address should be used as the envelope From: address. In this case, it is not appropriate to derive the header From: line from the envelope From: address.

requiring wrapping, *etc.*). In such cases, PMDF will ensure that the message body conforms to the MIME standard (RFC 2045–2049).

Message body lines are written with PMDFwriteLine or PMDFwriteText and read with PMDFreadLine or PMDFreadText.

Enqueued messages are ASCII text files located in the PMDF queue directories. <sup>6</sup> A sample message is shown in Example 1–1. The essential pieces in that example are: the message envelope, **1** ; the message header, **2** ; and the message body, **3** .

**Example 1–1 Sample Mail Message File**

```
m;GONZALO@EXAMPLE.COM 1
ALONSO@EXAMPLE.COM
Date: Sat, 4 May 2012 18:04 EDT 2
From: Gonzalo <GONZALO@EXAMPLE.COM>
To: King Alonso <ALONSO@EXAMPLE.COM>
Subject: Walking
Alonso, 3
   By'r lakin, I can go no further, sir;
     My old bones ache: here's a maze trod indeed
   Through forth-rights and meanders! By your patience,
     I needs must rest me.
```

```
Gonzalo
```
**Note:** Do not attempt to directly access messages in the PMDF message queues. Always use the API routines (or callable SEND) to access PMDF messages. The file structure of messages in PMDF's message queues is subject to change. In addition, site specific constraints can be placed on messages in various queue directories (*e.g.,* message size, encoding, character set usage, *etc.*). The API routines automatically handle constraints and other issues.

The steps required to enqueue one or more messages are as follows:

- 1. Initialize PMDF resources and data structures with PMDFinitialize.
- 2. Initialize the PMDF enqueuing subsystem with PMDFenqueueInitialize.
- 3. For each message to enqueue, perform the following steps:
	- a. specify the message envelope with PMDFstartMessageEnvelope and PMDFaddRecipient;
	- b. specify the message header with PMDFstartMessageHeader, PMDFwriteFrom, PMDFwriteDate, PMDFwriteSubject, and PMDFwriteLine;
	- c. specify the message body with PMDFstartMessageBody and PMDFwriteLine; and
	- d. submit the message with PMDFenqueueMessage.

<sup>6</sup> Actually, PMDF-FAX and PMDF-X.400 messages are binary files.

4. Deallocate PMDF resources and data structures with PMDFdone.

If no message body is to be supplied, then Step 3c can be omitted.

Prior to the PMDFenqueueMessage call, a message submission can be aborted at any point in Step 3 by calling either PMDFabortMessage or PMDFdone. PMDFabortMessage only aborts the specified message enqueue while allowing other messages to be enqueued. PMDFdone both aborts all active message enqueues and deallocates PMDF resources, which prevents any further enqueue attempts until PMDF is initialized again.

When calling PMDFstartMessageEnvelope, a channel name may be specified. The message is then enqueued under the context of the specified channel (*i.e.,* submitted as though enqueued by that channel itself). Typically, the l (local) channel should be used. If you are writing your own channel, then you should specify the name of your channel as reported by PMDFqetChannelName.<sup>7</sup>

If the message being enqueued is the result of dequeuing a message, then the envelope identification can be copied over from the old message to the new with PMDFgetEnvelopeId and PMDFsetEnvelopeId. Similarly, the NOTARY processing flags should be copied with PMDFgetRecipientFlags and PMDFsetRecipientFlags.

Examples 1–2, 1–3, 1–8 and 1–9 all illustrate how to enqueue a message.

**Note:** On OpenVMS the special PMDF  $*$  logicals used to specify the contents of specific header lines and signature boxes are only supported for use with VMS MAIL and the PMDF SEND utility. These logicals are ignored when messages are enqueued by mechanisms other than VMS MAIL.

### **1.3 Dequeuing Messages**

Messages stored in PMDF's message queues are removed from those queues by dequeuing them. This is typically done by channel programs.<sup>8</sup> When a message is dequeued, it is literally removed from PMDF's message queues and, as far as PMDF is concerned, no longer exists. This means that dequeuing a message relieves PMDF of all further responsibility for the message—the responsibility is assumed to have been passed on to another mailer, gateway, or user agent.

<sup>&</sup>lt;sup>7</sup> In some cases, it can be necessary to hard-code a channel name into a program or obtain the channel name by a means other than PMDFgetChannelName. For example, the channel name for TCP/IP slave channels is specified at compile time, and PhoneNet slave channels prompt for the name of the channel they are to process.

<sup>8</sup> Channel programs comprise a broad class of programs that interface PMDF to other networks, mail systems (MTAs), and user agents (UAs). Gateways are an example of channel programs: channel programs which gateway or otherwise transport mail out of PMDF do so by dequeuing messages and are sometimes referred to as *master channels*; channel programs which gateway or otherwise transport mail into PMDF do so by enqueuing messages and are sometimes referred to as *slave channels*. Channel programs can also perform intermediate roles by dequeuing messages from one message queue and requeuing them to another while processing the message at the same time (*e.g.,* converting the message body from one format to another).

The message queue serviced by a program is determined from "out-of-band" information. For instance, under OpenVMS the queue to be serviced is determined through the PMDF CHANNEL logical whose translation value gives the name of the channel to service. On UNIX and NT, the channel name is given by the PMDF\_CHANNEL environment variable.

The steps taken to dequeue messages are as follows:

- 1. Initialize PMDF resources and data structures with PMDFinitialize.
- 2. Initialize the PMDF dequeuing subsystem with PMDFdequeueInitialize.
- 3. Process all pending messages for the channel by repeatedly executing the following steps:
	- a. Access a message with PMDFgetMessage. This step also reads the envelope From: address from the accessed message.
	- b. Process the accessed message. The following steps are used to read the currently accessed message:
		- i. the envelope To: addresses and processing flags are read by repeatedly calling PMDFgetRecipient and PMDFgetRecipientFlags;
		- ii. the message header lines are read by repeatedly calling PMDFreadLine or PMDFreadText until the first blank line is encountered, or by calling PMDFreadHeader to read the entire header at once; and
		- iii. the message body is read by repeatedly calling PMDFreadLine or PMDFread-Text.
		- iv. any message delivery failure log can be read with repeated calls to PMDFreadFailureLog.
	- c. Set the disposition of each envelope To: address with repeated calls to PMDFrecipientDisposition.
	- d. Dequeue the message with PMDFdequeueMessageEnd.
- 4. Close the message dequeuing subsystem with a call to PMDFdequeueEnd.
- 5. Deallocate PMDF resources and data structures with a call to PMDFdone.

Note that the message is not actually dequeued until the very last processing step, 3d. This is very important: it keeps mail from being lost if the channel program fails unexpectedly, the system crashes, or other unexpected disasters occur. The message processing involved in Step 3 can be almost anything. The processing can even involve re-enqueuing the message to another channel as illustrated in Examples 1–8 and 1–9.

When the disposition of each envelope  $\tau$ o: address is determined, it should be reported to PMDF by calling PMDFrecipientDisposition. The recognized dispositions are given in the description of the PMDFrecipientDisposition routine and are repeated below.

### **The PMDF API Dequeuing Messages**

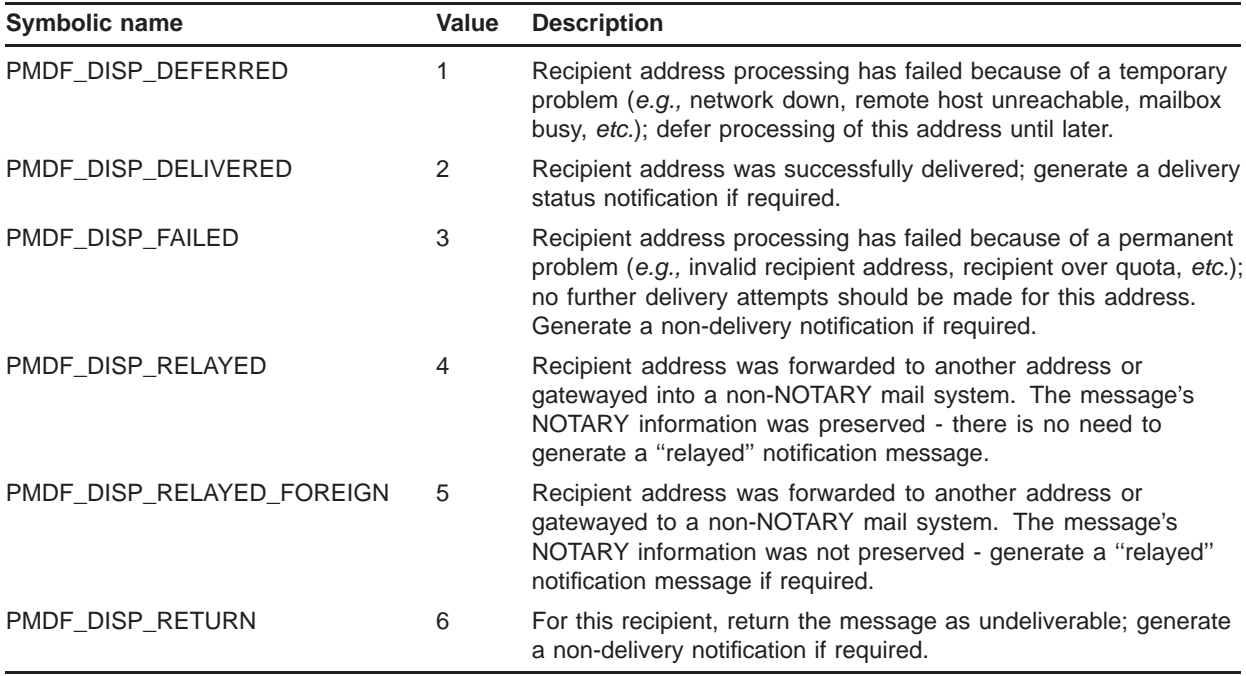

When PMDFdequeueMessageEnd is called, the resulting processing depends upon the disposition of the envelope To: recipient addresses as reported with PMDFrecipientDisposition. If all recipient addresses have a permanent disposition (PMDF\_DISP\_DELIVERED, PMDF\_DISP\_FAILED, PMDF\_DISP\_RELAYED, PMDF\_DISP\_RELAYED\_FOREIGN, or PMDF\_DISP\_RETURN), then any required notifications are generated and the message is permanently removed from the processing queue. If all recipients are to be deferred PMDF\_DISP\_DEFERRED, then no notifications are generated and the message is left in the queue for later re-processing. If some recipients have a permanent disposition while others were deferred, then

- 1. Notifications are generated for those recipients with permanent dispositions and requiring notifications,
- 2. A new message is enqueued for just those recipients who were deferred, and
- 3. The original message is removed from the processing queue.

If the program needs to abort message processing, it should call PMDFdequeueMessageEnd with a value of true (1) for the **defer** argument to that routine. This will leave the message in the processing queue for later re-processing.

In the loop represented by Step 3, PMDFgetMessage will repeatedly return each message in the current queue that requires processing until there are no more messages to be processed. Each message in the queue will only be presented once; *i.e.,* a job will not repeatedly see a message that it has deferred. Multiple jobs can simultaneously run and process the same message queue: PMDF will automatically prevent two or more jobs from simultaneously processing the same message. When PMDFgetMessage is called, the accessed message is locked so that no other jobs can access that message. The message is unlocked when PMDFdequeueMessageEnd is called, or when the job exits (abnormally or otherwise).

Generally, programs which perform dequeue processing do not run indefinitely but rather exit after processing all messages in a specific queue. If it's necessary to write a program that never exits and does dequeue processing, then PMDFdequeueEnd, PMDFcloseQueueCache, PMDFcloseLogFile should be called after looping over every message in a message queue. When it's time to try processing the message queue again, PMDFdequeueInitialize should be called before the first PMDFgetMessage call.

Examples  $1-5$ ,  $1-6$ ,  $1-8$ ,  $1-9$ ,  $1-10$ , and  $1-11$  all illustrate message dequeue processing.

#### **1.4 Multiple Message Enqueue and Dequeue Contexts**

All of the message enqueue and dequeue routines make use of context variables. Each context variable is used to keep track of a single ''thread'' of message enqueue or dequeue operations. By using multiple context variables, a program can manage and perform several simultaneous message enqueue and dequeue operations. While each enqueue context controls only a single message submission, each dequeue context can control an entire series of message dequeues (*e.g.,* with a single dequeue context all message for a given channel can be processed and dequeued).

#### **1.5 Usage from Multi-threaded Processes**

With the exception of the PMDFdatabase routines, the PMDF API and underlying routines are re-entrant and thread-safe. Multithreaded routines that will be using the PMDF API must call PMDFsetMutex before calling any other API routines, including PMDFinitialize. The PMDFsetMutex routine provides PMDF with routines to create, lock, unlock, and dispose of thread mutexes. See the description of PMDFsetMutex for further details.

For each PMDF database, a single per-process read context is maintained by PMDF. Because of this, any sequence of chained PMDFdatabaseGetEntry calls must not be interrupted by other threads accessing the same database. Any interruption will disrupt the read state. A chained sequence is one that starts with a PMDF\_DATABASE\_GET\_FIRST or PMDF\_DATABASE\_GET\_FIRST\_ROOT access followed by PMDF\_DATABASE\_GET\_NEXT or PMDF\_DATABASE\_GET\_NEXT\_ROOT access to find subsequent, related entries.

Note that access to the PMDF queue cache database is thread safe.

#### **1.6 Message Header Structures**

A message header structure is used to store a collection of header lines. The stored header lines can be output by PMDFwriteHeader to one or more messages being enqueued, and altered with PMDFaddHeaderLine or PMDFdeleteHeaderLine.

### **The PMDF API Message Header Structures**

A header structure can be created in one of two ways:

- 1. While dequeuing a message, the header lines of that message can be read into a header structure with PMDFreadHeader. In this case, PMDFreadHeader creates a header structure, reads header lines into it, and then returns a pointer to the structure. The structure can then be used with any of the other header routines.
- 2. By calling PMDFaddHeaderLine to add a header line to a non-existent header structure. In this case, pass a value of zero to PMDFaddHeaderLine for the **header** argument. PMDFaddHeaderLine will allocate and initialize the header structure, add the specified header line to it, and then return the address of the header structure in the **header** argument.

Neither of these routines actually returns the structure itself but merely a pointer to the structure (*e.g.,* the address in memory of the structure). This pointer can then be passed to the other header routines. When you are done using a header, it should be disposed of with PMDFdisposeHeader. This releases the memory allocated to the structure.

The header structure is an array of pointers to header line structures whose format is described below. Each entry in the array describes a particular type of header line. The  $H<sub>L</sub>$  constants defined in the API include files are indices into this array.<sup>9</sup> For instance, suppose that the message header of Example 1-1 is read with PMDFreadHeader and stored in a header structure pointed at by the pointer variable HEADER. Then the header structure would appear as shown in Figure 1–1.

After reading in a message header with PMDFreadHeader, a program can ''probe'' to see which header lines were specified in that message header. This is done by checking to see if the corresponding entry in the header structure array is zero (null) or not. For instance, if HEADER[HL\_REPLY\_TO] is zero, then no Reply-to: header line was present in the message header. From C, the *i*th entry in a header structure would be referenced using the syntax (\*hdr)[i]; *e.g.,*

(\*hdr)[HL\_DATE]->line

From Pascal, use hdr^[i]; *e.g.,*

hdr<sup>^</sup>[HL\_DATE]<sup>^</sup>.line

The routine display header lines in Examples 1–8 and 1–9 illustrates how to walk through a header structure.

The format of a header line structure is shown in Figure 1–1. (There are actually four header line structures shown in that figure.) Each header line structure has three fields, which are as follows:

<sup>&</sup>lt;sup>9</sup> These constants are defined in the files apidef.h and apidef.pen. The C header file apidef.h is located in the PMDF COM: directory on OpenVMS and the /pmdf/include directory on UNIX and NT. The Pascal environment file  $a$ pidef.pen is located in the PMDF  $EXE$ : directory on OpenVMS.

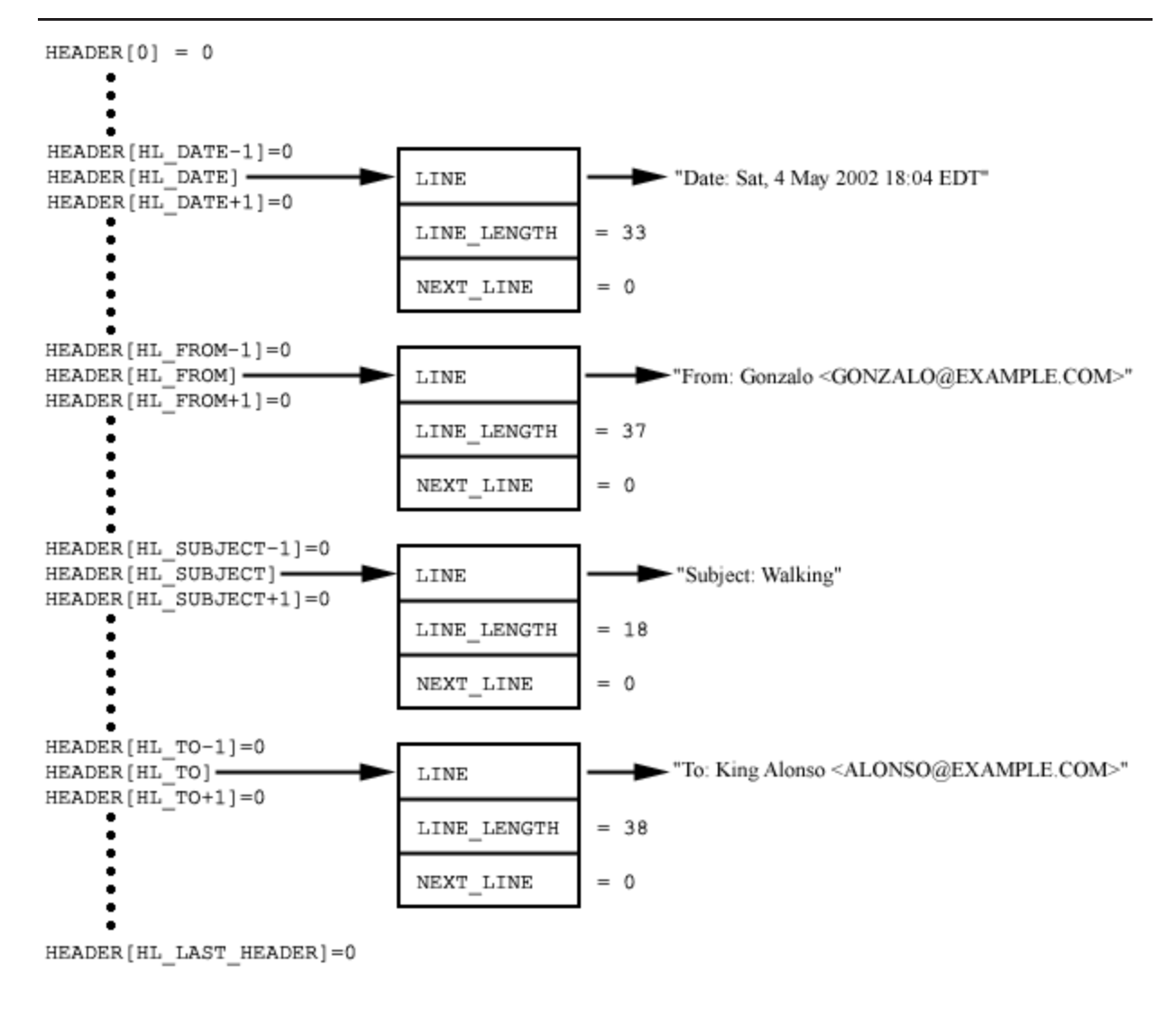

**Figure 1–1 Sample Header Structure**

#### **LINE**

A pointer to the header line. The header line is a null-terminated character string of length LINE\_LENGTH bytes. The quotes shown surrounding each header line in Figure 1–1 are not part of the header line; they are used to indicate that a character string is being depicted.

#### **LINE\_LENGTH**

A signed longword (4 bytes) containing the length of the character string pointed at by LINE. This length does not include the null terminator at the end of the string.

#### **NEXT\_LINE**

A pointer to any additional header line structures describing header lines of the same type. When zero, indicates that no additional header lines of the same type exist.

The NEXT LINE field is the mechanism which enables more than one header line of a given type (*e.g.,* Received:, Comments:, Keywords:, *etc.*) to be stored in a header structure. For instance, if two Comments: header lines are stored in a header structure, then the first one is accessed with

HEADER[HL\_COMMENTS]->LINE

and the second one with

HEADER[HL\_COMMENTS]->NEXT\_LINE->LINE

Each entry in the header structure array is actually a pointer to a linked list of header lines. Each header line in a given list is of the type corresponding to the index in the header structure array. That is, each header line in the linked list  $HEL\Delta E[HL \times]$  is of type HL\_*x*. The order in which the header lines appear in the linked list are the order in which they were added to the header structure: the first header line in the list is the first one added, the second one is the second one added, and so on. Header lines added to a structure by PMDFreadLine are added in the order that they are read from a message header. Thus, the first Received: line in a header is the first one added by PMDFreadLine, the second Received: line the second one added, and so forth.

### **1.7 Programs that Run Indefinitely**

Special attention must be given to programs that can run indefinitely. An example of such a program might be a server that continually listens for incoming mail connections and enqueues any received mail to PMDF. The following discussion is concerned with such programs. Programs which run and merely submit a few messages, loop over a queue of messages and then exit, or user interfaces should not take the steps described in this section.<sup>a</sup>

When PMDFinitialize is called, site-specific configuration information is loaded. The life span of this information usually far exceeds the running time of a program that uses it. However, this isn't the case for a program that can run for weeks or months. When PMDF configuration information changes, these programs need to be made aware of the change so that they can reload this information. Subsequent calls to PMDFdone and PMDFinitialize will not accomplish this task: a program must exit and restart in order to ensure that all configuration information is reloaded.

Also, a program which enqueues or dequeues messages will open the queue cache database and possibly the PMDF log file, mail.log current. Care must be taken to ensure that these files are not left open during periods of inactivity. Leaving these files open might block activities that require exclusive access to those files. Programs which run indefinitely enqueuing or dequeuing messages should always call PMDFcloseQueueCache, PMDFcloseLogFile, and, if doing message dequeue activity, PMDFdequeueEnd before going idle. The queue cache and log file will be automatically reopened when needed. The queue cache should not be closed while in the middle of dequeue processing; *i.e.,* PMDFcloseQueueCache should not be called while looping over messages in a message queue with PMDFgetMessage. PMDFcloseQueueCache should

<sup>a</sup> User interfaces should specify false (0) for the **ischannel** argument to PMDFinitialize.

be called after PMDFgetMessage has returned a PMDF EOF status and before again calling PMDFdequeueInitialize.

### **1.7.1 OpenVMS Considerations**

The PMDF RESTART command is used after a change to the PMDF configuration to restart components of PMDF which run indefinitely. In addition, the PMDF CACHE/CLOSE command is used to force components of PMDF to close the queue cache database should they have it open. One such component of PMDF is BN\_SLAVE. This component is a slave channel program which runs as a detached process. It starts running at system startup and continues to run, processing incoming BITNET mail, until Jnet or the system is shut down. When configuration changes are made or the queue cache needs to be rebuilt, a PMDF RESTART command is issued to inform BN\_SLAVE of this fact. BN\_SLAVE then either exits and restarts or closes the queue cache database at its earliest convenience.

The routine PMDFsetCallBack provides a communication path whereby a running program can be notified when a PMDF RESTART, PMDF SHUTDOWN, or PMDF CACHE/CLOSE command has been issued. When a RESTART or SHUTDOWN command is issued, a running program should note this fact and, as soon as is convenient, exit and restart or simply exit. In response to a CACHE/CLOSE command, the queue cache should be closed as soon as it is convenient to do so. This is accomplished with the PMDFcloseQueueCache routine. The cache will be reopened automatically when it is again needed. This is generally done by PMDFenqueueMessage and PMDFgetMessage. The queue cache should not be closed while in the middle of dequeue processing; *i.e.,* it should not be called while looping over messages in a message queue. PMDFcloseQueueCache should be called after PMDFgetMessage has returned a PMDF EOF status and before again calling PMDFdequeueInitialize.

On OpenVMS systems, the communication path established by PMDFsetCallBack is implemented using cluster-wide resource locks. Thus, PMDF RESTART and PMDF SHUTDOWN commands issued anywhere on an OpenVMS cluster will be seen by all users of PMDFsetCallBack throughout the cluster.

#### **1.7.2 UNIX & Windows Considerations**

On UNIX and Windows systems, the PMDFsetCallBack facility is non-functional. Calls to it will merely return PMDF \_ OK without doing anything. Likewise for the PMDFcancelCallBack routine.

Also on UNIX and Windows systems, the pmdf restart and shutdown commands cannot be used to restart or shutdown site-supplied API clients. Such clients must supply their own mechanism for being signalled to either restart or shutdown.

### **1.8 Writing Output from a Channel Program**

The stdin, stdout, and stderr I/O destinations (SYS\$INPUT, SYS\$OUTPUT, and SYS\$ERROR) are all controlled by PMDF and will vary depending upon the context under which a channel program has been invoked. As such, programs which will operate as PMDF channels should use the PMDFlog routine to write information to their log file. Such programs should never write output directly to stdout or stderr or other generic I/O destinations (*e.g.,* Pascal's ''output'' or FORTRAN's default output logical unit). There's no telling where such output might go: it might go to the job controller's log file, it might even go down a network pipe to a remote client or server.

Note that the channel log file is a different file than the PMDF log file; the PMDFlog and PMDFcloseLogFile are unrelated routines.

#### **1.9 Debugging Programs and Logging Messaging Activity**

The API does provide some limited debugging facilities which can help in tracking down unusual behavior. The routine PMDFdebug can be called to enable debugging output for either enqueuing or dequeuing operations. On OpenVMS systems, all debugging output is written to PMDF\_OUTPUT if defined or to SYS\$OUTPUT otherwise. On UNIX and Windows systems, debugging output is written to stdout.

PMDFdebug should be called after either PMDFenqueueInitialize or PMDFdequeueInitialize or both have been called.

Further debugging output can be enabled by setting  $OS$  DEBUG=1 in the PMDF option file.

Message enqueue and dequeue activities performed through the PMDF API (and callable SEND) will be logged when the channels involved are marked with the logging channel keyword.

### **1.10 Required Privileges**

As should not be surprising, use of the PMDF API requires privileges. Indeed, were privileges not required, then anyone could read messages out of PMDF's message queues and send fraudulent mail messages.

### **1.10.1 OpenVMS Systems**

Dequeuing messages only requires privileges sufficient to open, read from, and write to the queue cache database and to open, read from, rename, and delete files in the PMDF message queue directories. Under OpenVMS, the queue cache database and the queue directories are protected  $(s:trued, o:trued, q, w)$  with the files owned by the PMDF account if one was created when PMDF was installed or owned by the SYSTEM account otherwise.

Enqueuing messages requires privileges sufficient to create, open, read from, and write to the queue cache database as well as to create subdirectories and files in the PMDF message queue directories. In addition, under OpenVMS the SYSPRV and CMKRNL privileges are required so that PMDF can submit any processing jobs required to handle an enqueued message. Note that PMDF itself does not use these privileges: they are required by the \$SNDJBC system service call used to dispatch processing jobs.

Under OpenVMS, use of the PMDFsetCallBack routine requires SYSLCK privilege: cluster-wide resource locks with blocking AST's are used to signal, across a cluster, whether or not the PMDF queue cache needs to be closed and if PMDF detached processing jobs (*e.g.,* BN\_SLAVE) should exit and restart.

#### **1.10.2 UNIX Systems**

On UNIX systems, a program which will be enqueuing or dequeuing messages from or to PMDF must be owned by the account pmdf and run by that account. If the program is to be run by users other than pmdf, then it must have the setuid attribute.

#### **1.10.3 Windows Systems**

On Windows systems, a program which will be enqueuing or dequeuing messages from or to PMDF must be owned by the Administrator account and run by that account.

### **1.11 Compiling and Linking Programs**

#### **OpenVMS Systems**

To declare the API routines, data structures, HL\_ constants, PMDF item codes, and PMDF error codes, C programs should use the PMDF COM: apidef.h header file and Pascal programs should use the environment file PMDF EXE: apidef.pen.

Linking programs to the API is accomplished with a link command of the form

```
$ LINK program,PMDF_EXE:pmdfshr_link.opt/OPT
```
where *program* is the name of the object file to link.

#### **The PMDF API Compiling and Linking Programs**

#### **Solaris Systems**

To declare the API routines, data structures, HL\_ constants, PMDF item codes, and PMDF error codes, C programs should use the /pmdf/include/apidef.h header file.

Linking a C program to the API is accomplished with a link command of the form

% **cc -R/pmdf/lib/ -L/pmdf/lib/ -o** *program program***.c \ -lpmdf -lsocket -lintl -lnsl -lm -lldapv3**

where *program* is the name of your program.

**Note:** If you are compiling your program with  $\alpha$ <sub>cc</sub>, then the commands

```
% gcc -g -fPIC -c -o program.oprogram.c
% gcc -g -R/pmdf/lib/ -L/pmdf/lib/ -o program program.o \
      -lpmdf -lsocket -lintl -lnsl -lm -lldapv3 \
      -lpthread
```
should be used instead.

#### **Windows Systems**

To declare the API routines, data structures, HL\_ constants, PMDF item codes, and PMDF error codes, C programs should use the  $C:\pmod{\text{ind}}$  header.h header file.

When linking programs to the API with the Microsoft  $C/C++$  compiler, use the switches

-mD -D WIN32 WINNT=0x0400 C:\pmdf\bin\libpmdf.lib

#### **1.12 Examples of Using the API Routines**

Several example programs, written in Pascal and C, are provided in this section:

- Examples 1–2, 1–3, and 1–4 illustrate message enqueuing;
- Examples 1–5, 1–6, and 1–7 illustrate message dequeuing;
- Examples 1–8 and 1–9 illustrate a program which both dequeues and enqueues messages; and
- Examples 1–10, 1–11, and 1–12 illustrate a program which dequeues and returns all messages in its message queue.

The example routines shown in this section can be found, on OpenVMS systems, in the directory PMDF\_ROOT: [DOC.EXAMPLES]. On UNIX systems, the examples can be found in the /pmdf/doc/examples directory.

**Note:** The example Pascal programs are intended for use on OpenVMS. To use them on UNIX or NT, changes to the examples will be required.

### **1.12.1 Enqueuing a Simple Message**

The programs shown in Examples 1–2 and 1–3 demonstrate how to enqueue a simple "Hello world" message. The "From:" address associated with the message is that of the process running the program; the "To:" address is the local SYSTEM account. The output of these programs is given in Example 1–4. The callouts shown in the first two examples produce the corresponding output shown in the third example.

```
Example 1–2 Enqueuing a Message (Pascal)
```

```
(* api_example1.pas -- Send a "Hello world!" message to SYSTEM *)
[inherit ('pmdf exe:apidef')] program example1;
  type uword = [word] 0..65535;var
    nq_context : PMDF_nq;
    user : packed array [1..ALFA SIZE] of char;
    user len : uword;
function SYS$EXIT (%immed status : integer := %immed 1) : integer; extern;
procedure check (status : integer);
 begin (* check *)
    if not odd (status) then begin
      if ng context <> nil then PMDF abort message (ng context);
      SYS$EXIT (status);
    end; (* if * )end; (* check *)
begin (* example1 *)
  nq context := \nii;check (PMDF initialize (false));
  check (PMDF get user name (user, user len));
  check (PMDF enqueue initialize);
  check (PMDF start message envelope (nq context, 'l',
                                      substr (user, 1, user_len))); 1
  check (PMDF_add_recipient (nq_context, 'system', 'system')); 2
  check (PMDF start message header (nq context));
  check (PMDF_write_from (nq_context, substr (user, 1, user_len))); 3
  check (PMDF_write_date (nq_context)); 4
  check (PMDF_write_subject (nq_context, 'Hello world!')); 5
  check (PMDF start message body (nq context));
  check (PMDF_write_line (nq_context, 'Hello')); 6
  check (PMDF_write_line (nq_context, ' world!')); 7
  check (PMDF_enqueue_message (nq_context));
  check (PMDF_done);
end. (* example1 *)
```

```
Example 1–3 Enqueuing a Message (C)
```
**Example 1–3 (Cont.) Enqueuing a Message (C)**

```
/* api example2.c -- Send a "Hello world!" message to SYSTEM */
#include <stdlib.h>
#ifdef __VMS
#include "pmdf com:apidef.h"
#else
#include "/pmdf/include/apidef.h"
#endif
PMDF nq * nq context = 0;
void check (int stat)
{
 if (!(1 & stat)) {
   if (nq context) PMDFabortMessage (&nq context);
    exit (stat);
  }
}
main ()
\left\{ \right.char user[ALFA SIZE+1];
 int user len = ALFA SIZE;
 check (PMDFinitialize (0));
 check (PMDFgetUserName (user, &user_len));
 check (PMDFenqueueInitialize ());
 check (PMDFstartMessageEnvelope (&nq_context, "l", 1, user, user_len)); 1
 check (PMDFaddRecipient (&nq_context, "system", 6, "system", 6)); 2
  check (PMDFstartMessageHeader (&nq_context));
  check (PMDFwriteFrom (&nq_context, user, user_len)); 3
 check (PMDFwriteDate (&nq_context)); 4
 check (PMDFwriteSubject (&nq_context, "Hello world!", 12)); 5
  check (PMDFstartMessageBody (&nq_context));
 check (PMDFwriteLine (&nq_context, "Hello", 5)); 6
 check (PMDFwriteLine (&nq_context, " world!", 8)); 7
 check (PMDFenqueueMessage (&nq_context));
  check (PMDFdone ());
}
```
**Example 1–4 Output of Examples 1–2 and 1–3**

**Example 1–4 Cont'd on next page**

**Example 1–4 (Cont.) Output of Examples 1–2 and 1–3**

Received: from EXAMPLE.COM by EXAMPLE.COM (PMDF #1339) id <01GP37SOPRW0A9KZFV@EXAMPLE.COM>; Sat, 4 May 2012 18:04:00 EDT Date: 4 May 2012 18:04:00 -0400 (EDT) **4** From: STEPHANO@EXAMPLE.COM **3** Subject: Hello world! **5** To: system@EXAMPLE.COM **2** Message-id: <01GP37SOPRW2A9KZFV@EXAMPLE.COM> X-Envelope-to: system Content-type: TEXT/PLAIN; CHARSET=US-ASCII Content-transfer-encoding: 7BIT Hello **6**

world! **7**

### **1.12.2 Dequeuing Messages**

Each of the two programs shown in Examples 1–5 and 1–6 constitutes a PMDFto-batch-SMTP channel which reads messages from a message queue, converting each message to a batch SMTP format stored in a file on disk. If the conversion is successful, then the message is dequeued and deferred otherwise. Sample output is given in Example 1–7.

Note that these example programs always attempt to specify an envelope id in the batch SMTP message they output. This is done for illustration purposes only. In general, the code should check to see if the envelope id obtained with PMDFgetEnvelopeId is of zero length. Only if it has non-zero length should it then be outputting an envelope id.

**Note:** It is important to remember to define the PMDF\_CHANNEL logical (OpenVMS) or environment variable (UNIX and Windows) to be the name of the channel (in lower case) to be serviced by this program. Also, if experimenting from your own account, do not leave this logical or environment variable defined while not experimenting — PMDF can see it when you send mail and submit that mail as though it was enqueued by the channel given by PMDF\_CHANNEL. (This is a debugging feature.)

The following items of note are identified with callouts in each of the two programs:

- **1** In the event of an error, the current message being processed is deferred and the program exits.
- **2** get message is a routine which will return true (1) if PMDFgetMessage successfully accesses a message or false (0) otherwise. If PMDFgetMessage returns any error other than PMDF\_ \_EOF, then the check routine, **1** , is invoked.
- **3** read\_line is a routine which will return true (1) if PMDFgetLine successfully reads a line from a message or false (0) otherwise. If PMDFreadLine returns any error other than PMDF\_ \_EOF, then the check routine, **1** , is invoked.

- **4** open\_outbound is a routine which opens an output file to which to write the batch SMTP command. Output from PMDFgetUniqueString is used in generating the file name.
- **5** notify is a routine which, builds an RFC 1891 NOTIFY= parameter based upon the NOTARY flags for an envelope "To:" recipient.
- **6** PMDFinitialize is invoked with the **ischannel** argument true.
- **7** PMDFdequeueInitialize creates and initializes a message dequeue context.
- **8** Using the get message routine, the program loops over all messages to be processed.
- **9** Using PMDFgetRecipient, the program loops over the envelope "To:" address list in the currently accessed message.
- **1 0** The NOTARY flags for the current envelope "To:" recipient are obtained with PMDFgetRecipientFlags.
- **1 1** The disposition of the envelope "To:" recipient address is passed back to PMDF.
- **1 2** Using the read\_line routine, the program loops over the message header and body, copying each line to the batch SMTP file.
- **1 3** Processing was successful; the processed message is dequeued.
- **1 4** All done processing messages; dispose of the message dequeue context.

#### **Example 1–5 Message Dequeuing (Pascal)**

```
(* api_example3.pas -- Dequeue a message and output it in batch SMTP format *)
[inherit ('pmdf exe:apidef')] program api example3 (output);
 type
   uword = [word] 0..65535;<br>string = packed array [1.= packed array [1..ALFA_SIZE] of char;
   bigstring = packed array [1..BIGALFA_SIZE] of char;
   vstring = varying [64] of char;
 var
   dq context : PMDF dq;
   empty : varying [1] of char;
   env id, from adr, host, orig adr, to adr : string;
   envid len, from adr len, host len,
    orig adr len, to adr len, txt len : uword;
   nflags, stat \qquad \qquad : integer;
   outbound open \qquad \qquad ; \text{ boolean};outfile \qquad \qquad : \text{text},txt : bigstring;
```
#### **Example 1–5 Cont'd on next page**

```
Example 1–5 (Cont.) Message Dequeuing (Pascal)
```

```
procedure check (stat : integer); 1
  var reason : varying [20] of char;
 begin (* check *)
    if not odd (stat) then begin
      writev (reason, 'Error ', stat:0);
      if dq context <> nil then PMDF defer message (dq context, true, reason);
      if outbound_open then
        close (file_variable := outfile, disposition := delete);
      halt;
    end; (* if * )end; (* check *)
function get_message : boolean; 2
  var msg file : string; msg file len : uword;
 begin (* get_message *)
    stat := PMDF get message (dq context, msg file, msg file len,
                              from adr, from adr len);
    get message := odd (stat);
    if (not odd (stat)) and (stat \Leftrightarrow PMDF EOF) then check (stat);
  end; (* get_message *)
function read_line : boolean; 3
  begin (* read_line *)
    stat := PMDF read line (dq context, txt, txt len);
   read line := odd (stat);
   if (not odd (stat)) and (stat <> PMDF_EOF) then check (stat);
  end; (* read line *)
procedure open_outbound; 4
  var
    str : string;
    str len : uword;
  begin (* open_outbound *)
    check (PMDF get unique string (str, str len));
    open (file_variable := outfile,
          file_name := 'ZZ' + substr (str, 1, str_len) + '.00',
          history := NEW, record length := 1024);
    stat := status (outfile);
    if stat >= 0 then begin
     rewrite (outfile);
      outbound_open := true;
    end else begin
      writeln ('Pascal file error ', stat:0, '; aborting');
      check (0);
    end; (* if * )end; (* open outbound *)
```
**Example 1–5 Cont'd on next page**

**Example 1–5 (Cont.) Message Dequeuing (Pascal)**

```
function notify (nflags : integer) : vstring; 5
  var str : vstring;
 procedure add (bit : integer; toadd : varying [len] of char);
    begin (* add *)
      if 0 <> uand (nflags, bit) then begin
        if length (str) = 0 then str := ' NOTIFY=' else str := str + ',';
        str := str + toadd;
      end; (* if * )end; (* add *)
  begin (* notify *)
    str := '';add (PMDF_RECEIPT_NEVER, 'NEVER');<br>add (PMDF_RECEIPT_FAILURES, 'FAILURE');
    add (PMDF RECEIPT FAILURES,
    add (PMDF_RECEIPT_DELAYS, 'DELAY');
    add (PMDF_RECEIPT_SUCCESSES, 'SUCCESS');
    notify := str;
  end; (* notify *)
begin (* api_example3 *)
  empty := '';dq context := nil;
  outbound_open := false;
  check (PMDF_initialize (true)); 6
  check (PMDF get host name (host, host len));
  check (PMDF_dequeue_initialize (dq_context)); 7
  while get_message do begin 8
    check (PMDF get envelope id (dq context, env id, env id len));
    open_outbound;
    writeln (outfile, 'EHLO ', substr (host, 1, host len));
    writeln (outfile, 'MAIL FROM:<', substr (from adr, 1, from adr len), '>',
             ' ENVID=', substr (env_id, 1, env_id_len));
    while odd (PMDF get recipient (dq context, to adr, to adr len, 9
                                    orig_adr, orig_adr_len)) do begin
      check (PMDF qet recipient flags (dq context, nflags)); 10
      writeln (outfile, 'RCPT TO:<', substr (to_adr, 1, to_adr_len), '>',
               ' ORCPT=', substr (orig_adr, 1, orig_adr_len),
               notify (nflags));
      check (PMDF recipient disposition (dq context, nflags, 11
                                 PMDF_DISP_DELIVERED,
                                 substr (to adr, 1, to adr len),
                                 substr (orig adr, 1, orig adr len), empty));
    end; (* while *)
```
**Example 1–5 Cont'd on next page**

**Example 1–5 (Cont.) Message Dequeuing (Pascal)**

```
writeln (outfile, 'DATA');
   while read line do begin 12
     if txt len > 0 then if txt[1] = '.' then write (outfile, '.');
     writeln (outfile, substr (txt, 1, txt len));
   end; (* while *)
   writeln (outfile, '.');
   writeln (outfile, 'QUIT');
   close (outfile); outbound_open := false;
   check (PMDF_dequeue_message_end (dq_context, false, empty)); 1 3
 end; (* while *)
 check (PMDF_dequeue_end (dq_context)); 1 4
 check (PMDF_done);
end. (* api example3 *)
```

```
Example 1–6 Message Dequeuing (C)
```

```
/* api example4.c -- Dequeue a message and output it in batch SMTP format */#include <stdio.h>
#include <stdlib.h>
#include <string.h>
#ifdef VMS
#include "pmdf com:apidef.h"
#else
#include "/pmdf/include/apidef.h"
#endif
typedef char string[ALFA_SIZE+1];
string filename, from adr, txt;
int outbound open, txt len;
PMDF dq *dq context = \overline{0};
FILE *outfile;
void check (int stat) 1
{
  char reason[20];
  if (!(1 & stat)) {
   sprintf (reason, "Reason %d", stat);
    if (dq_context) PMDFdeferMessage (&dq_context, 1, reason, strlen (reason));
    if (outbound_open) {
     fclose (outfile);
     remove (filename);
    }
    if (!stat) exit (0);
    else exit (stat);
  }
}
```
**Example 1–6 Cont'd on next page**

**Example 1–6 (Cont.) Message Dequeuing (C)**

```
int get_message (void) 2
\{string msg file;
    int from_adr_len, msg_file_len, stat;
    from adr len = msg file len = ALFA SIZE;
    stat = PMDFgetMessage (&dq_context, msg_file, &msg_file_len,
                           from adr, &from adr len);
    if (!(1 & stat) && stat != PMDF_EOF) check (stat);
    return (1 & stat);
}
int read_line (void) 3
{
    int stat;
    txt_len = BIGALFA_SIZE;
    stat = PMDFreadLine (&dq_context, txt, &txt_len);
    if ( !(1 \& stat) \&x stat != PMDF EOF) check (stat);return (1 & stat);
}
void open_outbound (void) 4
{
  char str[18+5+1];
  int str len = 18;
 check (PMDFgetUniqueString (str, &str_len));
 sprintf (filename, "ZZ%s.00", str);
  outfile = fopen (filename, "w");
  if (!outfile) {
   fprintf (stderr, "Error opening output file; aborting\n", filename);
   check (0);
  }
  outbound open = 1;}
void add (int nflags, int bit, char *src, char *dst)
{
 if (!(nflags & bit)) return;
 if (*dst) strcat (dst, ",");
 strcat (dst, src);
}
void make_notify (int nflags, char *buf) 5
{
  *buf = \prime \setminus 0';
 add (nflags, PMDF RECEIPT NEVER, "NEVER", buf);
 add (nflags, PMDF_RECEIPT_FAILURES, "FAILURE", buf);
  add (nflags, PMDF_RECEIPT_DELAYS, "DELAY", buf);
  add (nflags, PMDF_RECEIPT_SUCCESSES, "SUCCESS", buf);
}
```
**Example 1–6 Cont'd on next page**

```
Example 1–6 (Cont.) Message Dequeuing (C)
```

```
main ()
{
  string env id, host, orig adr, to adr;
  int env_id_len, nflags, host_len, orig_adr_len, to_adr_len;
 char notify[64];
 outbound open = 0;check (PMDFinitialize (1)); 6
 host_len = ALFA_SIZE;
 check (PMDFgetHostName (host, &host_len));
 check (PMDFdequeueInitialize (&dq_context)); 7
 while (get message ()) \{ 8env_id_len = ALFA_SIZE;
   check (PMDFgetEnvelopeId (&dq_context, env_id, &env_id_len));
   open outbound ();
    fprintf (outfile, "EHLO %s\n", host);
    fprintf (outfile, "MAIL FROM:<%s> ENVID=%s\n", from_adr, env_id);
   to adr len = orig adr len = ALFA SIZE;
   while (1 & PMDFgetRecipient (&dq_context, to_adr, &to_adr_len, 9
                                 orig_adr, &orig_adr_len))
    {
     check (PMDFgetRecipientFlags (&dq_context, &nflags)); 1 0
      make notify (nflags, notify);
      fprintf (outfile, "RCPT TO:<%s> ORCPT=%s", to_adr, orig adr);
      if (notify[0]) fprintf (outfile, " NOTIFY=%s\n", notify);
      else fprintf (outfile, "\n");
      check (PMDFrecipientDisposition (&dq context, nflags, 11
                                        PMDF_DISP_DELIVERED, to adr,
                                        to adr len, orig adr, orig adr len,
                                       NULL, 0));
      to adr len = orig adr len = ALFA SIZE;
    }
   fprintf (outfile, "DATA\n");
   while (read_line ()) { 1 2
      if (txt len > 0) if (txt[0] == '.') fprintf (outfile, ".");
      fprintf (outfile, "%s\n", txt);
    }
   fprintf (outfile, ".\nQUIT\n");
   fclose (outfile); outbound_open = 0;
   check (PMDFdequeueMessageEnd (&dq_context, 0, NULL, 0)); 1 3
  }
 check (PMDFdequeueEnd (&dq_context)); 1 4
 check (PMDFdone ());
}
```
#### **Example 1–7 Output of Examples 1–5 and 1–6**

```
EHLO EXAMPLE.COM
MAIL FROM:<stephano@example.com> ENVID=01ISXU84PB929AMHQL@EXAMPLE.COM
RCPT TO:<caliban@example.com>
  ORCPT=rfc822;caliban@island.example.com NOTIFY=FAILURES,DELAY
DATA
Received: from EXAMPLE.COM by EXAMPLE.COM (PMDF #1339) id
 <01GP3A97QW9CAATXKZ@EXAMPLE.COM>; Sat, 04 May 2012 18:04:00 EDT
Date: 04 May 2012 18:04:00 -0400 (EDT)
From: "Stephano the Drunken Butler" <stephano@example.com>
Subject: Testing
To: "Caliban the Savage" <caliban@island.example.com>
Message-id: <01GP3A97R5WIAATXKZ@EXAMPLE.COM>
MIME-version: 1.0
Content-type: TEXT/PLAIN; CHARSET=US-ASCII
Content-transfer-encoding: 7BIT
This is a test of the emergency broadcasting system.
Please do not be alarmed. Please do not hold your breath.
Bye
.
OUIT
```
#### **1.12.3 Dequeuing & Re-enqueuing Messages**

The programs shown in Examples 1–8 and 1–9 will loop through all messages in a message queue, converting the body of each message and re-enqueuing the converted message back to PMDF. The conversion process involves applying the ''rot13'' encoding used by many news readers to encode potentially offensive message content.

**Note:** It is important to remember to define the PMDF\_CHANNEL logical (OpenVMS) or environment variable (UNIX and Windows) to be the name of the channel (in lower case) to be serviced by this program. Also, if experimenting from your own account, do not leave this logical or environment variable defined while not experimenting — PMDF can see it when you send mail and submit that mail as though it was enqueued by the channel given by PMDF\_CHANNEL. (This is a debugging feature.)

The following items of note are identified with callouts in each of the two programs:

- **1** In the event of an error, the current message being processed is deferred, any new message being enqueued is aborted, and the program exits.
- **2** get message is a routine which will return true (1) if PMDFgetMessage successfully accesses a message or false (0) otherwise. If PMDFgetMessage returns any error other than PMDF\_ \_EOF, then the check routine is invoked.
- **3** read line is a routine which will return true (1) if PMDFgetLine successfully reads a line from a message or false (0) otherwise. If PMDFreadLine returns any error other than PMDF EOF, then the check routine is invoked.
- **4** A routine to walk through the header structure, hdr, and display any header lines stored in the structure. This routine does not serve any real purpose here other than to illustrate how to walk a header structure.
- **5** The infamous rot13 filter.
- **6** PMDFinitialize is invoked with the **ischannel** argument true.
- **7** PMDFgetChannelName is used to determine the name of the channel being processed. This information is later passed to PMDFstartMessageEnvelope.
- **8** PMDFdequeueInitialize creates and initializes a message dequeue context.
- **9** Using the get message routine, the program loops over all messages to be processed.
- **1 0** The envelope id for the message being processed is obtained. This envelope id will be carried over to the new message which will be enqueued.
- **1 1** Begin a message enqueue context. This new message will be the converted form of the message to be dequeued.
- **1 2** Set the envelope id for the new message to be that of the old message.
- **1 3** Using PMDFgetRecipient, the program loops over the envelope "To:" address list in an accessed message.
- **1 4** The NOTARY flags for the current envelope "To:" address are obtained with PMDFgetRecipientFlags. They are then copied over to the same envelope "To:" address in the new message by calling PMDFsetRecipientFlags and then PMDFaddRecipient.
- **1 5** The disposition of the envelope "To:" address is declared.
- **1 6** The envelope is ended and the message header started.
- **1 7** PMDFreadHeader and PMDFwriteHeader is used to copy, without alteration, the message header from the old message to the new message.
- 18 Call display header lines to display, on the terminal, the contents of the header structure, hdr. This is merely done as an example of walking through a header structure; displaying the structure serves no other useful purpose in this example.
- **1 9** Using the read\_line routine, the program loops over the message body, reading each line from the original messages, converting it, and then writing it to the new message being enqueued.
- **2 0** The new message is enqueued and the message enqueue context disposed of.
- **2 1** The old message is dequeued.
- **2 2** All done processing mesages; dispose of the message dequeue context;

#### **Example 1–8 Message Dequeuing & Re-enqueuing (Pascal)**

```
(* api_example5.pas -- Dequeue a message, rot13 the message body,
                      and then requeue the message *)
[inherit ('pmdf exe:apidef')] program api example5 (output);
 type
   uword = [word] 0.065535;
   string = packed array [1..ALFA SIZE] of char;
   bigstring = packed array [1..BIGALFA SIZE] of char;
```
**Example 1–8 Cont'd on next page**

```
Example 1–8 (Cont.) Message Dequeuing & Re-enqueuing (Pascal)
```

```
var
   channel, env id, from adr, orig adr, to adr : string;
   channel len, env id len, from adr len,
     orig adr len, to adr len, txt len : uword;
   dq context : PMDF dq;
   empty : varying [1] of char;
   hdr : PMDF hdr; PMDF hdr;
   i, nflags, stat \qquad \qquad: integer;
   nq context : PMDF nq;
   outfile \qquad \qquad : \text{text},txt : bigstring;
function SYS$EXIT (%immed status : integer := %immed 1) : integer; extern;
procedure check (stat : integer); 1
 var reason : varying [20] of char;
 begin (* check *)
   if not odd (stat) then begin
     writev (reason, 'Reason ', stat:0);
     if dq context <> nil then PMDF defer message (dq context, true, reason);
     if nq_context <> nil then PMDF_abort_message (nq_context);
     if stat = 0 then SYS$EXIT (1) else SYS$EXIT (stat);
   end; (* if * )end; (* check *)
function get_message : boolean; 2
 var msg_file : string; msg_file_len : uword;
 begin (* get_message *)
   stat := PMDF qet message (dq context, msg file, msg file len,
                         from adr, from adr len);
   get message := odd (stat);
   if (not odd (stat)) and (stat <> PMDF_EOF) then check (stat);
 end; (* get_message *)
function read_line : boolean; 3
 begin (* read_line *)
   stat := PMDF read line (dq context, txt, txt len);
   read line := odd (stat);
   if (not odd (stat)) and (stat <> PMDF EOF) then check (stat);
 end; (* read line *)
```
**Example 1–8 Cont'd on next page**

```
Example 1–8 (Cont.) Message Dequeuing & Re-enqueuing (Pascal)
```

```
procedure display_header_lines (hdr : PMDF_hdr); 4
  var i : integer; hdr line : PMDF hdr line ptr;
 begin (* display_header_lines *)
    for i := HL_FIRST_HEADER to HL_LAST_HEADER do begin
      if hdr^[i] <> nil then begin
        hdr line := hdr^{\hat{ }}[i];while hdr line <> nil do begin
          writeln (substr (hdr_line^.line^, 1, hdr_line^.line_length));
          hdr line := hdr line<sup>\overline{ }</sup>.next line;
        end; (* while *)
      end; (* if * )end; (* for *)
  end; (* display_header_lines *)
function rot13 (c : char) : char; 5
 begin (* rot13 *)if c in ['A'..'Z'] then
      rot13 := chr (((ord (c) - ord ('A') + 13) mod 26) + ord ('A'))
    else if c in ['a'..'z'] then
      rot13 := chr (((ord (c) - ord ('a') + 13) mod 26) + ord ('a'))else rot13 := c;
  end; (* rot13 *)
begin (* api_example5 *)
  empty : = '';hdr := nil;
  dq_context := nil;
 nq_context := nil;
  check (PMDF_initialize (true)); 6
  check (PMDF_get_channel_name (channel, channel_len)); 7
  check (PMDF_dequeue_initialize (dq_context)); 8
  check (PMDF_enqueue_initialize);
  while get_message do begin 9
    check (PMDF get envelope id (dq context, env id, env id len)); 10
    check (PMDF_start_message_envelope (nq_context, 1 1
                                         substr (channel, 1, channel len),
                                         substr (from adr, 1, from adr len)));
    check (PMDF_set_envelope_id (nq_context, substr (env_id, 1, env_id_len))); 1 2
    while odd (PMDF get recipient (dq context, to adr, to adr len, 13
                                    orig_adr, orig_adr_len)) do begin
      check (PMDF qet recipient flags (dq context, nflags)); 14
      check (PMDF set recipient flags (nq context, nflags));
      check (PMDF<sup>-</sup>add<sup>-</sup>recipient (nq<sup>-</sup>context, substr (to<sup>-adr, 1</sup>, to adr len),
                                  substr (orig adr, 1, orig adr len));
      check (PMDF recipient disposition (dq context, nflags, 15
                                 PMDF_DISP_DELIVERED,
                                 substr (to adr, 1, to adr len),
                                 substr (orig adr, 1, orig adr len), empty));
    end; (* while *)
```

```
Example 1–8 Cont'd on next page
```
**Example 1–8 (Cont.) Message Dequeuing & Re-enqueuing (Pascal)**

```
check (PMDF_start_message_header (nq_context)); 1 6
   check (PMDF read header (dq context, hdr)); 17
   display header lines (hdr); 18
   check (PMDF write header (nq context, hdr));
   check (PMDF dispose header (hdr));
   check (PMDF start message body (nq context));
   while read line do begin 19
     for i := 1 to txt len do txt[i] := rot13 (txt[i]);
     check (PMDF write line (nq context, substr (txt, 1, txt len)));
   end; (* while *)
   check (PMDF_enqueue_message (nq_context)); 2 0
   check (PMDF_dequeue_message_end (dq_context, false, empty)); 2 1
  end; (* while *)
 check (PMDF_dequeue_end (dq_context)); 2 2
 check (PMDF_done);
end. (* api example5 *)
```

```
Example 1–9 Message Dequeuing & Re-enqueuing (C)
```

```
/* api example6.c -- Dequeue a message, rot13 the message body,
                     and then requeue the message */
#include <stdio.h>
#include <stdlib.h>
#include <string.h>
#ifdef VMS
#include "pmdf com:apidef.h"
#else
#include "/pmdf/include/apidef.h"
#endif
typedef char string[ALFA_SIZE+1];
string from_adr, txt;
int from adr len, txt len;
PMDF nq * nq context = 0;
PMDF^dq * dq \text{contact} = 0;
```

```
Example 1–9 Cont'd on next page
```
```
Example 1–9 (Cont.) Message Dequeuing & Re-enqueuing (C)
```

```
void check (int stat) 1
{
  char reason[20];
  if (!(1 & stat)) {
   sprintf (reason, "Reason %d", stat);
    if (dq_context) PMDFdeferMessage (&dq_context, 1, reason, strlen (reason));
    if (nq_context) PMDFabortMessage (&nq_context);
    if (!stat) exit (0);
    else exit (stat);
  }
}
int get_message (void) 2
{
    string msg_file;
    int msg file len, stat;
    msg_file_len = from_adr_len = ALFA_SIZE;
    stat = PMDFgetMessage (&dq_context, msg_file, &msg_file_len,
                            from adr, &from adr len);
    if (! (1 \& stat) \& stat != PMDF_EOF) check (stat);return (1 & stat);
}
int read_line (void) 3
\{int stat;
    txt_len = BIGALFA_SIZE;
    stat = PMDFreadLine (&dq_context, txt, &txt_len);
    if ( !(1 \& stat) \& stat = PMDF EOF) check (stat);return (1 & stat);
}
void display_header_lines (PMDF_hdr *hdr) 4
\{int i;
  PMDF hdr line *hdr line;
  for (i = HL_FIRST_HEADER; i <= HL_LAST_HEADER; i++) {
    if ((*hdr)[i]) \overline{\{}hdr line = (*hdr)[i];
      while (hdr line) {
        printf ("%s\n", hdr line->line);
        hdr line = hdr line->next line;
      }
    }
  }
}
```
**Example 1–9 Cont'd on next page**

## **The PMDF API Examples of Using the API Routines**

```
Example 1–9 (Cont.) Message Dequeuing & Re-enqueuing (C)
```

```
char rot13 (char c) 5
\left\{ \right.if ('A' < = c \&c < = 'Z') return (((c - 'A' + 13) * 26) + 'A');
    else if ('a' < = c \&c < = 'z') return (((c - 'a' + 13) * 26) + 'a');
      else return (c);
}
main ()
\{string channel, env id, orig adr, to adr;
  int channel len, env id len, nflags, i, orig adr len, to adr len;
  PMDF hdr *hdr;
 unsigned int key;
  check (PMDFinitialize (1)); 6
  channel_len = ALFA_SIZE;
  check (PMDFgetChannelName (channel, &channel_len, &key, &key)); 7
  check (PMDFdequeueInitialize (&dq_context)); 8
  check (PMDFenqueueInitialize ());
  while (get message ()) \{9\}env_id_len = ALFA_SIZE;
    check (PMDFgetEnvelopeId (&dq_context, env_id, &env_id_len)); 1 0
    check (PMDFstartMessageEnvelope (&nq_context, channel, channel_len, 1 1
                                      from adr, from adr len));
    check (PMDFsetEnvelopeId (&nq_context, env_id, env_id_len)); 1 2
    to adr len = orig adr len = ALFA SIZE;
    while (1 & PMDFqetRecipient (&dq context, to adr, &to adr len, 13
                                  orig_adr, &orig_adr_len))
    {
      check (PMDFgetRecipientFlags (&dq_context, &nflags)); 1 4
      check (PMDFsetRecipientFlags (&nq_context, nflags));
      check (PMDFaddRecipient (&nq_context, to_adr, to_adr_len,
                                orig adr, orig adr len));
      check (PMDFrecipientDisposition (&dq_context, nflags, 15
                                        PMDF_DISP_DELIVERED, to_adr,
                                        to adr len, orig adr, orig adr len,
                                        NULL, 0));
      to adr len = orig adr len = ALFA SIZE;
    }
    check (PMDFstartMessageHeader (&nq_context)); 1 6
    check (PMDFreadHeader (&dq context, &hdr)); 17
    display header lines (hdr); 18
    check (PMDFwriteHeader (&nq_context, hdr));
    check (PMDFdisposeHeader (&hdr));
    check (PMDFstartMessageBody (&nq_context));
```

```
Example 1–9 Cont'd on next page
```
**Example 1–9 (Cont.) Message Dequeuing & Re-enqueuing (C)**

```
while (read_line ()) { 1 9
    for (i = 0; i < txt len - 1; i++) txt[i] = rot13 (txt[i]);check (PMDFwriteLine (&nq context, txt, txt len));
  }
  check (PMDFenqueueMessage (&nq_context)); 2 0
  check (PMDFdequeueMessageEnd (&dq_context, 0, NULL, 0)); 2 1
}
check (PMDFdequeueEnd (&dq_context)); 2 2
check (PMDFdone ());
```
## **1.12.4 Dequeuing & Returning Messages**

}

Examples  $1-10$  and  $1-11$  illustrate the use of PMDF dequeueMessage End to return a message to its originator. A message in the channel's queue is accessed and each of its envelope "To:" recipients are given a disposition of PMDF\_DISP\_RETURN which indicates that the message is undeliverable for that recipient. Then, when PMDFdequeueMessageEnd is called, a bounce message is automatically generated and sent back to the original message's originator. The original message is then removed from the queue. Note that no notification message will be generated if the NOTARY flags for all of the recipients specify PMDF\_RETURN\_NEVER.

These two particular examples, through the use of PMDFgetMessage, return each and every message in a message queue. A sample returned message is shown in Example 1–12.

**Note:** It is important to remember to define the PMDF\_CHANNEL logical (OpenVMS) or environment variable (UNIX and Windows) to be the name of the channel (in lower case) to be serviced by this program. Also, if experimenting from your own account, do not leave this logical or environment variable defined while not experimenting — PMDF can see it when you send mail and submit that mail as though it was enqueued by the channel given by PMDF\_CHANNEL. (This is a debugging feature.)

The following items of note are identified with callouts in each of the two programs:

- **1** In the event of an error, the current message being processed is deferred, any new message being enqueued is aborted, and the program exits.
- **2** get message is a routine which will return true (1) if PMDFgetMessage successfully accesses a message or false (0) otherwise. If PMDFgetMessage returns any error other than PMDF\_ \_EOF, then the check routine is invoked.
- **3** PMDFinitialize is invoked with the **ischannel** argument true.
- **4** Initialize a message dequeue context with PMDFdequeueInitialize.
- **5** Using the get message routine, the program loops over all messages to be processed.
- **6** Obtain the next envelope "To:" address for the current message.
- **7** Obtain the NOTARY flags for the envelope "To:" address just obtained.

### **The PMDF API Examples of Using the API Routines**

- **8** Set the disposition for this envelope "To:" address to PMDF\_DISP\_RETURN. This will cause the message to be returned as undeliverable for this envelope "To:" address.
- **9** The message is automatically returned when PMDFdequeueMessageEnd is called.
- **1 0** All done processing messages; dispose of the message dequeue context.

#### **Example 1–10 Dequeuing & Returning Messages (Pascal)**

```
(* api_example7.pas -- Return channel which returns all mail queued to it *)
[inherit ('pmdf exe:apidef')] program api example7;
 type
   uword = [word] 0..65535;
   string = packed array [1..ALFA_SIZE] of char;
 var
   from adr, orig adr, to adr : string;
   from adr len, orig adr len, to adr len : uword;
   dq context : PMDF dq;
   empty : varying [1] of char;
   nflags : integer;
function SYS$EXIT (%immed status : integer := %immed 1) : integer; extern;
procedure check (stat : integer); 1
 var reason : varying [20] of char;
 begin (* check *)
   if not odd (stat) then begin
     writev (reason, 'Error ', stat:0);
     if dq context <> nil then PMDF defer message (dq context, true, reason);
   end; (* if * )end; (* check *)
function get_message : boolean; 2
 var msg file : string; msg file len : uword; stat : integer;
 begin (* get_message *)
   stat := PMDF qet message (dq context, msg file, msg file len,
                           from_adr, from_adr_len);
   get message := odd (stat);
   if (not odd (stat)) and (stat <> PMDF_EOF) then check (stat);
 end; (* get message *)
begin (* api_example7 *)
 dq_context := nil;
 empty := ' ' ;check (PMDF_initialize (true)); 3
 check (PMDF_dequeue_initialize (dq_context)); 4
```
**Example 1–10 Cont'd on next page**

**Example 1–10 (Cont.) Dequeuing & Returning Messages (Pascal)**

```
while get_message do begin 5
   while odd (PMDF qet recipient (dq context, to adr, to adr len, 6
                                   orig_adr, orig_adr_len)) do begin
     check (PMDF_get_recipient_flags (dq_context, nflags)); 7
     check (PMDF_recipient_disposition (dq_context, nflags, 8
                 PMDF_DISP_RETURN, substr (to_adr, 1, to_adr_len),
                 substr (orig_adr, 1, orig_adr_len),
                 'Message undeliverable; returned by the postmaster'));
   end; (* while *)
   check (PMDF_dequeue_message_end (dq_context, false, empty)); 9
 end; (* while *)
 check (PMDF dequeue end (dq context)); 10
 check (PMDF_done);
end. (* api example7 *)
```
#### **Example 1–11 Dequeuing & Returning Messages (C)**

```
/* api example8.c -- Return channel which returns all mail queued to it */#include <stdio.h>
#include <stdlib.h>
#include <string.h>
#ifdef __VMS
#include "pmdf com:apidef.h"
#else
#include "/pmdf/include/apidef.h"
#endif
typedef char string[ALFA_SIZE+1];
string from_adr;
int from adr len, item index;
PMDF dq *dq context = 0;
void check (int stat) 1
\{char reason[20];
  if (!(1 & stat)) {
   sprintf (reason, "Reason %d", stat);
    if (dq context) PMDFdeferMessage (&dq context, 1, reason, strlen (reason));
    if (!stat) exit (0);
    else exit (stat);
  }
}
```
**Example 1–11 Cont'd on next page**

### **The PMDF API Examples of Using the API Routines**

**Example 1–11 (Cont.) Dequeuing & Returning Messages (C)**

```
int get_message (void) 2
{
    string msg file;
    int msg file len, stat;
    msg file len = from adr len = ALFA SIZE;stat = PMDFgetMessage (&dq_context, msg_file, &msg_file_len,
                           from adr, &from adr len);
    if (!(1 & stat) && stat != PMDF_EOF) check (stat);
    return (1 & stat);
}
main ()
\{string orig adr, to adr;
  int i, nflags, orig_adr_len, to_adr_len;
  channel_len = ALFA_SIZE;
  check (PMDFinitialize (1)); 3
  check (PMDFdequeueInitialize (&dq_context)); 4
  while (get message ()) \{ 5
    item index = 0;
    to_adr_len = orig_adr_len = ALFA_SIZE;
    while (1 & PMDFgetRecipient (&dq_context, to_adr, &to_adr_len, 6
                                 orig_adr, &orig_adr_len)) {
      check (PMDFgetRecipientFlags (&dq_context, &nflags)); 7
      check (PMDFrecipientDisposition (&dq_context, nflags, 8
                PMDF_DISP_RETURN, to adr, to adr len,
                orig_adr, orig_adr_len,
                "Message undeliverable; returned by the postmaster", 49));
      to adr len = orig adr len = ALFA SIZE;
    }
    check (PMDFdequeueMessageEnd (&dq_context, 0, "", 0)); 9
  }
  check (PMDFdequeueEnd (&dq_context)); 1 0
  check (PMDFdone ());
}
```
Example 1–12 shows a sample return message generated by PMDFreturnMessage. In that example, the following items are marked with callouts: the message header, **1** ; a MIME header line indicating that the message is a multi-part message, **2** ; the first body part which contains a human readable explanation as to why the message was returned, **3** ; the second body part which contains a machine readable explanation as to why the message was returned, **4** ; and the third body part containing the message being returned, **5** .

**Example 1–12 Output of Examples 1–10 and 1–11**

**Example 1–12 Cont'd on next page**

**Example 1–12 (Cont.) Output of Examples 1–10 and 1–11**

```
Received: from example.com (PMDF V6.1 #8790) 1
id <01IXGG2X55A88Y55Z3@example.com>; Sat, 04 May 2012 18:04:00 EDT
Date: Sat, 04 May 2012 18:04:00 EDT
From: PMDF Internet Messaging <postmaster@example.com>
Subject: Delivery Notification: Delivery has been manually aborted
To: Trinculo@example.com, postmaster@example.com
Message-id: <01IXGG2Y8J468Y55Z3@example.com>
MIME-version: 1.0
Content-type: MULTIPART/REPORT; REPORT-TYPE=DELIVERY-STATUS; 2
BOUNDARY="Boundary_(ID_78nMbcjsTsCboulbhJC84A)"
--Boundary_(ID_78nMbcjsTsCboulbhJC84A) 3
Content-type: text/plain; charset=us-ascii
Content-language: EN-US
This report relates to a message you sent with the following header fields:
  Message-id: <01IXGGR0TSYS8Y55Z3@example.com>
 Date: Sat, 04 May 2012 18:04:00 -0400 (EDT)
 From: Trinculo@example.com
  To: Stephano@example.com
  Subject: Meeting next Wednesday
Your message is being returned. It was forced to return by the postmaster.
The recipient list for this message was:
  Recipient address: Stephano@example.com
 Reason: Message undeliverable; returned by the postmaster
--Boundary_(ID_78nMbcjsTsCboulbhJC84A) 4
Content-type: message/DELIVERY-STATUS
Original-envelope-id: 01IXGFBILT3M8Y55Z3@example.com
Reporting-MTA: dns;example.com
Action: failed
Status: 5.0.0 (Message undeliverable; returned by the postmaster)
Original-recipient: rfc822;Stephano@example.com
Final-recipient: rfc822;Stephano@example.com
```
#### **Example 1–12 Cont'd on next page**

### **The PMDF API Examples of Using the API Routines**

**Example 1–12 (Cont.) Output of Examples 1–10 and 1–11**

--Boundary\_(ID\_78nMbcjsTsCboulbhJC84A) **5** Content-type: text/rfc822-headers Return-path: Trinculo@example.com Received: from example.com by example.com (PMDF V6.1 #8790) id <01IXGG2X55A88Y55Z3@example.com> (original mail from Trinculo@example.com); Sat, 04 May 2012 18:04:00 EDT Received: from example.com by example.com (PMDF V6.1 #8790) id <01IXGFBIKQIO8Y55Z3@example.com> for Stephano@example.com; Sat, 04 May 2012 18:04:00 EDT Date: Sat, 04 May 2012 18:04:00 -0400 (EDT) From: Trinculo@example.com Subject: Meeting next Wednesday To: Stephano@example.com Message-id: <01IXGFBILT3M8Y55Z3@example.com> MIME-version: 1.0 Content-type: TEXT/PLAIN; CHARSET=US-ASCII Can we reschedule the meeting of comic relief characters to be at 14:30? --Boundary (ID 78nMbcjsTsCboulbhJC84A)--

## **1.13 API Routine Descriptions**

The strings passed as input to the C format API routines need not be zero terminated; the API routines ignore any zero terminators and exclusively use the associated length argument when determining the strings length. On output, however, the C format API routines will always add zero terminators to output strings as well as return the strings' lengths in the associated length arguments.

## **1.13.1 Summary of Routines**

Table 1–1 summarizes the routines included in the PMDF API.

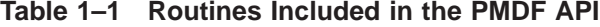

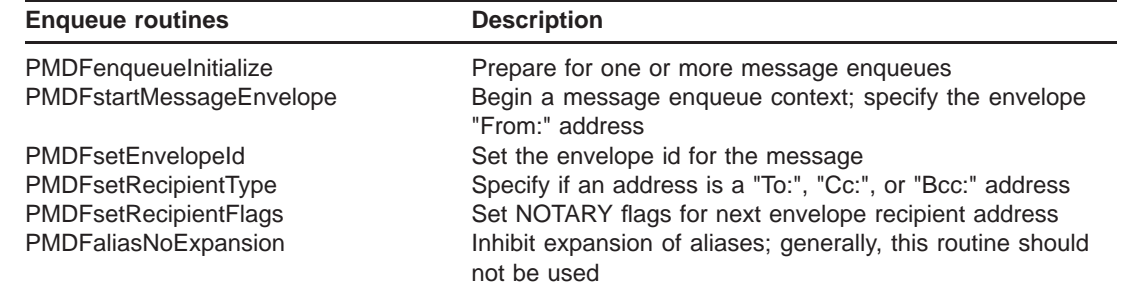

## **The PMDF API API Routine Descriptions**

| <b>Enqueue routines</b>       | <b>Description</b>                                                                |
|-------------------------------|-----------------------------------------------------------------------------------|
| PMDFaddRecipient              | Specify "To:", "Cc:", and "Bcc:" addresses                                        |
| PMDFstartMessageHeader        | End the message envelope and begin the message header                             |
| <b>PMDFwriteDate</b>          | Output a "Date:" header line                                                      |
| <b>PMDFwriteFrom</b>          | Output a "From:" header line                                                      |
| <b>PMDFwriteSubject</b>       | Output a "Subject:" header line                                                   |
| PMDFwriteHeader               | Output a header structure                                                         |
| PMDFstartMessageBody          | End the message header and begin the message body                                 |
| PMDFwriteLine                 | Output a line to the message header or body                                       |
| <b>PMDFwriteText</b>          | Output a text string to the message header or body                                |
| PMDFenqueueMessage            | End the message and enqueue it; dispose of the message                            |
|                               | enqueue context                                                                   |
| PMDFabortMessage              | Abort a message and dispose of the message enqueue<br>context                     |
| <b>PMDFreceiptControl</b>     | Control the use of delivery and receipt request headers                           |
| <b>PMDFsetLimits</b>          | Set message size limits used to fragment messages                                 |
| PMDFsetReceiptAddresses       | Set delivery and read receipt request addresses                                   |
| <b>Dequeue routines</b>       | <b>Description</b>                                                                |
| PMDFdequeueInitialize         | Prepare for one or more message dequeues; create a                                |
|                               | dequeue context                                                                   |
| PMDFgetMessage                | Access a queued message; return the envelope "From:"<br>address                   |
| PMDFgetEnvelopeId             | Get the message's envelope id                                                     |
| PMDFgetMessageId              | Get the message's message id                                                      |
| PMDFgetRecipient              | Read the next envelope "To:" address                                              |
| PMDFgetRecipientFlags         | Obtain NOTARY flags for previous envelope recipient                               |
|                               | address                                                                           |
| PMDFcopyMessage               | Copy the queued message to a new message being<br>enqueued                        |
| PMDFrecipientDisposition      | Specify the disposition of a recipient address.                                   |
| PMDFreadHeader                | Read the header of a message                                                      |
| PMDFreadLine                  | Read a line from a message; line feed record terminator is<br>stripped by API     |
| PMDFreadText                  | Read a line from a message; line feed record terminator is<br>not stripped by API |
| PMDFreadFailureLog            | Read a line from the message delivery failure log, if present                     |
| PMDFrewindMessage             | Go back to the start of the message header                                        |
| PMDFdequeueMessageEnd         | Remove a message from the message queue                                           |
| PMDFdequeueEnd                | Dispose of a message dequeue context                                              |
| <b>Address parsing</b>        | <b>Description</b>                                                                |
| <b>PMDFaddressParseList</b>   | Parse a list of address producing an address context                              |
| <b>PMDFaddressGet</b>         | Extract an individual address from a list of parsed addresses                     |
| PMDFaddressGetProperty        | Extract a property of an individual address from a list of<br>parsed addresses    |
| PMDFaddressDispose            | Dispose of an address context                                                     |
| <b>PMDFgetAddressProperty</b> | Parse an address and return the specified property                                |
| <b>Option file processing</b> | <b>Description</b>                                                                |
| PMDFoptionDispose             | Dispose of an option file context                                                 |
|                               |                                                                                   |

**Table 1–1 (Cont.) Routines Included in the PMDF API**

## **The PMDF API API Routine Descriptions**

| <b>Option file processing</b>     | <b>Description</b>                                                        |
|-----------------------------------|---------------------------------------------------------------------------|
| PMDFoptionGetInteger              | Obtain the value associated with an integer-valued option                 |
| PMDFoptionGetReal                 | Obtain the value associated with a real-valued option                     |
| PMDFoptionGetString               | Obtain the value associated with a string-valued option                   |
| PMDFoptionRead                    | Process an option file                                                    |
| <b>Miscellaneous routines</b>     | <b>Description</b>                                                        |
| PMDFabortProgram                  | Abort the currently running program                                       |
| PMDFaddHeaderLine                 | Add a header line to a header structure                                   |
| <b>PMDFaddressToChannel</b>       | Return the name of the channel to which the specified<br>address rewrites |
| <b>PMDFcancelCallBack</b>         | Cancel any call backs                                                     |
| <b>PMDFchannelToHost</b>          | Return the official host name associated with a channel                   |
| PMDFcloseLogFile                  | Close the PMDF log file                                                   |
| PMDFcloseQueueCache               | Close the queue cache database                                            |
| PMDFdebug                         | Set enqueue and dequeue debugging flags                                   |
| PMDFdatabaseAddEntry              | Add an entry to a database                                                |
| PMDFdatabaseClose                 | Close a database                                                          |
| PMDFdatabaseDeleteEntry           | Remove an entry from a database                                           |
| <b>PMDFdatabaseGetEntry</b>       | Lookup an entry in a database                                             |
| PMDFdeleteHeaderLine              | Remove a header line from a header structure                              |
| <b>PMDFdisposeChannelCounters</b> | Dispose of a list of channel counters                                     |
| PMDFdisposeHeader                 | Dispose of a message header structure                                     |
| PMDFdone                          | Deallocate PMDF data structures and resources                             |
| PMDFgetBlockSize                  | Obtain the size in bytes of a PMDF block                                  |
| PMDFgetChannelName                | Obtain the current channel name                                           |
| PMDFgetChannelCounters            | Obtain channel counters                                                   |
| PMDFgetErrorText                  | Obtain information about a recent error message                           |
| PMDFgetDateTime                   | Obtain the current date and time                                          |
| PMDFgetHostName                   | Obtain the official local host name                                       |
| <b>PMDFgetPostmasterAddress</b>   | Obtain the local postmaster's address                                     |
| PMDFgetUniqueString               | Obtain a unique string suitable for use in filenames                      |
| PMDFgetUserName                   | Obtain the current user name                                              |
| <b>PMDFhostToChannel</b>          | Return the name of the channel associated with the                        |
|                                   | specified host name                                                       |
| <b>PMDFinitialize</b>             | Initialize PMDF data structures and resources                             |
| PMDFlog                           | Write a line of text to a channel log file                                |
| PMDFmappingApply                  | Map a string with a mapping table                                         |
| PMDFmappingLoad                   | Load a mapping table                                                      |
| PMDFqueueCacheEnd                 | Dispose of a queue cache context created with                             |
|                                   | PMDFqueueCacheGetEntry                                                    |
| <b>PMDFqueueCacheGetEntry</b>     | Retrieve an entry from the queue cache database                           |
| <b>PMDFsetCallBack</b>            | Establish a call back routine                                             |
| <b>PMDFsetMutex</b>               | Provide mutex handling routines                                           |
| <b>Obsolete routines</b>          | <b>Description</b>                                                        |
| <b>PMDEdequay Adecade</b>         | Remove a message from the message queue.                                  |

**Table 1–1 (Cont.) Routines Included in the PMDF API**

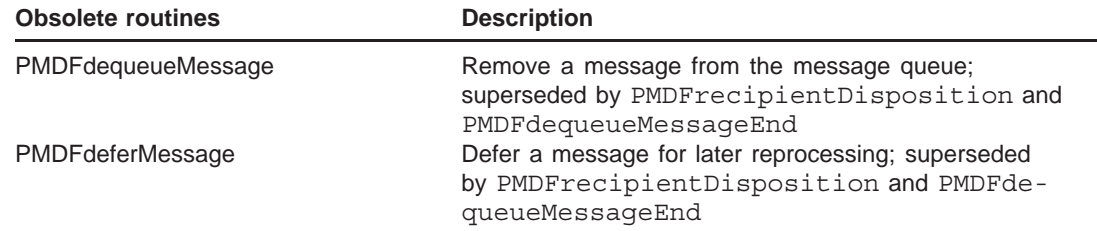

| <b>Obsolete routines</b> | <b>Description</b>                                                                                    |
|--------------------------|----------------------------------------------------------------------------------------------------|
| PMDFreturnMessage        | Return a message as undeliverable; non-NOTARY style<br>format; superseded by PMDFrecipientDisposition |

**Table 1–1 (Cont.) Routines Included in the PMDF API**

## **1.13.2 Order Dependencies**

Figure 1–2 visually depicts the calling order dependency of the message enqueue routines. To the right of each routine name appears a horizontal line segment, possibly broken across a column (*e.g.,* PMDFwriteLine, PMDFwriteText). Routines for which two horizontal line segments, one atop the other, appear are required routines routines which must be called in order to enqueue a message. These routines are PMDFenqueueInitialize, PMDFstartMessageEnvelope, PMDFaddRecipient, PMDFstartMessageHeader, and PMDFenqueueMessage. Now, to determine at which point a routine can be called, start in the leftmost column and work towards the rightmost column. Any routine whose line segment lies in the first (leftmost) column can be called first. Any routine whose line segment falls in the second column can next be called after which any routine whose line segment falls in the third column can be called, *etc., etc.*. When more than one routine appears in the same column, any or all of those routines can be called in any order. Progression from left to right across the columns is mandated by the need to call the required routines. Note that of the required routines, only PMDFaddRecipient can be called multiple times for a given message.

It is assumed in Figure 1–2 that PMDFinitialize is first called before any other API routines. If more than one message is to be enqueued,  $PMDF$ enqueueInitialize should only be called once, at the start of the first message.

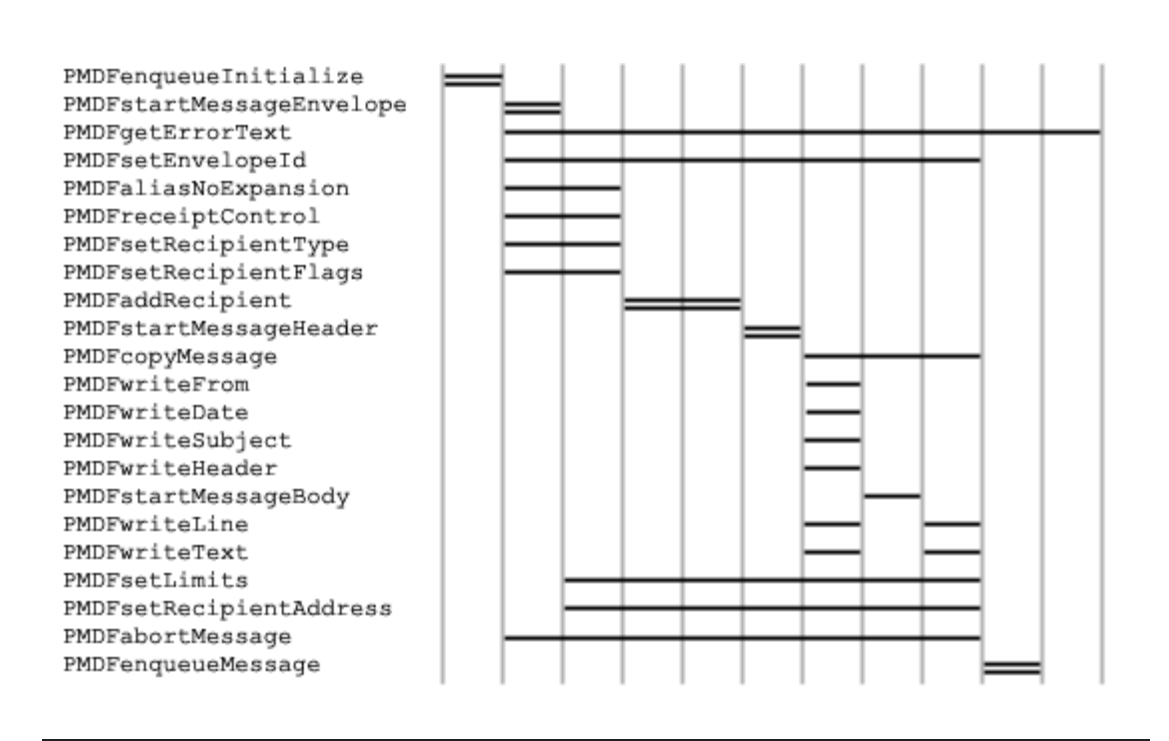

#### **Figure 1–2 Calling Precedence for the API Message Enqueue Routines**

Similarly, Figure 1–3 visually depicts the calling order dependency of the message dequeue routines. In that figure, the required routines are PMDFdequeueInitialize, and PMDFgetMessage.

In Figure 1–3, it is assumed that PMDFinitialize is first called before any other API routines. If more than one message is to be dequeued, PMDFdequeueInitialize should only be called once, at the start of the first message. PMDFqetMessage should be called repeatedly until the status code PMDF EOF is returned at which point there are no more messages to be processed. Note that after calling PMDFrewindMessage, the message is rewound to the start of the message header and PMDFreadHeader can again be called (*i.e.,* you're back in the sixth column counting from the left).

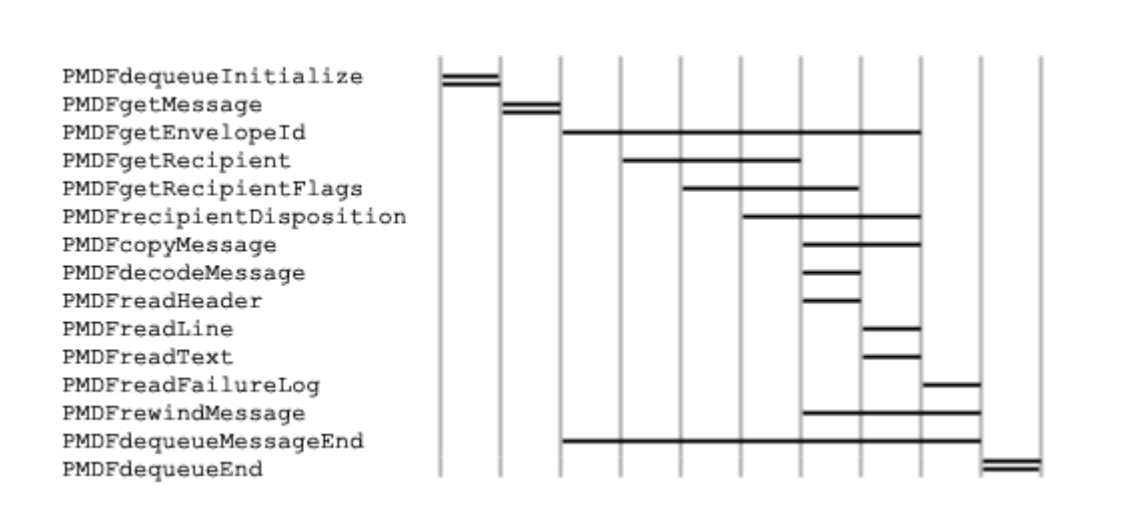

#### **Figure 1–3 Calling Precedence for the API Message Dequeue Routines**

### **1.13.3 Strings Passed To and From the API**

As mentioned previously, the API presents two call formats: one which uses OpenVMS-style string descriptors and another which uses C's style of passing a pointer to a string. For multi-platform code, use the C style interface.

When using the C-style interface, strings passed in need not be zero terminated: the length of the string is always determined from an associated argument specifying the length of the string. When a string is passed in which will be written to, on output the string is always zero terminated and its length, not including the zero terminator, returned in an associated length argument. On input, this length argument must give the maximum length of the string, not including the space used by a zero terminator.

Although strongly discouraged, the VMS-style interface which uses OpenVMS string descriptors can be used on UNIX as well as OpenVMS. Under UNIX the DSC\$B DTYPE and DSC\$B\_CLASS fields of descriptors are ignored by the API; all descriptors are treated as static character string descriptors (DSC\$B\_CLASS = DSC\$K\_CLASS\_S; DSC\$B\_DTYPE = DSC\$K\_DTYPE\_T).

There are basic string sizes used by the API. Their symbolic names and their values in PMDF V6.1 are shown in Table 1–2. As these sizes are subject to change, programmers are encouraged to use the constants defined in the supplied include files described in Section 1.11.

## **The PMDF API API Routine Descriptions**

| <b>Symbolic name</b> | Value     |
|----------------------|-----------|
| ALFA SIZE            | 252       |
| BIGALFA_SIZE         | 1024      |
| <b>CHANLENGTH</b>    | 32        |
| DATA LENGTH          | 80        |
| KEY_LENGTH           | 32        |
| LONG DATA LENGTH     | ALFA SIZE |
| LONG_KEY_LENGTH      | 80        |
| SHORTALFA_SIZE       | 40        |

**Table 1–2 String Size Constants Used by the API**

## **1.13.4 Routine Descriptions**

This section documents the PMDF API routines.

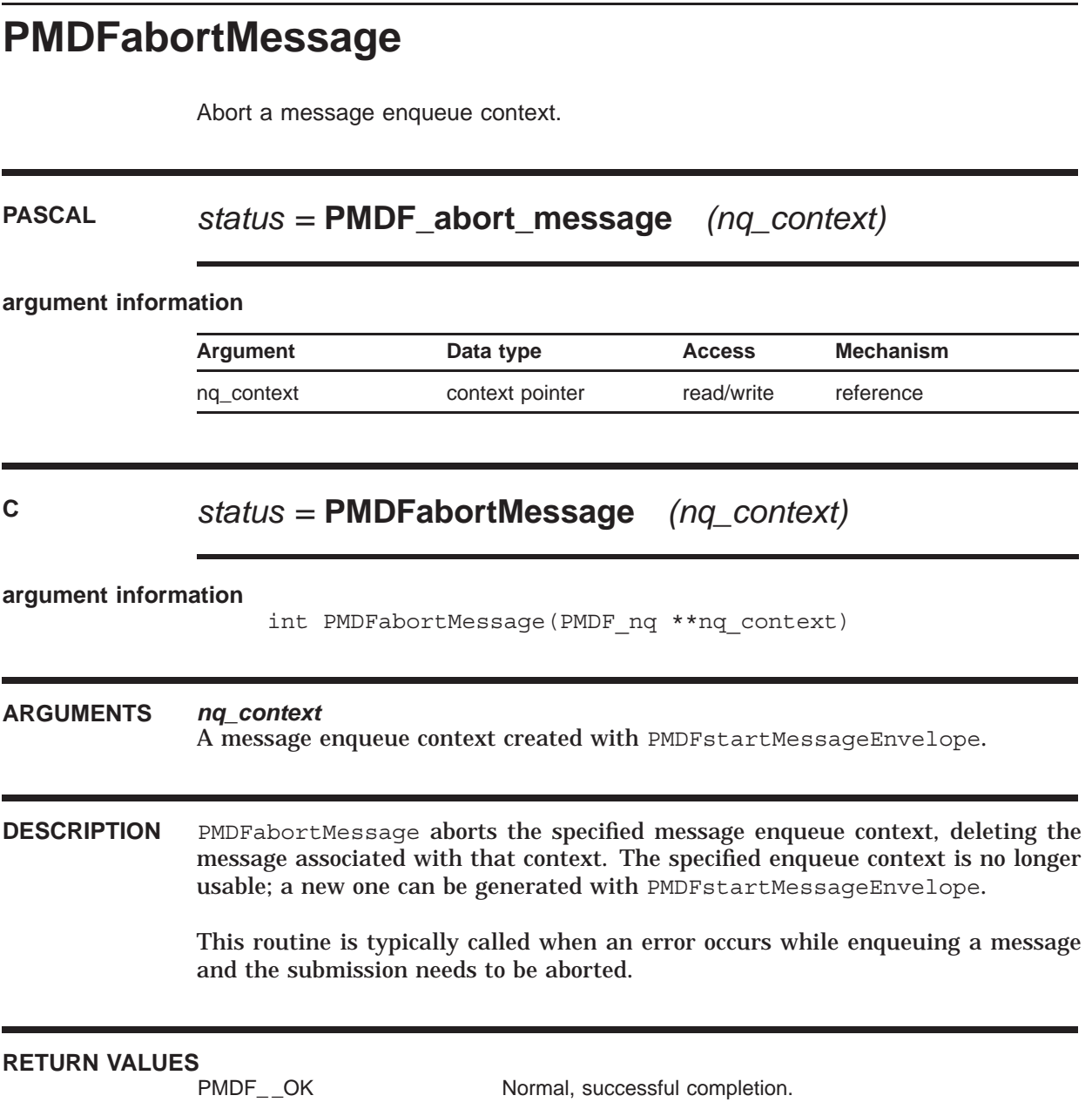

## **PMDFabortProgram**

Output an error message and then abort the currently running program.

## **PASCAL PMDF\_abort\_program** *(message, error\_code)*

#### **argument information**

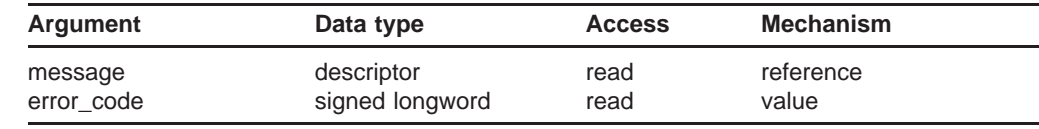

### **C PMDFabortProgram**

*(message, message\_len, error\_code)*

**argument information**

void PMDFabortProgram(char \*message, int message\_len, int error\_code)

#### **ARGUMENTS** *message*

A text string to output as an error message. The length of this string should not exceed SHORTALFA\_SIZE bytes. Any string exceeding this length will be truncated to SHORTALFA\_SIZE bytes.

#### *message\_len*

Length in bytes of **message**.

#### *error\_code*

An integer error code to output as part of the error message. If **error\_code** is 0, it will not be output.

**DESCRIPTION** PMDFabortProgam outputs as an error message the supplied text string **messsage** and, if non-zero, **error\_code**. After the error message is output, a halt instruction is issued thereby aborting the currently running program. Generally, this routine should only be called when an unrecoverable error has been detected. Before calling PMDFabortProgram, any active message enqueue or dequeue contexts should be aborted with PMDFabortMessage or PMDFdequeueMessagEnd. Note that this routine can be called even when PMDFinitialize has failed.

> On OpenVMS systems, the error message is written to PMDF\_OUTPUT if defined and SYS\$OUTPUT otherwise. On UNIX and Windows systems, the error message

#### is written to stdout.

### Example output generated on an OpenVMS system in response to the call

PMDFabortProgram("Fatal error in BITBUCKET channel", 8922);

#### is shown below:

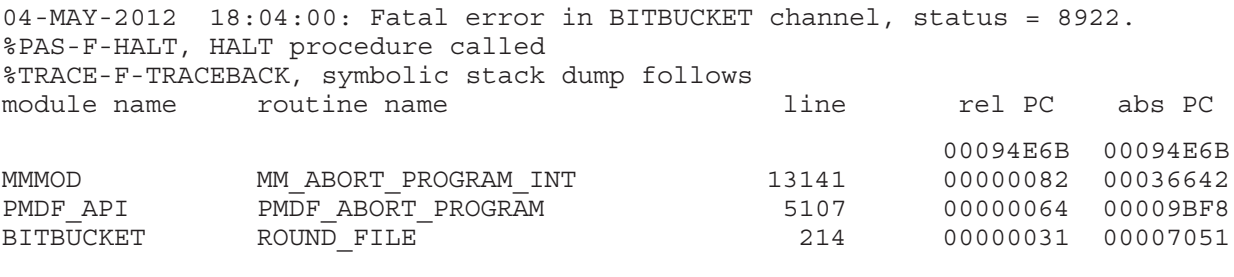

**RETURN VALUES***None.*

## **PMDFaddHeaderLine**

Add a header line to a header structure.

## **PASCAL** *status =* **PMDF\_add\_header\_line** *(header, type, line)*

#### **argument information**

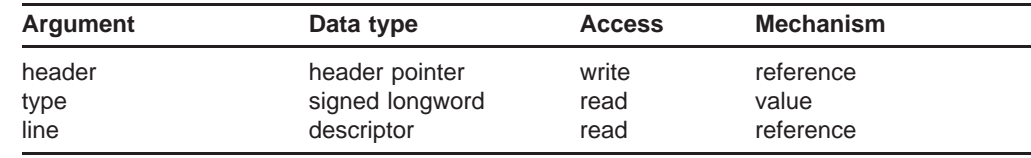

## **C** *status =* **PMDFaddHeaderLine**

*(header, type, line, line\_len)*

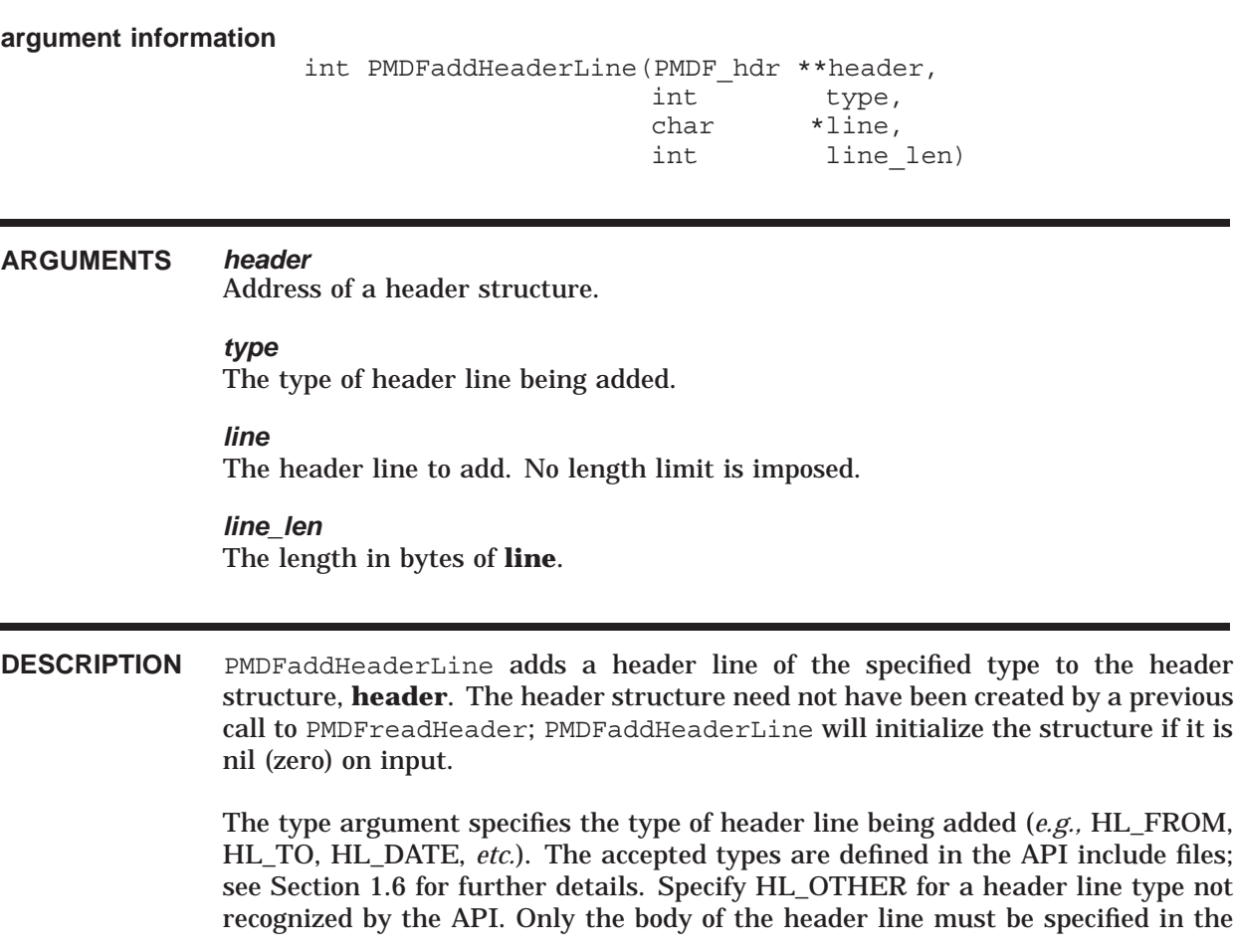

line argument. The field name and colon and space will be prepended to what you specify. For example, if you specify HL\_X\_YOW in the type argument, and the string ''Wow! PMDF is great!'' in the line argument, this routine will add the following header: "X-Yow: Wow! PMDF is great!".

Header structures can be output with PMDFwriteHeader and disposed of with PMDFdisposeHeader. See Section 1.6 for further details on using and manipulating header structures.

### **RETURN VALUES**

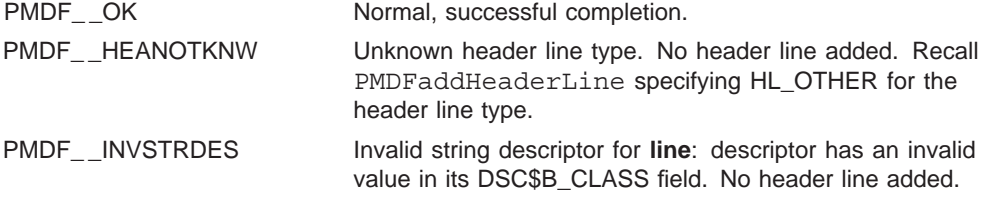

## **PMDFaddRecipient**

Associate a "To:", "Cc:", or "Bcc:" address with a message.

### **PASCAL** *status =* **PMDF\_add\_recipient**

*(nq\_context, address, orig\_address)*

#### **argument information**

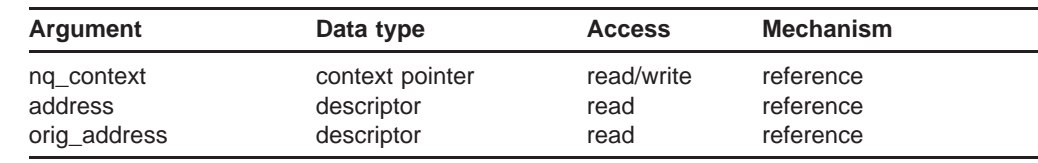

### **C** *status =* **PMDFaddRecipient**

*(nq\_context, address, address\_len, orig\_address, orig\_address\_len)*

**argument information**

#### int PMDFaddRecipient(PMDF\_nq \*\*nq\_context, char \*address, int address\_len, char \*orig\_address, int orig\_address\_len)

#### **ARGUMENTS** *nq\_context*

A message enqueue context created with PMDFstartMessageEnvelope.

#### *address*

The "To:", "Cc:", or "Bcc:" address to associate with the message. The length of the address can not exceed ALFA\_SIZE bytes.

#### *address\_len*

The length in bytes of **address**.

#### *orig\_address*

If known, the original form of the input address, **address**. Length can not exceed ALFA SIZE bytes.

#### *orig\_address\_len*

Length in bytes of the original address. Supply a value of zero if the original address is not known.

**DESCRIPTION** When enqueuing a mail message, the list of "To:", "Cc:", and "Bcc:" recipients is built up, one address at a time, by repeatedly calling PMDFaddRecipient. This information is then used to construct the message's envelope "To:" address list as well as the "To:", "Cc:", and "Bcc:" header lines which will appear in the message's header. Note that in the message envelope, there is no distinction between "To:", "Cc:", and "Bcc:" addresses.

> The routine PMDFsetRecipientType is used to specify whether each address is a "To:", "Cc:", or "Bcc:" address and whether or not it should be included in the message's envelope "To:" address list. PMDFsetRecipientType should be called prior to PMDFaddRecipient; that is, PMDFsetRecipientType sets information for the next recipient added with PMDFaddRecipient. If PMDFsetRecipient-Type is never called, then each address will be treated as a "To:" address and added to the message's list of envelope "To:" addresses.

> The routine PMDFsetRecipientFlags is used to specify NOTARY flags for a envelope "To:" address. PMDFsetRecipientFlags should be called prior to PMDFaddRecipient. If PMDFsetRecipientFlags is never called, then each address will be assume the NOTARY flags PMDF\_RECEIPT\_FAILURES and PMDF\_RECEIPT\_DELAYS.

> After calling PMDFstartMessageEnvelope, PMDFaddRecipient should be called once for each forward pointing address ("To:", "Cc:", or "Bcc:") to be specified. Each address should conform to RFC 822. PMDF will do its best to transform nonconformant addresses into legal RFC 822 addresses; however, this is not always possible and a PMDF \_ HOST or PMDF \_ PARSE error can result. After all addresses have been specified, then PMDFstartMessageHeader should be called, after which no more addresses can be specified for the current message.

> While multiple addresses, separated by commas, can be passed in a single call, specifying one address per call is recommended: when multiple addresses are specified and an error results, it is not possible to determine which address was in error.

> Note also that the same address can be specified more than once. This can or can not result in multiple copies of the message being sent to that address. PMDF itself will attempt to deliver a copy of the message to each instance of a specified address; however, some mail systems receiving the mail can only deliver a single copy of the message to each recipient, regardless of how many times a recipient appears in the envelope "To:" address list (*e.g.,* VMS MAIL).

#### **RETURN VALUES**

PMDF\_OK Successful, normal completion.

PMDF\_\_BADCONTEXT Illegal or corrupt context. No address added.

PMDF HOST Illegal address. No address added. Call PMDFgetError-Text to obtain specific information about the nature of the error.

## **PMDFaddRecipient**

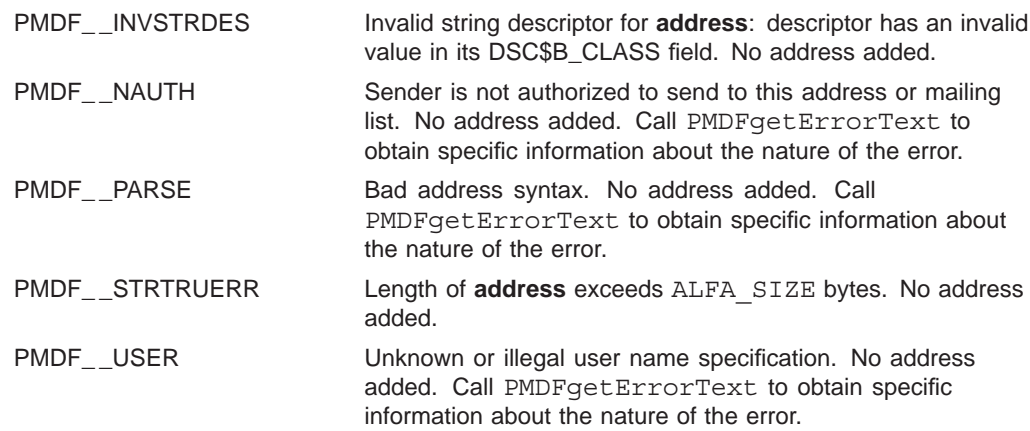

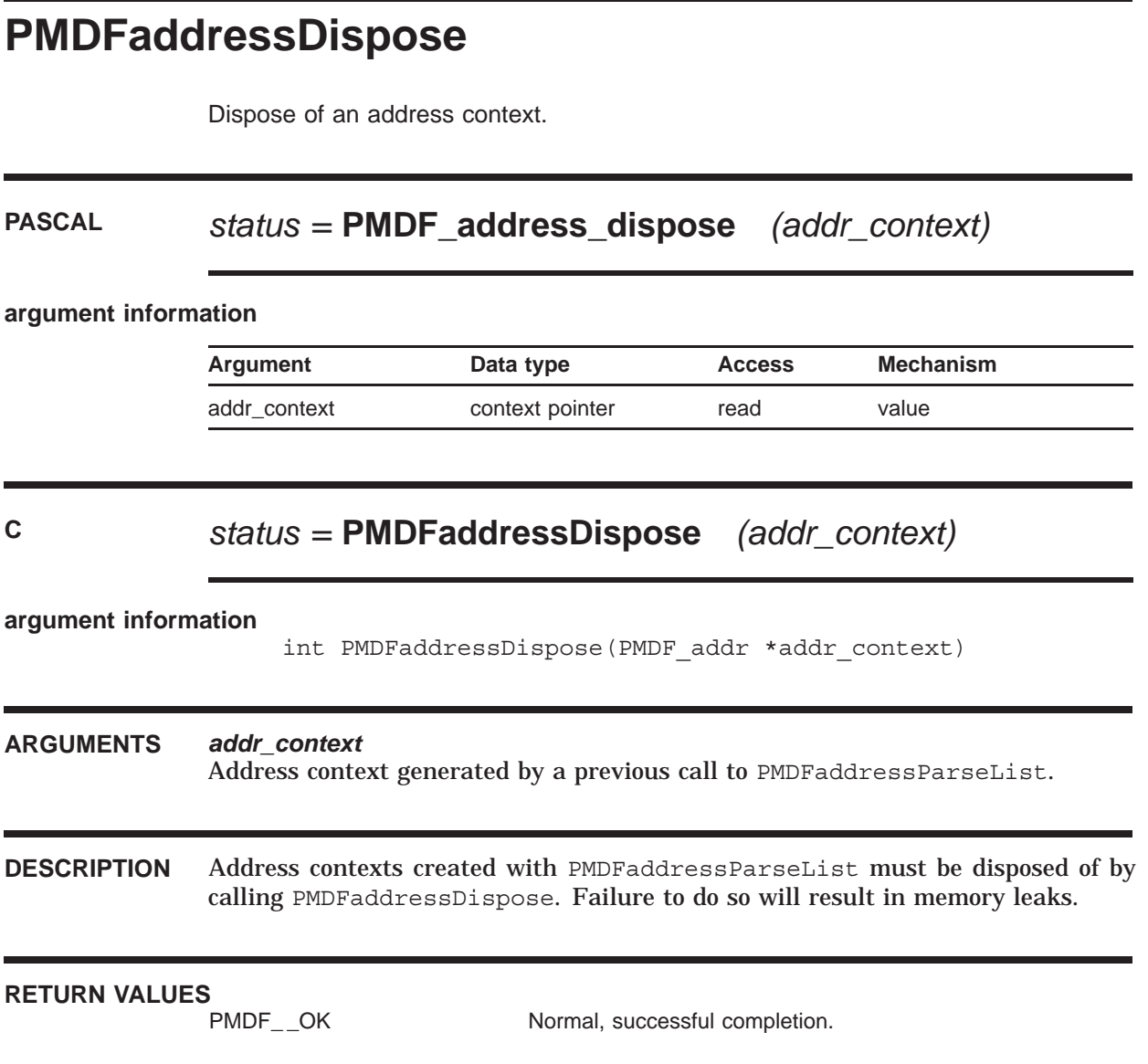

## **PMDFaddressGet**

Extract an address from a list of parsed addresses.

### **PASCAL** *status =* **PMDF\_address\_get**

*(addr\_context, index, address, address\_len)*

#### **argument information**

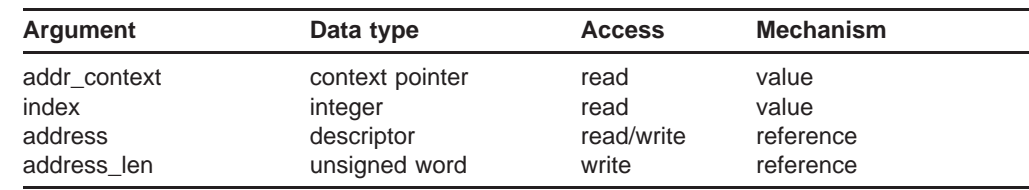

### **C** *status =* **PMDFaddressGet**

*(addr\_context, index, address, address\_len)*

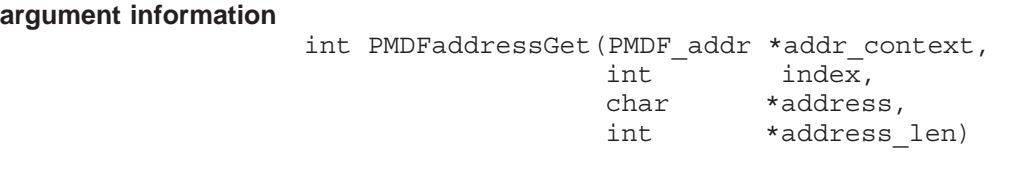

#### **ARGUMENTS** *addr\_context*

Address context generated by a previous call to PMDFaddressParseList.

#### *index*

Index of the address to extract from the list of parsed addresses.

#### *address*

String to receive the extracted address. Must be at least ALFA\_SIZE bytes in length for *PMDF\_address\_get and* ALFA\_SIZE+1 *bytes for* PMDFaddressGet*.*

#### *line\_len*

Length in bytes of the returned address. Callers using PMDFaddressGet must, on input, supply the maximum length in bytes of **address**.

### **DESCRIPTION** After parsing a line of addresses with PMDFaddressParseList, the individual addresses can each be retrieved with PMDFaddressGet. Call PMDFaddressGet once for each address. The index argument can range from 1 to **count** where **count** is the count of parsed addresses returned by PMDFaddressParseList. The first address corresponds to an **index** value of 1 and the last to an **index** value of **count**.

Note that PMDFaddressGet will also heuristically correct addresses with minor syntactical problems.

## **RETURN VALUES**

Normal, successful completion. PMDF\_ \_NO Value for **index** is out of range. No address returned.

## **PMDFaddressGetProperty**

Extract a property of an address from a list of parsed addresses.

### **PASCAL** *status =* **PMDF\_address\_get\_property**

*(addr\_context, index, property, result, result\_len)*

#### **argument information**

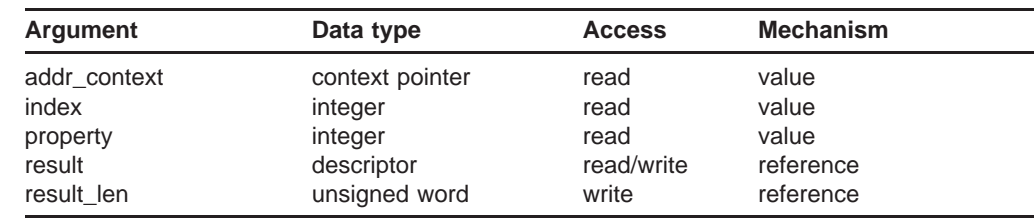

### **C** *status =* **PMDFaddressGetProperty**

*(addr\_context, index, property, result, result\_len)*

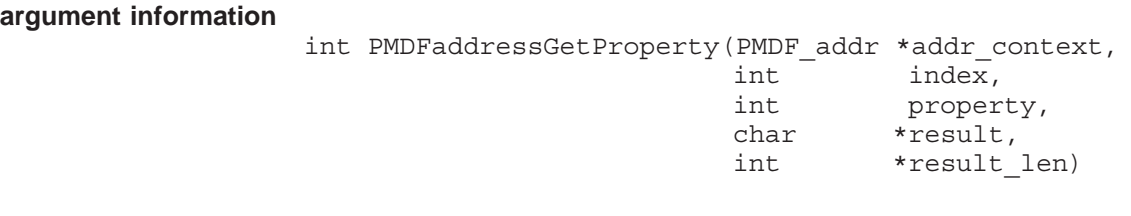

#### **ARGUMENTS** *addr\_context*

Address context generated by a previous call to PMDFaddressParseList.

#### *index*

Index of the address to obtain the property for.

#### *property*

The address property to return.

#### *result*

String to receive the address property. Must be at least ALFA\_SIZE bytes in length for PMDF\_address\_get\_property and ALFA\_SIZE+1 bytes for PMDFaddressGetProperty.

#### *result\_len*

Length in bytes of the returned property. Callers using PMDFaddressGetProperty must, on input, supply the maximum length in bytes of **result**.

#### **DESCRIPTION** After parsing a line of addresses with PMDFaddressParseList, properties of individual addresses can be retrieved with PMDFaddressGetProperty.The index argument can range from 1 to **count** where **count** is the count of parsed addresses returned by PMDFaddressParseList. The first address corresponds to an **index** value of 1.

The accepted values for **property** are listed and described in the table below. Note that unlike PMDFgetAddressProperty, PMDFaddressGetProperty does not accept the PMDF\_PROP\_FRIENDLY property.

| Symbolic name     | Value          | <b>Description</b>                                        |
|-------------------|----------------|-----------------------------------------------------------|
| PMDF_PROP_ADDRESS |                | Address part, @otherhost: user@host, of the<br>address    |
| PMDF PROP DOMAIN  | $\mathcal{P}$  | Domain part, host, of the address                         |
| PMDF_PROP_LOCAL   | $\overline{4}$ | Local part, user, of the address                          |
| PMDF_PROP_PHRASE  | 5              | Phrase part, <i>phrase</i> , of the address, if any       |
| PMDF_PROP_PROPER  | 6              | Full address including any phrases and comments           |
| PMDF_PROP_ROUTE   | 7              | Source route part, @otherhost:, of the address, if<br>any |

**Table 1–3 Properties of the Address** *phrase* <@*otherhost*:*user*@*host*>

#### **RETURN VALUES**

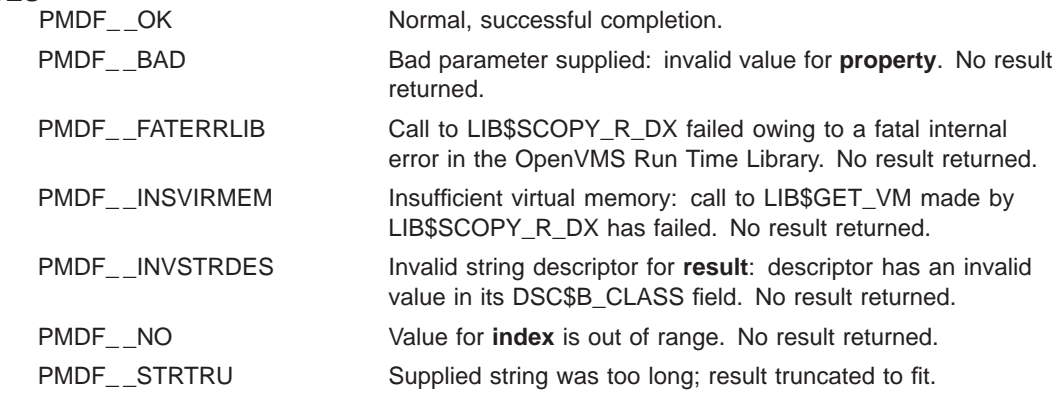

## **PMDFaddressParseList**

Parse a line of comma separated addresses.

### **PASCAL** *status =* **PMDF\_address\_parse\_list**

*(addr\_context, count, line)*

#### **argument information**

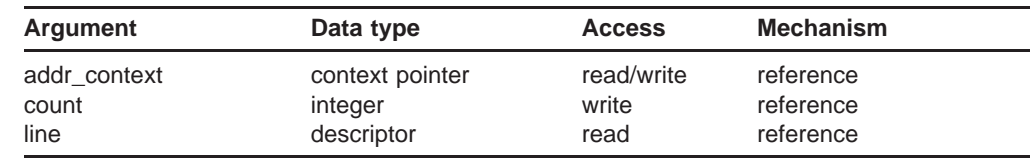

### **C** *status =* **PMDFaddressParseList**

*(addr\_context, count, line, line\_len)*

## **argument information** int PMDFaddressParseList(PMDF\_addr \*\*addr\_context, int \*count, char \*line, int line len)

#### **ARGUMENTS** *addr\_context*

Address context created for the parsed address line.

#### *count*

The number of addresses parsed.

#### *line*

Character string containing the list of comma separated, RFC 822 addresses to be parsed.

#### *line\_len*

Length in bytes of the string of addresses to parse.

**DESCRIPTION** PMDFaddressParseList can be used to parse a line of one or more comma separated RFC 822 addresses. The input line can be of arbitrary length. The result of the parse is represented by an address context, **addr\_context**, and a count of parsed addresses, **count**. Each parsed address can then be individually extracted from the parsed line with a call to PMDFaddressGet or

PMDFaddressGetProperty. The address context should be disposed of with a call to PMDFaddressDispose.

When there are no valid addresses in the input line, the returned context will be zero (nil) and the count zero.

## **RETURN VALUES**

Normal, successful completion.

PMDF\_INVSTRDES Invalid string descriptor for **line**: descriptor has an invalid value in its DSC\$B\_CLASS field. No result returned.

# **PMDFaliasNoExpansion**

Inhibit the expansion of aliases for all subsequent recipient addresses.

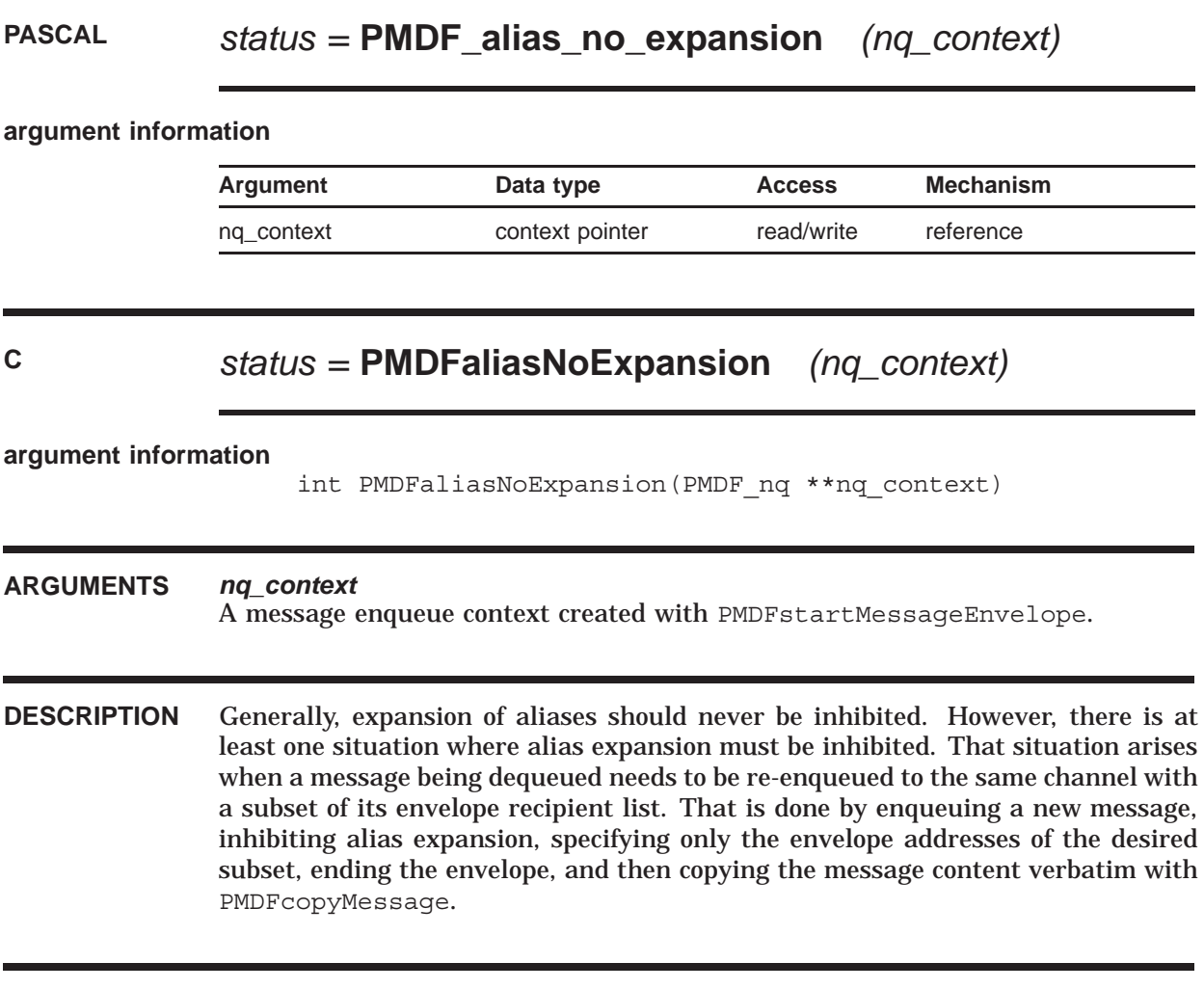

**RETURN VALUES**

Normal, successful completion.

# **PMDFcancelCallBack**

Cancel the use of any specified call back routines.

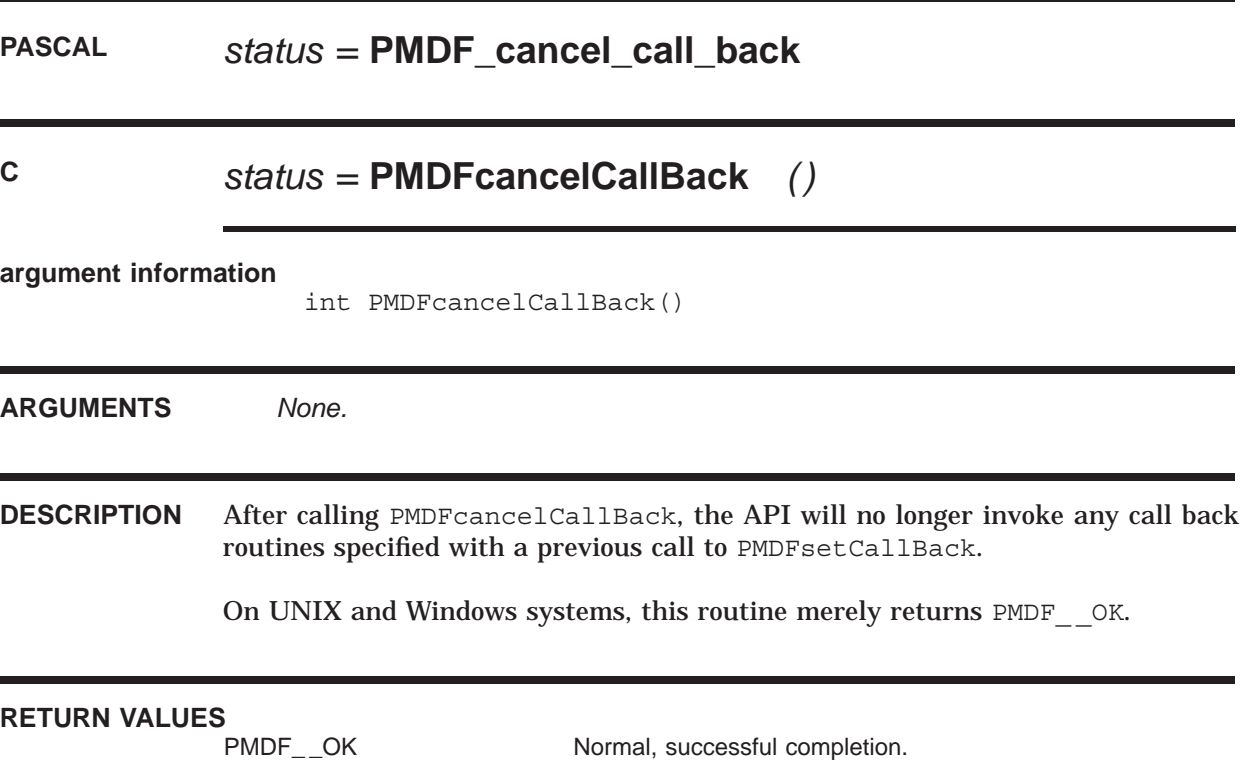

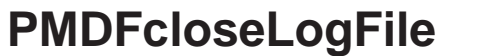

Close the PMDF log file if it is open.

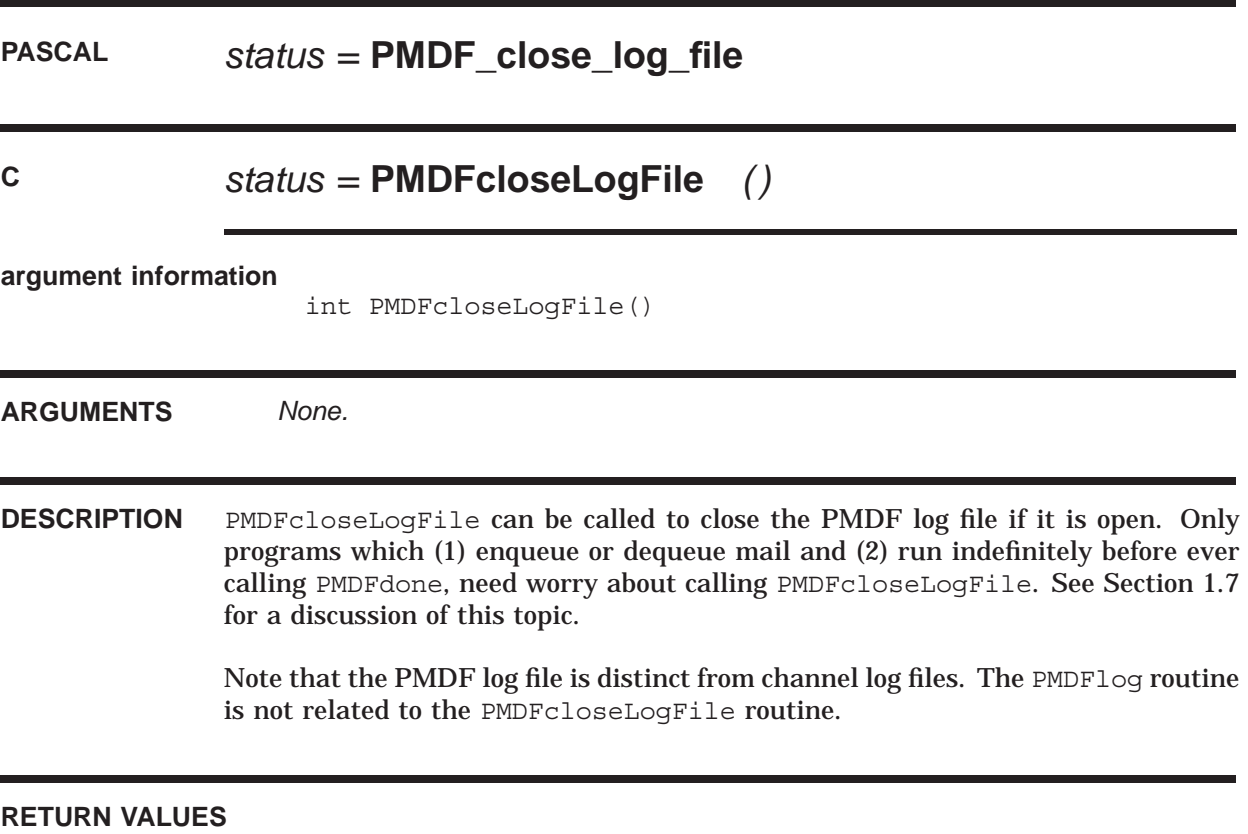

PMDF\_\_OK Normal, successful completion.

## **PMDFcloseQueueCache**

Close the queue cache database if it is open.

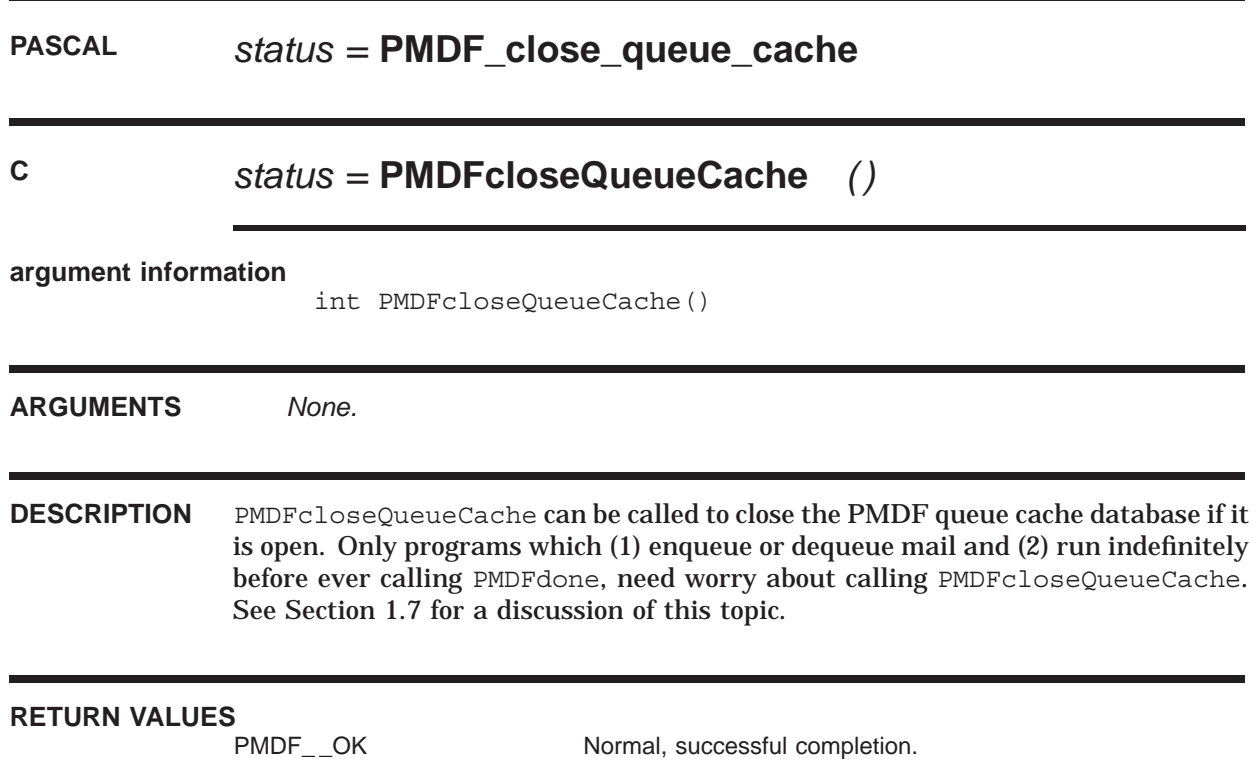

## **PMDFcopyMessage**

Make a verbatim copy of a message header and content.

## **PASCAL** *status =* **PMDF\_copy\_message**

*(dq\_context, nq\_context)*

#### **argument information**

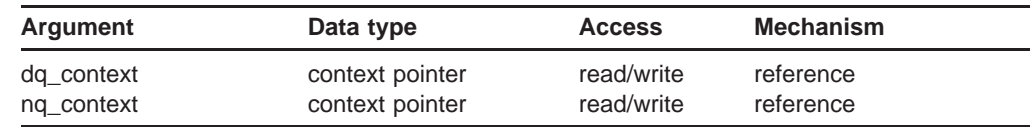

## **C** *status =* **PMDFcopyMessage**

*(dq\_context, nq\_context)*

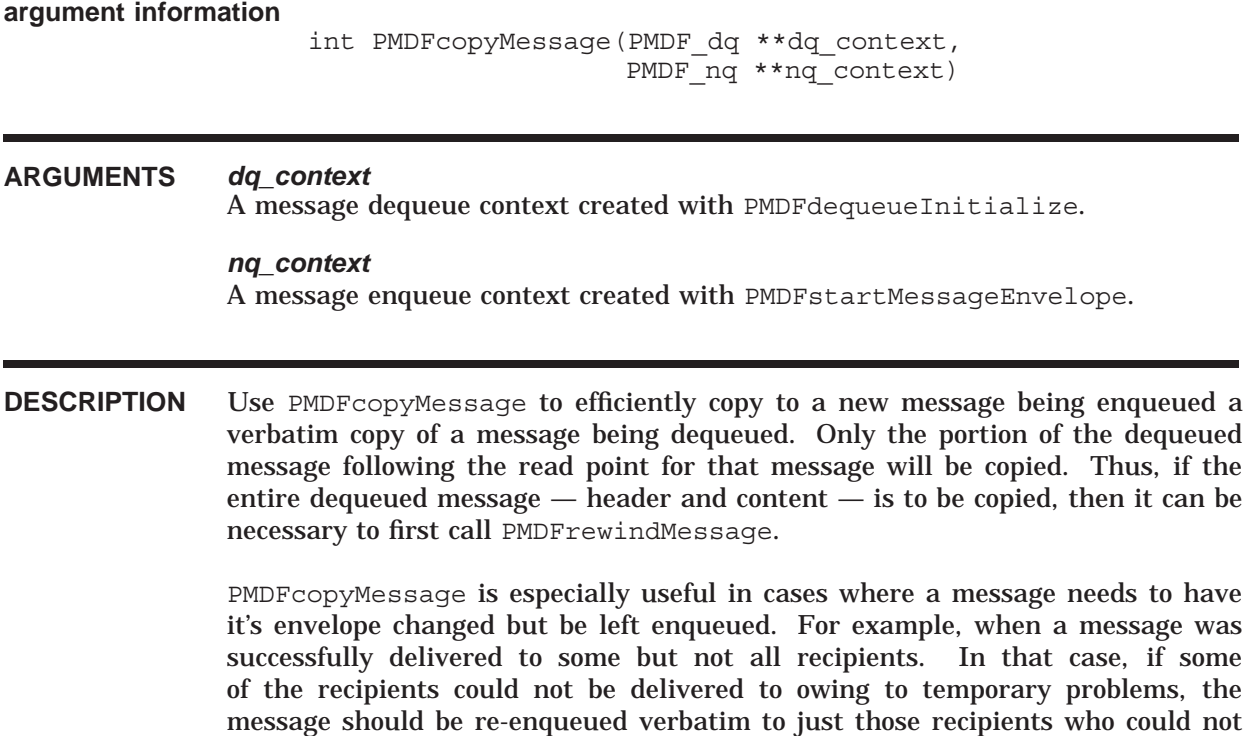

PMDFaliasNoExpansion while enqueuing the new message.

be handled because of temporary problems. In such a case, be sure to also call

**RETURN VALUES**<br>PMDF\_\_OK

Normal, successful completion. PMDF\_ \_BADCONTEXT Bad value passed for **dq\_context** or **nq\_context**.

## **PMDFdatabaseAddEntry**

Add an entry to a database.

## **PASCAL** *status =* **PMDF\_database\_add\_entry**

*(database, entry, value, create\_db, replace, setbits, bits)*

#### **argument information**

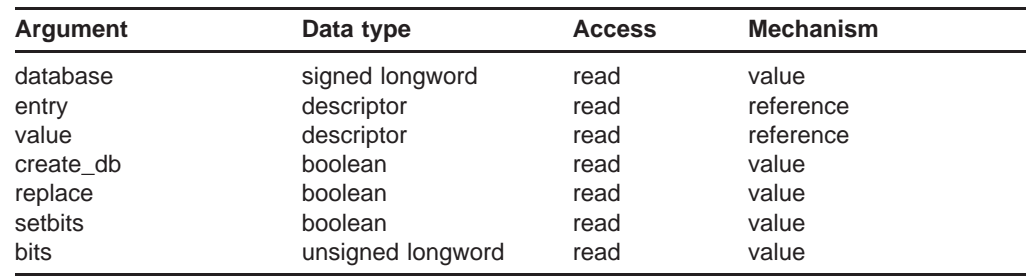

## **C** *status =* **PMDFdatabaseAddEntry**

*(database, entry, entry\_len, value, value\_len, create\_db, replace, setbits, bits)*

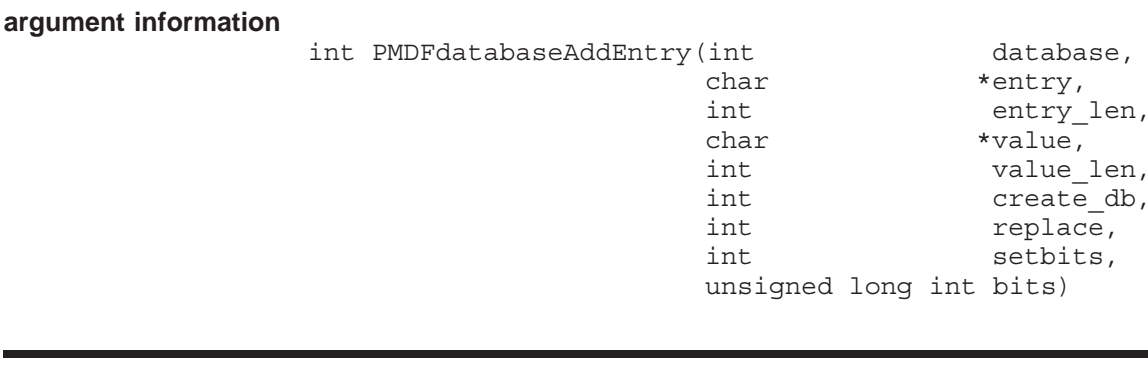

#### **ARGUMENTS** *database*

Database to add the entry to.

#### *entry*

Entry to add to the database (*e.g.,* alias name). Length of this string should not exceed KEY\_LENGTH for a short database or LONG\_KEY\_LENGTH for a long database.

#### *entry\_len*

Length in bytes of the entry.
### *value*

Value to associate with the database entry (*e.g.,* alias translation value). Length of this string should not exceed DATA\_LENGTH for a short database or LONG\_DATA\_LENGTH for a long database.

*value\_len* Length in bytes of the entry's value.

#### *create\_db* When true, create the database if it does not already exist.

### *replace*

When true, replace the entry if one already exists in the database.

*setbits*

When true, set control bits associated with a personal alias database entry.

#### *bits*

Integer longword containing personal alias control bits.

**DESCRIPTION** PMDFdatabaseAddEntry adds an entry to a database. If the database is not already opened, it will be opened. When no more database accesses are to be performed, the database should be closed with PMDFdatabaseClose.

> The specified entry and its associated value will be added to the database. If the database does not exist, then it will be created if **create\_db** is true; otherwise, a PMDF CANOPNDAT error will be returned and no database created. When a database is created, it will be created as a long database, if possible, and as a short database if not. If the specified entry already exists in the database, then it will be replaced if **replace** is true; otherwise, a PMDF CANTUPDAT error will be returned and no entry added.

> The length of the entry and its value can not exceed, respectively, the key and data lengths used by the database. PMDF databases come in two sizes: short and long. A short database uses a key length of KEY\_LENGTH and a data length of DATA\_LENGTH. A long database uses a key length of LONG\_KEY\_LENGTH and a data length of LONG DATA LENGTH. The values of these constants are given in Table 1–2.

> The database to use is specified with the **database** argument. The possible values for that argument are shown in Table 1–4. In that table, the second column gives the symbolic names for the different databases, as defined in the API include files described in Section 1.11. Whenever possible, programmers should use the symbolic names rather than the actual values.

**Table 1–4 Database Symbolic Names and Values**

| <b>Database</b> | Symbolic name         | Value |
|-----------------|-----------------------|-------|
| Alias           | PMDF DATABASE ALIAS   |       |
| Domain          | PMDF DATABASE DOMAIN  | З     |
| PMDF-MR FROM MR | PMDF DATABASE FROM MR | Δ     |

| <b>Database</b>     | Symbolic name                  | Value |
|---------------------|--------------------------------|-------|
| PMDF-X400 FROM X400 | PMDF DATABASE FROM X400        | 5     |
| General             | PMDF DATABASE GENERAL          | 6     |
| Personal alias      | PMDF_DATABASE_PERSONAL_ALIAS   |       |
| Address reversal    | PMDF DATABASE REVERSE          | 8     |
| PMDF-MR TO MR       | PMDF DATABASE TO MR            | 9     |
| PMDF-X400 TO X400   | PMDF DATABASE TO X400          | 11    |
| User profile        | PMDF_DATABASE_USER_PROFILE     | 12    |
| Popstore forward    | PMDF_DATABASE_POPSTORE_FORWARD | 13    |
| Pipe                | PMDF DATABASE PIPE             | 15    |
| Forward             | PMDF_DATABASE_FORWARD          | 16    |

**Table 1–4 (Cont.) Database Symbolic Names and Values**

The **setbits** and **bits** arguments are for use only with personal alias databases. When **setbits** is true, the control bits specified in the bit mask **bits** will be set for the alias. In this case, the length of **value** can not exceed DATA\_LENGTH - 4 or LONG\_DATA\_LENGTH - 4. The bits in the bit mask **bits** control aspects of the alias and are shown in the table below:

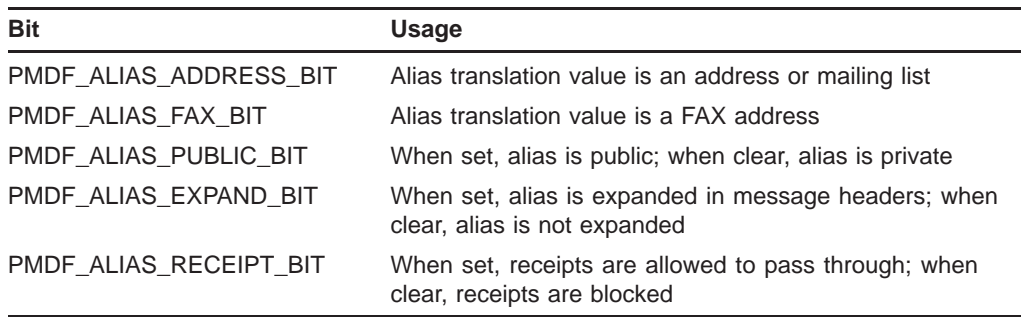

PMDF\_ALIAS\_ADDRESS\_BIT should always be set; otherwise, it will not be possible to manipulate the resulting alias from within the PMDF DB utility. PMDF\_ALIAS\_FAX\_BIT should be set if the alias is to be manipulated from within PMDF DB's FAX mode. The API include files described in Section 1.11 provide values for the PMDF\_ALIAS\_ symbolic names.

### **RETURN VALUES**

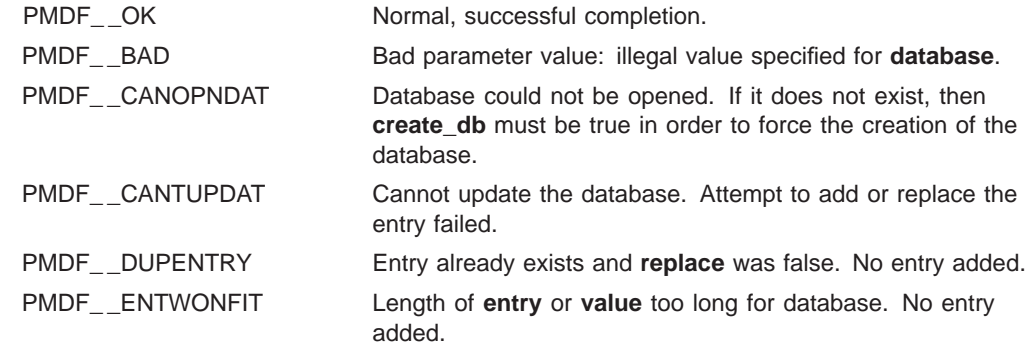

## **PMDFdatabaseAddEntry**

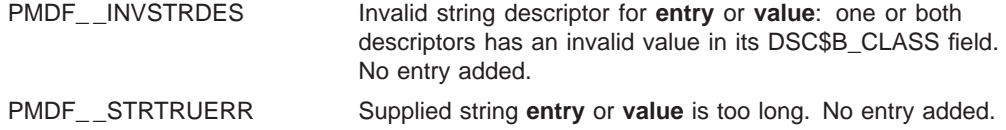

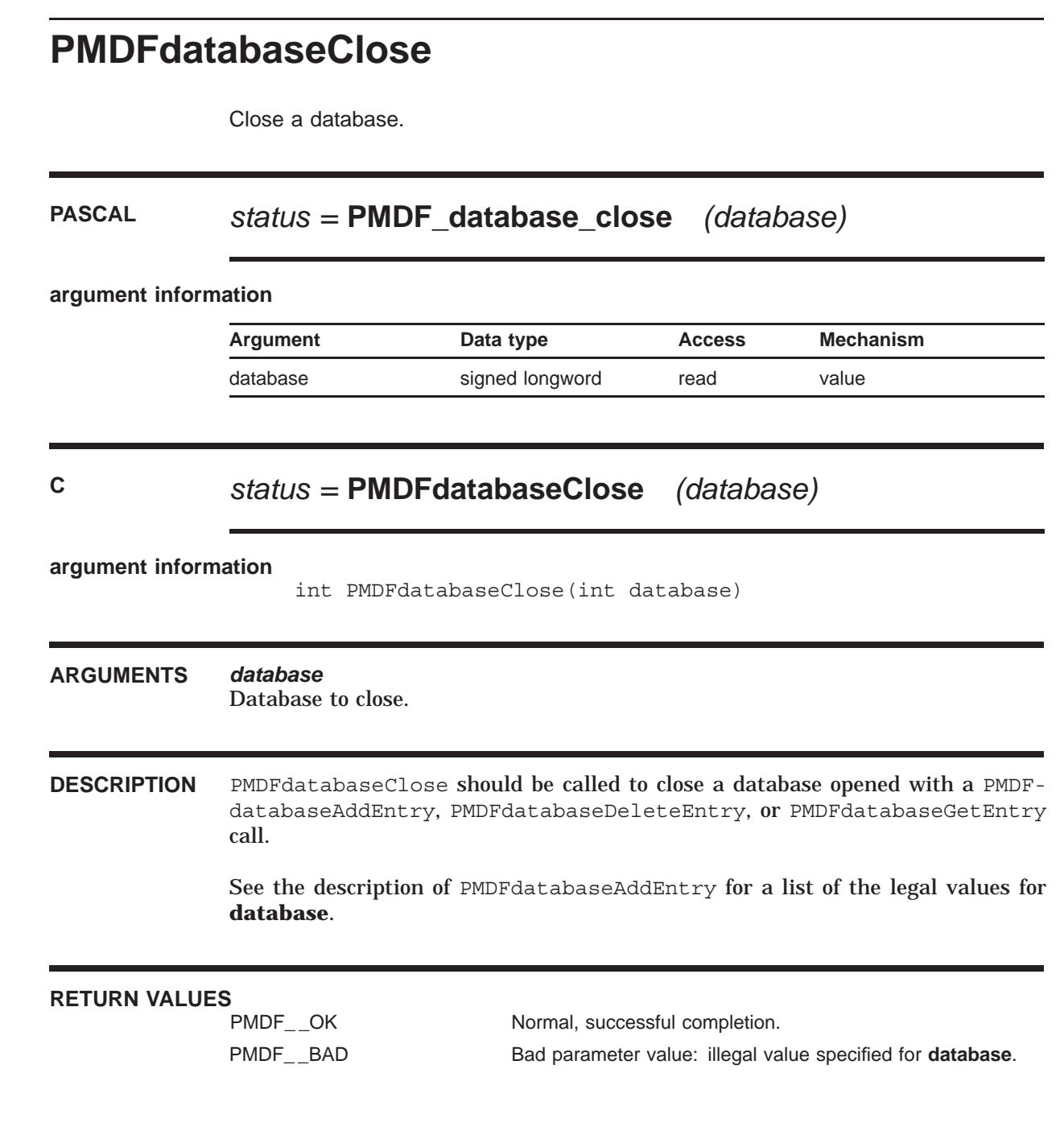

## **PMDFdatabaseDeleteEntry**

Remove an entry from a database.

### **PASCAL** *status =* **PMDF\_database\_delete\_entry**

*(database, entry)*

### **argument information**

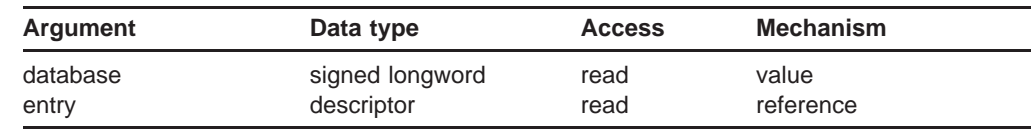

### **C** *status =* **PMDFdatabaseDeleteEntry**

*(database, entry, entry\_len)*

### **argument information** int PMDFdatabaseDeleteEntry(int database, char \*entry, int entry\_len) **ARGUMENTS** *database* Database to delete the entry from. *entry* Entry to remove from the database (*e.g.,* an alias). Length of this string should not exceed KEY\_LENGTH for a short database or LONG\_KEY\_LENGTH for a long database. *entry\_len* Length in bytes of the entry. **DESCRIPTION** Entries are removed from databases with PMDFdatabaseDeleteEntry. In the case of duplicate entries, multiple calls are required to remove all entries — one call per entry. If the specified database is not already opened, then it will be opened automatically. When no more database accesses are to be performed, the database should be closed with PMDFdatabaseClose. See the description of PMDFdatabaseAddEntry for a list of the legal values for **database**.

### **RETURN VALUES**

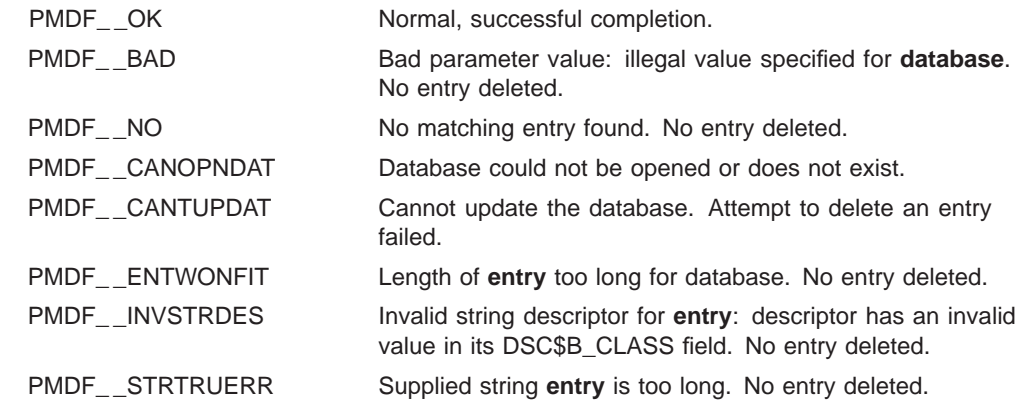

## **PMDFdatabaseGetEntry**

Lookup an entry in a database.

### **PASCAL** *status =* **PMDF\_database\_get\_entry**

*(database, access, entry, entry\_len, value, value\_len, bits)*

#### **argument information**

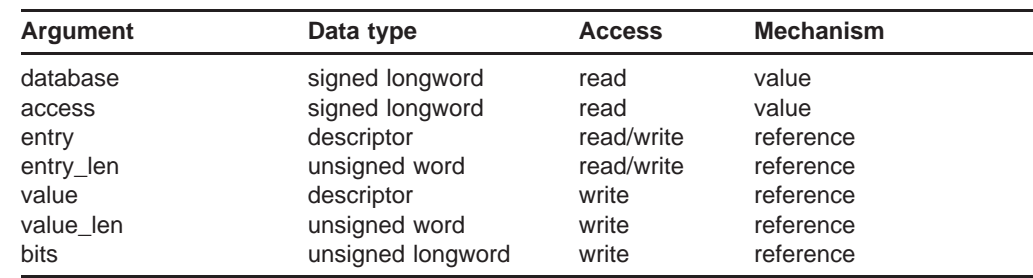

### **C** *status =* **PMDFdatabaseGetEntry**

*(database, access, entry, entry\_len, value, value\_len, bits)*

### **argument information** int PMDFdatabaseGetEntry(int database, int access, char \*entry, int \*entry\_len, char \*value, int  $\star$ value len, unsigned long int \*bits)

### **ARGUMENTS** *database*

Database to search.

### *access*

Type of search to perform.

### *entry*

Entry to search for in the database. Length of this should be KEY\_LENGTH for a short database or LONG\_KEY\_LENGTH for a long database. On output the actual entry read from the database will be returned in **entry**.

#### *entry\_len*

On input, the length in bytes of the entry. On output, the length in bytes of the returned entry.

### **PMDFdatabaseGetEntry**

### *value*

Value of the entry retrieved from the database. Length must be at least LONG DATA LENGTH bytes for *PMDF* database get entry or LONG\_DATA\_LENGTH+1 bytes for PMDFdatabaseGetEntry.)

#### *value\_len*

Length in bytes of the returned entry value. Callers using PMDFdatabaseGetEntry must, on input, supply the maximum length in bytes of **value**.

#### *bits*

Optional integer longword containing personal alias control bits associated with the returned value.

### **DESCRIPTION** PMDFdatabaseGetEntry can be called to find an entry in a database and return the value associated with the entry. If the database is not already opened, it will be opened. When no more database accesses are to be performed, it should be closed with PMDFdatabaseClose.

The first time a given entry is to be located, **access** should have the value PMDF\_DATABASE\_GET\_FIRST or PMDF\_DATABASE\_GET\_FIRST\_ROOT. If a matching entry is found, then the return status code will be  $PMDF$   $\quad$  OK. If no match is found or the database could not be opened  $(e.g.,\text{ does not exist})$ , then PMDF  $EOF$ will be returned. To search for any additional matching entries, make repeated calls specifying either PMDF\_DATABASE\_GET\_NEXT or PMDF\_DATABASE\_GET\_NEXT\_ROOT for **access**. After no more matching entries can be found, a status code of PMDF EOF will be returned.

The **access** argument specifies the nature of the database search to perform. The possible values for **access** are shown in the table below. In that table, the second column gives the symbolic names for the different access types. These symbolic names are defined in the API include files described in Section 1.11. Whenever possible, programmers should use the symbolic names rather than the actual values.

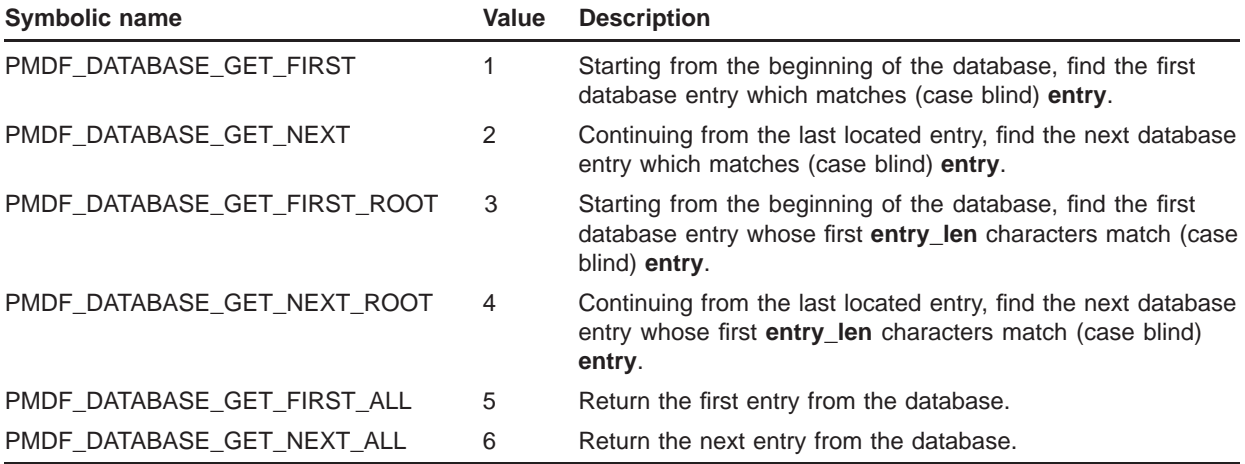

The **bits** argument is optional and only used in conjunction with personal alias databases. When an alias value is returned, any control bits associated with that alias will be returned in the bit mask **bits**. Consult the description of PMDFdatabaseAddEntry for details on this bit mask.

To retrieve all entries from a database use PMDF\_DATABASE\_GET\_FIRST\_ALL and PMDF\_DATABASE\_GET\_NEXT\_ALL.

See the description of PMDFdatabaseAddEntry for a list of the legal values for **database**.

**Note:** For each PMDF database, a single per-process read context is maintained by PMDF. As such, any sequence of chained PMDFdatabaseGetEntry calls must not be interrupted by other threads accessing the same database with PMDFdatabase calls. Any interruption will disrupt the read state. A chained sequence is one that starts with a PMDF\_DATABASE\_GET\_FIRST or PMDF\_DATABASE\_GET\_FIRST\_ROOT access followed by either a PMDF\_DATABASE\_GET\_NEXT\_or PMDF\_DATABASE\_GET\_NEXT\_ROOT access to find subsequent, related entries. to find subsequent, related entries.

## **RETURN VALUES**

Normal, successful completion.

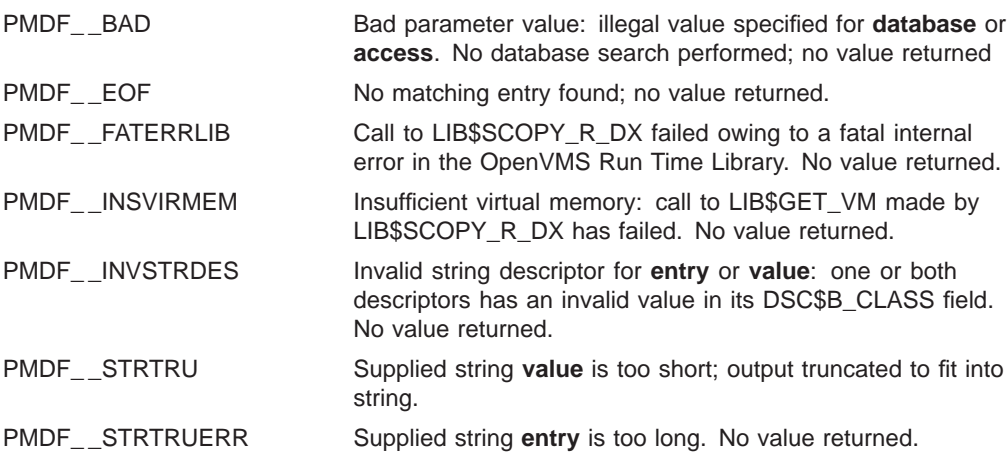

## **PMDFdebug**

Enable debugging output.

### **PASCAL** *status =* **PMDF\_debug**

*(enqueue\_debug, dequeue\_debug)*

### **argument information**

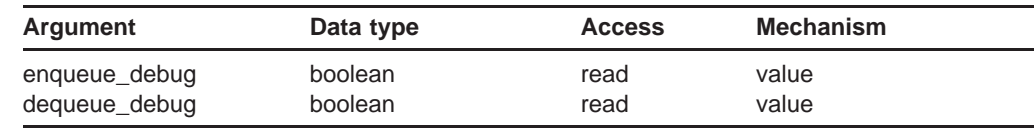

### **C** *status =* **PMDFdebug**

*(enqueue\_debug, dequeue\_debug)*

#### **argument information**

int PMDFdebug(int enqueue debug, int dequeue debug)

#### **ARGUMENTS** *enqueue\_debug*

When true, enables message enqueue debugging output. When false, disables message enqueue debugging output.

#### *dequeue\_debug*

When true, enables message dequeue debugging output. When false, disables message dequeue debugging output.

### **DESCRIPTION** PMDF is capable of producing voluminous debugging output both while enqueuing and dequeuing messages. By default, this output is disabled. To enable either enqueue or dequeue debugging output, call PMDFdebug with the appropriate argument set true.

Since any of the routines PMDFinitialize, PMDFenqueueInitialize, or PMDFdequeueInitialize can explicitly initialize the debugging flags, PMDFdebug should be called after calls to those routines have been made.

Note that output of additional debugging information can be enabled by setting OS DEBUG=1 in the PMDF option file. Setting DEQUEUE DEBUG=1 in the PMDF option file is equivalent to setting the dequeuing debug flag to true with

PMDFdebug; a similar relation holds between the PMDF option MM\_DEBUG and the enqueuing debug flag.

On OpenVMS systems, the debugging output will be written to PMDF\_DEBUG: if defined and SYS\$OUTPUT otherwise. On UNIX and Windows systems, debugging output will be written to stdout.

**RETURN VALUES**

Normal, successful completion.

## **PMDFdecodeMessage**

Decode a MIME formatted message.

### **PASCAL** *status =* **PMDF\_decode\_message**

*(dq\_context, param, flags, input\_line, output\_header, output\_line, output\_block)*

#### **argument information**

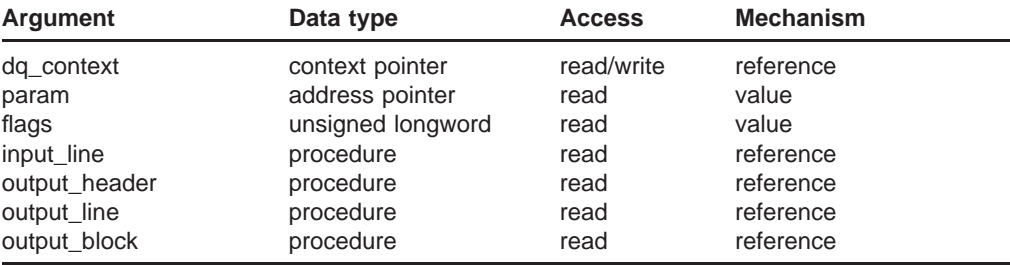

### **C** *status =* **PMDFdecodeMessage**

*(dq\_context, param, flags, input\_line, output\_header, output\_line, output\_block)*

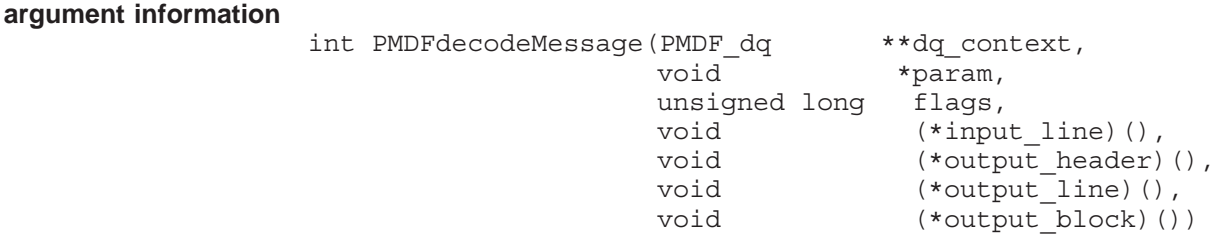

### **ARGUMENTS** *dq\_context*

Optional message dequeue context created with PMDFdequeueInitialize. If not specified, then **input\_line** must be specified.

#### *param*

Optional parameter which will be passed to each of the supplied routines, **input\_ line**, **output\_header**, **output\_line**, and **output\_block**, when they are called.

#### *flags*

Bit flags controlling the operation of PMDFdecodeMessage.

#### *input\_line*

Optional address of a procedure to read each line of the message to be decoded. If not specified, then **dq\_context** must be specified.

### *output\_header*

Address of a procedure to output either the outer message header or the header associated with a message part.

### *output\_line*

Address of a procedure to output a line of the content of a non-binary message part.

#### *output\_block*

Address of a procedure to output a block of data from a binary message part.

### **DESCRIPTION** PMDFdecodeMessage can be used to decode a MIME message. Example programs illustrating the use of this routine are given in the files api  $\epsilon$  example9.pas and api\_example10.c and can be found in the PMDF\_ROOT: [DOC.EXAMPLES] directory on OpenVMS systems or, on UNIX and Windows systems, in the /pmdf/doc/examples directory.

Each line of the message to be decoded can come from either a message currently being dequeued or from an arbitrary source. If the former, then supply the message dequeue context generated by PMDFdequeueInitialize and specify zero for the **input\_line** argument. The message being dequeued must have its read point positioned at the start of the message's outer header. That is the position the read point will be at after the last envelope recipient address has been read with PMDFgetRecipient or after calling PMDFrewindMessage.

To decode a message from an arbitrary source, specify zero for the **dq\_context** argument, and supply with **input\_line** the address of a procedure to call to obtain each successive line of the message. The input procedure must be of the form

int input\_line(void \*param, char \*line, int \*line\_len)

When the procedure is called, param will have the value of the parameter supplied to PMDFdecodeMessage with the **param** argument, line will be the address of a buffer to place the message line into, and  $\star$ line len will be the maximum number of bytes which can be written to the buffer. On output, the procedure should return in \*line\_len the number of bytes placed into the buffer. The buffer does not need to be zero terminated. Finally the procedure should return a value of  $PMDF$   $QK$  if there is more data to read and PMDF EOF if there is an error or no further data to read.

The procedures referenced by **output\_header**, **output\_line**, and **output\_block** have the form

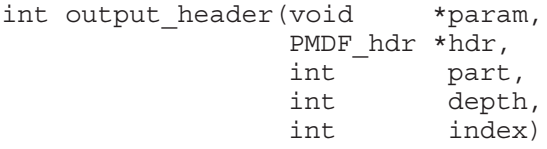

```
int output_line(void *param,
               char *line,
               int line_len,
               int eol)
int output_block(void *param,
                char *data,
                int data_len,
                int eol)
```
where the arguments are as follows:

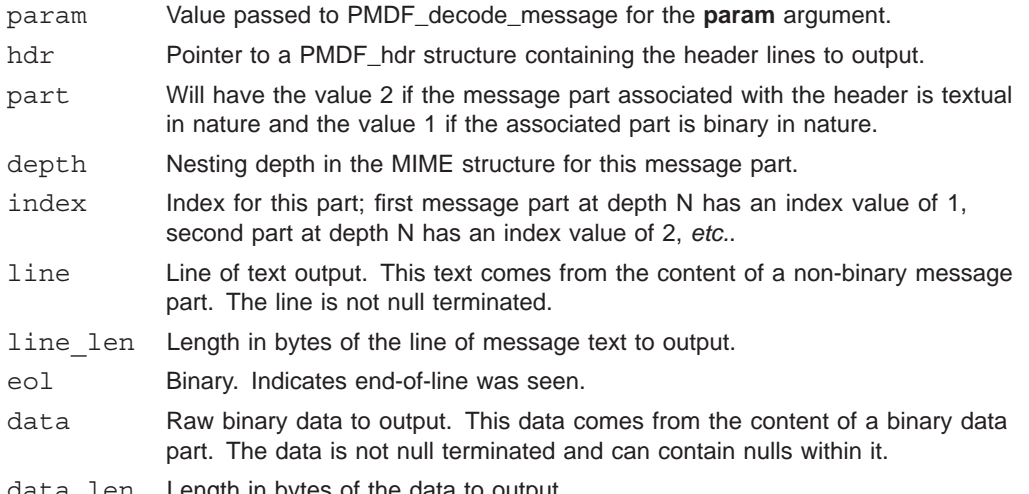

data\_len Length in bytes of the data to output.

The output routines should return an odd-valued result  $(e.g., 1, PMDF$   $\subset$  OK) when successful, and an even-valued result otherwise (e.g., 0, PMDF\_ NO). When an evenvalued result is returned by an output routine, PMDFdecodeMessage will abort the decode operation and return to the caller the value returned by the output routine.

When the lowest bit of **flags** is set to 1, a message in any of the various formats which PMDF understands (*e.g.,* RFC 1154, Pathworks, NeXT, *etc.*) will be first translated to MIME prior to decoding. Furthermore, if the message does not have a recognized format, but does contain embedded information encoded with UUENCODE or BINHEX, then the message will be converted to MIME prior to decoding with the encoded material placed in a separate attachment.

### **RETURN VALUES**

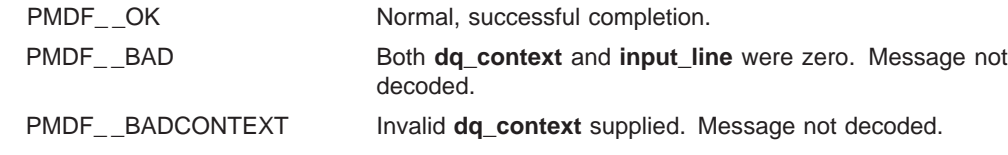

## **PMDFdeferMessage**

Defer a message for later processing.

### **PASCAL** *status =* **PMDF\_defer\_message**

*(dq\_context, increment, reason)*

### **argument information**

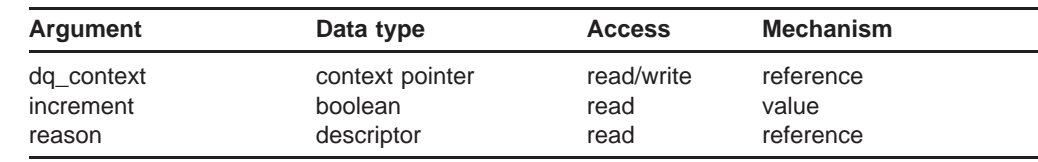

### **C** *status =* **PMDFdeferMessage**

*(dq\_context, increment, reason, reason\_len)*

### **argument information** int PMDFdeferMessage(PMDF\_dq \*\*dq\_context, int increment, char \*reason, int reason\_len) **ARGUMENTS** *dq\_context* A message dequeue context created with PMDFdequeueInitialize. *increment* If true, the message's retry count will be incremented; otherwise, the retry count will be left unchanged. *reason* Optional text string describing why the message is being deferred. The length of this string should not exceed BIGALFA\_SIZE bytes. *reason\_len* Length in bytes of **reason**. **DESCRIPTION** NOTE: Although still supported, this routine is now obsolete. Use the PMDFdequeueMessageEnd routine instead. PMDFdeferMessage can be called to defer processing of the currently accessed message. The deferred message will be left in PMDF's message queues for

processing by a subsequent processing job. If the message continues to remain

### **PMDFdeferMessage**

in the message queues long enough, it will be returned by PMDF's message return system. See the message return and bouncing discussions in the *PMDF System Manager's Guide* for further details on this subject. When a message is deferred, no notification messages will be generated despite any prior calls to PMDFrecipientDisposition. This is because deferring a message with PMDFdeferMessage causes all of the message's recipient addresses to be deferred for later reprocessing.

### **RETURN VALUES**

PMDF\_\_OK Normal, successful completion. PMDF\_\_BADCONTEXT Illegal or corrupt context. Message not deferred.

## **PMDFdeleteHeaderLine**

Remove all header lines of a given type from a header structure.

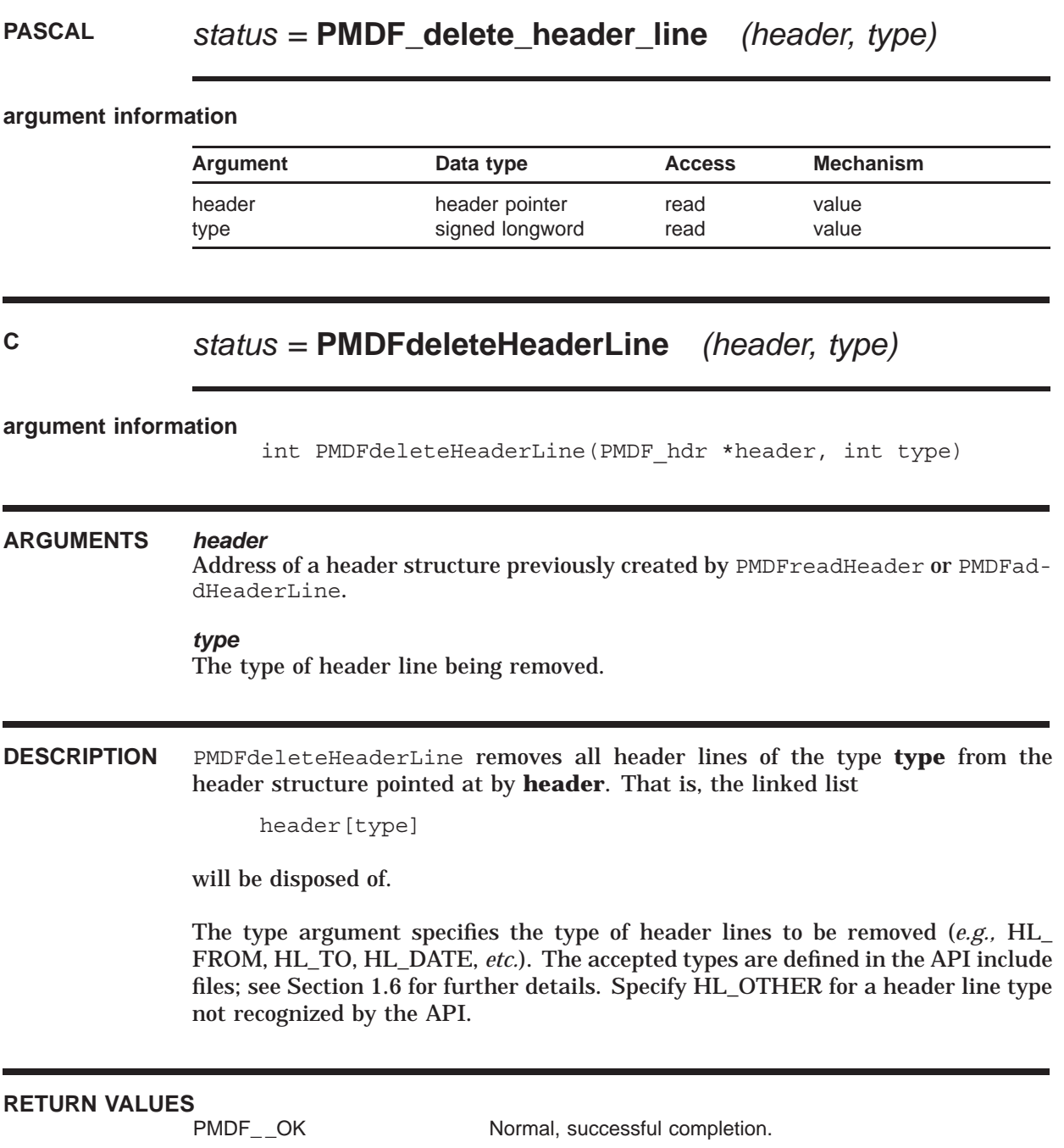

Normal, successful completion.

## **PMDFdeleteHeaderLine**

PMDF\_\_HEANOTKNW Unknown header line type. No header lines removed. Recall PMDFdeleteHeaderLine specifying HL\_OTHER for the header line type.

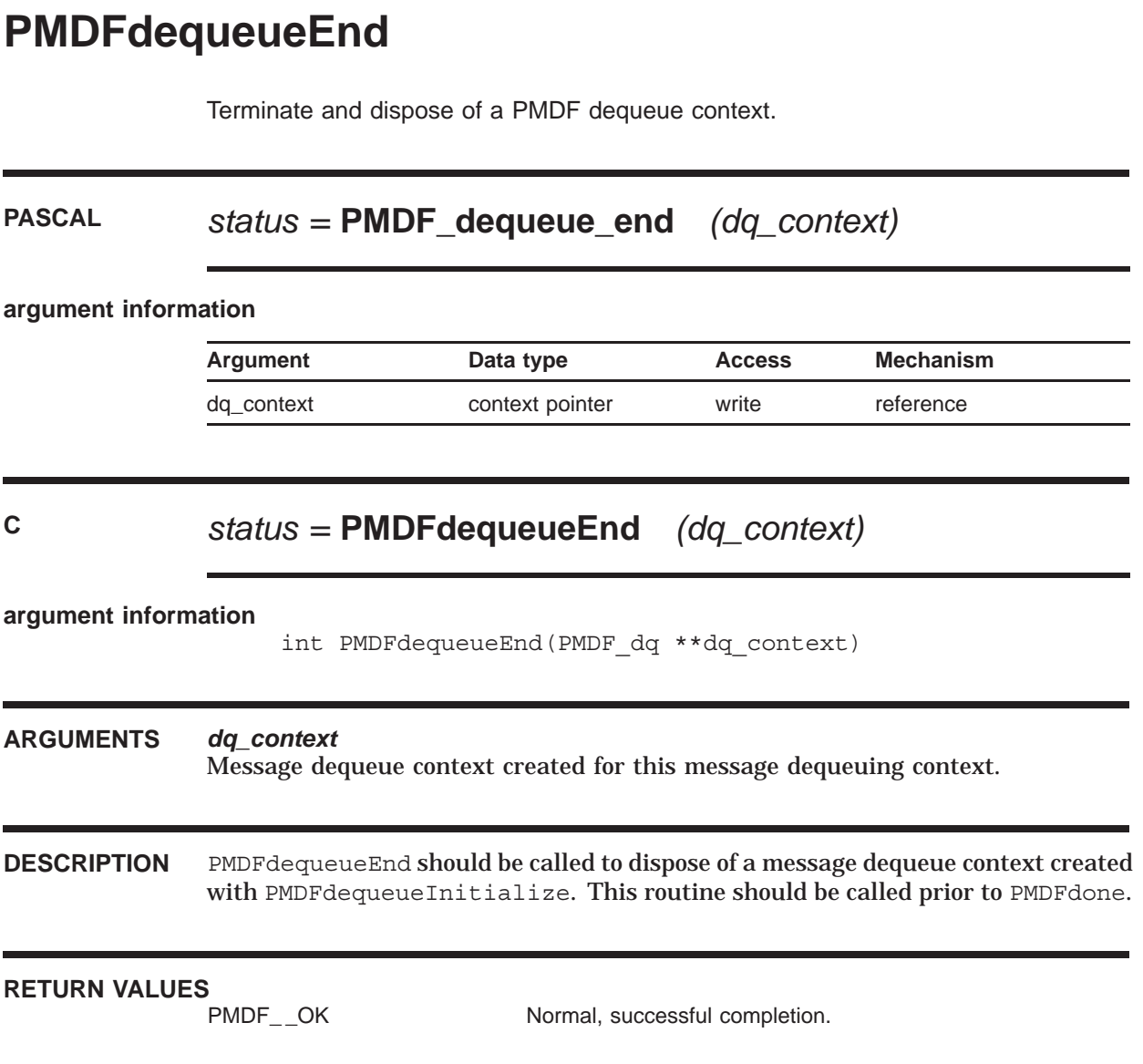

## **PMDFdequeueInitialize**

Initialize PMDF for message dequeuing operations and create a message dequeue context.

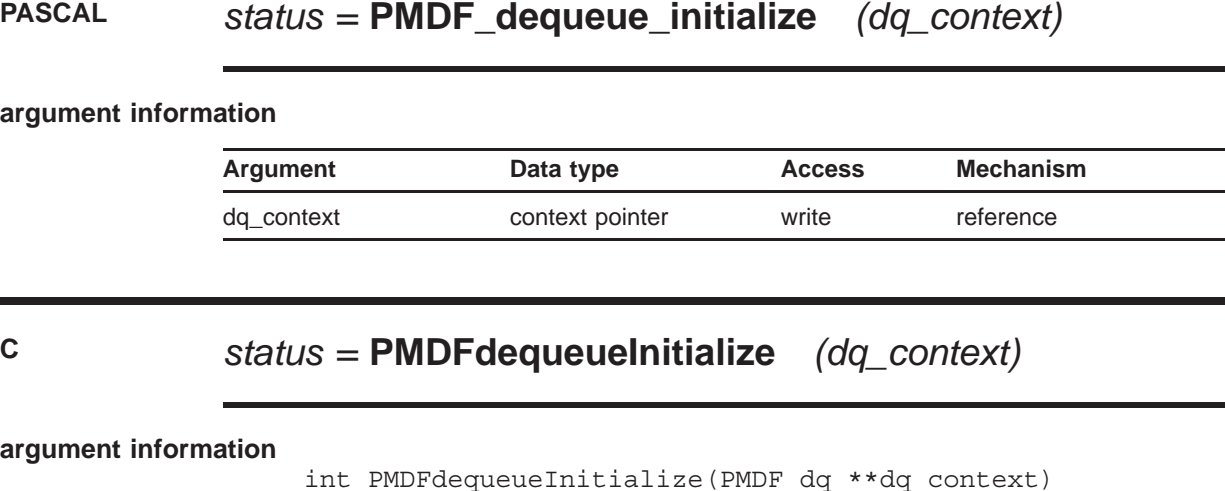

**ARGUMENTS** *dq\_context*

Message dequeue context created for this message dequeuing context.

**DESCRIPTION** Initialize PMDF for message dequeue operations and create a message dequeue context. PMDFinitialize must be called prior to calling PMDFdequeueInitialize; after calling PMDFdequeueInitialize, PMDFgetMessage can be called. Use PMDFdequeueEnd to dispose of a message dequeue context.

## **RETURN VALUES**

Normal, successful completion.

## **PMDFdequeueMessage**

Remove a message from PMDF's message queues.

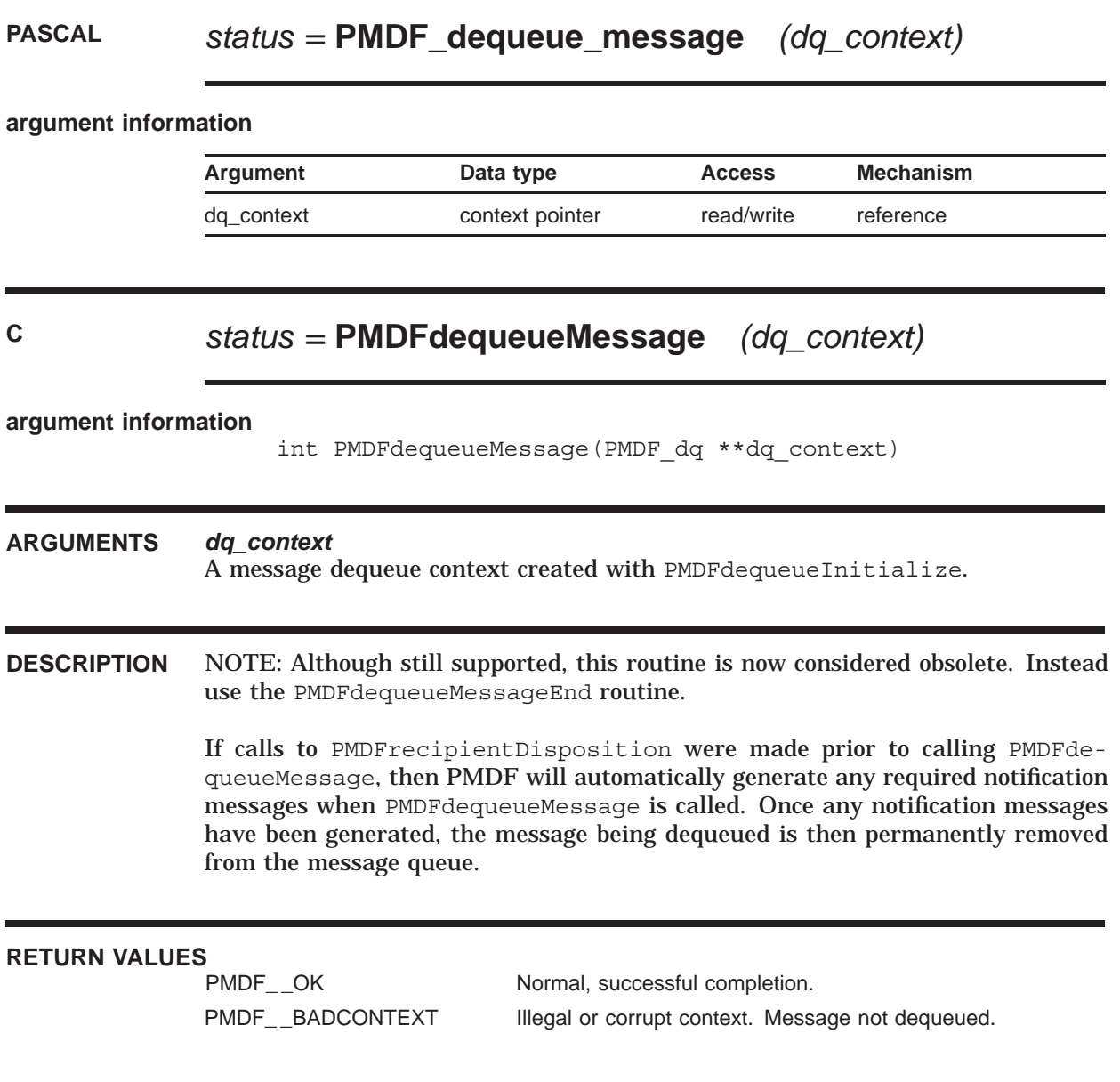

## **PMDFdequeueMessageEnd**

Remove a message from PMDF's message queues.

### **PASCAL** *status =* **PMDF\_dequeue\_message\_end**

*(dq\_context, defer, reason)*

### **argument information**

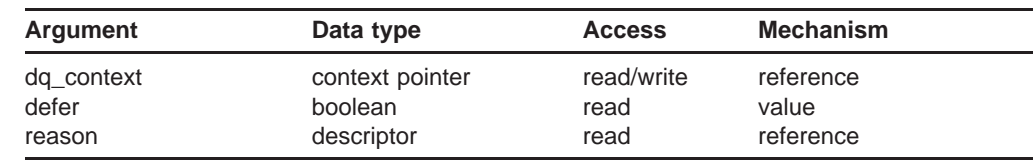

### **C** *status =* **PMDFdequeueMessageEnd**

*(dq\_context, defer, reason, reason\_len)*

## **argument information** int PMDFdequeueMessageEnd(PMDF\_dq \*\*dq\_context, int defer, char \*reason, int reason\_len) **ARGUMENTS** *dq\_context* A message dequeue context created with PMDFdequeueInitialize. *defer* When true (1), the message will be deferred for later processing. *reason* Optional text string describing why the message is being deferred. The length of this string should not exceed BIGALFA\_SIZE bytes. *reason\_len* Length in bytes of **reason**. **DESCRIPTION** NOTE: Use of this routine with **defer** set to false (0) requires that PMDFrecipientDisposition be called for each recipient address obtained with PMDFgetRecipient.

To finish processing a message, call PMDFdequeueMessageEnd. This will reenqueue the message if it requires deferred processing of some or all of its

### **PMDFdequeueMessageEnd**

recipients as well as generate any required notification messages concerning the message. Specifically, if all recipient addresses have a permanent disposition (PMDF\_DISP\_DELIVERED, \_FAILED, \_RELAYED, \_RELAYED\_FOREIGN, or \_RETURN) then any required notifications are generated and the message is permanently removed from the processing queue. If all recipients are to be deferred (PMDF\_DISP\_DEFERRED), then no notifications are generated and the message is left in the queue for later re-processing. If some recipients have a permanent disposition while others were deferred, then

- 1. Any required notifications are generated for those recipients with permanent dispositions,
- 2. A new message is enqueued for just those recipients who were deferred, and
- 3. The original message file is removed from the processing queue.

A message can be forcibly deferred, without regard to the dispositions of the recipients, by passing a value of true (1) for the **defer** argument. When a message is deferred, either because **defer** is true or all recipients have a deferred disposition, then the value supplied with the **reason** argument will be placed in the message's delivery failure log. If a zero length string is supplied for that argument, then the deferral reason, if any, for the last deferred recipient address will be used. Should the message be returned as an undeliverable message by PMDF's message return system, a copy of the log will be included with the returned message.

## **RETURN VALUES**

Normal, successful completion. PMDF\_ BADCONTEXT Illegal or corrupt context. Message not dequeued.

# **PMDFdisposeChannelCounters**

Dispose of a list of channel counters.

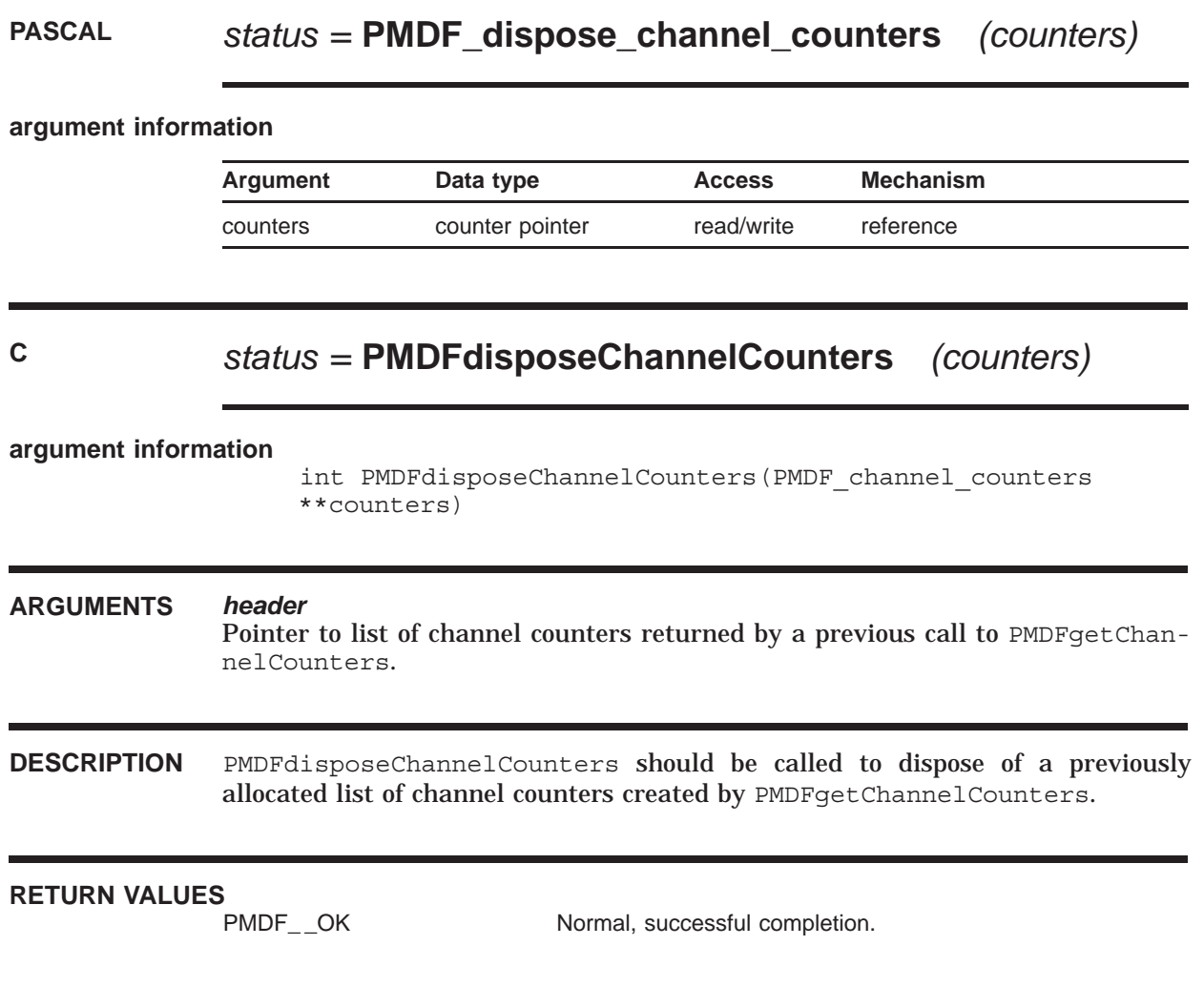

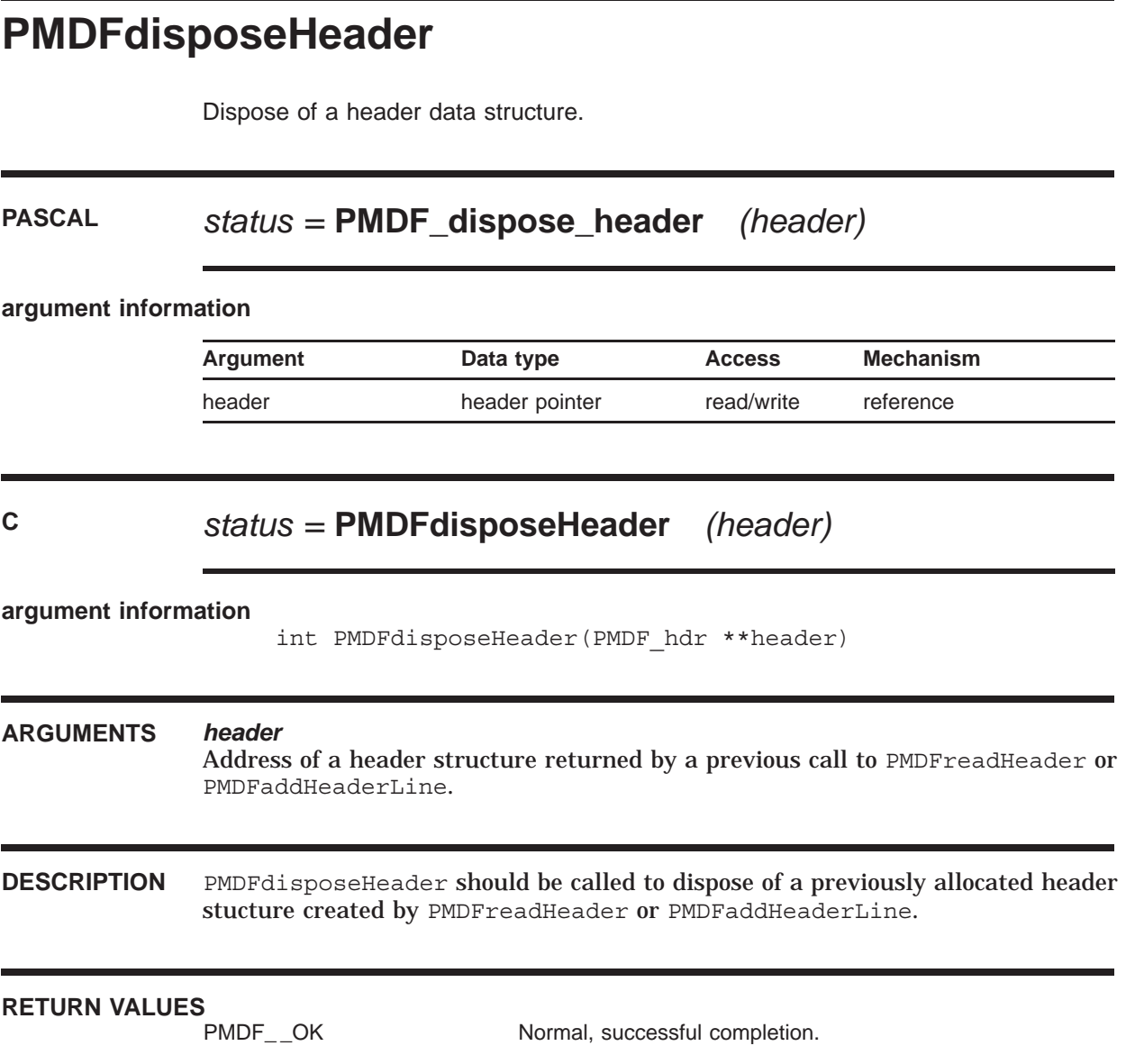

## **PMDFdone**

Deallocate PMDF data structures and resources.

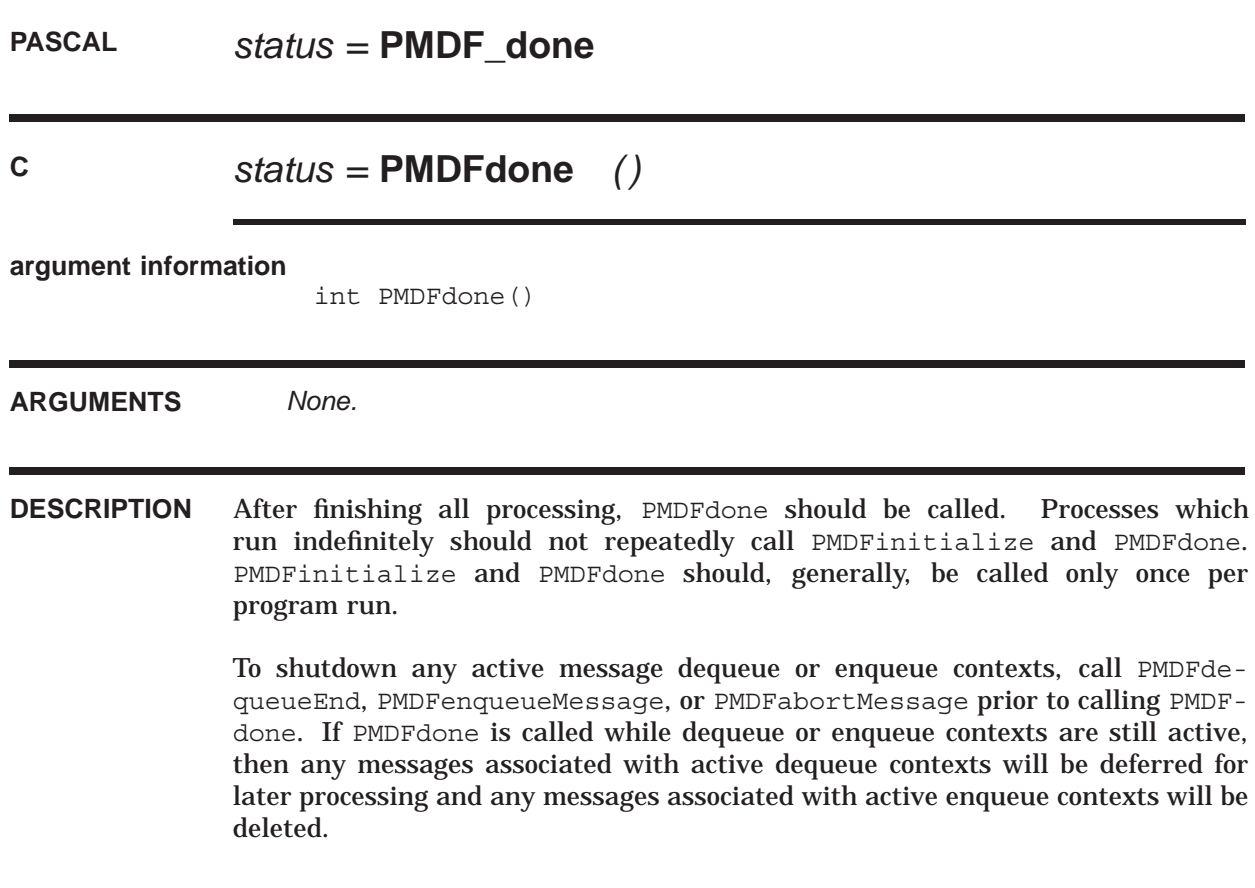

**RETURN VALUES**

Normal, successful completion.

# **PMDFenqueueInitialize**

Initialize PMDF for message enqueuing operations.

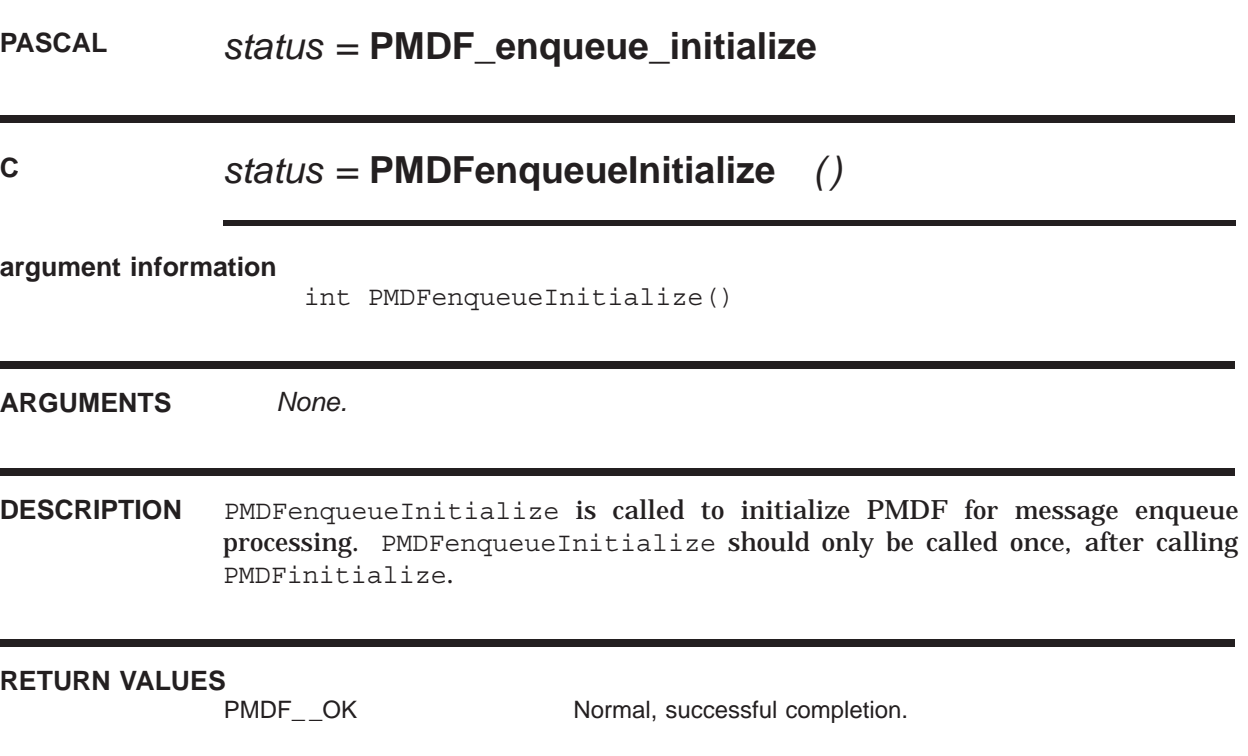

## **PMDFenqueueMessage**

Submit a message to PMDF's message queues.

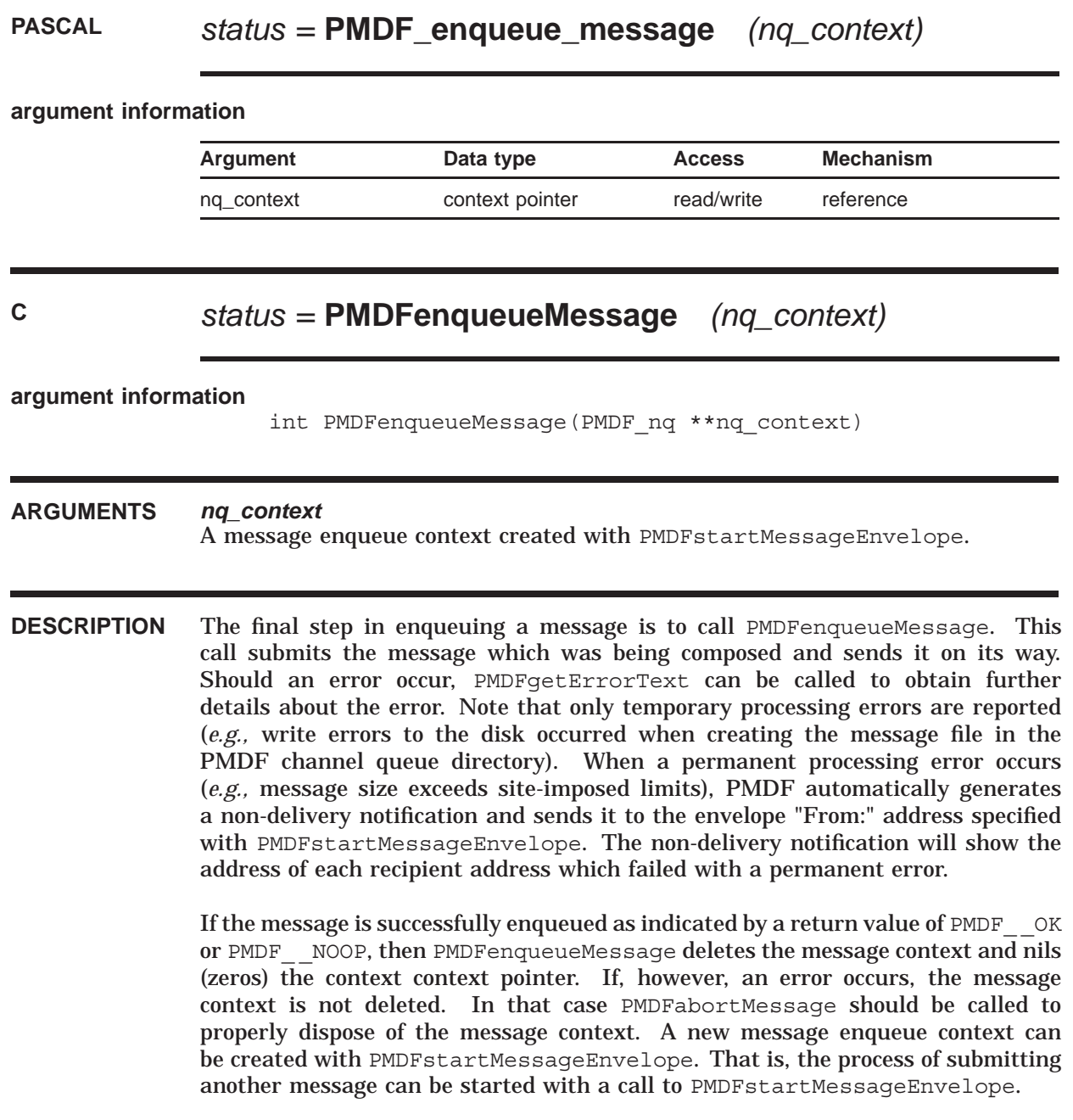

### **RETURN VALUES**

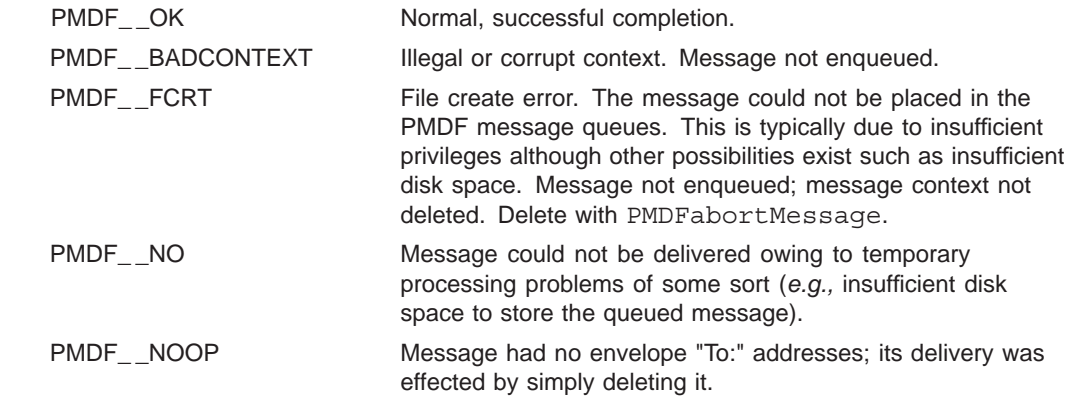

## **PMDFgetAddressProperty**

Parse an address and return the requested address property.

### **PASCAL** *status =* **PMDF\_get\_address\_property**

*(address, property, result, result\_len)*

#### **argument information**

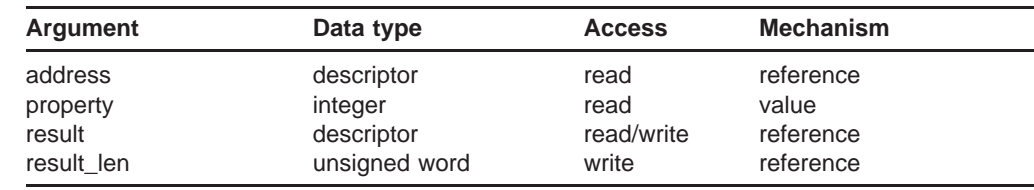

### **C** *status =* **PMDFgetAddressProperty**

*(address, address\_len, property, result, result\_len)*

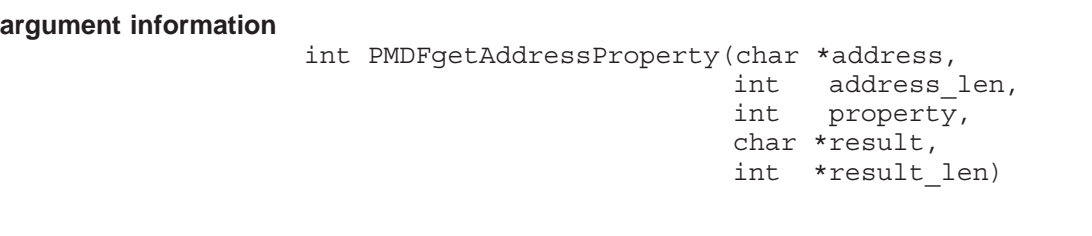

#### **ARGUMENTS** *address*

The address to parse. Length of this string can not exceed BIGALFA\_SIZE bytes.

#### *address\_len*

Length in bytes of the address to parse.

### *property*

The address property to return.

#### *result*

String to receive the address property. Must be at least ALFA\_SIZE bytes in length for PMDF\_get\_address\_property or ALFA\_SIZE+1 bytes for PMDFgetAddressProperty.

### *result\_len*

Length in bytes of the returned property. Callers using PMDFqetAddressProperty must, on input, supply the maximum length in bytes of **result**.

**DESCRIPTION** PMDFgetAddressProperty can be used to parse an address and return the desired property. Moreover, PMDFgetAddressProperty can be used to see if an address is syntactically legal and to clean up addresses with minor syntax problems. The former is accomplished by seeing if PMDF\_ \_PARSE is returned and the latter by requesting the PMDF\_PROP\_PROPER property.

> The accepted values for **property** are shown below and refer to an address of the form

| Symbolic name      | Value | <b>Description</b>                                        |
|--------------------|-------|-----------------------------------------------------------|
| PMDF PROP ADDRESS  | 1     | Address part, @otherhost: user@host, of the<br>address    |
| PMDF PROP DOMAIN   | 2     | Domain part, <i>host</i> , of the address                 |
| PMDF_PROP_FRIENDLY | 3     | See description below                                     |
| PMDF PROP LOCAL    | 4     | Local part, $user$ , of the address                       |
| PMDF PROP PHRASE   | 5     | Phrase part, <i>phrase</i> , of the address, if any       |
| PMDF PROP PROPER   | 6     | Full address including any phrases and comments           |
| PMDF PROP ROUTE    | 7     | Source route part, @otherhost:, of the address, if<br>any |

*phrase* <@*otherhost*:*user*@*host*> (*comment*)

The PMDF PROP FRIENDLY property can be used to attempt to extract a human name from the address. When this property is requested, the following steps are used to determine the value to return:

- 1. If a RFC 822 phrase *phrase* is present, then return it, else
- 2. If at least one RFC 822 comment *comment* is present, then return the first one, else
- 3. If the local part *user* is not a RFC 1327 AVPL, then return the local part, else
- 4. If a string of the form /pn=*value*/ is present in the local part, then replace any dots in *value* with spaces and return that, else
- 5. If a string of the form /s=*svalue*/ is not present in the local part, then return the local part, else
- 6. If a string of the form  $/g = g$ value is present in the local part then return *gvalue svalue*, otherwise
- 7. Return *svalue*.

Note that PMDF get address property can only handle a single address of length up to but not exceeding BIGALFA\_SIZE bytes. If more than one address is present in the string, then PMDF \_ NO will be returned. So, if the address is longer than BIGALFA\_SIZE bytes or more than one address can be present, PMDFaddressParseList and PMDFaddressGetProperty should instead be used.

### **RETURN VALUES**

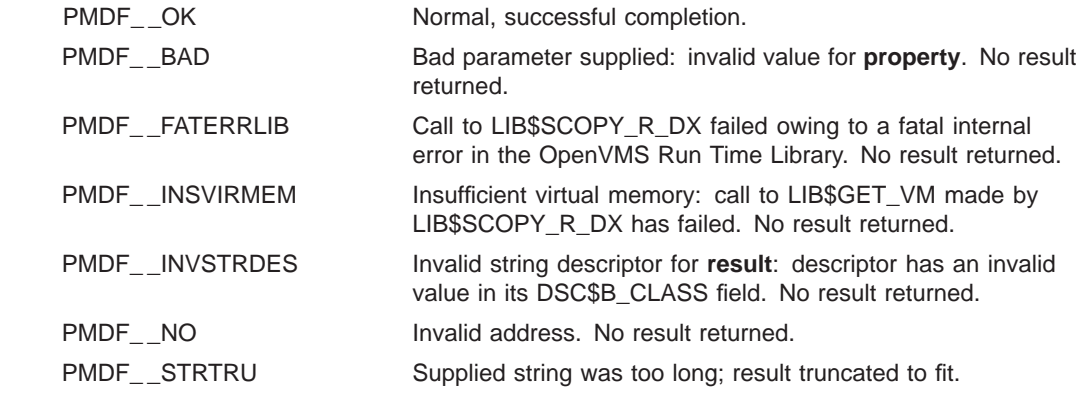

# **PMDFgetBlockSize**

Obtain the size in bytes of a PMDF block.

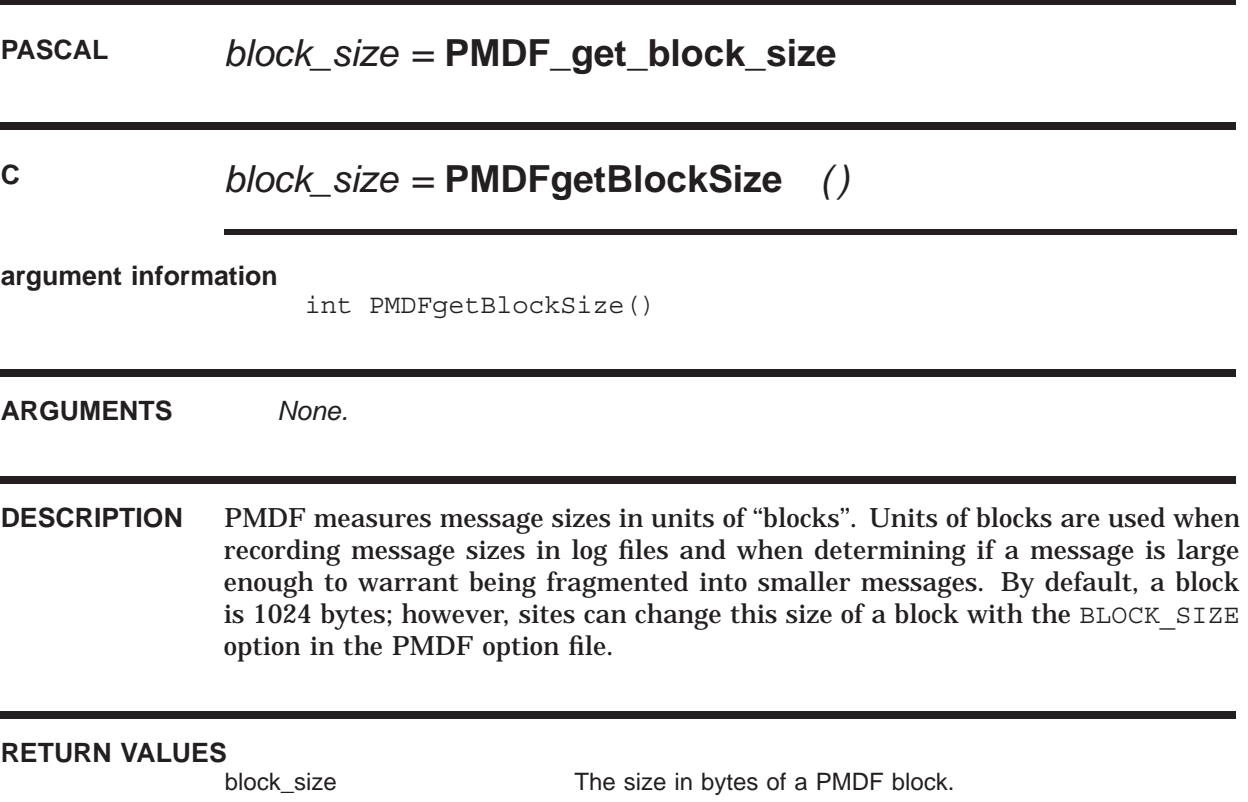

## **PMDFgetChannelCounters**

Obtain accumulated counters for one or more channels.

### **PASCAL** *status =* **PMDF\_get\_channel\_counters**

*(channel, counters, count)*

#### **argument information**

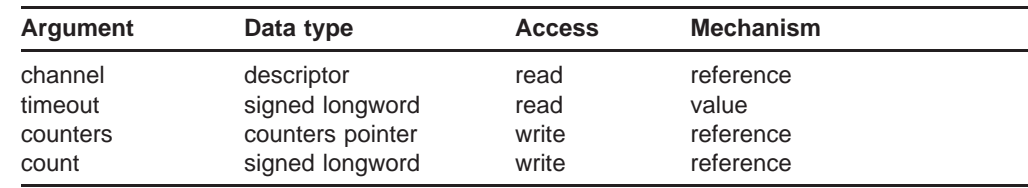

### **C** *status =* **PMDFgetChannelCounters**

*(channel, channel\_len, timeout, counters, count)*

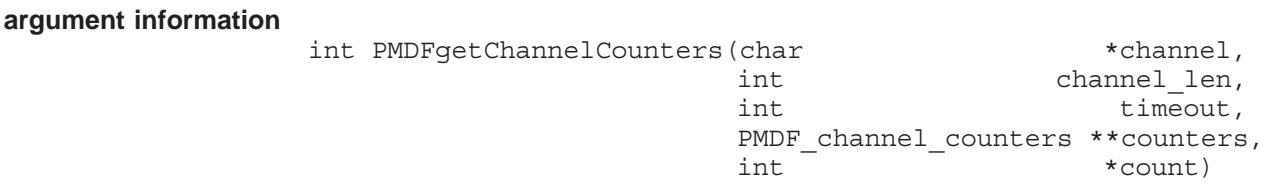

### **ARGUMENTS** *channel*

String containing the name of the channel to retrieve counters for. The name can contain wild card characters. Length of the string, in bytes, can not exceed CHANLENGTH.

#### *channel\_len*

Length in bytes of the channel name.

### *timeout*

Maximum time, in seconds, to wait for counters to be synchronized.

#### *counters*

Pointer to list of channel counters. The format of each entry in the list is described in the Description section below.

#### *count*

Count of the number of channels for which counters have been returned.

**DESCRIPTION** PMDF accumulates in the form of counters message traffic statistics for each of its channels. These statistics, referred to as ''channel counters'', correspond to those used by the Mail Monitoring MIB (RFC 1566) with a PMDF channel representing a ''group'' as defined by RFC 1566. The PMDFgetChannelCounters routine can be used to read these counters for one or more channels.

> To obtain counters for more than one channel at a time, use wild cards in the channel name. For instance, to obtain counters for all TCP/IP channels use the name "\*tcp\*". Similarly, to obtain counters for all channels, use the name "\*".

> The counters are returned as a list pointed at by the **counters** argument. The list should be disposed of with the PMDFdisposeChannelCounters routine.

Each entry in the list has the structure

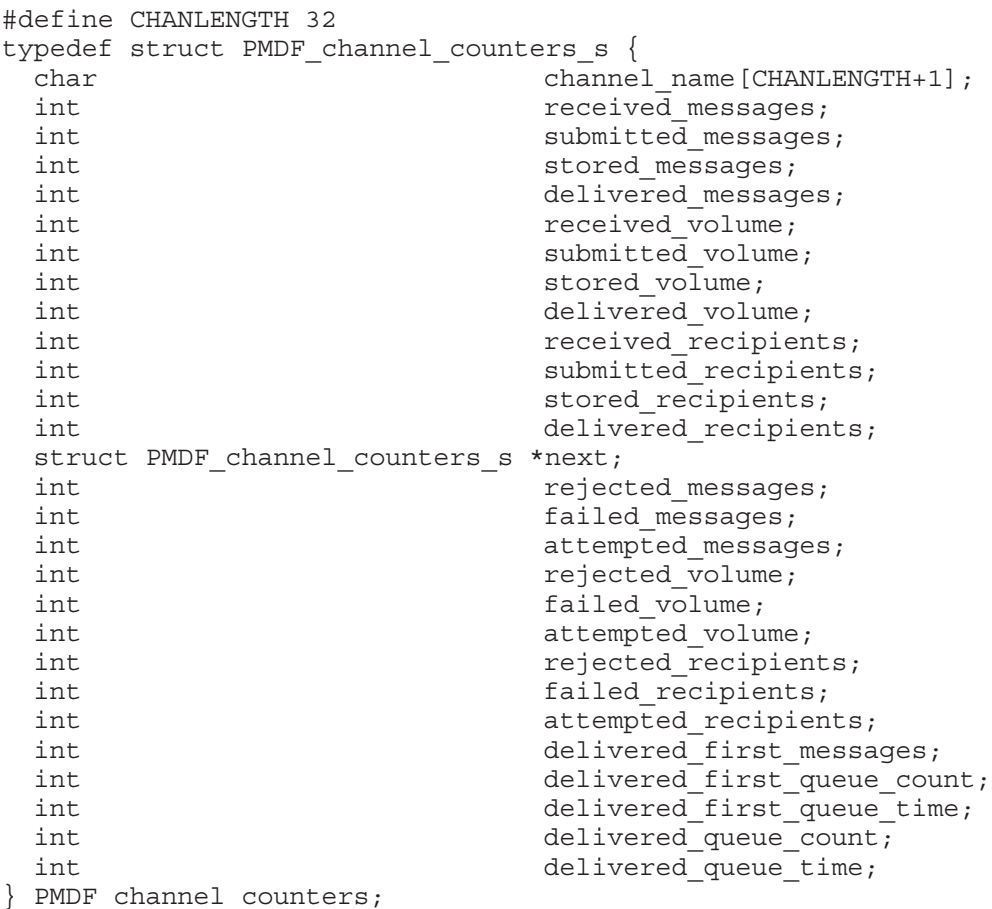

This structure is predeclared as PMDF\_channel\_stats in the C apidef.h header and Pascal apidef.pen environment files. With the exception of the channel\_name and next fields, each field is a long, signed integer value. The channel name field is  $CHANLENGTH+1$  bytes long and gives the name of the channel corresponding to the counters in the entry. The next field is a pointer to

### **PMDFgetChannelCounters**

another list entry. The end of the list is signified by a next field with a zero (nil) value.

The interpretation of each field is given in the Table 1–5.

**Table 1–5 Channel Counters List Entry**

| <b>Field name</b>    | <b>Type</b>     | <b>Description</b>                                                                                                    |
|----------------------|-----------------|----------------------------------------------------------------------------------------------------|
| channel name         | string          | The name of the channel stored in<br>a CHANLENGTH+1 byte long string;<br>PMDFqetChannelCounters will zero<br>terminate the string.                                                                                      |
| received messages    | signed longword | The cumulative count of messages enqueued to<br>the channel.                                                                                                    |
| submitted messages   | signed longword | The cumulative count of messages enqueued<br>by the channel.                                                                                                    |
| stored messages      | signed longword | The current count of messages stored for the<br>channel                                                                                                    |
| delivered messages   | signed longword | The cumulative count of messages dequeued<br>by the channel.                                                                                                    |
| received volume      | signed longword | The cumulative volume of messages enqueued<br>to the channel.                                                                                                    |
| submitted volume     | signed longword | The cumulative volume of messages enqueued<br>by the channel.                                                                                                    |
| stored volume        | signed longword | The current volume of messages stored for the<br>channel.                                                                                                    |
| delivered volume     | signed longword | The cumulative volume of messages dequeued<br>by the channel.                                                                                                    |
| received recipients  | signed longword | The cumulative count of recipients specified in<br>all messages enqueued to the channel.                                                                                                    |
| submitted recipients | signed longword | The cumulative count of recipients specified in<br>all messages enqueued by the channel.                                                                                                    |
| stored recipients    | signed longword | The current count of recipients specified in all<br>messages currently stored for the channel.                                                                                                    |
| delivered recipients | signed longword | The cumulative count of recipients specified in<br>all messages dequeued by the channel.                                                                                                    |
| next                 | pointer         | Pointer to the next list entry of channel counters.                                                                                                    |
| rejected_messages    | signed longword | The cumulative count of messages which, upon<br>trying to be enqueued to the channel, were<br>rejected.                                                                                                    |
| failed messages      | signed longword | The cumulative count of messages enqueued<br>to the channel which, when processed, failed to<br>be delivered for one or more recipients owing<br>to permanent errors of some sort (e.g., invalid<br>recipient address). |

**Note:** All volumes are measured in units of PMDF blocks. A PMDF block is, by default, 1024 bytes. However, this size can vary from system to system. The size of a PMDF block is controlled with the BLOCK\_SIZE PMDF option. The PMDFgetBlockSize routine can be used to determine the current size of a PMDF block; *i.e.,* the setting of the BLOCK\_SIZE option.
# **PMDFgetChannelCounters**

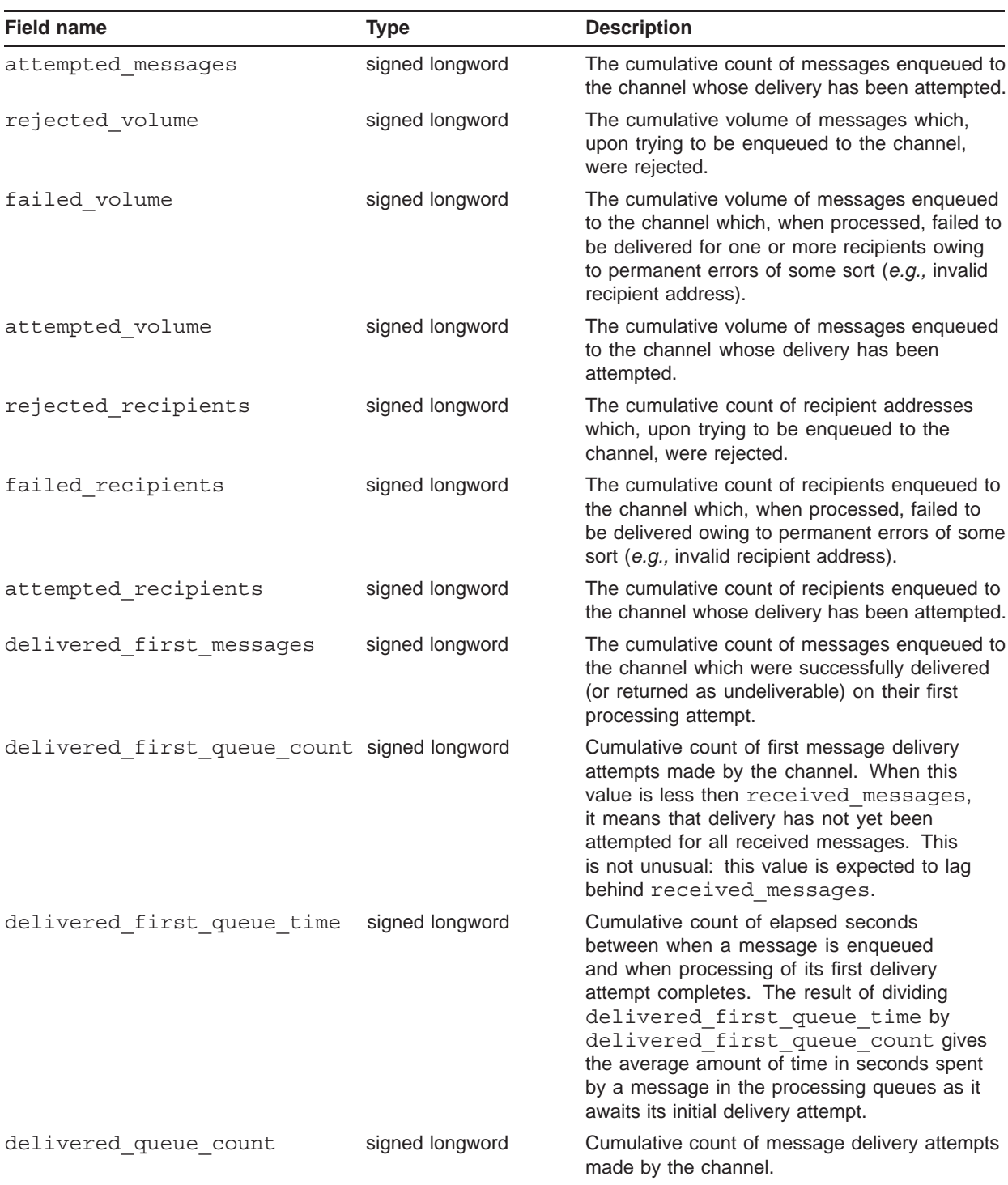

# **Table 1–5 (Cont.) Channel Counters List Entry**

**Note:** All volumes are measured in units of PMDF blocks. A PMDF block is, by default, 1024 bytes. However, this size can vary from system to system. The size of a PMDF block is controlled with the BLOCK\_SIZE PMDF option. The PMDFgetBlockSize routine can be used to determine the current size of a PMDF block; *i.e.,* the setting of the BLOCK\_SIZE option.

# **PMDFgetChannelCounters**

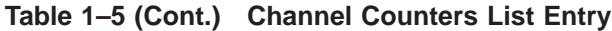

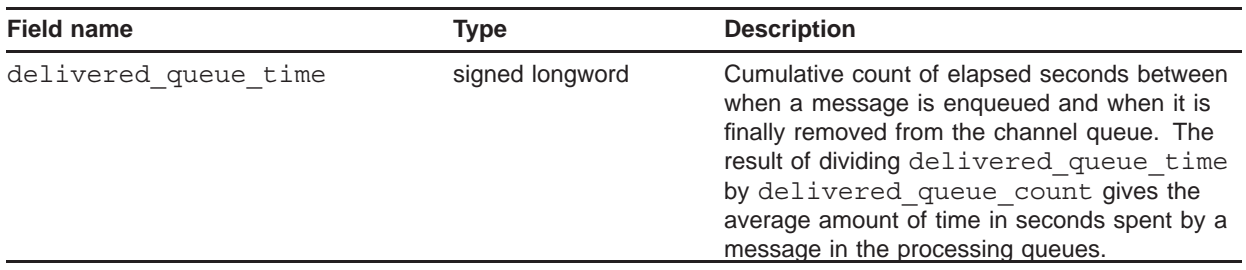

**Note:** All volumes are measured in units of PMDF blocks. A PMDF block is, by default, 1024 bytes. However, this size can vary from system to system. The size of a PMDF block is controlled with the BLOCK\_SIZE PMDF option. The PMDFgetBlockSize routine can be used to determine the current size of a PMDF block; *i.e.,* the setting of the BLOCK\_SIZE option.

> The **timeout** argument specifies the maximum time, in seconds, to wait for nodespecific caches of counters to be synchronized with the cluster-wide database of counters. If the time limit is exceeded, then the cluster-wide counters will be returned as is, not necessarily up-to-date. Specify a value of zero to avoid waiting at all or a value of -1 to wait without a timeout.

The **timeout** argument has no effect on UNIX and Windows systems at present.

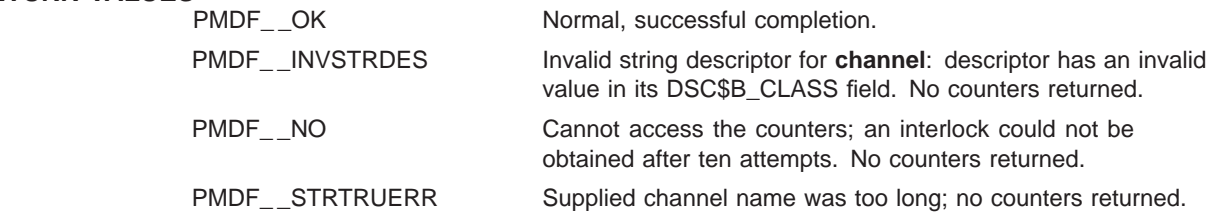

# **PMDFgetChannelName**

Obtain the name of the channel to be processed.

# **PASCAL** *status =* **PMDF\_get\_channel\_name**

*(channel, channel\_len, keywords1, reserved)*

## **argument information**

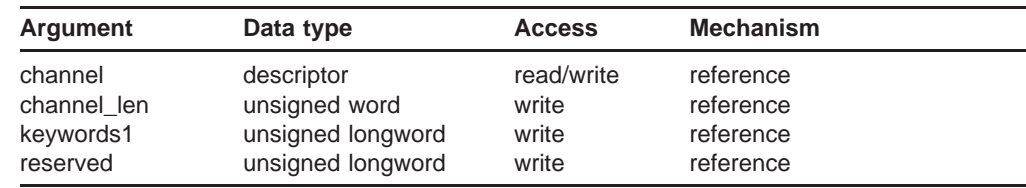

# **C** *status =* **PMDFgetChannelName**

*(channel, channel\_len, keywords1, reserved)*

## **argument information** int PMDFgetChannelName(char \*channel, int \*channel len, unsigned int \*keywords1, unsigned int \*reserved)

### **ARGUMENTS** *channel*

String to receive the channel name. Must be at least CHANLENGTH bytes in length for PMDF\_get\_channel\_name or CHANLENGTH+1 bytes for PMDFgetChannelName.

## *channel\_len*

Length in bytes of the returned channel name. Callers using PMDFgetChannel-Name must, on input, supply the maximum length in bytes of **channel**.

## *keywords1*

Unsigned longword of bit flags describing various channel options set with channel keywords. This argument can be omitted.

### *reserved*

Unsigned longword argument reserved for future use. Not used at present. This argument can be omitted.

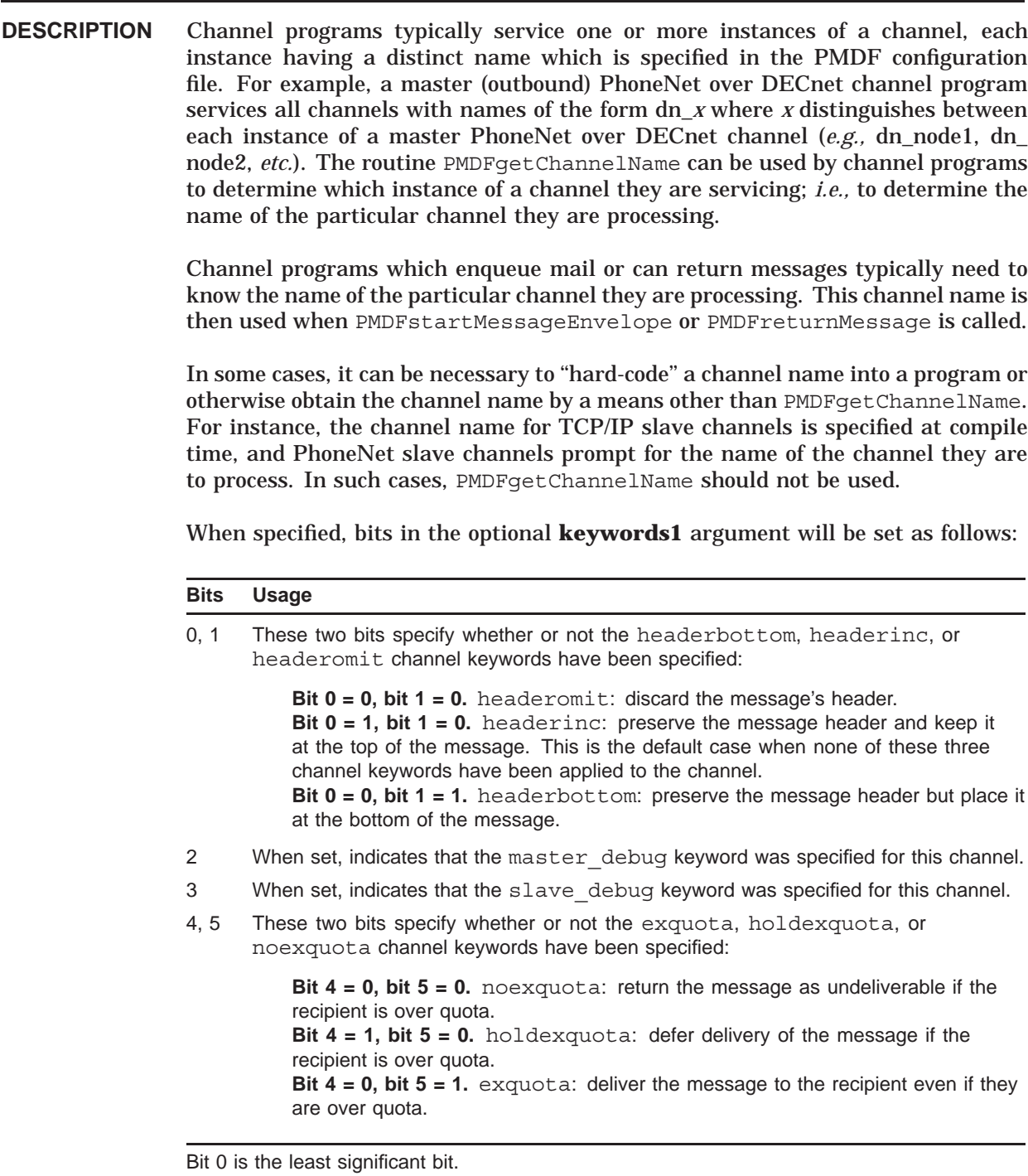

Note that all other channel keywords which can be applied to the channel are automatically handled by PMDF.

On OpenVMS systems, the actual name of the particular channel being processed is specified by the logical PMDF\_CHANNEL. The translation value of this logical gives the name of the channel being processed. On UNIX and Windows systems, the

PMDF CHANNEL environment variable is instead used with the equivalence value of the variable being the name of the channel.

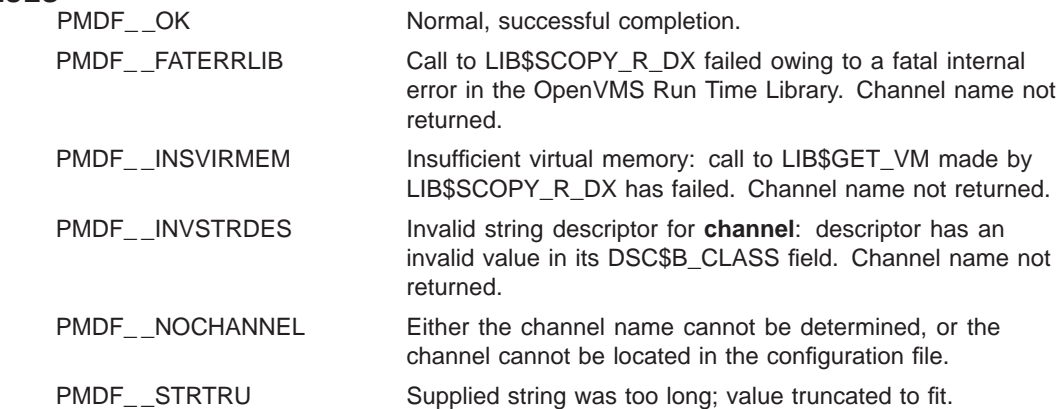

# **PMDFgetDateTime**

Obtain the current date and time in an RFC 822/1123 compliant format.

# **PASCAL** *status =* **PMDF\_get\_date\_time**

*(datetime, datetime\_len)*

## **argument information**

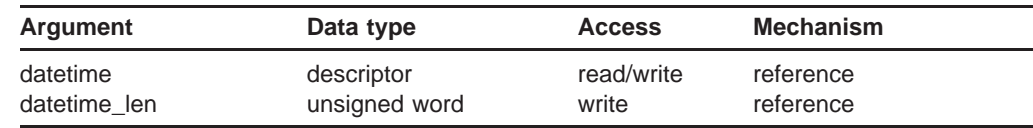

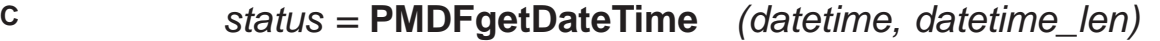

#### **argument information**

int PMDFgetDateTime(char \*datetime, int \*datetime\_len)

## **ARGUMENTS** *datetime*

String to receive the formatted date and time. Must be at least 27+N bytes long where N is the length of the local time zone string.

## *datetime\_len*

Length in bytes of the returned time string. Callers using PMDFgetDateTime must, on input, supply the maximum length in bytes of **datetime**.

**DESCRIPTION** The routine PMDFqetDateTime can be used to obtain the system's current date and time. The returned string will be in a format compatible with RFC 822 and RFC 1123; *e.g.,* ''Sat, 04 May 2012 18:04:00 EDT''. This string is then suitable for use in a "Date:" header line.

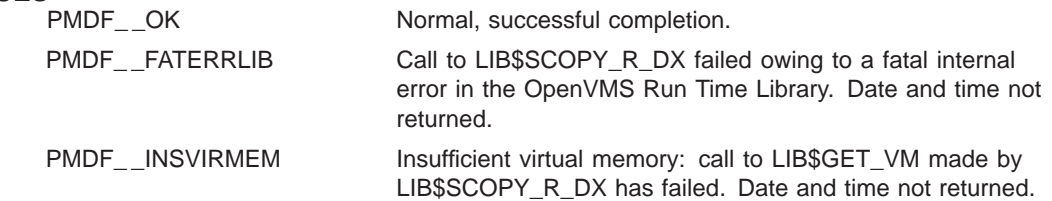

# **PMDFgetDateTime**

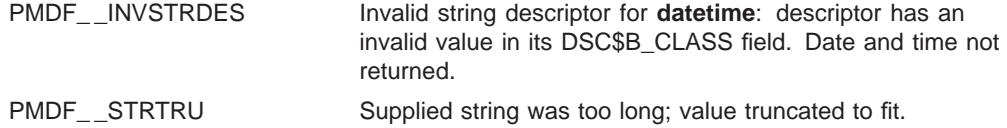

# **PMDFgetEnvelopeId**

Obtain the envelope id associated with this message.

# **PASCAL** *status =* **PMDF\_get\_envelope\_id**

*(dq\_context, envelope\_id, envelope\_id\_len)*

## **argument information**

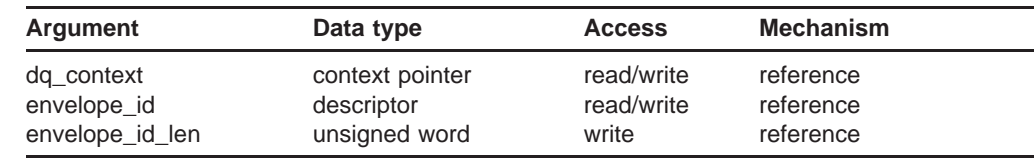

# **C** *status =* **PMDFgetEnvelopeId**

*(dq\_context, envelope\_id, envelope\_id\_len)*

# **argument information** int PMDFgetEnvelopeId(PMDF\_dq \*\*dq\_context, char \*envelope, int \*envelope id len) **ARGUMENTS** *dq\_context* A message dequeue context created with PMDFdequeueInitialize. *envelope\_id* String to receive the message's envelope id. Length must be at least  $ALFA$   $SIZE+1$ bytes.

# *envelope\_id\_len*

Length in bytes of the envelope id. Callers using PMDFgetEnvelopeId must, on input, supply the maximum length in bytes of **envelope\_id**.

**DESCRIPTION** Messages queued to PMDF often carry with them two identification strings – ''id's'' for short. The first is the ''message id'' as seen in the message's RFC 822 "Messageid:" header line. This id is the same for all copies of a given message. The second id is the envelope id. Each copy of the message has a distinct envelope id, if it has any envelope id at all.

> It is important to note that not all messages can have envelope id's. Specifically, RFC 1891 forbids adding an envelope id to a message obtained via SMTP without an envelope id. As such, it is possible to find messages in PMDF's queues

which have no envelope id's—these are messages which were received without an envelope id.

When a message dequeue is initiated, the message and envelope id's can be obtained by calling PMDFgetEnvelopeId and PMDFgetMessageId. It is particularly important to obtain the envelope id as it should be propogated forward by channels which re-enqueue the message for subsequent processing.

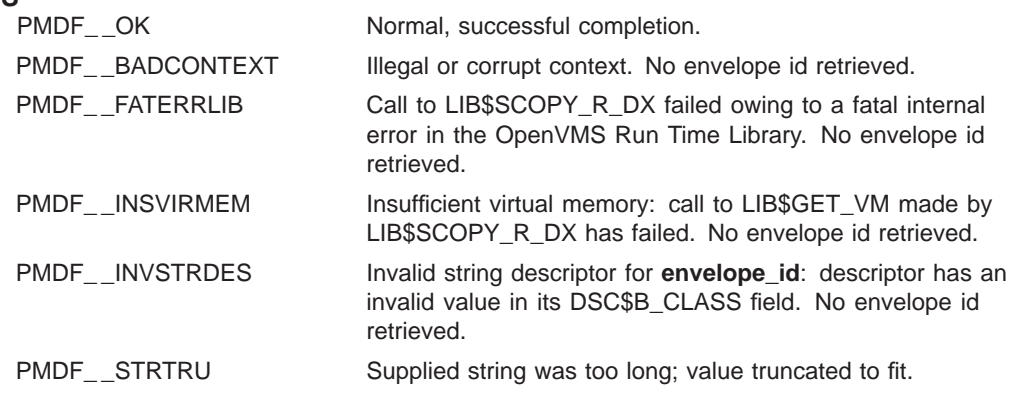

# **PMDFgetErrorText**

Obtain any error message associated with a PMDF error status code.

# **PASCAL** *status =* **PMDF\_get\_error\_text**

*(nq\_context, text, text\_len)*

#### **argument information**

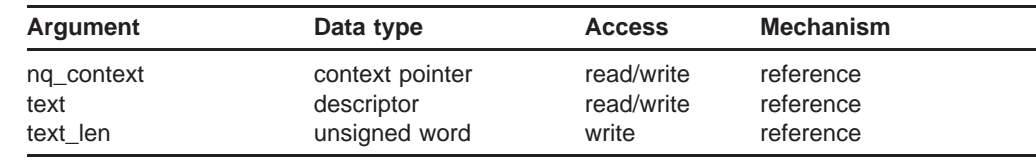

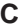

# **C** *status =* **PMDFgetErrorText**

*(nq\_context, text, text\_len)*

# **argument information** int PMDFgetErrorText(PMDF\_nq \*\*nq\_context, char \*text, int \*text\_len) **ARGUMENTS** *text* String to receive a description associated with an error message. Must be at least ALFA\_SIZE+1 bytes in length. *text\_len* Length in bytes of the returned description. Callers using PMDFgetErrorText must, on input, supply the maximum length in bytes of **text**. **DESCRIPTION** In some cases, after a PMDF crror has been returned, additional information about the error can be obtained by calling PMDFgetErrorText. This additional information is returned as a text string and is suitable for writing to a log file. The applicable cases are • after an error from PMDFaddRecipient, • after an error from PMDFenqueueMessage, or • after an error from PMDFstartMessageEnvelope. The above cases do not include errors associated with bad call arguments; that is, do not apply when the error resulted from passing a bad parameter to the routine which returned the error.

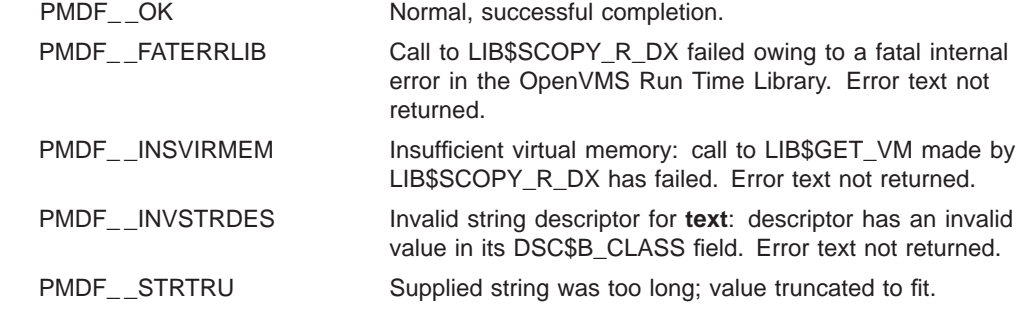

# **PMDFgetHostName**

Obtain the official local host name.

# **PASCAL** *status =* **PMDF\_get\_host\_name** *(host, host\_len)*

### **argument information**

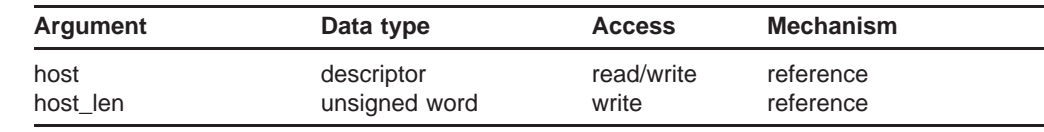

# **C** *status =* **PMDFgetHostName** *(host, host\_len)*

## **argument information**

int PMDFgetHostName(char \*host, int \*host\_len)

## **ARGUMENTS** *host*

String to receive the official local host name. This string should be at least ALFA\_SIZE+1 bytes long.

### *host\_len*

Length in bytes of the returned host string. Callers using PMDFgetHostName must, on input, supply the maximum length in bytes of **host**.

**DESCRIPTION** The official name of the local host (*i.e.,* the host name associated with the local, l, channel) can be obtained by calling PMDFgetHostName. This host name is typically used when constructing return addresses for local users. Such a return address is simply *user*@*host* where *user* is the name of the local user and *host* is the local host name.

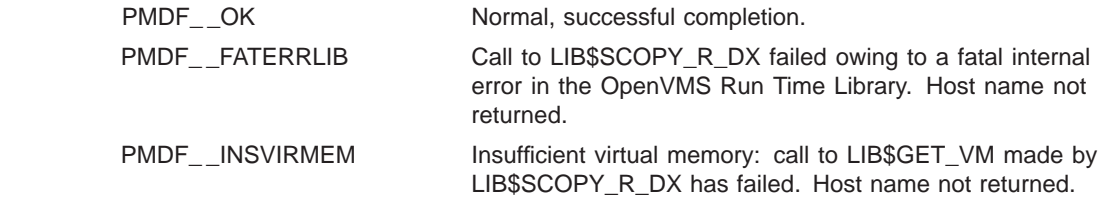

PMDF\_\_INVSTRDES lnvalid string descriptor for **host**: descriptor has an invalid value in its DSC\$B\_CLASS field. Host name not returned.

PMDF\_\_STRTRU Supplied string was too long; value truncated to fit.

# **PMDFgetMessage**

Access the next message in the message queue being processed.

# **PASCAL** *status =* **PMDF\_get\_message**

*(dq\_context, filename, filename\_len, from, from\_len)*

#### **argument information**

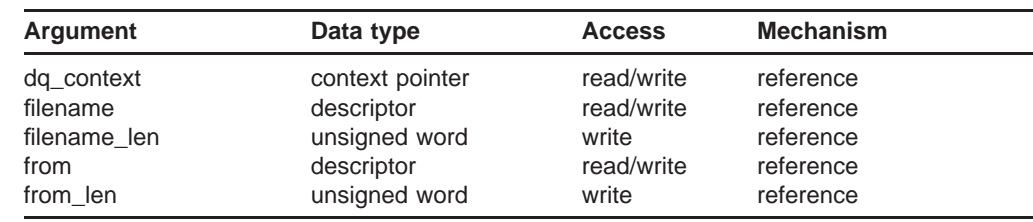

# **C** *status =* **PMDFgetMessage**

*(dq\_context, filename, filename\_len, from, from\_len)*

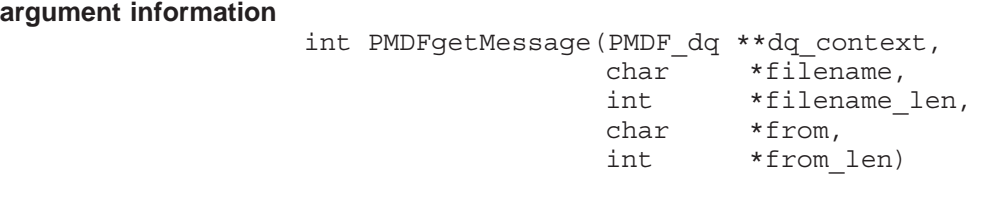

#### **ARGUMENTS** *dq\_context*

A message dequeue context created with PMDFdequeueInitialize.

#### *filename*

String to receive the name of the file containing the accessed message. Length must be at least ALFA\_SIZE+1 bytes.

## *filename\_len*

Length in bytes of the returned file name. Callers using PMDFgetMessage must, on input, supply the maximum length in bytes of **filename**.

#### *from*

String to receive the envelope "From:" address of the accessed message. Length must be at least ALFA\_SIZE+1 bytes.

#### *from\_len*

Length in bytes of the envelope "From:" address. Callers using PMDFgetMessage must, on input, supply the maximum length in bytes of **from**.

**DESCRIPTION** PMDFgetMessage should be called repeatedly to access, one at a time, each message requiring processing. Each message to be processed will only be presented once; *i.e.,* a job will not repeatedly see a message which it has deferred. When PMDFgetMessage returns the status code PMDF EOF, no more messages remain to be processed.

> The returned envelope "From:" address should be saved as it can be needed if the program either enqueues a new message or returns the accessed message. The returned file name can usually be ignored as the API routines manage all access to the message file including opening the file, reading it, closing it, and deleting it when it is dequeued.

> A message accessed with PMDFgetMessage can be processed using any of the routines accepting a **dq\_context** argument.

> After processing an accessed message, the message should de-accessed with PMDFdequeueMessageEnd.

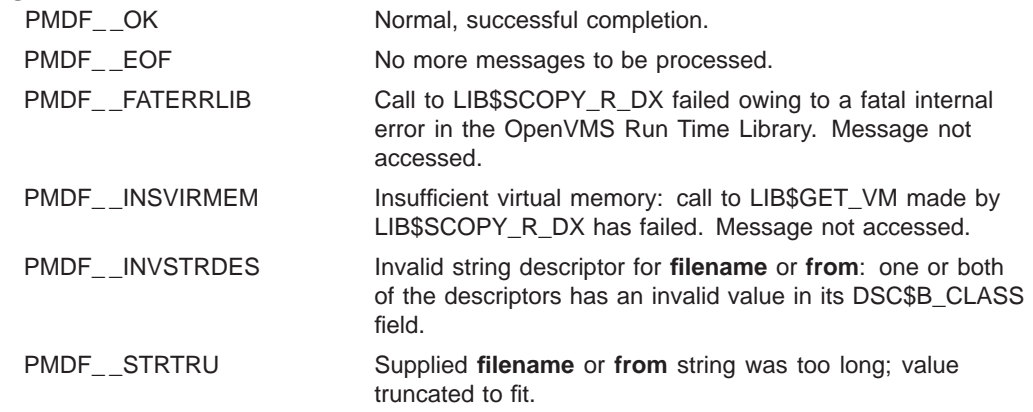

# **PMDFgetMessageId**

Obtain the message id associated with this message.

# **PASCAL** *status =* **PMDF\_get\_message\_id**

*(dq\_context, message\_id, message\_id\_len)*

## **argument information**

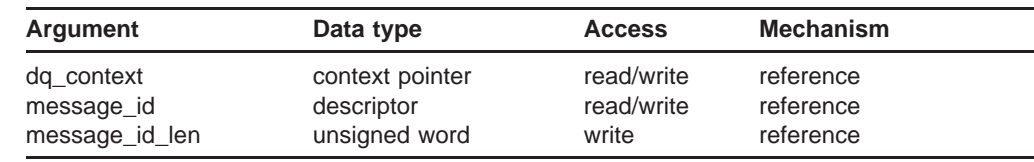

# **C** *status =* **PMDFgetMessageId**

*(dq\_context, message\_id, message\_id\_len)*

# **argument information**

int PMDFgetMessageId(PMDF\_dq \*\*dq\_context, char \*message, int \*message id len)

### **ARGUMENTS** *dq\_context*

A message dequeue context created with PMDFdequeueInitialize.

## *message\_id*

String to receive the message's message id. Length must be at least ALFA\_SIZE+1 bytes.

## *message\_id\_len*

Length in bytes of the message id. Callers using PMDFgetMessageId must, on input, supply the maximum length in bytes of **message\_id**.

**DESCRIPTION** The PMDFgetMessageId routine provides ready access to a message's message id. Note that the message id can also be obtained by reading and parsing the message's header. However, for efficiency purposes, PMDF stores a copy of the message id in the message envelope. This routine provides access to that envelope copy.

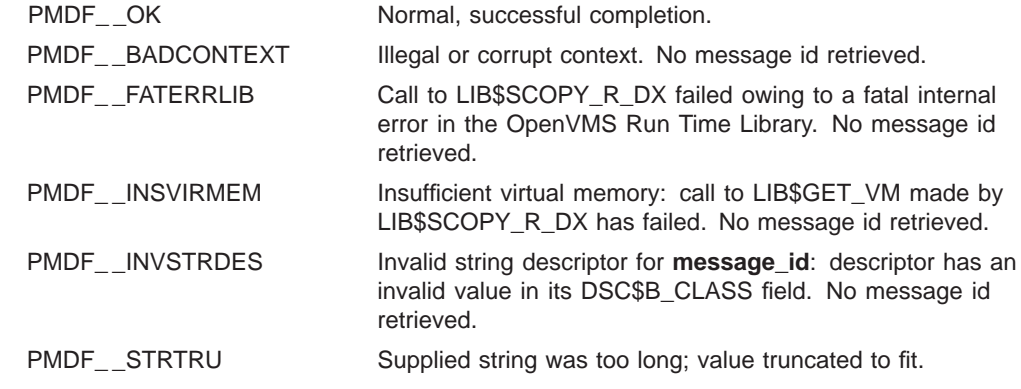

# **PMDFgetPostmasterAddress**

Obtain the local postmaster's address.

# **PASCAL** *status =* **PMDF\_get\_postmaster\_address**

*(address, address\_len)*

## **argument information**

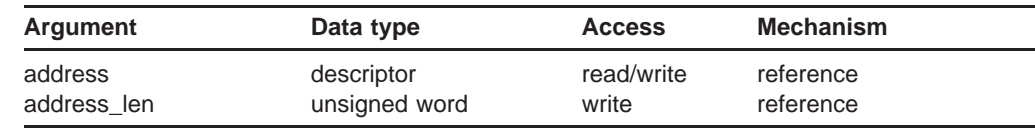

# **C** *status =* **PMDFgetPostmasterAddress**

*(address, address\_len)*

#### **argument information**

int PMDFgetPostmasterAddress(char \*address, int \*address\_len)

### **ARGUMENTS** *address*

String to receive the local postmaster's address. Length must be at least ALFA\_SIZE+1 bytes.

#### *address\_len*

Length in bytes of the postmaster's address. Callers using PMDFgetpostmasteraddress must, on input, supply the maximum length in bytes of **address**.

# **DESCRIPTION** PMDFgetPostmasterAddress can be used to obtain the mail address for the local postmaster. Note, however, that it usually is not a good idea for programs to send mail to the postmaster. In many situations, sending mail to the postmaster when failures occur can lead to mail loops; *e.g.,* the mail sent to the postmaster itself fails and generates a message to the postmaster which then fails and generates yet another message to the postmaster, *ad infinitum.*

## **RETURN VALUES**

PMDF\_OK Normal, successful completion.

PMDF\_\_FATERRLIB Call to LIB\$SCOPY\_R\_DX failed owing to a fatal internal error in the OpenVMS Run Time Library. No address returned.

# **PMDFgetPostmasterAddress**

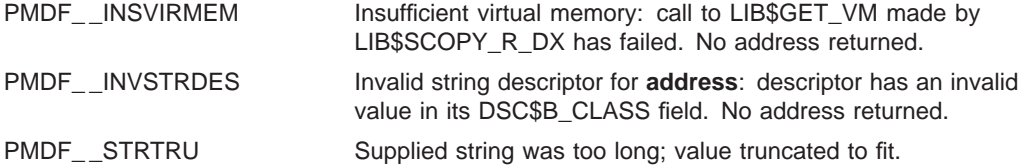

# **PMDFgetRecipient**

Obtain the next envelope "To:" address from a message.

# **PASCAL** *status =* **PMDF\_get\_recipient**

*(dq\_context, address, address\_len, orig\_address, orig\_address\_len)*

**argument information**

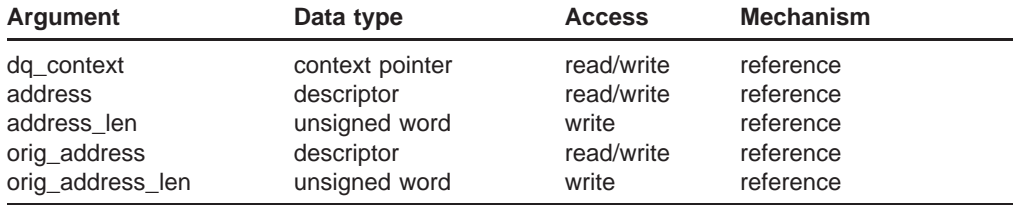

# **C** *status =* **PMDFgetRecipient**

*(dq\_context, address, address\_len, orig\_address, orig\_address\_len)*

**argument information**

## int PMDFgetRecipient(PMDF\_dq \*\*dq\_context, char \*address, int \*address len, char \*orig\_address, int \*orig<sup>ddress</sup> len)

## **ARGUMENTS** *dq\_context*

A message dequeue context created with PMDFdequeueInitialize.

#### *address*

String to receive an envelope "To:" address from the message's envelope. Length must be at least ALFA\_SIZE+1 bytes.

## *address\_len*

Length in bytes of the envelope "To:" address. Callers using PMDFgetRecipient must, on input, supply the maximum length in bytes of **address**.

#### *orig\_address*

String to receive the original form of the envelope "To:" address, if known. Length must be at least ALFA\_SIZE+1 bytes.

## *orig\_address\_len*

Length in bytes of the original envelope "To:" address, if known. Callers using PMDFgetRecipient must, on input, supply the maximum length in bytes of **orig\_ address**.

**DESCRIPTION** PMDFgetRecipient should be called repeatedly to obtain each envelope "To:" address from a message. In each call to PMDFgetRecipient a single envelope "To:" address will be returned in **address**. After all addresses have been output, PMDFgetRecipient will return the status code PMDF EOF. For example, if the message envelope has two "To:" addresses, then three calls to PMDFgetRecipient should be made. In the first two calls, the two addresses will be output along with the return status code PMDF  $\subset$  OK. In the third call no address will be output and the status code PMDF\_ \_EOF will be returned.

> After each call in which PMDFgetRecipient returns PMDF \_ OK, a call should be made to PMDFgetRecipientFlags to obtain the NOTARY processing flags associated with the envelope "To:" address.

> After all of the envelope "To:" addresses have been read, the message header and body can be read with PMDFreadHeader, PMDFreadLine, and PMDFreadText.

> The **orig\_address** gives, if known, the original form of the envelope "To:" address. This is original address is carried with the message and used when generating notifications concerning the message. When calling PMDFrecipientDisposition or re-enqueuing a message to PMDF, this original address should be supplied.

> After the channel processes an envelope "To:" address and determines its disposition, PMDFrecipientDisposition must be called. The NOTARY flag obtained with PMDFgetRecipientFlags for that address as well the original form of the address must be supplied to PMDFrecipientDisposition. By supplying this disposition information, PMDF can automatically generate determine whether or not the message needs to be deferred for later processing and generate any required notifications when the message being dequeued is de-accessed.

> If the status code  $PMDF$  NO is returned, then the message file was found to be missing both a message header and message body and has been deleted. The calling program should abort processing of the current message and call either PMDFdequeueMessageEnd with the **defer** argument set to true.

> If the status code PMDF STRTRU is returned, then it is probably not safe to proceed: the envelope "To:" address had to be truncated to fit into the supplied address string and a truncated address is generally worthless.

# **RETURN VALUES**

Normal, successful completion. PMDF\_\_BADCONTEXT Illegal or corrupt context. No address retrieved. PMDF EOF No more envelope To: addresses.

# **PMDFgetRecipient**

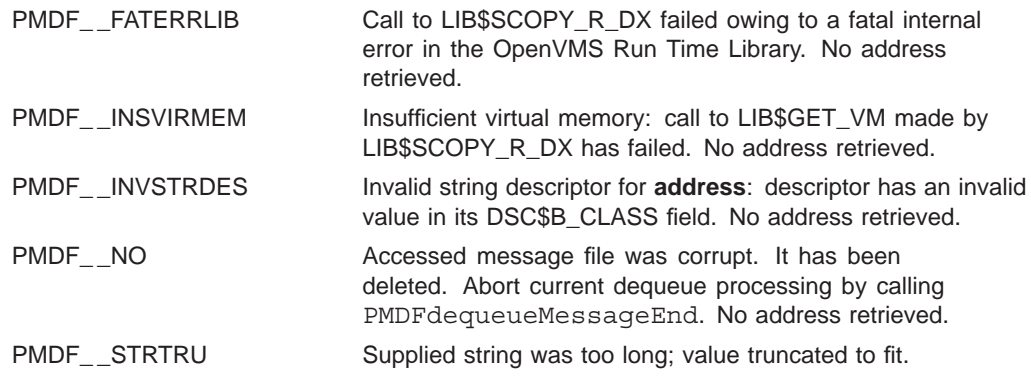

# **PMDFgetRecipientFlags**

Obtain the NOTARY flags for the previously obtained envelope recipient address.

# **PASCAL** *status =* **PMDF\_get\_recipient\_flags**

*(dq\_context, flags)*

## **argument information**

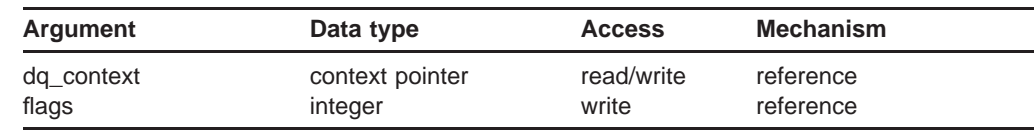

# **C** *status =* **PMDFgetRecipientFlags**

*(dq\_context, notary\_flags)*

# **argument information** int PMDFgetRecipientFlags(PMDF\_dq \*\*dq\_context, int \*notary\_flags) **ARGUMENTS** *dq\_context* A message dequeue context created with PMDFdequeueInitialize. *notary\_flags* Longword integer to receive the NOTARY flag bits. **DESCRIPTION** PMDF mail messages carry per recipient NOTARY information in their envelope. This information is aligned with the NOTARY SMTP extension as described in RFC 1891 and describes failure and success handling requested by the sender (*e.g.,* send a delivery receipt, send failure notifications but do not include return of content, never send any form of notifications, *etc.*). When dequeuing a message, every time PMDFgetRecipient is called and returns PMDF OK, PMDFgetRecipientFlags should immediately be called afterwords. The **notary\_flags** value returned should then be saved and, once the disposition of the associated envelope recipient address is known, PMDFrecipientDisposition called with the recipient address, the value of **notary\_flags**, and the disposition of the address. **notary\_flags** is a bit-encoded value. The interpretation of the individual bits are

given in Table 1–6. These flags are based upon RFC 1891; refer to that document for details on their usage.

# **PMDFgetRecipientFlags**

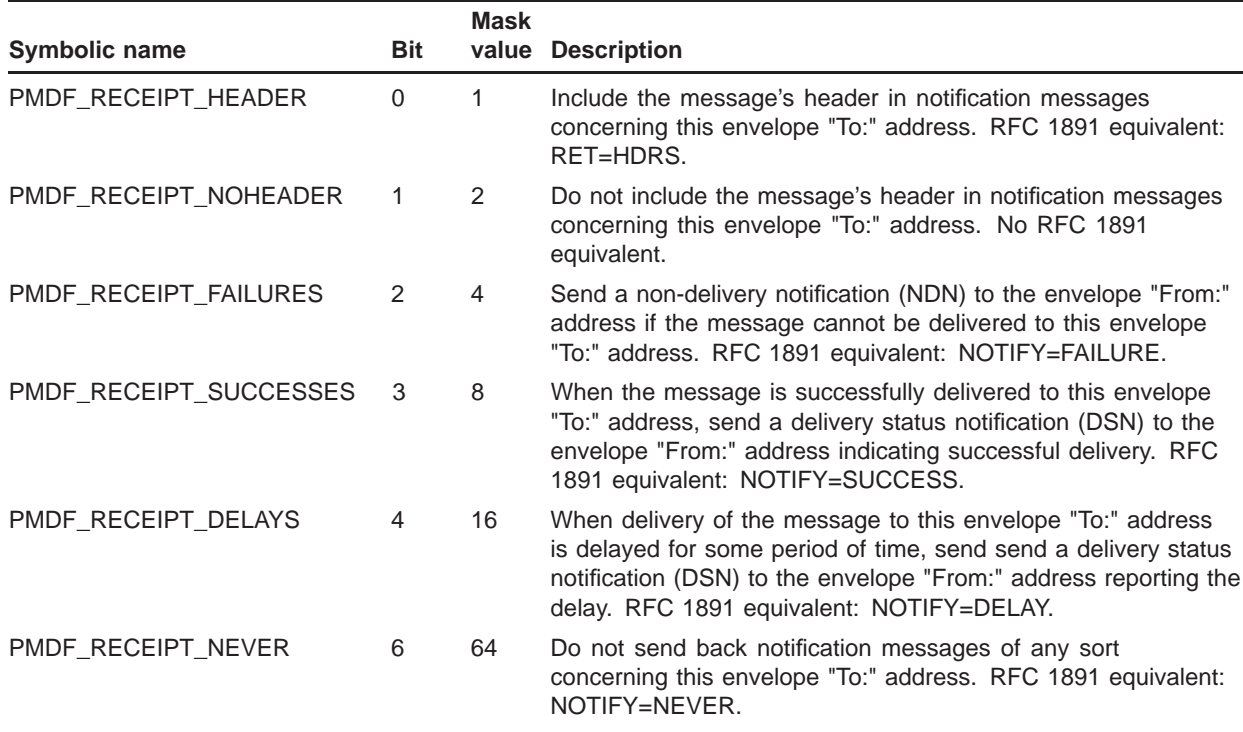

# **Table 1–6 Envelope To: Address NOTARY Flags**

When gatewaying mail to another mail system, the NOTARY information should be converted to equivalent requests in the other mail system. If they cannot be, then a disposition of PMDF\_DISP\_RELAYED\_FOREIGN should be set for the gatewayed envelope "To:" address.

# **RETURN VALUES**

PMDF\_\_NO Information not available.

Normal, successful completion. PMDF\_\_BADCONTEXT Illegal or corrupt context. No flags retrieved.

# **PMDFgetUniqueString**

Generate a unique, eighteen character string.

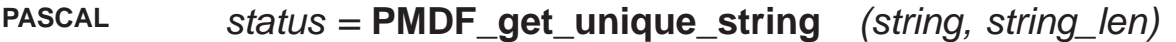

### **argument information**

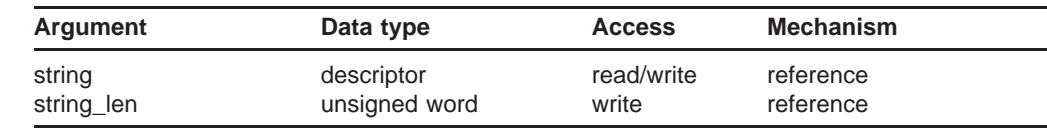

# **C** *status =* **PMDFgetUniqueString** *(string, string\_len)*

## **argument information**

int PMDFgetUniqueString(char \*string, int \*string\_len)

### **ARGUMENTS** *string*

String to receive the psuedo-random unique character string. Length must be at least 19 bytes.

#### *string\_len*

Length in bytes of the unique string. Callers using PMDFgetUniqueString must, on input, supply the maximum length in bytes of the string buffer.

**DESCRIPTION** PMDFgetUniqueString will return a psuedo-random character string composed of a fixed number of characters chosen from the thirty-six character alphabet 0, 1, 2, ..., 9, A, B, C, ..., Z. On OpenVMS and Windows systems, this string will be 18 characters long and unique cluster-wide (*i.e.,* no two calls made in the same cluster will generate the same string). On UNIX systems, the string is 14 characters long.

> PMDFgetUniqueString is a useful utility for programs which need to generate, for instance, unique file names. Note that the generated string can begin with a numeral. Thus, on file systems which require that file names begin with a nonnumeric character, a character such as a "A" should be prepended to the string to produce a valid file name. Truncating the string will compromise its uniqueness.

# **PMDFgetUniqueString**

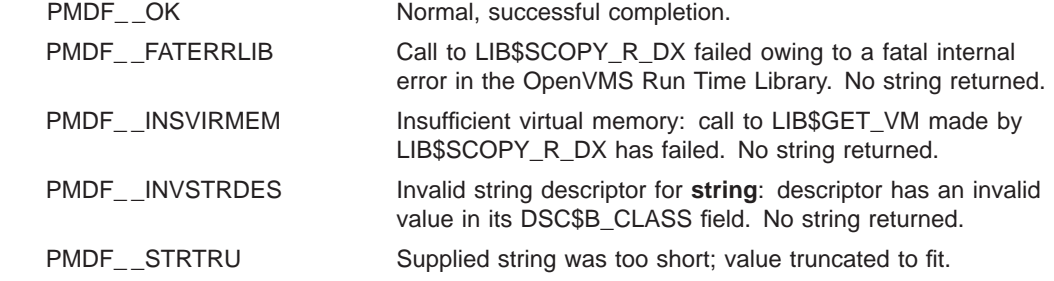

# **PMDFgetUserName**

Determine the user name associated with the currently running process.

# **PASCAL** *status =* **PMDF\_get\_user\_name**

*(user\_name, user\_name\_len)*

## **argument information**

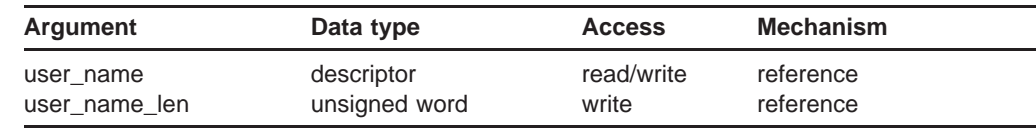

# **C** *status =* **PMDFgetUserName**

*(user\_name, user\_name\_len)*

### **argument information**

int PMDFgetUserName(char \*user\_name, int \*user\_name\_len)

## **ARGUMENTS** *user\_name*

String to receive the current process's user name. Length must be sufficient to receive any user name supported by the operating system in use. Callers of PMDFgetUserName must include an extra byte for zero termination of the returned string.

### *user\_name\_len*

Length in bytes of the returned user name. Callers using PMDFgetUserName must, on input, supply the maximum length in bytes of **user\_name**.

## **DESCRIPTION** PMDFgetUserName can be called to determine the user name associated with the currently running process.

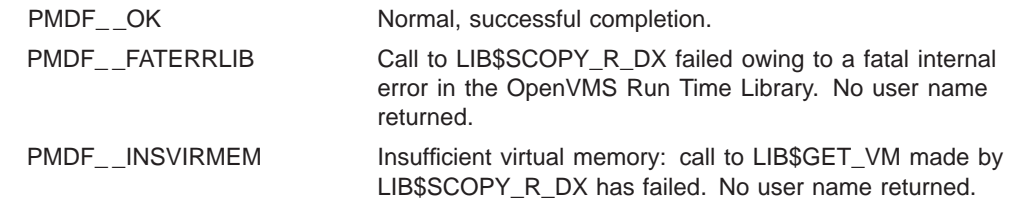

# **PMDFgetUserName**

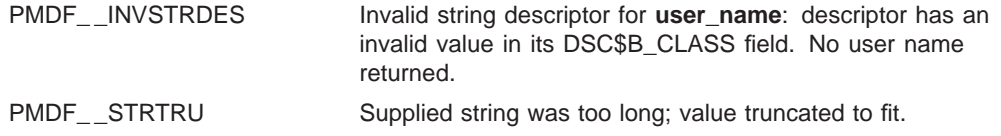

# **PMDFinitialize**

Initialize PMDF data structures and resources.

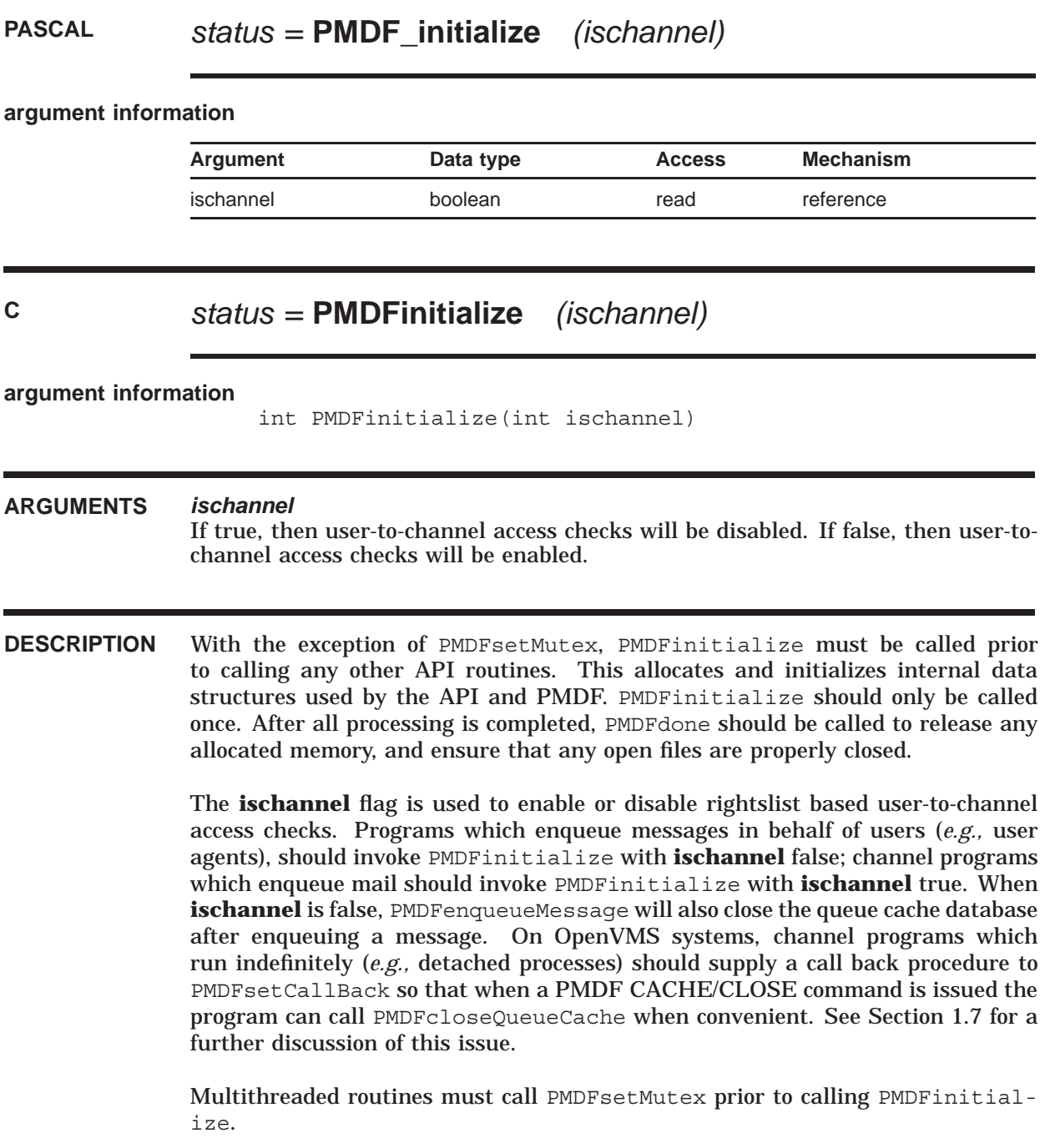

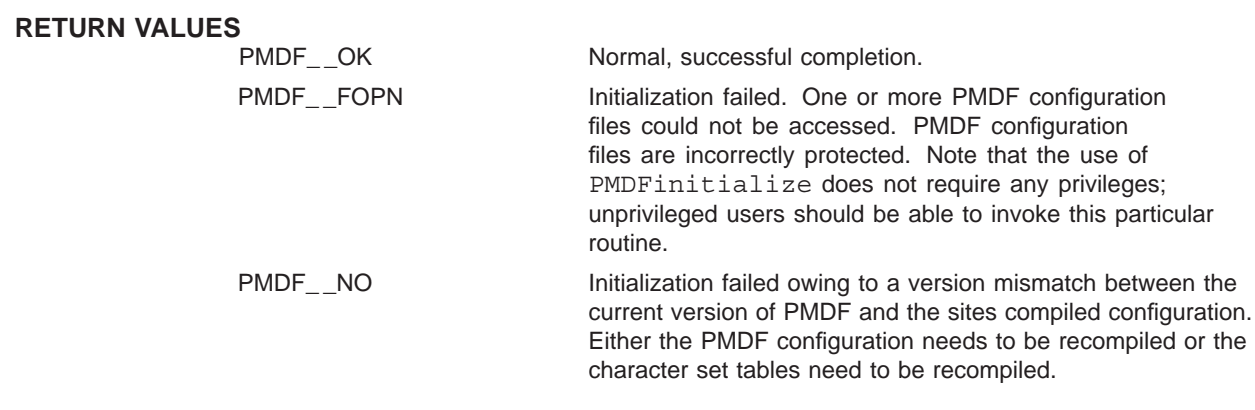

# **PMDFlog**

Write a line of text to the channel log file.

# **PASCAL** *status =* **PMDF\_log** *(text, time\_stamp)*

# **argument information**

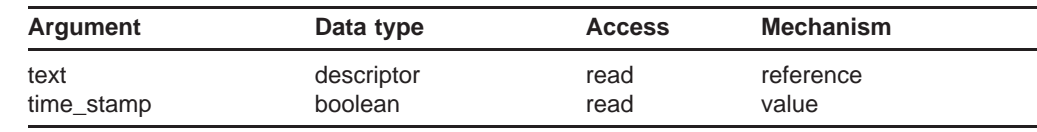

**C** *status =* **PMDFlog** *(text, text\_len, time\_stamp)*

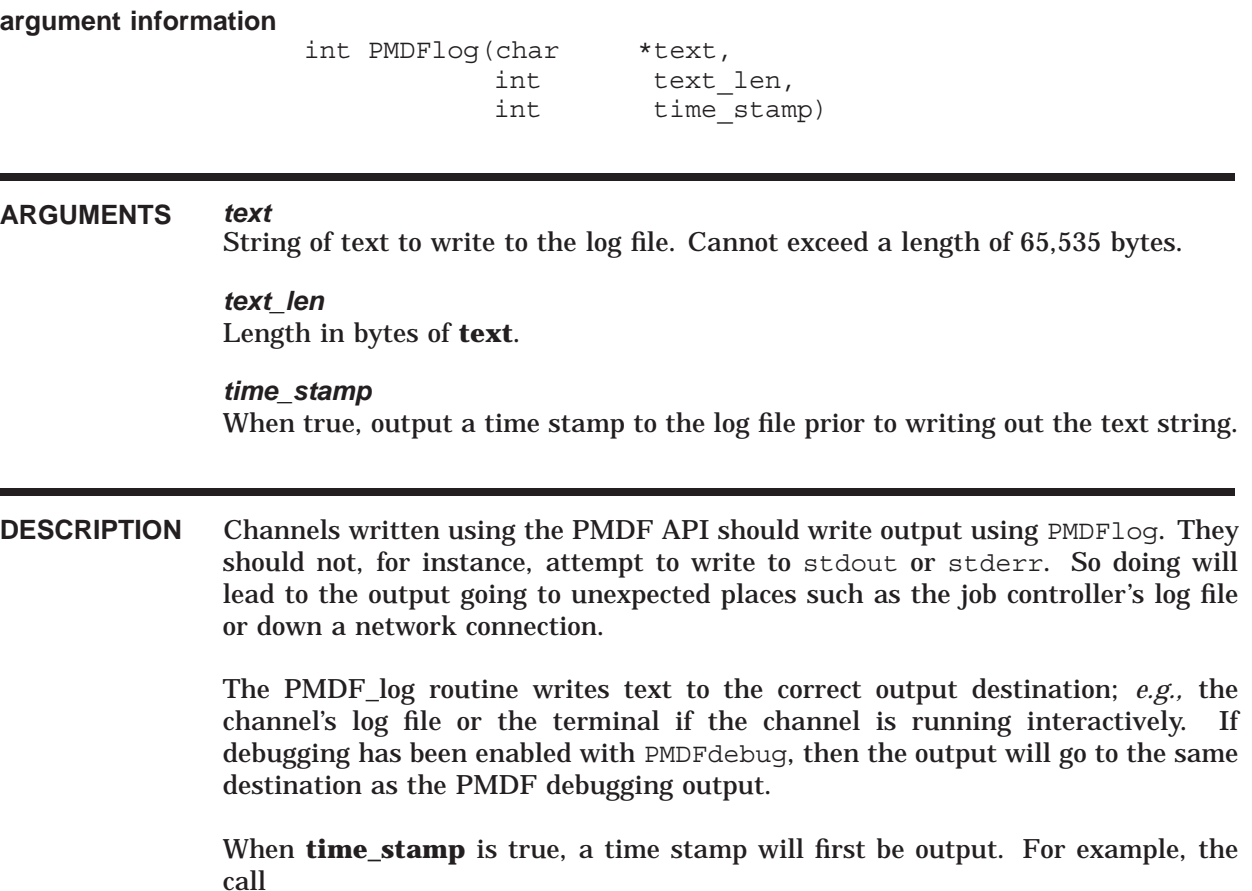

# **PMDFlog**

PMDF\_log("Resuming message processing", true);

would result in output similar to

04-MAY-2012 18:04:00: Resuming message processing

Note that the channel log file is distinct from the PMDF log file. The PMDFcloseLogFile routine closes the PMDF log file and not the channel log file.

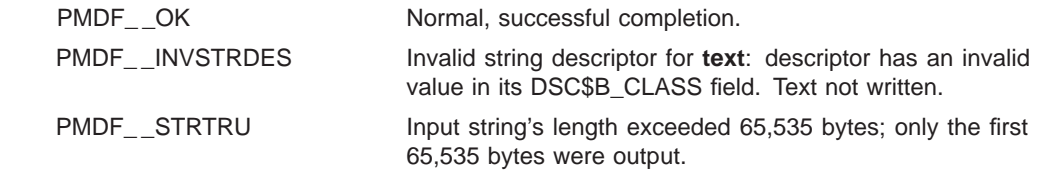

# **PMDFmappingApply**

Pass an input string through a mapping table.

# **PASCAL** *status =* **PMDF\_mapping\_apply**

*(mapping, instr, outstr, outstr\_len, flags, match)*

### **argument information**

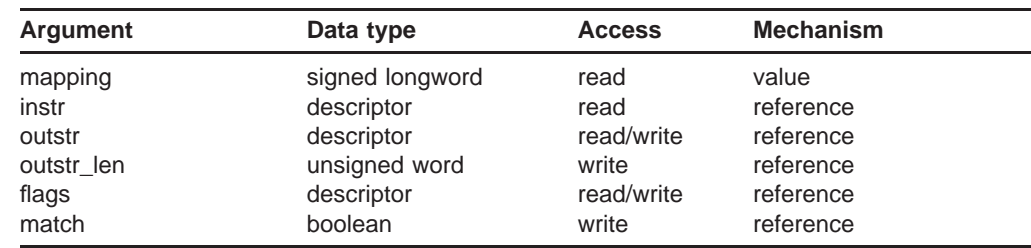

# **C** *status =* **PMDFmappingApply**

*(mapping, instr, instr\_len, outstr, outstr\_len, flags, match)*

#### **argument information**

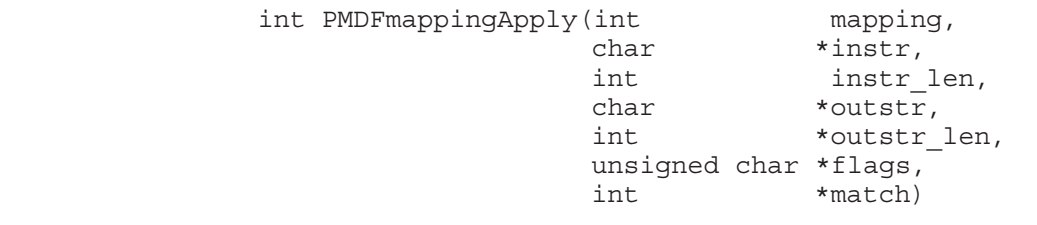

### **ARGUMENTS** *mapping*

Reference to a mapping table returned by PMDFmappingLoad.

## *instr*

Input string to process with the specified mapping table. The length of the string can not exceed ALFA\_SIZE bytes.

# *instr\_len*

Length in bytes of the input string, **instr**.

### *outstr*

String to receive the output, if any, of the mapping. Must be at least  $ALFA$   $SIZE+1$ bytes in length.

# **PMDFmappingApply**

## *outstr\_len*

Length in bytes of the output of the mapping. Will be set to 0 if no output is produced. Callers using PMDFmappingApply must, on input, supply the maximum length in bytes of **outstr**.

#### *flags*

Bit array of length at least 32 bytes (256 bits) which, on output, will contain bit encoded information about the mapping process.

#### *match*

For PMDFmappingApply, a boolean indicating whether or not a match was found. For PMDFmappingApply an integer indicating whether or not a match was found. If true (1) a match was found; if false (0) no match was found.

**DESCRIPTION** PMDFmappingApply is used to apply a previously loaded mapping table to an input string. Consult the *PMDF System Manager's Guide* for details on the use of mapping tables and the mapping file in which mapping tables reside.

> If the input string matches an entry in the table, then the result of the mapping is returned in **outstr** and **match** set true. Otherwise, **match** will be false and **outstr\_len** set to zero.

> Applications can require that special sequences such as \$Y or \$N be used in mapping table templates. The presence of such sequences are indicated in the **flags** bit array. These sequences, called metacharacters, will not appear in the output string itself. The output string produced by a template with a  $\gamma$  in it will not contain \$Y. However, bit 89, the ordinal value of the ASCII character Y, will be set in **flags**.

> The interpretation of the first 256 bits in **flags** are given in the table below. Bit 0 is the low-order bit of the first byte in **flags**, bit 7 is the high-order bit of that same byte, bit 8 is the low-order bit of the next byte, and so forth.

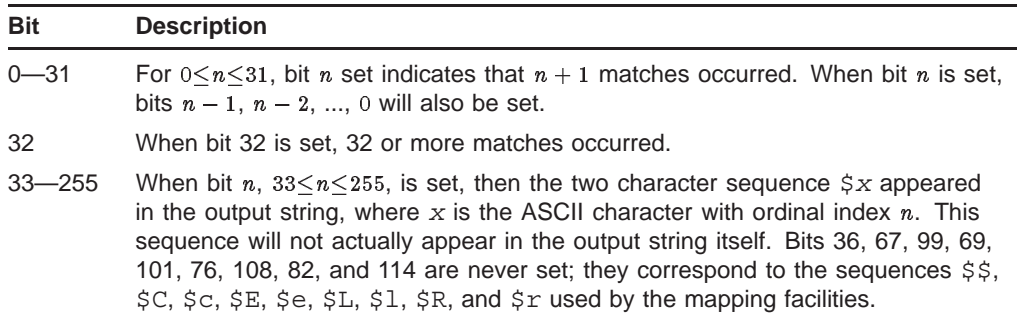

To illustrate the usage of **flags**, consider the mapping table

SAMPLE-TABLE

1 2\$A\$R 2 3\$B

The input string 1 will match the first entry of the table, and produce the output string 2. Because of the \$R metacharacter, the mapping will be reapplied using 2

# **PMDFmappingApply**

as the new input string. When 2 is mapped, it will match the second entry and produce the output string 3. Now, when 1 is mapped with PMDFmappingApply, the final output string will be 3, and bits 0, 1, 65, and 66 of **flags** will be set. The first two bits indicate that two matches in the mapping table were made. Bits 65 and 66 indicate that the metacharacters \$A and \$B were encountered in the templates of those matching entries. If 2 is mapped with PMDFmappingApply, then the output string will again be be 3, but **flags** will have only bits 0 and 66 set. If any other string is mapped, then no output string will be returned and no bits in **flags** will be set.

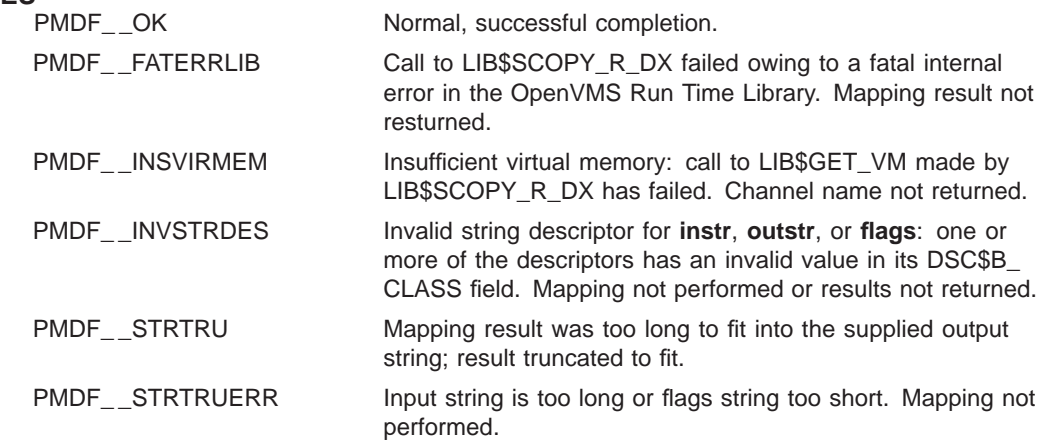

# **PMDFmappingLoad**

Access a mapping table.

# **PASCAL** *status =* **PMDF\_mapping\_load** *(table, mapping)*

# **argument information**

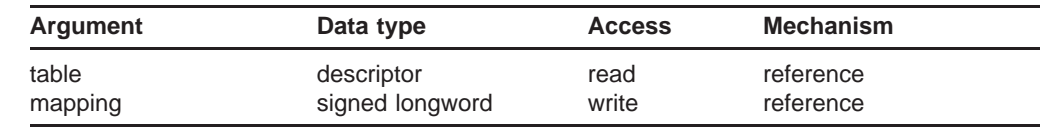

# **C** *status =* **PMDFmappingLoad**

*(table, table\_len, mapping)*

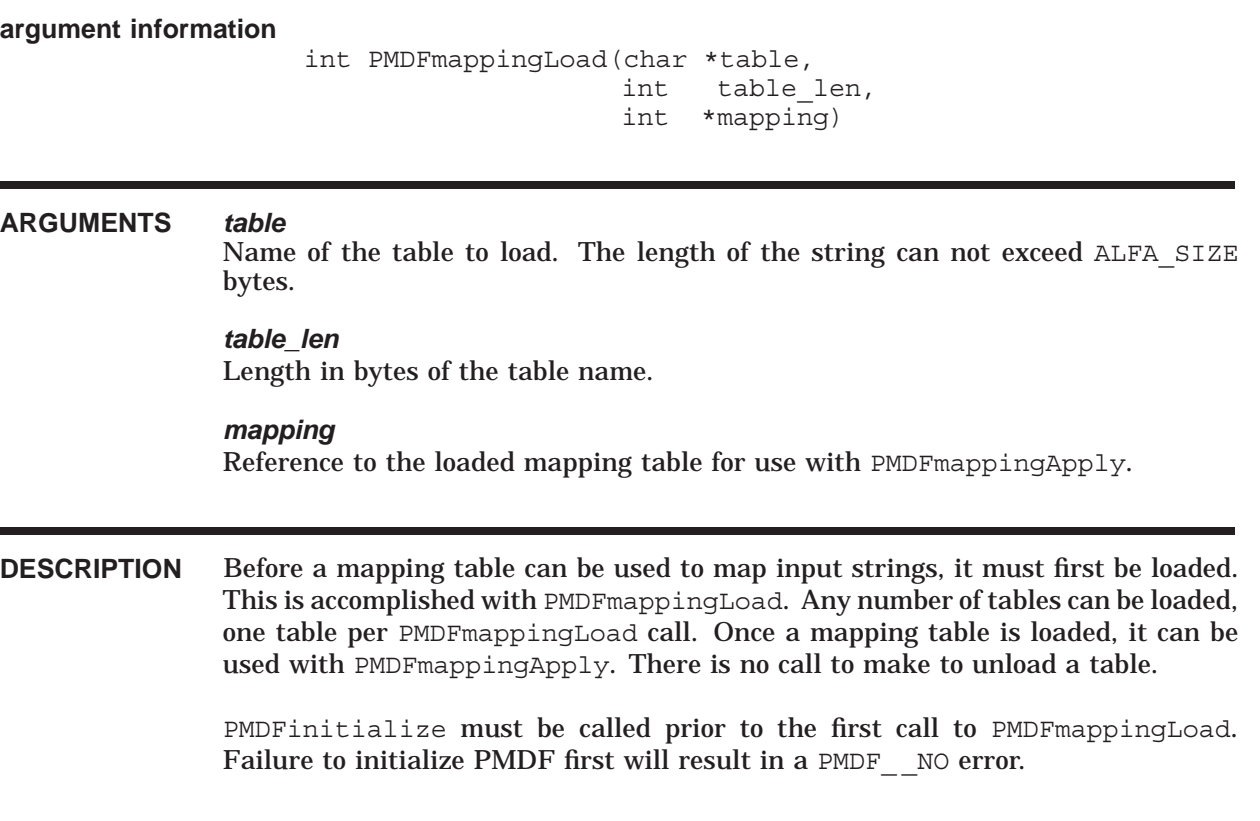
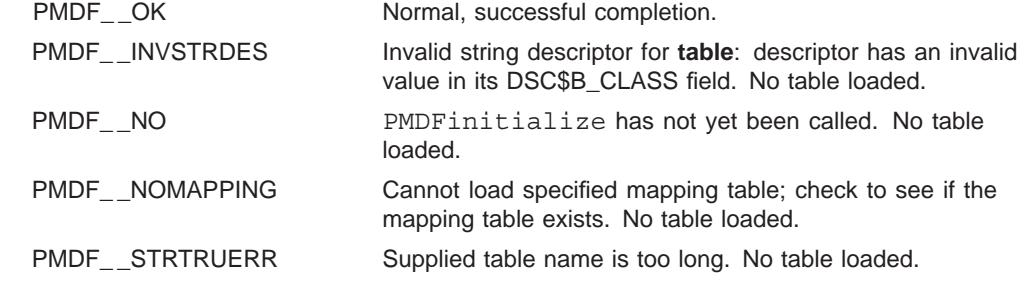

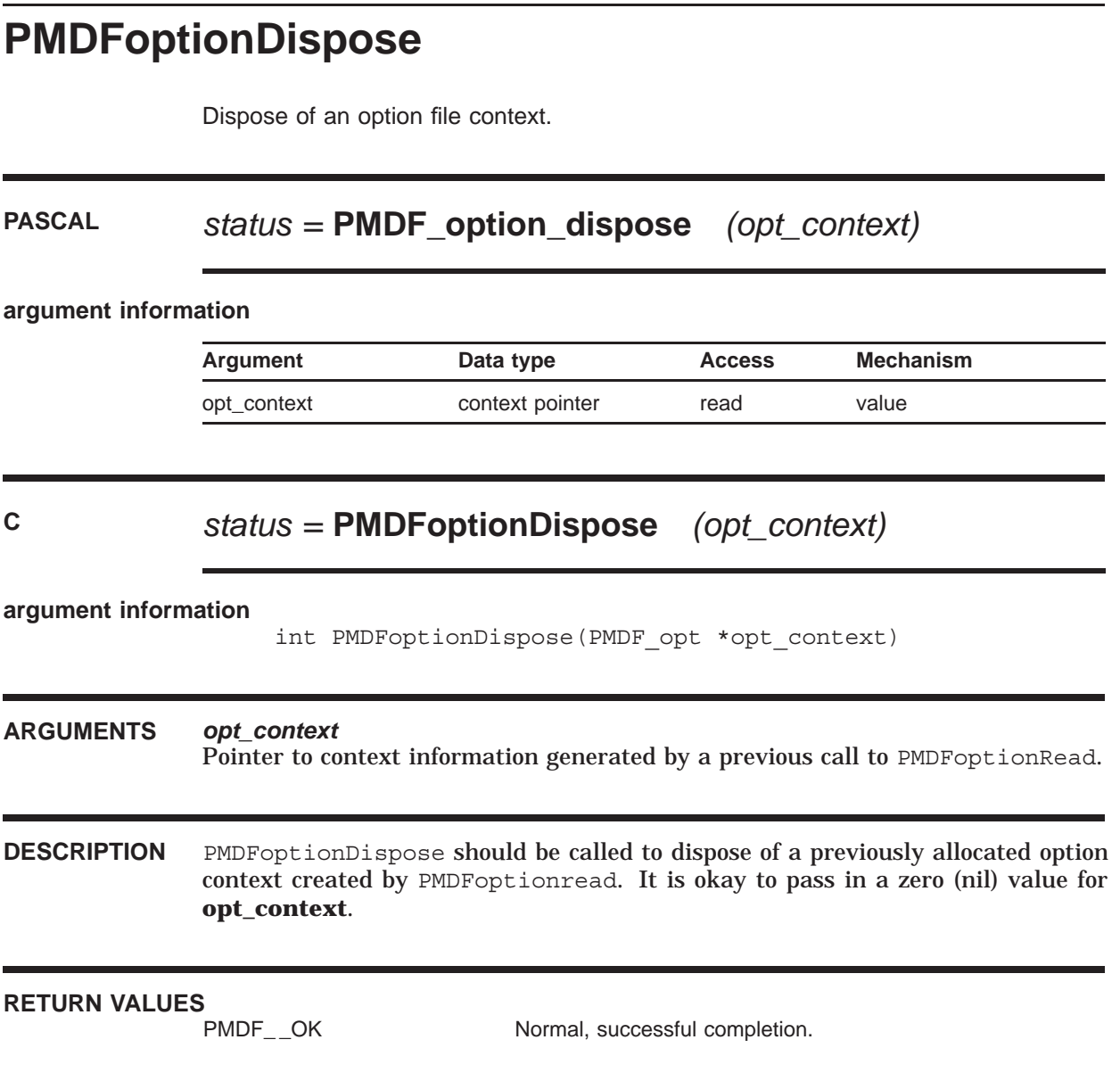

## **PMDFoptionGetInteger**

Get the value of an integer-valued option from an option file.

## **PASCAL** *status =* **PMDF\_option\_get\_integer**

*(opt\_context, name, value)*

### **argument information**

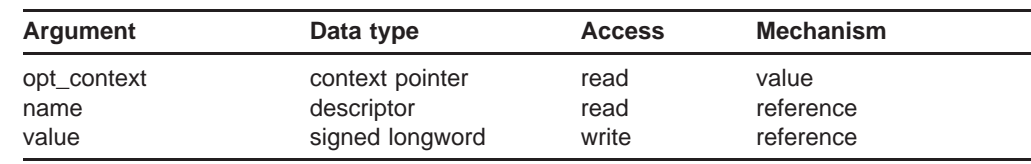

### **C** *status =* **PMDFoptionGetInteger**

content of **value** is left unchanged.

*(opt\_context, name, name\_len, value)*

## **argument information** int PMDFoptionGetInteger(PMDF\_opt \*opt\_context, char \*name, int name\_len, int \*value) **ARGUMENTS** *opt\_context* Pointer to context information generated by a previous call to PMDFoptionRead. *name* Name of the option to obtain the value of. Name can not exceed a length in bytes of SHORT\_ALFA. Option names are treated as case insensitive strings. *name\_len* Length in bytes of the option name. *value* Value of the specified option. **DESCRIPTION** PMDFoptionGetInteger returns in **value** the value of the specified option. If the option was not specified in the option file or if **opt\_context** is zero (nil), then the

# **RETURN VALUES**

Normal, successful completion. PMDF\_INVSTRDES Invalid string descriptor for **name**: descriptor has an invalid value in its DSC\$B\_CLASS field. No option value returned. PMDF\_\_STRTRUERR Supplied **name** string exceeds the maximum permitted length. No option value returned.

## **PMDFoptionGetReal**

Get the value of an single precision, floating point-valued option from an option file.

### **PASCAL** *status =* **PMDF\_option\_get\_real**

*(opt\_context, name, value)*

### **argument information**

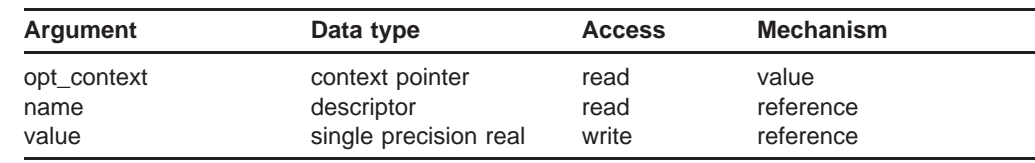

### **C** *status =* **PMDFoptionGetReal**

content of **value** is left unchanged.

*(opt\_context, name, name\_len, value)*

## **argument information** int PMDFoptionGetReal(PMDF\_opt \*opt\_context, char \*name, int name\_len, float \*value) **ARGUMENTS** *opt\_context* Pointer to context information generated by a previous call to PMDFoptionRead. *name* Name of the option to obtain the value of. Name can not exceed a length in bytes of SHORT\_ALFA. Option names are treated as case insensitive strings. *name\_len* Length in bytes of the option name. *value* Value of the specified option. **DESCRIPTION** PMDFoptionGetReal returns in **value** the value of the specified option. If the option was not specified in the option file or if **opt\_context** is zero (nil), then the

# **RETURN VALUES**

Normal, successful completion. PMDF\_INVSTRDES Invalid string descriptor for **name**: descriptor has an invalid value in its DSC\$B\_CLASS field. No option value returned. PMDF\_\_STRTRUERR Supplied **name** string exceeds the maximum permitted length. No option value returned.

## **PMDFoptionGetString**

Get the value of an string-valued option from an option file.

## **PASCAL** *status =* **PMDF\_option\_get\_string**

*(opt\_context, name, value, value\_len)*

### **argument information**

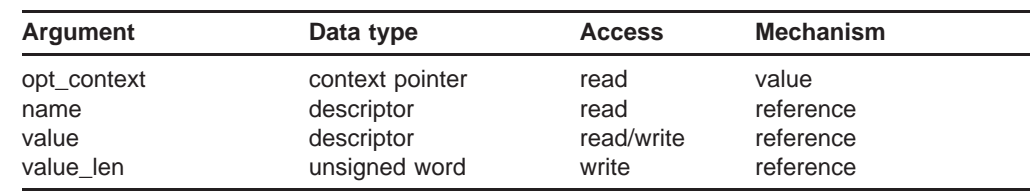

### **C** *status =* **PMDFoptionGetString**

*(opt\_context, name, name\_len, value, value\_len, max\_len)*

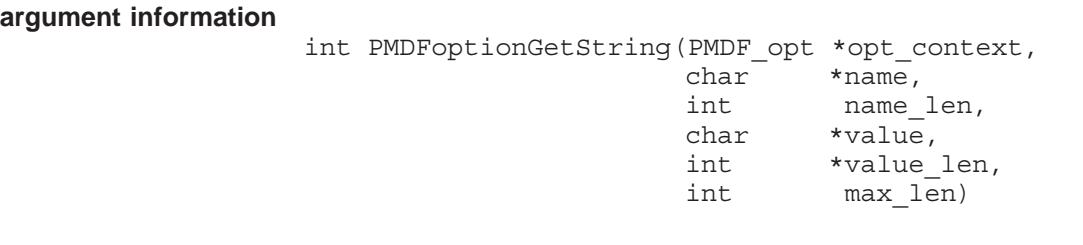

### **ARGUMENTS** *opt\_context*

Pointer to context information generated by a previous call to PMDFoptionRead.

### *name*

Name of the option to obtain the value of. Name can not exceed a length in bytes of SHORT\_ALFA. Option names are treated as case insensitive strings.

### *name\_len*

Length in bytes of the option name.

### *value*

Value of the specified option. String must be large enough to receive at least BIGALFA\_SIZE+1 bytes.

### *value\_len*

Length in bytes of the returned value.

### **PMDFoptionGetString**

### *max\_len*

The maximum length in bytes of **value**, not including any NULL terminator.

**DESCRIPTION** PMDFoptionGetString returns in **value** the value of the specified option. If the option was not specified in the option file or if **opt\_context** is zero (nil), then the content of **value** and **value\_len** is left unchanged.

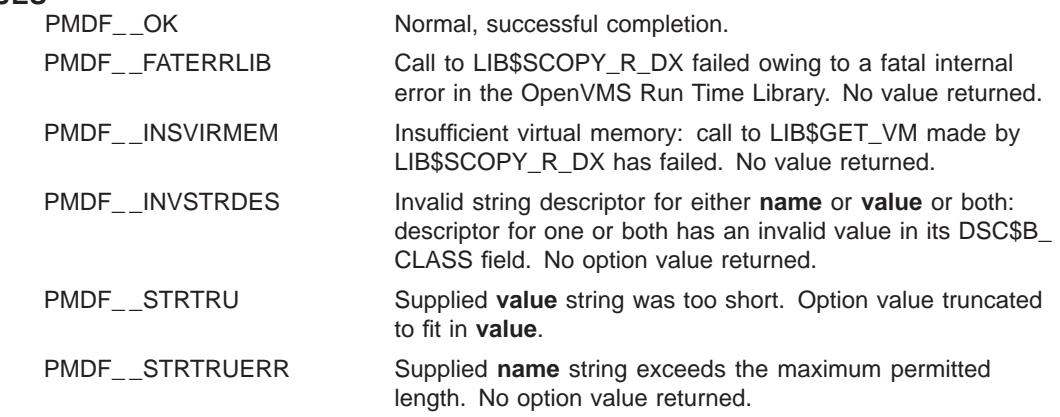

# **PMDFoptionRead**

Read an option file.

### **PASCAL** *status =* **PMDF\_option\_read** *(opt\_context, filename)*

### **argument information**

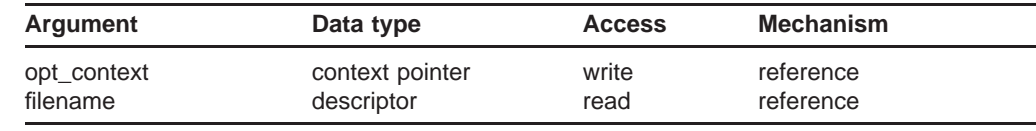

### **C** *status =* **PMDFoptionRead**

*(opt\_context, filename, filename\_len)*

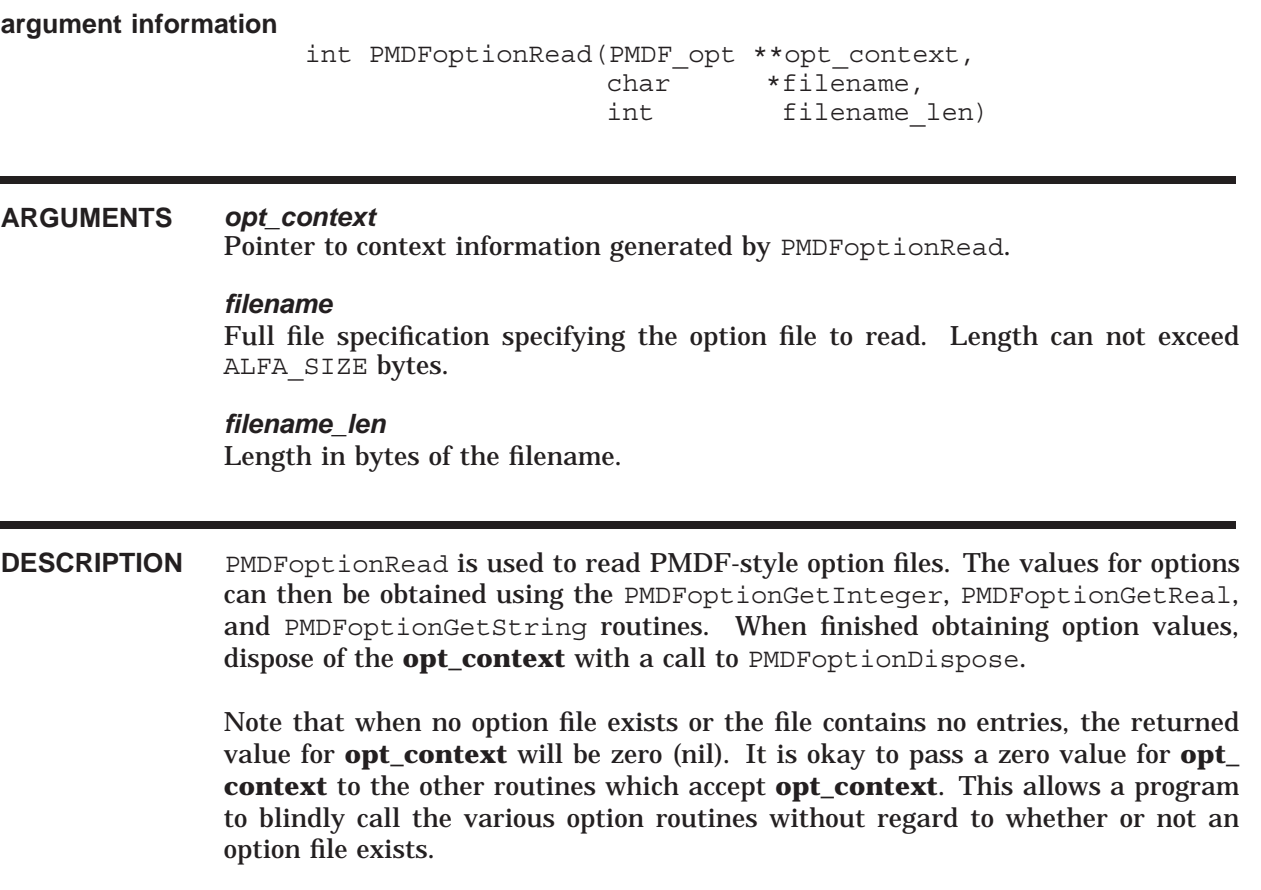

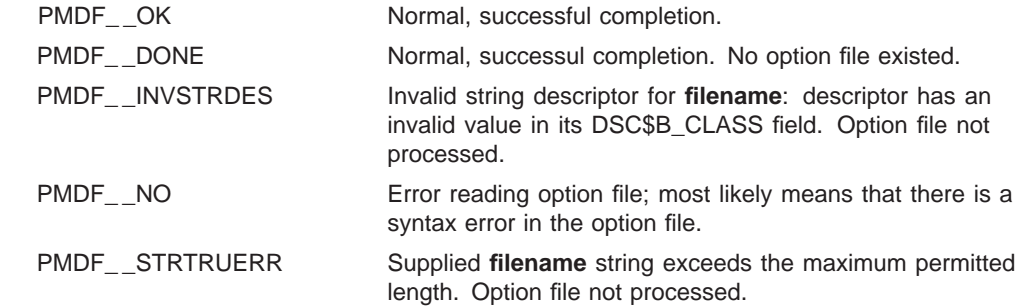

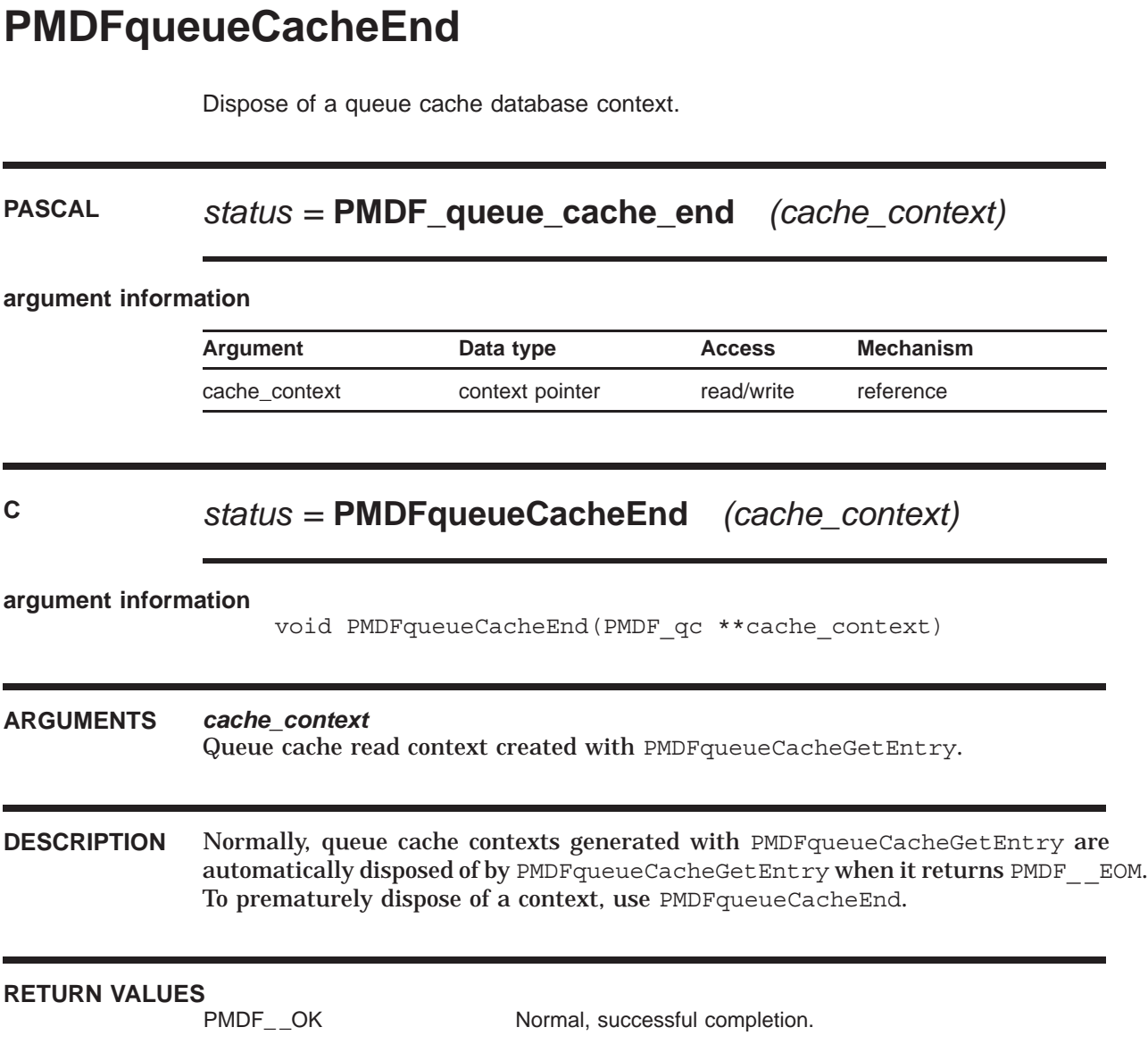

## **PMDFqueueCacheGetEntry**

Retrieve an entry from the queue cache database.

## **PASCAL** *status =* **PMDF\_queue\_cache\_get\_entry**

*(cache\_context, item\_list, reserved1, reserved2)*

### **argument information**

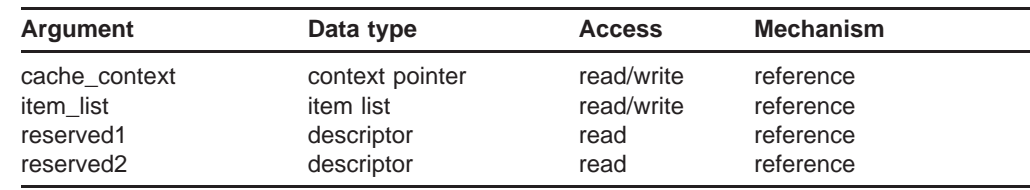

### **C** *status =* **PMDFqueueCacheGetEntry**

*(cache\_context, item\_list, reserved1, reserved2)*

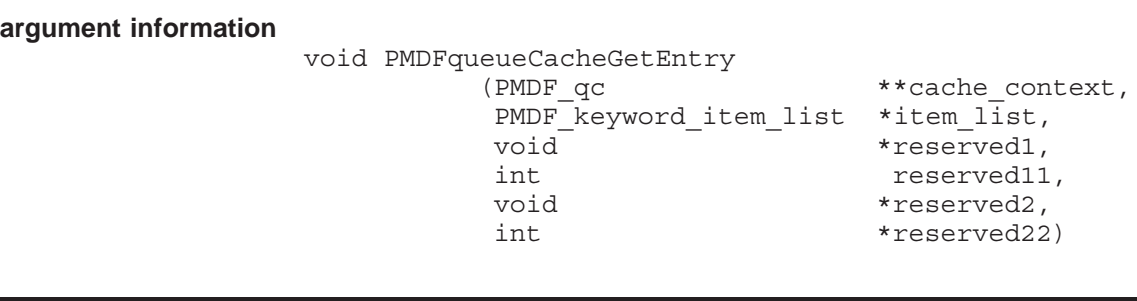

### **ARGUMENTS** *cache\_context*

Queue cache read context created with PMDFqueueCacheGetEntry.

### *item\_list*

Item list specifying actions to be taken. **item\_list** is the address of a list of item descriptors, each of which specifies an action and provides the information needed to perform that action. See the description below for further details.

### *reserved1, reserved11, reserved2, reserved22*

These arguments are presently ignored. Pass values of zero.

**DESCRIPTION** PMDFqueueCacheGetEntry is used to dump the contents of the queue cache database. On the first call to the routine, the **cache\_context** argument should be set to zero. It will then be created by PMDFqueueCacheGetEntry and returned along with the first queue cache entry. Repeated calls should then be made using this cache context to obtain the remaining queue cache entries. When there are no more entries to return, the context will be disposed of and PMDF EOM returned. To prematurely abort the listing, call PMDFqueueCacheEnd.

> A list of item descriptors  $-$  an item list  $-$  is used to specify, for each queue cache entry, what values to return. The **item\_list** argument is the address of the first item descriptor in the list. Each item descriptor specifies an action and provides the information needed to perform that action. The list of item descriptors is terminated with an item descriptor with an item\_code field value of PMDF\_QC\_END\_LIST.

Each item descriptor has the following C-style structure declaration:

```
typedef struct {
 int item_code;
 int item_blength;
 void *item address;
 int item_length;
 int item_status;
} PMDF_keyword_item_list;
```
where

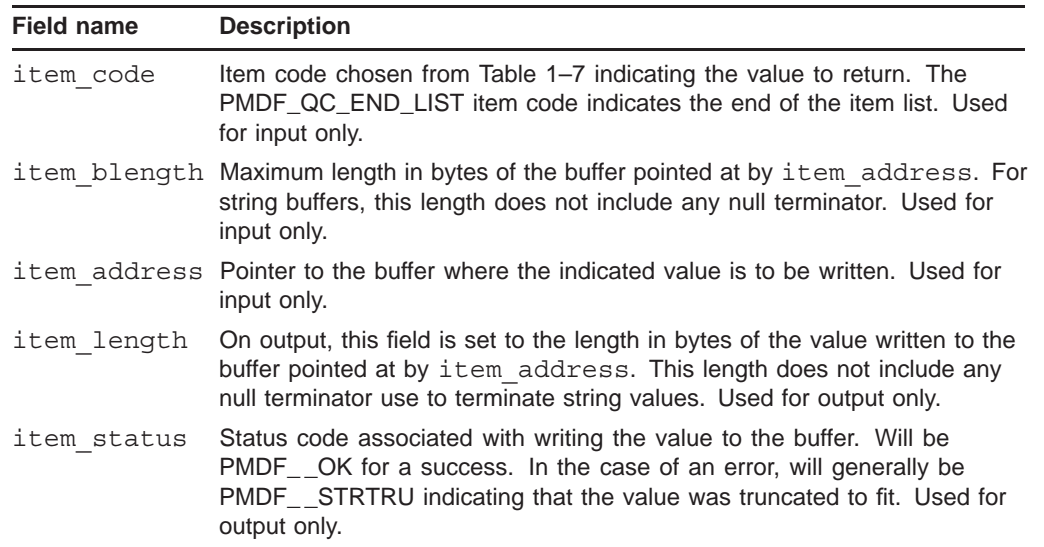

The allowed item code values are given in Table 1–7. A sample program, api example11.pas and api example12.c, are provided in the directory of example programs, (PMDF\_ROOT: [DOC.EXAMPLES] on OpenVMS and /pmdf/doc/examples/ on UNIX and Windows.

## **PMDFqueueCacheGetEntry**

| Item code                 | <b>Description</b>                                                                                                    |  |  |
|---------------------------|----------------------------------------------------------------------------------------------------|--|--|
| PMDF_QC_END_LIST          | Denotes the end of the item list. The item address, item blength,<br>and item length fields are ignored.                                                                                                    |  |  |
| PMDF_QC_CHAIN             | This item entry points to another item list to process. item address<br>is a pointer to another item list to process. The item blength and<br>item length fields are ignored.                                                                                                    |  |  |
| PMDF_QC_CHANNEL           | Name of the channel to which this message is queued. item address<br>is a pointer to a buffer of length at least CHANLENGTH+1 bytes. The<br>channel name is written to this buffer and null terminated.                                                                                                    |  |  |
| PMDF_QC_CREATION_DATE_BIN | Binary representation of the message file's creation date and time. On<br>OpenVMS systems, this is a quadword binary time. On UNIX systems it is<br>a time t value. On Windows systems, it is a FILETIME.                                                                                                    |  |  |
| PMDF_QC_CREATION_DATE_STR | ASCII string representation of the message file's creation date and time.<br>item address should point to a buffer of length at least ALFA_SIZE+1<br>bytes. The date and time will be written to that buffer and null terminated.                                                                                                    |  |  |
| PMDF_QC_DEFERRED_DATE_BIN | Binary representation of any "Deferred-delivery-date:" specified in the<br>message's RFC 822 header. Usually this value will be zero since PMDF<br>by default ignores that header line. PMDF must be explicitly configured<br>to honor it via the deferred channel keyword. On OpenVMS systems,<br>this binary time value is a quadword binary time. On UNIX systems it is a<br>time t value. On Windows systems it is a FILETIME. item address<br>should point to a buffer where the value is to be written. |  |  |
| PMDF_QC_DEFERRED_DATE_STR | ASCII string representation of any "Deferred-delivery-date:" specified in the<br>messages RFC 822 header. item address should point to a buffer of<br>length at least ALFA_SIZE+1 bytes. The date and time will be written to<br>that buffer and null terminated.                                                                                                    |  |  |
| PMDF_QC_EXPIRY_DATE_BIN   | Binary representation of any "Expiry-date:" specified in the message's RFC<br>822 header. On OpenVMS systems, this binary time value is a quadword<br>binary time. On UNIX systems it is a time t value. On Windows<br>systems it is a FILETIME. item address should point to a buffer where<br>the value is to be written.                                                                                                    |  |  |
| PMDF_QC_EXPIRY_DATE_STR   | ASCII string representation of any "Expiry-date:" specified in the messages<br>RFC 822 header. item address should point to a buffer of length at<br>least ALFA_SIZE+1 bytes. The date and time will be written to that buffer<br>and null terminated.                                                                                                    |  |  |
| PMDF_QC_FILENAME          | Full path to the message file. item address should point to a buffer<br>of length at least ALFA_SIZE+1 bytes. The file path will be written to that<br>buffer and null terminated.                                                                                                    |  |  |
| PMDF_QC_LAST_TRY_DATE_BIN | Binary representation of the date and time at which delivery was last<br>attempted for this message. A value of zero indicates that delivery has<br>not yet been attempted. On OpenVMS systems, this binary time value<br>is a quadword binary time. On UNIX systems it is a time t value. On<br>Windows systems it is a FILETIME. item address should point to the<br>buffer where the value is to be written.                                                                                               |  |  |
| PMDF_QC_LAST_TRY_DATE_STR | ASCII string representation of the date and time at which delivery was last<br>attempted for this message. When the message has yet to be attempted,<br>the system's zero time representation is returned. item address<br>should point to a buffer of length at least ALFA_SIZE+1 bytes. The date<br>and time will be written to that buffer and null terminated.                                                                                                    |  |  |

**Table 1–7 PMDF\_queue\_cache\_get\_entry Item Codes**

| Item code                | <b>Description</b>                                                                                                    |  |
|--------------------------|----------------------------------------------------------------------------------------------------|--|
| PMDF QC OWNER USERNAME   | Username associated with the process which enqueued this message<br>to PMDF. item address should point to a buffer of length at least<br>ALFA_SIZE+1 bytes. The username will be written to that buffer and null<br>terminated.                                                                                        |  |
| PMDF QC PRIORITY         | Processing priority assigned to the message. This is a four byte, signed<br>integer value. Possible values are PMDF_CKEY_V_THIRD_CLASS,<br>PMDF CKEY V SECOND CLASS, PMDF CKEY V NON URGENT,<br>PMDF_CKEY_V_NORMAL, PMDF_CKEY_V_URGENT. item address<br>should point to the location where the value is to be written. |  |
| PMDF QC RECIPIENT COUNT  | Count of envelope "To:" addresses associated with the message. This is<br>a four byte, signed integer value. item address should point to the<br>location where the value is to be written.                                                                                                    |  |
| PMDF QC RECIPIENT SYSTEM | String representation of the destination system's host name.<br>item address should point to a buffer of length at least ALFA_SIZE+1<br>bytes. The host name will be written to that buffer and null terminated.                                                                                                    |  |

**Table 1–7 (Cont.) PMDF\_queue\_cache\_get\_entry Item Codes**

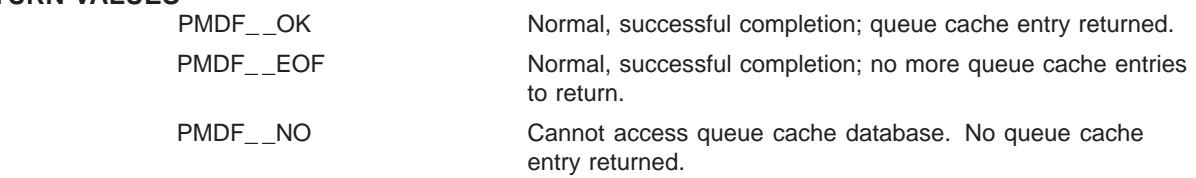

## **PMDFreadFailureLog**

Read a message delivery failure log from a message file.

### **PASCAL** *status =* **PMDF\_read\_failure\_log**

*(dq\_context, date, date\_len, line, line\_len)*

#### **argument information**

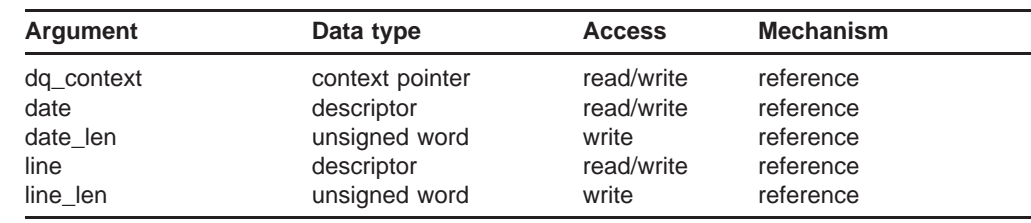

### **C** *status =* **PMDFreadFailureLog**

*(dq\_context, date, date\_len, line, line\_len)*

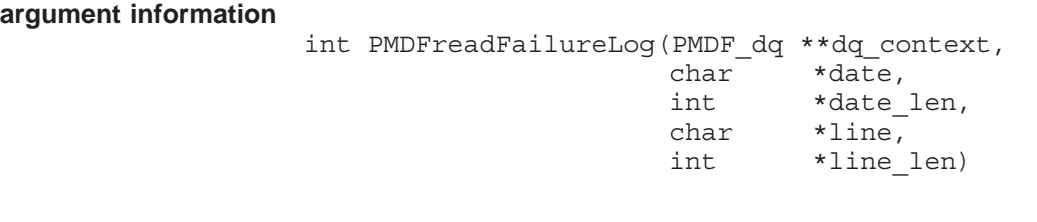

### **ARGUMENTS** *dq\_context*

A message dequeue context created with PMDFdequeueInitialize.

#### *date*

A buffer to receive the time stamp indicating when the log record was written. Length must be at least ALFA\_SIZE+1 bytes.

### *date\_len*

Length in bytes of the time stamp. Callers using PMDFreadFailureLog must, on input, supply the maximum length in bytes of **date**.

#### *line*

A buffer to receive the log line read from the message delivery failure log. Length must be at least BIGALFA\_SIZE bytes.

### *line\_len*

Length in bytes of the line read. Callers using PMDFreadFailureLog must, on input, supply the maximum length in bytes of **line**.

### **DESCRIPTION** Messages can contain a delivery failure log detailing why previous delivery attempts, if any, failed. This log can be read only after the message content  $(heads)$  has been read. If no log is present, then PMDF EOF will be returned on the first read attempt. If however a log is present, then it can be read with repeated calls to PMDFreadFailureLog. After reading the last line of the log from the message, a subsequent call to PMDFreadFailureLog will return the PMDF EOF status code. That is, if two log lines remain to be read, then the next two calls will read those two lines and return PMDF \_ OK. A third call will not read any line and will return PMDF EOF.

The delivery failure log is generated with PMDFdequeueMessageEnd when it defers a message. It is also generated with PMDFdeferMessage.

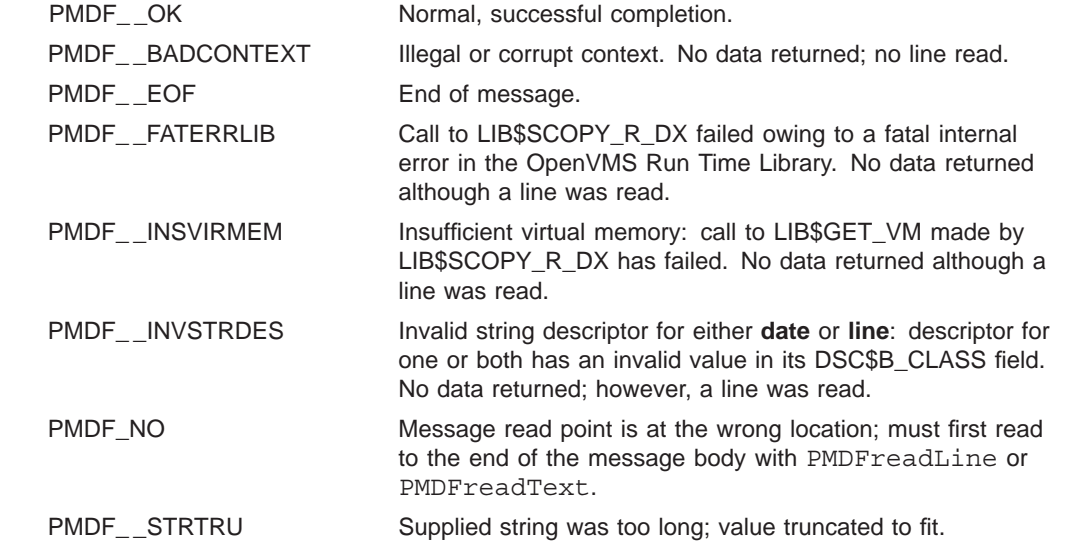

## **PMDFreadHeader**

Read a message header from a message file.

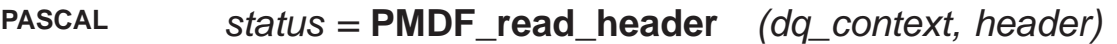

### **argument information**

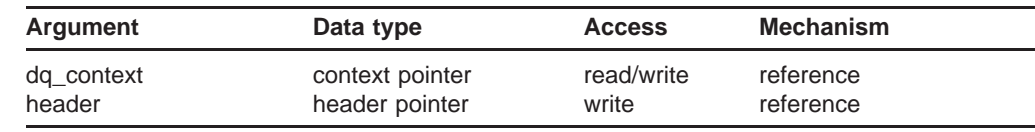

### **C** *status =* **PMDFreadHeader** *(dq\_context, header)*

#### **argument information**

int PMDFreadHeader(PMDF\_dq \*\*dq\_context, PMDF hdr \*\*header)

### **ARGUMENTS** *dq\_context*

A message dequeue context created with PMDFdequeueInitialize.

### *header*

Address of a header structure created by PMDFreadHeader.

**DESCRIPTION** PMDFreadHeader will, in a single call, read the entire message header from a message. The "read point" for the message must be positioned at the start of the message header. This will be the case immediately after a call to PMDFgetRecipient has returned PMDF EOF or after a call to PMDFrewindMessage.

> PMDFwriteHeader can be called to output a header structure to a message being enqueued. PMDFdisposeHeader should be called to dispose of a previously read header. See Section 1.6 for details on using and manipulating header structures.

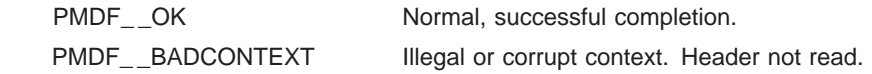

## **PMDFreadLine**

Read a line from a message file.

### **PASCAL** *status =* **PMDF\_read\_line** *(dq\_context, line, line\_len)*

### **argument information**

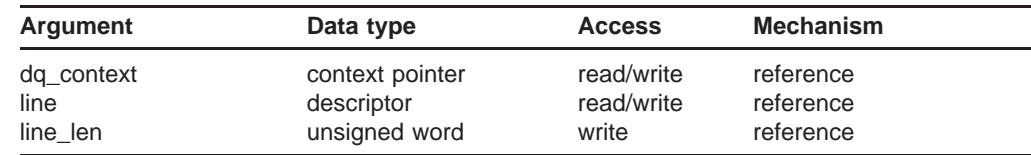

**C** *status =* **PMDFreadLine** *(dq\_context, line, line\_len)*

**argument information**

int PMDFreadLine(PMDF\_dq \*\*dq\_context,  $char^-$  \*line, int \*line\_len)

### **ARGUMENTS** *dq\_context*

A message dequeue context created with PMDFdequeueInitialize.

#### *line*

A buffer to receive the line read from the message file. Length must be at least BIGALFA\_SIZE bytes.

#### *line\_len*

Length in bytes of the line read. Callers using PMDFreadLine must, on input, supply the maximum length in bytes of **line**.

**DESCRIPTION** Lines from a message file can be read, one at a time, using PMDFreadLine or PMDFreadText. The only difference between PMDFreadLine and PMDFreadText is that PMDFreadLine removes the trailing line terminator, a line feed, from the end of the line before returning it to the caller. After reading the last line from the message, any subsequent calls to PMDFreadLine or PMDFreadText will return the PMDF\_ \_EOF status code. That is, if two lines remain to be read, then the next two calls will read those two lines and return PMDF \_ OK. A third call will not read any line and will return PMDF EOF.

> PMDFreadLine and PMDFreadText can be used to read both message header lines and the content of the message body. When either of these routines are used to read the message header, then the first blank line encountered signifies the end

### **PMDFreadLine**

of the message header and the start of the message body. If PMDFreadHeader is used to read the message header, then PMDFreadLine and PMDFreadText will only read the message body and the blank line separating the message header from message body will not be seen.

PMDFrewindMessage can be called to reset the read position to the start of the message header.

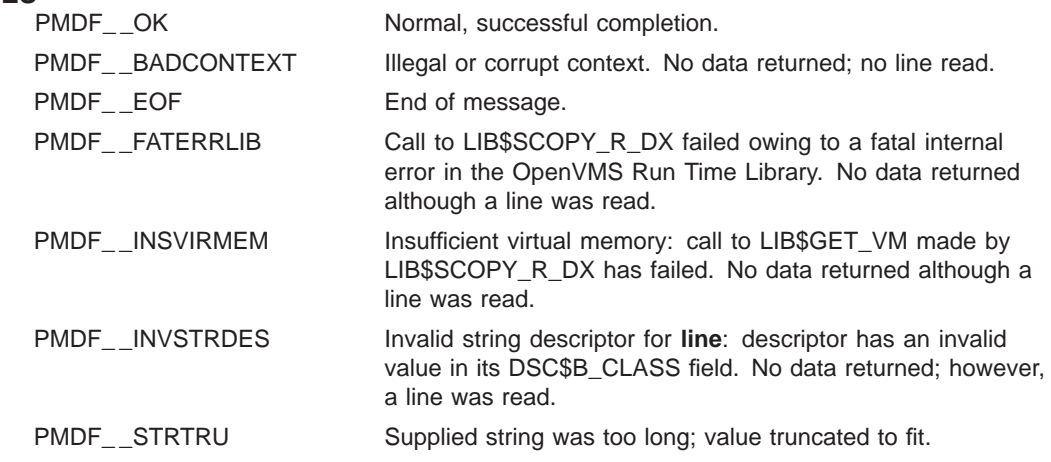

## **PMDFreadText**

Read a line from a message file.

### **PASCAL** *status =* **PMDF\_read\_text** *(dq\_context, text, text\_len)*

#### **argument information**

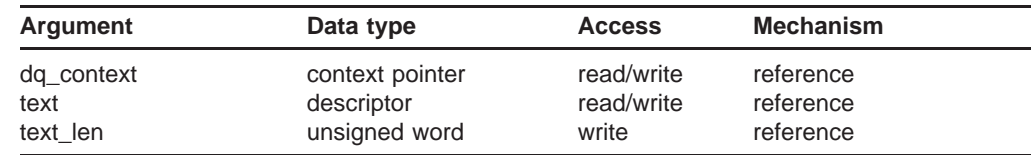

**C** *status =* **PMDFreadText** *(dq\_context, text, text\_len)*

**argument information**

int PMDFreadText(PMDF\_dq \*\*dq\_context, char \*text, int \*text\_len)

### **ARGUMENTS** *dq\_context*

A message dequeue context created with PMDFdequeueInitialize.

#### *text*

A buffer to receive the line read from the message file. Length must be at least BIGALFA\_SIZE+1 bytes.

#### *text\_len*

Length in bytes of the line read from the message file. Callers using PMDFread-Text must, on input, supply the maximum length in bytes of **text**.

**DESCRIPTION** Lines from a message file can be read, one at a time, using PMDFreadLine or PMDFreadText. The only difference between PMDFreadLine and PMDFreadText is that PMDFreadLine removes the trailing line terminator, a line feed, from the end of the line before returning it to the caller. After reading the last line from the message, any subsequent calls to PMDFreadLine or PMDFreadText will return the PMDF\_ \_EOF status code. That is, if two lines remain to be read, then the next two calls will read those two lines and return PMDF \_ OK. A third call will not read any line and will return PMDF EOF.

> PMDFreadLine and PMDFreadText can be used to read both message header lines and the content of the message body. When either of these routines are used to read the message header, then the first blank line encountered signifies the end

### **PMDFreadText**

of the message header and the start of the message body. If PMDFreadHeader is used to read the message header, then PMDFreadLine and PMDFreadText will only read the message body and the blank line separating the message header from message body will not be seen.

PMDFrewindMessage can be called to reset the read position to the start of the message header.

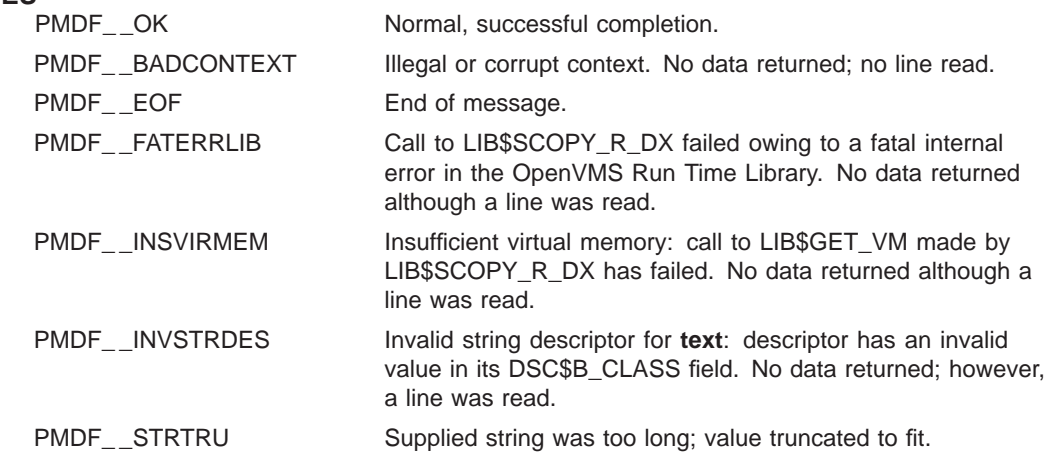

## **PMDFreceiptControl**

Control the generation of read and delivery receipts.

### **PASCAL** *status =* **PMDF\_receipt\_control**

*(nq\_context, read, delivery, read\_comment, delivery\_comment, suppress\_receipts)*

**argument information**

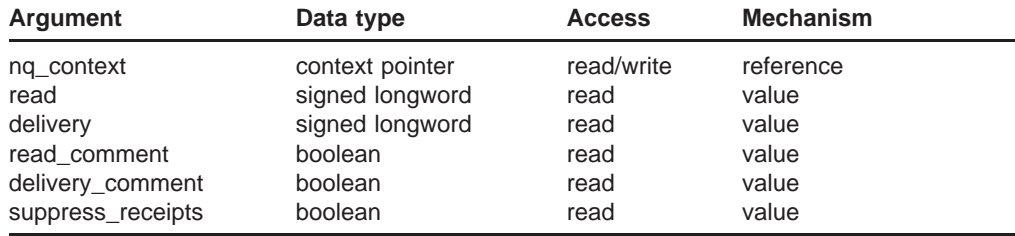

### **C** *status =* **PMDFreceiptControl**

*(nq\_context, read, delivery, read\_comment, delivery\_comment, suppress\_receipts)*

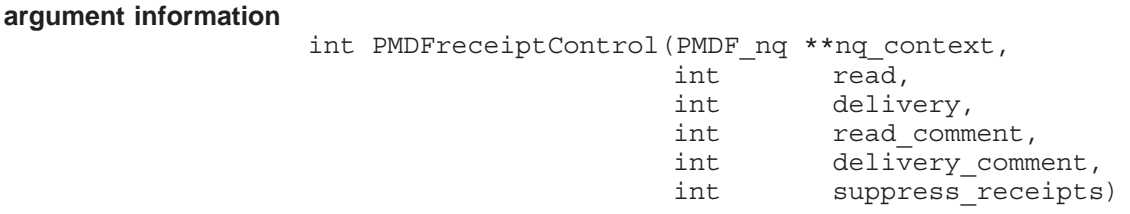

### **ARGUMENTS** *nq\_context*

A message enqueue context created with PMDFstartMessageEnvelope.

### *read*

The value -1, 0, or +1. See the Description for details.

### *delivery*

The value -1, 0, or +1. See the Description for details.

### *read\_comment*

If true then read receipt request comments will be honored; otherwise, read receipt request comments will be ignored.

### **PMDFreceiptControl**

### *delivery\_comment*

If true then delivery receipt request comments will be honored; otherwise, delivery receipt request comments will be ignored.

#### *suppress\_receipts*

If true then any read or delivery receipt request headers will be removed from a message's header prior to enqueuing it. If false, then read and delivery receipt headers will not be removed if present.

**DESCRIPTION** PMDFreceiptControl can be called to set or alter the nature of the read and delivery receipt headers which PMDF can generate. The settings established by PMDFreceiptControl will only affect the specified message enqueue context and can be changed with further calls to PMDFreceiptControl.

> By calling PMDFreceiptControl prior to each call to PMDFaddRecipient, the receipt handling behavior can be altered on a per address basis. It is important to keep in mind that when a message with multiple recipients is enqueued, multiple copies of that message can actually be created. Each copy differing in the contents of the message envelope and message header. In this way, it is possible to enqueue a message which will have receipt requests for some addressees but not others. A copy is made for those addressees requiring read receipt requests, another copy for those requiring delivery receipt requests, a third for those requiring both, and another for those requiring neither. Actually, it is even more complicated than this as different receipt request addresses can appear.

> The **read** and **delivery** arguments have default values of 0. These two arguments set the default receipt generation behavior:

- -1. By default, if no other mechanism causes the creation of a read [delivery] receipt request, then an explicit "Read-receipt-to: <>" ["Delivery-receipt-to: <>''] header line is added to the message header. This has the effect of blocking any read [delivery] receipts from being returned to the message's originator.
- 0. By default, no read [delivery] receipt request headers are added to the message header.
- 1. By default, a read [delivery] receipt request header is added to the message header. The return address used for the header is that of the message's originator (envelope "From:" address) unless some other address has been selected with PMDFsetReceiptAddresses.

The **read\_comment** and **delivery\_comment** arguments control whether or not comment strings in "To:", "Cc:", and "Bcc:" addresses can be used to request a read or delivery receipt from that particular addressee. By default, such comments are ignored. To honor comments requesting read [delivery] receipts, specify a true value for **read\_comment** [**delivery\_comment**]; to ignore comments requesting read [delivery] receipts, specify a false value for **read\_comment** [**delivery\_ comment**]. See the discussion of read and delivery receipt requests in the *PMDF System Manager's Guide* for further details on the use of comment strings in addresses as receipt requests.

Finally, the **suppress\_receipts** argument can be used to forcibly strip any or all receipt requests from a message's header. If **suppress\_receipts** is true, then this

stripping will always be done and will override any other mechanism for specifying receipt requests. If **suppress\_receipts** is false, then such blind stripping will not be performed and the other mechanisms will be allowed to function. This is the default case.

# **RETURN VALUES**

Normal, successful completion.

PMDF\_\_BADCONTEXT Illegal or corrupt context. No settings made or changed.

## **PMDFrecipientDisposition**

Specify the disposition of a dequeued recipient address.

### **PASCAL** *status =* **PMDF\_recipient\_disposition**

*(dq\_context, notary\_flags, disposition, address, orig\_address, reason)*

### **argument information**

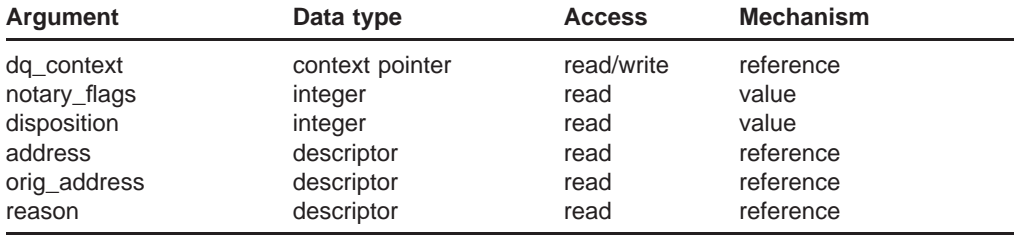

### **C** *status =* **PMDFrecipientDisposition**

*(dq\_context, notary\_flags, disposition, address, address\_len, orig\_address, orig\_address\_len, reason, reason\_len)*

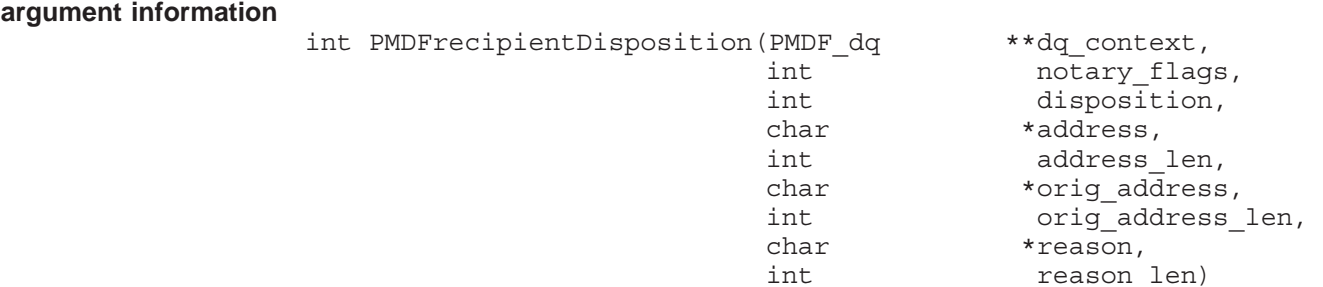

### **ARGUMENTS** *dq\_context*

A message dequeue context created with PMDFdequeueInitialize.

### *notary\_flags*

NOTARY flags for this envelope recipient address as obtained from a prior call to PMDFgetRecipientFlags.

### *disposition*

Disposition for this envelope recipient address.

### *address*

Envelope recipient address obtained from PMDFgetRecipient and being reported on.

### *address\_len*

Length in bytes of the envelope recipient address.

#### *orig\_address*

Original form of the envelope recipient address obtained from PMDFgetRecipient and being reported on.

#### *orig\_address\_len*

Length in bytes of the original envelope recipient address.

#### *reason*

Optional text string describing the disposition of the envelope recipient address being reported on. The length of this string should not exceed BIGALFA\_SIZE bytes.

### *reason\_len* Length in bytes of **reason**.

**DESCRIPTION** As part of message dequeue processing, a list of envelope recipient addresses is obtained by repeatedly calling PMDFgetRecipient. Once the disposition of each envelope recipient address is know (*e.g.,* delivered, failed, relayed, deferred, *etc.*), that disposition should be conveyed back to PMDF. When the processing of the message is completed, PMDF can automatically determine how to dispose of the message, as described below. See the description of PMDFdequeueMessageEnd for further details.

> The value of **notary\_flags** should be the value obtained from PMDFgetRecipientFlags. The value of **disposition** must be chosen from Table 1–8 and states the disposition of the envelope recipient address being reported on.

| Symbolic name       | Value | <b>Description</b>                                                                                                    |
|---------------------|-------|----------------------------------------------------------------------------------------------------|
| PMDF_DISP_DEFERRED  |       | Recipient address processing failed owing to a temporary problem<br>(e.g., network down, remote host unreachable, mailbox busy,<br>etc.); defer processing of this address until later.                                                                      |
| PMDF_DISP_DELIVERED | 2     | Recipient address successfully delivered; generate a delivery<br>status notification if required.                                                                                                    |
| PMDF DISP FAILED    | 3     | Recipient address processing has failed owing to a permanent<br>problem (e.g., invalid recipient address, recipient over quota, etc.);<br>no further delivery attempts should be made for this address;<br>generate a non-delivery notification if required. |
| PMDF DISP RELAYED   | 4     | Recipient address forwarded to another address or gatewayed<br>into a non-NOTARY mail system; the message's NOTARY<br>information was, however, preserved; there is no need to generate<br>a "relayed" notification message.                                 |

**Table 1–8 Disposition Values for Use with PMDF\_recipient\_disposition**

## **PMDFrecipientDisposition**

| Symbolic name             | Value | <b>Description</b>                                                                                                    |
|---------------------------|-------|----------------------------------------------------------------------------------------------------|
| PMDF DISP RELAYED FOREIGN | 5     | Recipient address forwarded to another address or gatewayed to<br>a non-NOTARY mail system; the message's NOTARY information<br>was not preseved; generate a "relayed" notification message if<br>required. |
| PMDF DISP RETURN          | 6     | For this recipient, return the message as undeliverable; generate<br>a non-delivery notification if required.                                                                                               |

**Table 1–8 (Cont.) Disposition Values for Use with PMDF\_recipient\_disposition**

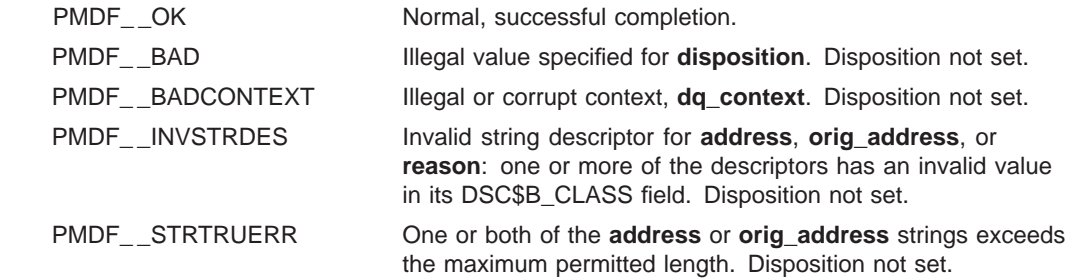

## **PMDFreturnMessage**

Return a message to its originator.

### **PASCAL** *status =* **PMDF\_return\_message**

*(dq\_context, channel, from, bad\_addresses)*

### **argument information**

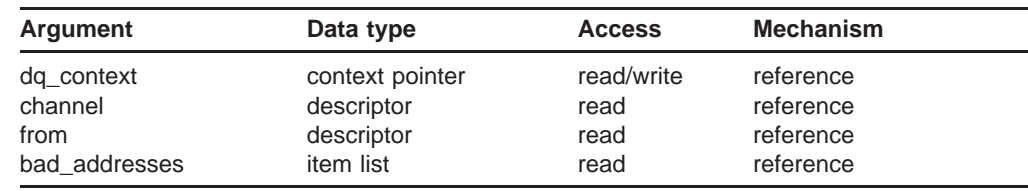

### **C** *status =* **PMDFreturnMessage**

*(dq\_context, channel, channel\_len, from, from\_len, bad\_addresses)*

### **argument information** int PMDFreturnMessage(PMDF dq \*\*dq context, char \*channel, int channel len, char \*from, int from len, PMDF item list \*bad addresses)

### **ARGUMENTS** *dq\_context*

A message dequeue context created with PMDFdequeueInitialize.

### *channel*

Name of the channel to act in behalf of when bouncing the message. The length of **channel** must not exceed CHANLENGTH bytes.

### *channel\_len*

Length in bytes of **channel**.

### *from*

Envelope "From:" address associated with the message to be returned. This string was returned by PMDFgetMessage and must not exceed ALFA\_SIZE bytes.

### *from\_len*

Length in bytes of the envelope "From:" address. This value was returned by PMDFgetMessage.

### **PMDFreturnMessage**

#### *bad\_addresses*

Item list specifying each bad address along with any error information.

**DESCRIPTION** NOTE: While still supported, this routine is now obsolete. Callers should instead use the PMDFrecipientDisposition routine to stipulate the disposition of each recipient address. Then, when PMDFdequeueMessageEnd or PMDFdequeueMessage is called, any necessary notification messages will automatically be generated. Moreover, the notification messages will conform to the NOTARY specifications (RFC 1892, 1893, and 1894). NOTE: The notification messages generated by PMDFreturnMessage do not adhere to the NOTARY specifications. Messages can be returned to their originator with PMDFreturnMessage. Messages will be returned in behalf of the channel specified. If no channel name is specified (**channel** has zero length), then PMDFreturnMessage will use the name of the currently running channel if possible and the local channel otherwise. In order to remove the returned message from PMDF's message queues, PMDFdequeueMessageEnd should be called after calling PMDFreturnMessage. PMDFreturnMessage will determine from the message's header the most appropriate address to return the message to as well as whether or not to send a copy of the message to the local postmaster (as controlled by channel keywords for the channel the message is being returned in whose behalf). The returned message will be a multipart message containing two parts. The first part contains a list of the bad addresses to which the original message was addressed to. These addresses are given in the item list referenced by **bad\_ addresses**. Specifically, the **bad\_addresses** argument is the address of a list of item descriptors, each of which describes a bad address. Each item descriptor has the structure struct { int reserved1; void \*item address; int reserved2; int item\_length; } item\_address is a pointer to a string giving a bad address and any explanation as to why the address was bad; item\_length is an integer giving the length of the string pointed at by item\_address. The item list is terminated by an entry with an item length of zero. Each string specified by an entry in the item list is output, one string per line. The strings appear best if in the format:

*address* - *error text*

where *address* is a bad address and *error-text* is any applicable error message associated with the bad address. The bad addresses are generally envelope "To:" addresses which failed. For example,

### **PMDFreturnMessage**

a@b.com - mail rejected; no such user 'a@b.com'.

The second part of the multipart message will contain the failed message itself.

Examples 1–10 and 1–11 demonstrate the use of PMDFreturnMessage.

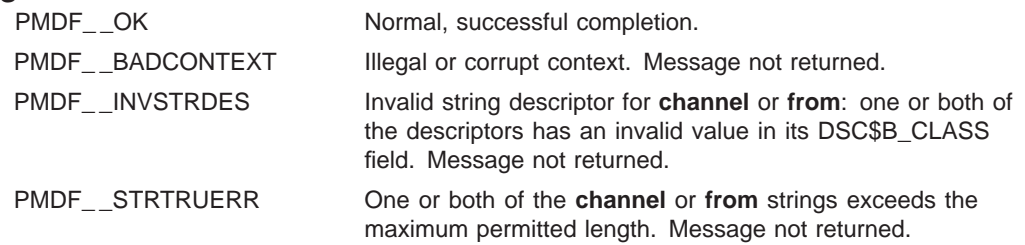

# **PMDFrewindMessage**

Rewind a message file back to the start of its message header.

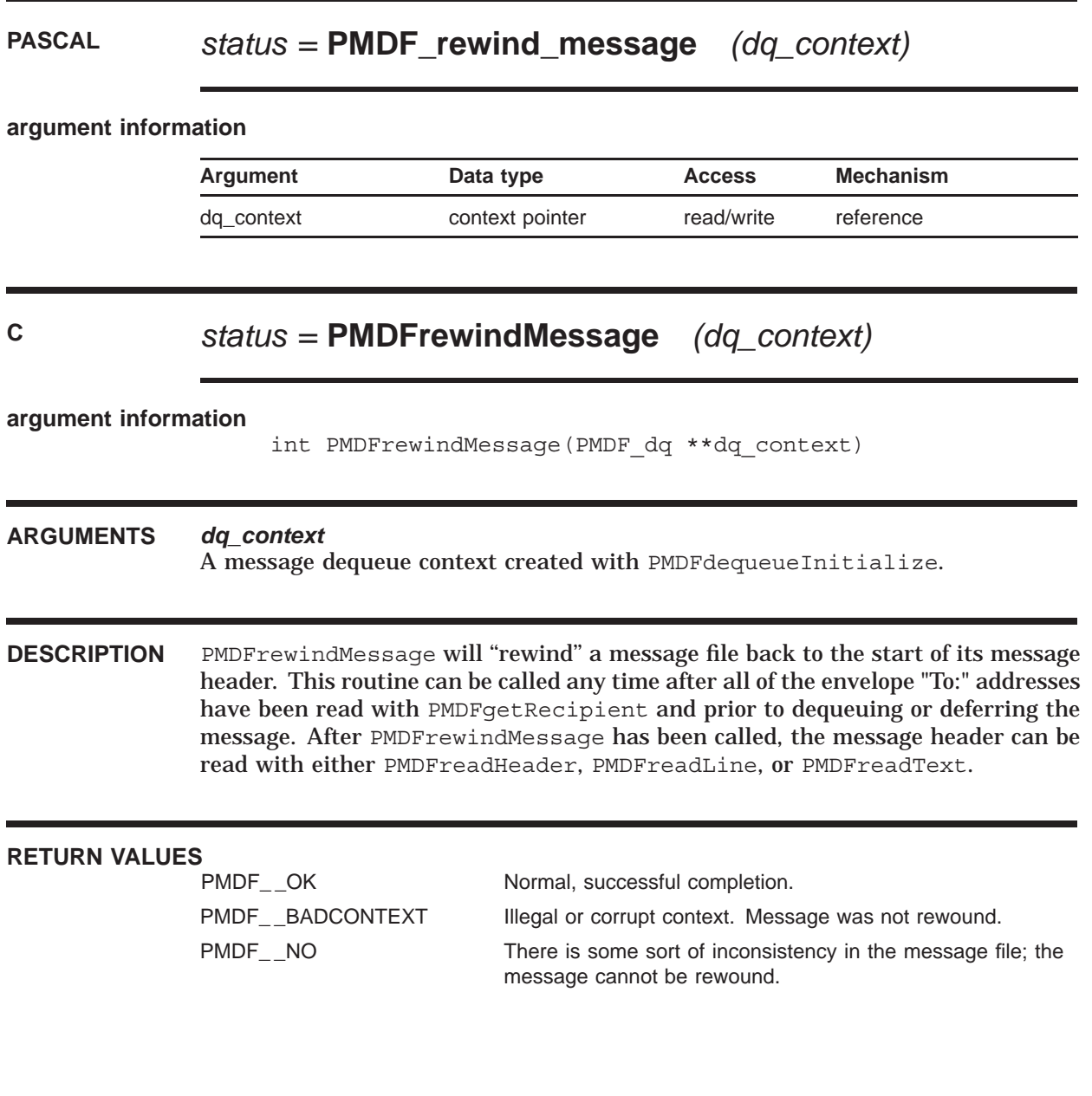

## **PMDFsetCallBack**

Specify the address of a procedure to call when a PMDF RESTART or PMDF SHUTDOWN command has been issued.

### **PASCAL** *status =* **PMDF\_set\_call\_back**

*(proc, facility, facility\_len)*

### **argument information**

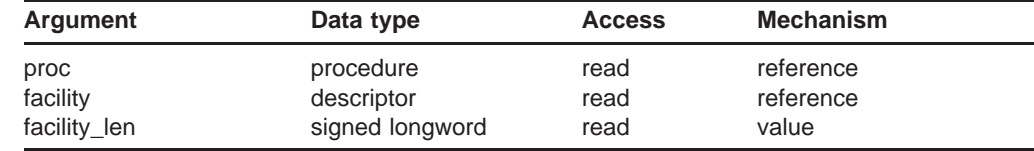

### **C** *status =* **PMDFsetCallBack**

*(proc, facility, facility\_len)*

**argument information**

int PMDFsetCallBack(void (\*proc)(), char \*facility, int facility\_len)

### **ARGUMENTS** *proc*

An asynchronous procedure which will be called at AST level whenever a PMDF RESTART or SHUTDOWN command is issued. This procedure will be passed by reference a single integer parameter explaining the reason for the call back.

### *facility*

Facility or component name to associate with the routine using this call back. When a RESTART or SHUTDOWN command specifying this facility name is issued, then the call back procedure will be invoked. The length of this string should not exceed 17 bytes.

### *facility\_len*

Length in bytes of **facility**.

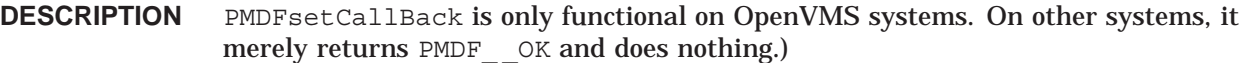

Through a call back procedure, programs can be notified whenever a PMDF RESTART or PMDF SHUTDOWN command has been issued. Unless PMDFcancelCallBack is called, the call back procedure will be called each and every time any of the five commands are issued

\$ **PMDF CACHE/CLOSE** \$ **PMDF RESTART** \$ **PMDF RESTART** *facility* \$ **PMDF SHUTDOWN** \$ **PMDF SHUTDOWN** *facility*

where *facility* is the facility name.

The call back procedure will be invoked at AST level and passed, by reference, a single argument. This argument is of type integer and has one of three values:

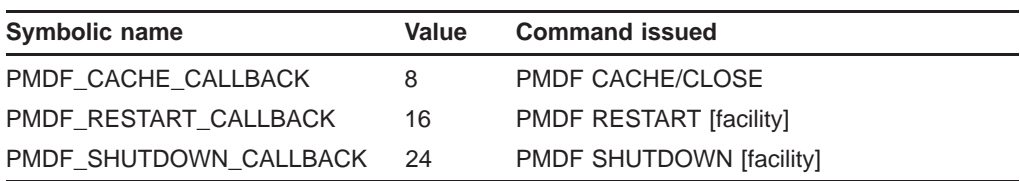

In response to a PMDF\_CACHE\_CALLBACK call back, the program using the call back should close the queue cache as soon as is convenient by calling PMDFcloseQueueCache. In response to either of the other two call backs, the program should exit in an orderly fashion as soon as is convenient. In the case of PMDF\_RESTART\_CALLBACK, the program should be restarted (*i.e.,* re-run).

On OpenVMS systems, this routine will enqueue five resource locks each with blocking ASTs. In order to accomplish this, SYSLCK privilege as well as a sufficient enqueue and AST quotas are required. The call back procedure will be invoked at AST level. Note that the delivery of the blocking AST's used by PMDFsetCallBacks can be hindered in a program which itself spends most of its time at AST level.

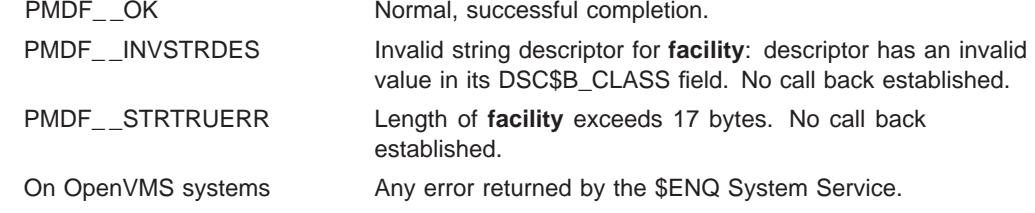

## **PMDFsetEnvelopeId**

Specify the envelope id to associate with this message.

### **PASCAL** *status =* **PMDF\_set\_envelope\_id**

*(nq\_context, envelope\_id)*

### **argument information**

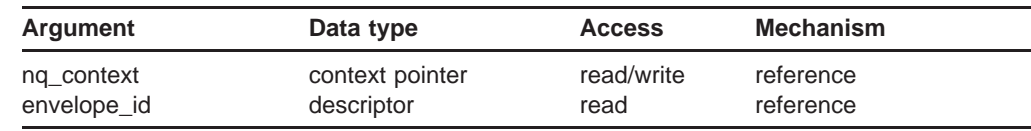

### **C** *status =* **PMDFsetEnvelopeId**

*(nq\_context, envelope\_id, envelope\_id\_len)*

## **argument information** int PMDFsetEnvelopeId(PMDF nq \*\*nq context, char \*envelope, int envelope id len) **ARGUMENTS** *nq\_context* A message enqueue context created with PMDFstartMessageEnvelope. *envelope\_id* Envelope id to use for this message. Length can not exceed ALFA\_SIZE bytes. *envelope\_id\_len* Length in bytes of the envelope id. **DESCRIPTION** Messages queued to PMDF carry with them two identification strings – "id's" for short. The first is the ''message id'' as seen in the message's RFC 822 "Message-id:" header line. This id is the same for all copies of a given message. The second id is the envelope id. Each copy of the message has a distinct envelope id.

Normally you will only specify these id's yourself when you are re-enqueuing a message to PMDF. In that case, it is important to preserve the envelope id and message id. If you are enqueuing a new message to PMDF, then you should just

### **PMDFsetEnvelopeId**

leave generation of these id's to PMDF: PMDF will automatically generate both of these id's when they are not supplied.

Should you want to set the message id, then include your own Message-id: header line in the enqueued message's RFC 822 header. If you want to set the envelope id, then do so with this routine. Note, however, that if PMDF has to make multiple copies of the enqueued message, then it is likely that your specified envelope id will not be used. Your message id, however, will be used since a message id is identical across all copies of the message.

When re-enqueuing a dequeued message to PMDF, you can get obtain the envelope id and NOTARY flags of the dequeued message via the PMDFgetEnvelopeId and PMDFgetRecipientFlags routines. You would then propogate the id and flags forward by calling PMDFsetEnvelopeId once after PMDFstartMessageEnvelope, and by calling PMDFsetRecipientFlags once for each, and prior to each, PMDFaddRecipient call.

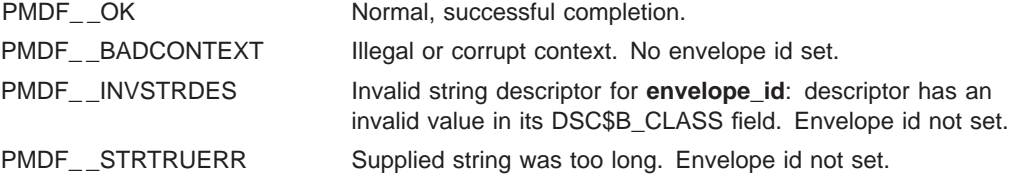
# **PMDFsetLimits**

Set message fragmentation thresholds.

# **PASCAL** *status =* **PMDF\_set\_limits**

*(nq\_context, max\_blocks, max\_lines, max\_to)*

### **argument information**

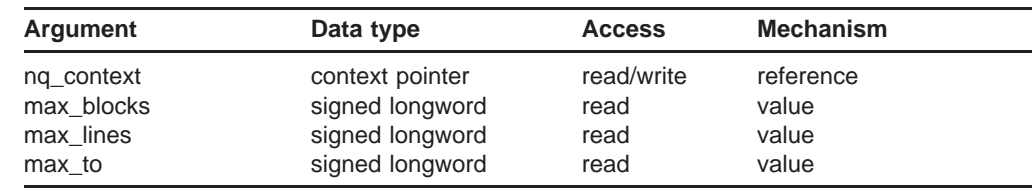

### **C** *status =* **PMDFsetLimits**

*(nq\_context, max\_blocks, max\_lines, max\_to)*

### **argument information** int PMDFsetLimits(PMDF\_nq \*\*nq\_context, int max\_blocks, int max\_lines, int max\_to)

### **ARGUMENTS** *nq\_context*

A message enqueue context created with PMDFstartMessageEnvelope.

### *max\_blocks*

Non-negative integer specifying the maximum number of blocks (header + body) per message. A value of zero implies no limit.

### *max\_lines*

Non-negative integer specifying the maximum number of message lines (header + body) per message. A value of zero implies no limit.

### *max\_to*

Non-negative integer specifying the maximum number of envelope "To:" addresses per message. A value of zero implies no limit.

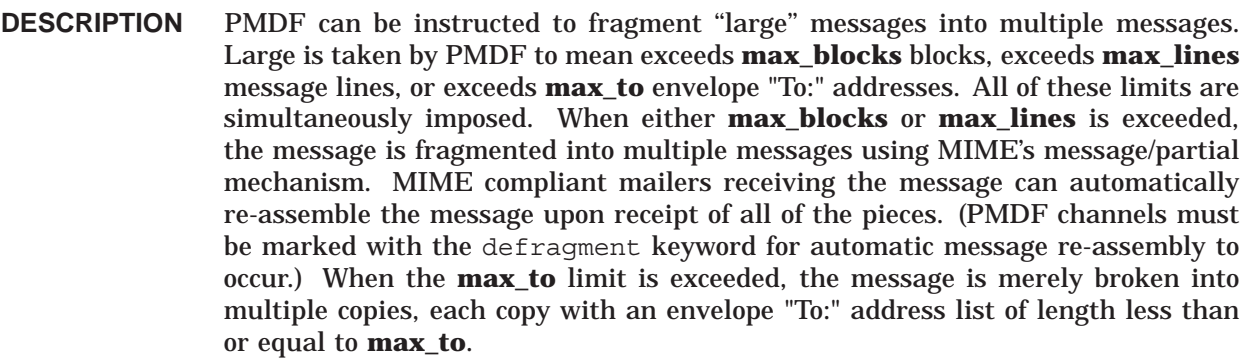

Note that the size of a block in bytes is given by the PMDF option file entry BLOCK\_SIZE. When not specified in an option file, the default value of 1024 bytes is used. The function PMDFgetBlockSize should be used to determine the current block size.

Settings chosen with PMDFsetLimits only affect the specified message enqueue context and can be changed with further calls to PMDFsetLimits. By default, no limits are imposed: **max\_blocks** = **max\_lines** = **max\_to** = 0.

### **RETURN VALUES**

PMDF\_\_OK Normal, successful completion. PMDF\_\_BADCONTEXT Illegal or corrupt context. Limits were not changed.

# **PMDFsetMutex**

Provide mutex handling routines.

# **PASCAL** *status =* **PMDF\_set\_mutex**

*(create, lock, unlock, delete, sleep)*

### **argument information**

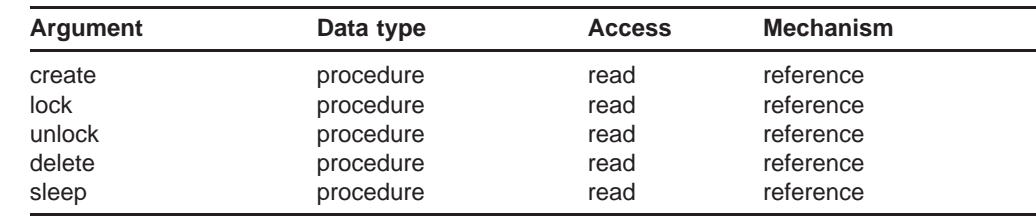

# **C** *status =* **PMDFsetMutex**

*(create, lock, unlock, delete, sleep)*

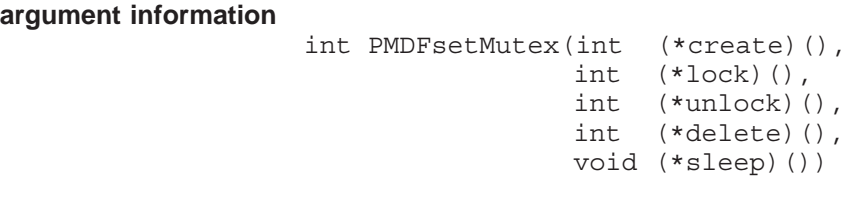

#### **ARGUMENTS** *create*

Address of a procedure to create a mutex.

### *lock*

Address of a procedure to lock a mutex.

### *unlock*

Address of a procedure to unlock a mutex.

### *delete*

Address of a procedure to delete a mutex.

#### *sleep*

Address of a procedure to sleep the specified number of hundreths of a second.

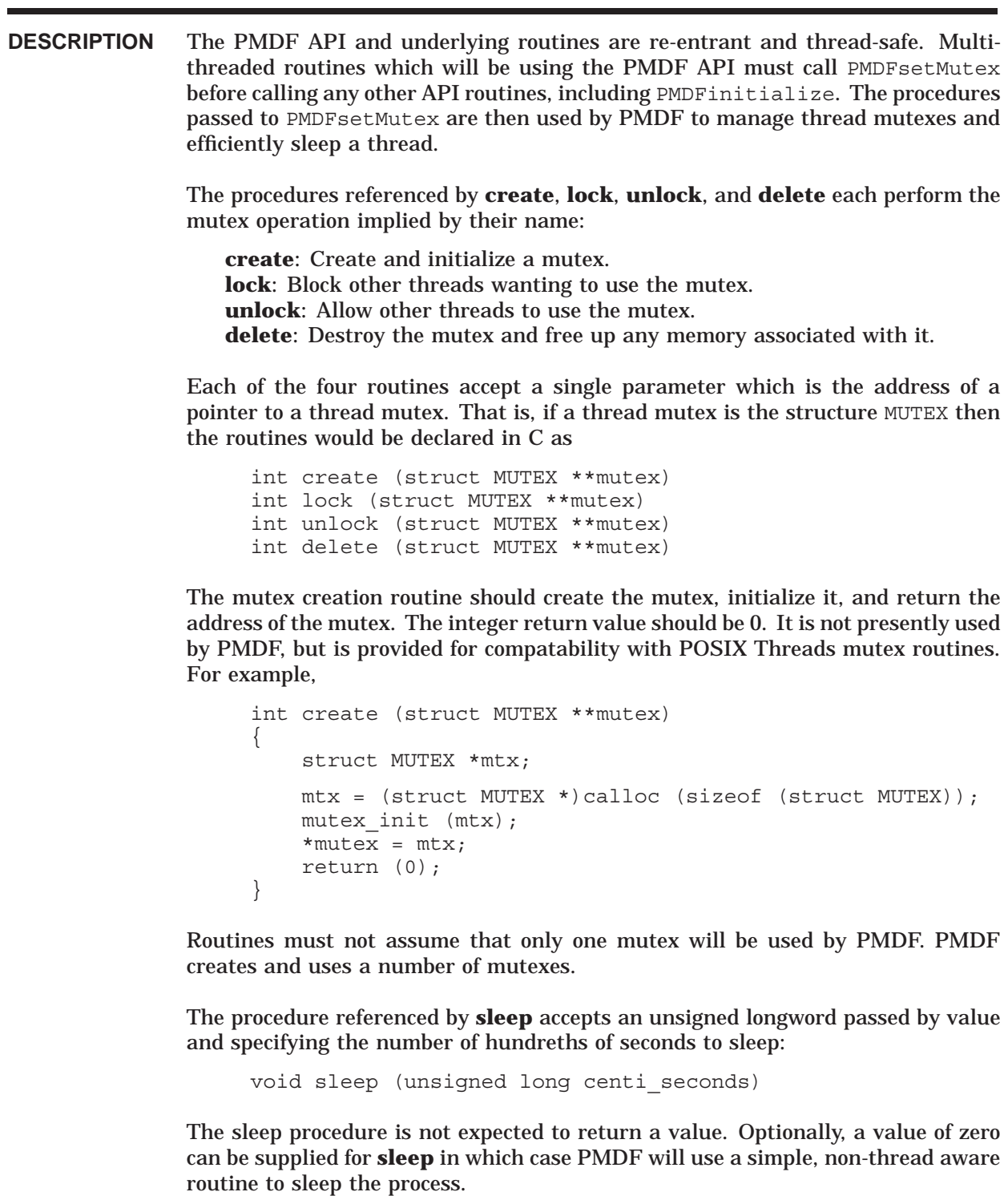

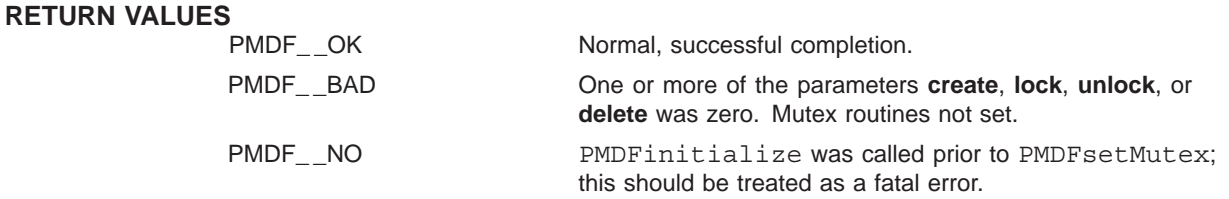

# **PMDFsetRecipientFlags**

Set the NOTARY flags for the next envelope recipient address.

### **PASCAL** *status =* **PMDF\_set\_recipient\_flags**

*(nq\_context, notary\_flags)*

### **argument information**

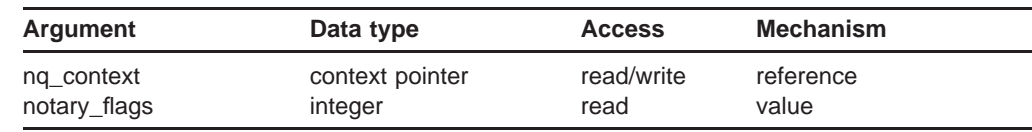

## **C** *status =* **PMDFsetRecipientFlags**

*(nq\_context, notary\_flags)*

# **argument information** int PMDFsetRecipientFlags(PMDF\_nq \*\*dq\_context, int notary\_flags) **ARGUMENTS** *nq\_context* A message enqueue context created with PMDFstartMessageEnvelope. *notary\_flags* Longword integer containing NOTARY flag bits. **DESCRIPTION** PMDF mail messages carry per recipient NOTARY information in their envelope. This information is aligned with the NOTARY SMTP extension as described in RFC 1891 and describes failure and success handling requested by the sender (*e.g.,* send a delivery receipt, send failure notifications but do not include return of content, never send any form of notifications, *etc.*).

By default, when an envelope recipient address is enqueued, PMDF assigns it the NOTARY handling PMDF\_RECEIPT\_FAILURES + PMDF\_RECEIPT\_DELAYS which indicates that non-delivery notifications (NDNs) should be generated for delivery failures and delays. To select, for a given envelope recipient address, different handling characteristics or to propogate NOTARY flags from a previous dequeue operation, call PMDFsetRecipientFlags prior to calling

PMDFaddRecipient. The **notary\_flags** argument is a bit mask whose bits are given in Table 1–6.

Note that PMDF\_RECEIPT\_NEVER and PMDF\_RECEIPT\_FAILURES can not both be set. If both are set, then PMDF\_RECEIPT\_NEVER will be ignored. Similarly, if both PMDF\_RECEIPT\_HEADER and PMDF\_RECEIPT\_NOHEADER are set, then PMDF\_RECEIPT\_NOHEADER is ignored. When neither are set, then notifications will include full return of content (RET=FULL).

# **RETURN VALUES**

Normal, successful completion. PMDF\_\_BADCONTEXT Illegal or corrupt context. No flags set.

# **PMDFsetRecipientType**

Specify whether subsequent addresses are To:, Cc:, or Bcc: addresses.

### **PASCAL** *status =* **PMDF\_set\_recipient\_type**

*(nq\_context, to, cc, bcc, envelope)*

#### **argument information**

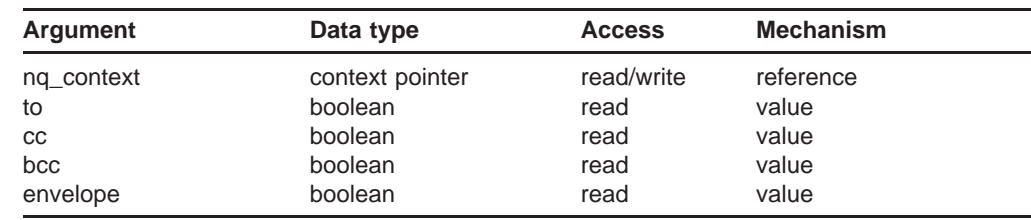

### **C** *status =* **PMDFsetRecipientType**

*(nq\_context, to, cc, bcc, envelope)*

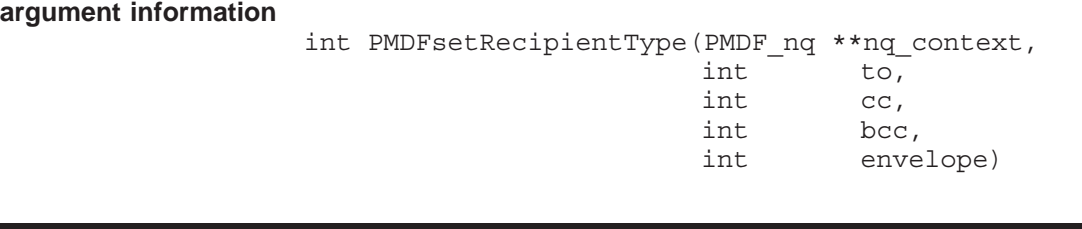

#### **ARGUMENTS** *nq\_context*

A message enqueue context created with PMDFstartMessageEnvelope.

### *to*

If true, then subsequent addresses added with PMDFaddRecipient will be treated as "To:" addresses (and possibly as "Cc:" or "Bcc:" addresses too). If false, then subsequent addresses will not be treated as "To:" addresses.

#### *cc*

If true, then subsequent addresses added with PMDFaddRecipient will be treated as "Cc:" addresses (and possibly as "To:" or "Bcc:" addresses too). If false, then subsequent addresses will not be treated as "Cc:" addresses.

#### *bcc*

If true, then subsequent addresses added with PMDFaddRecipient will be treated as "Bcc:" addresses (and possibly as "To:" or "Cc:" addresses too). If false, then subsequent addresses will not be treated as "Bcc:" addresses.

### *envelope*

If true, then all subsequent addresses added with PMDFaddRecipient will be added to the message envelope as envelope "To:" addresses. If false, then subsequent addresses will not be added to the message envelope but can be added to the message header lines.

**DESCRIPTION** When PMDFstartMessageEnvelope is called, the defaults  $\mathbf{to} = \text{true}$ ,  $\mathbf{cc} = \text{false}$ , **bcc** = false, **envelope** = true are established. These defaults can then be changed by calls to PMDFsetRecipientType which can be called as often as is necessary while building the message envelope with PMDFaddRecipient calls. Note that any combination of **to**, **cc**, or **bcc** can simultaneously be set true. For instance, if **to** and **cc** are set true, then any address added with PMDFaddRecipient will be treated as both a "To:" and "Cc:" address. It will be added only once to the message envelope if **envelope** is true, but will appear in both the "To:" and "Cc:" message header line.

> The settings made with PMDFsetRecipientType only affect the specified message enqueue context and can be subsequently altered by subsequent calls to PMDFsetRecipientType.

# **RETURN VALUES**

PMDF BADCONTEXT Illegal or corrupt context. Recipient type not changed.

Normal, successful completion.

# **PMDFsetReceiptAddresses**

Specify delivery and read receipt request addresses for a message being enqueued.

### **PASCAL** *status =* **PMDF\_set\_receipt\_addresses**

*(nq\_context, read\_address, delivery\_address)*

### **argument information**

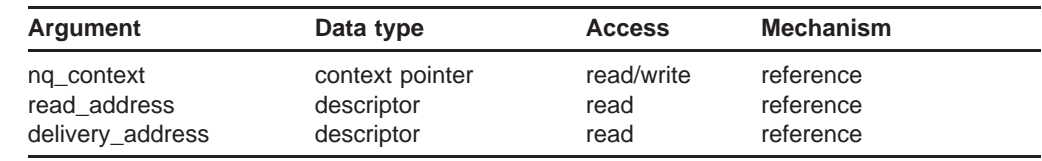

### **C** *status =* **PMDFsetReceiptAddresses**

*(nq\_context, read\_address, read\_address\_len, delivery\_address, delivery\_address\_len)*

**argument information**

### int PMDFsetReceiptAddresses (PMDF nq \*\*nq context, char \*read address, int read address len, char \*delivery address, int delivery address len)

### **ARGUMENTS** *nq\_context*

A message enqueue context created with PMDFstartMessageEnvelope.

### *read\_address*

Address to send a read receipt to. Length can not exceed ALFA\_SIZE bytes.

### *read\_address\_len*

Length in bytes of **read\_address**.

### *delivery\_address*

Address to send a delivery receipt to. Length can not exceed ALFA\_SIZE bytes.

### *delivery\_address\_len*

Length in bytes of **delivery\_address**.

### **DESCRIPTION** PMDFsetReceiptAddresses can be called to set default values for the addresses to which to send read or delivery receipts. If either string has zero length, then no default will be set for the associated receipt address. These addresses will then be used in the construction of read or delivery receipt request header lines whenever a read or delivery receipt is requested for the specified message enqueue context. Note that these default addresses can be overridden by other receipt request mechanisms or suppressed in response to PMDFreceiptControl call with **suppress\_receipts** set true.

By default, no read or delivery receipt addresses are set. Settings made with this routine only affect the specified message enqueue context and can be further changed by additional calls to PMDFsetReceiptAddresses.

### **RETURN VALUES**

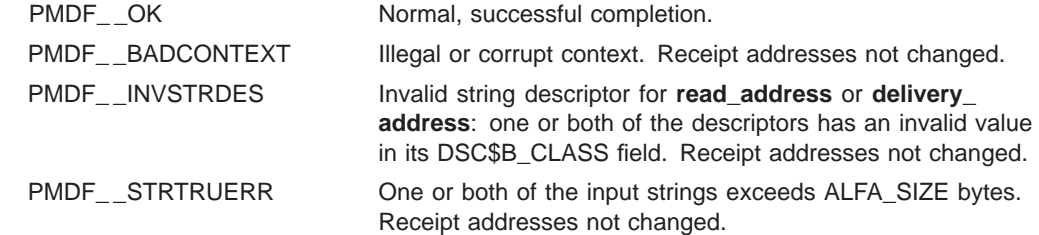

# **PMDFstartMessageBody**

Begin the body of a message which is being enqueued.

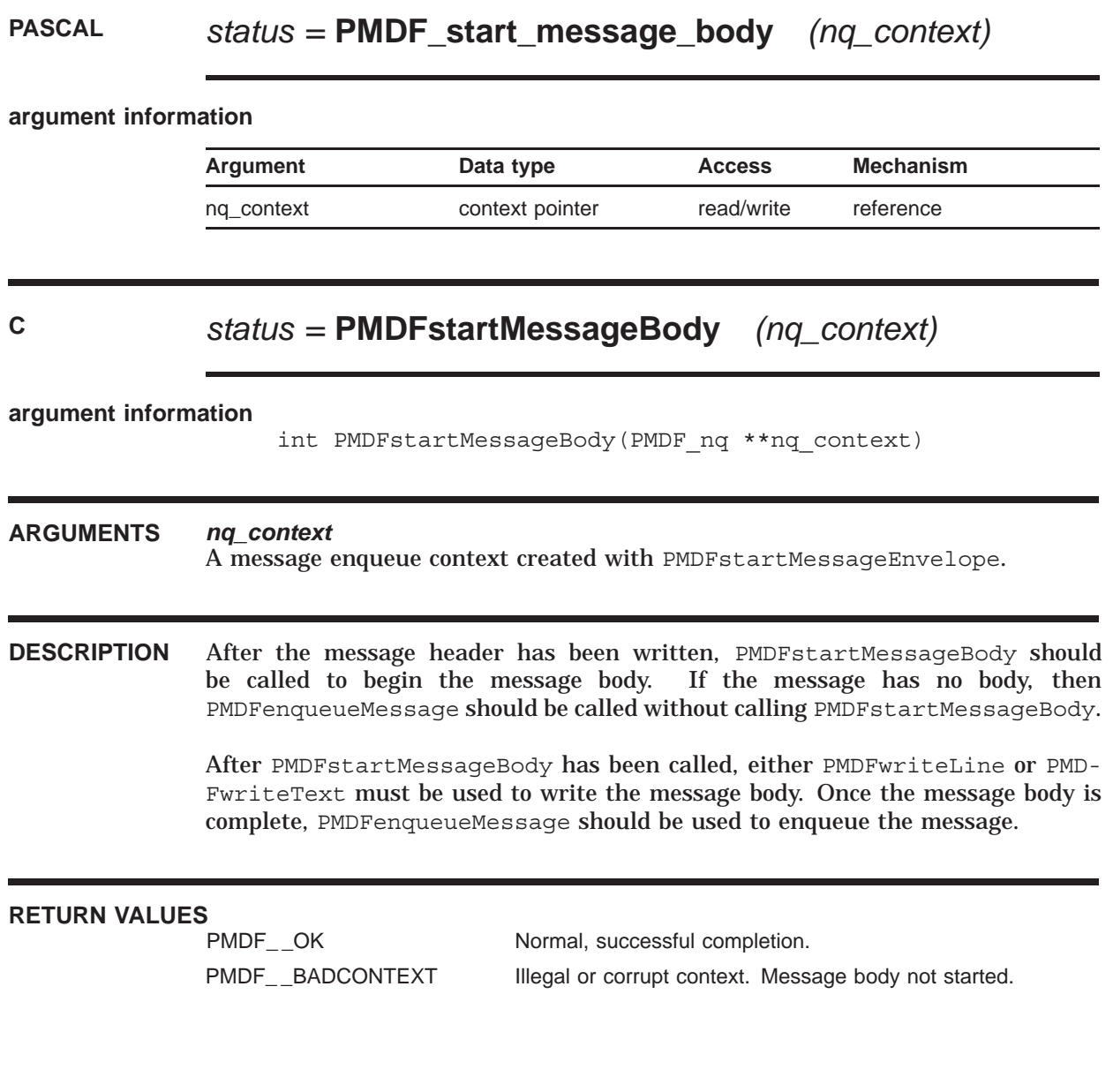

# **PMDFstartMessageEnvelope**

Begin a message enqueue; specify the envelope "From:" address.

# **PASCAL** *status =* **PMDF\_start\_message\_envelope**

*(nq\_context, channel, from)*

### **argument information**

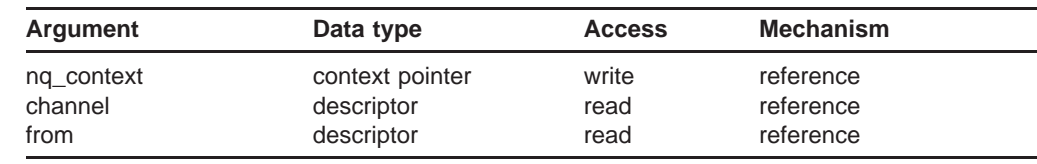

### **C** *status =* **PMDFstartMessageEnvelope**

*(nq\_context, channel, channel\_len, from, from\_len)*

### **argument information**

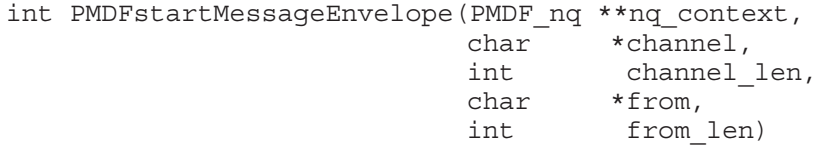

### **ARGUMENTS** *nq\_context*

Message enqueue context created for this message enqueue context.

### *channel*

Name of the channel to act as when enqueuing the message. Length can not exceed CHANLENGTH bytes.

### *channel\_len*

Length in bytes of **channel**.

### *from*

Envelope "From:" address for the message to be enqueued. Length can not exceed ALFA SIZE bytes.

### *from\_len*

Length in bytes of the envelope "From:" address.

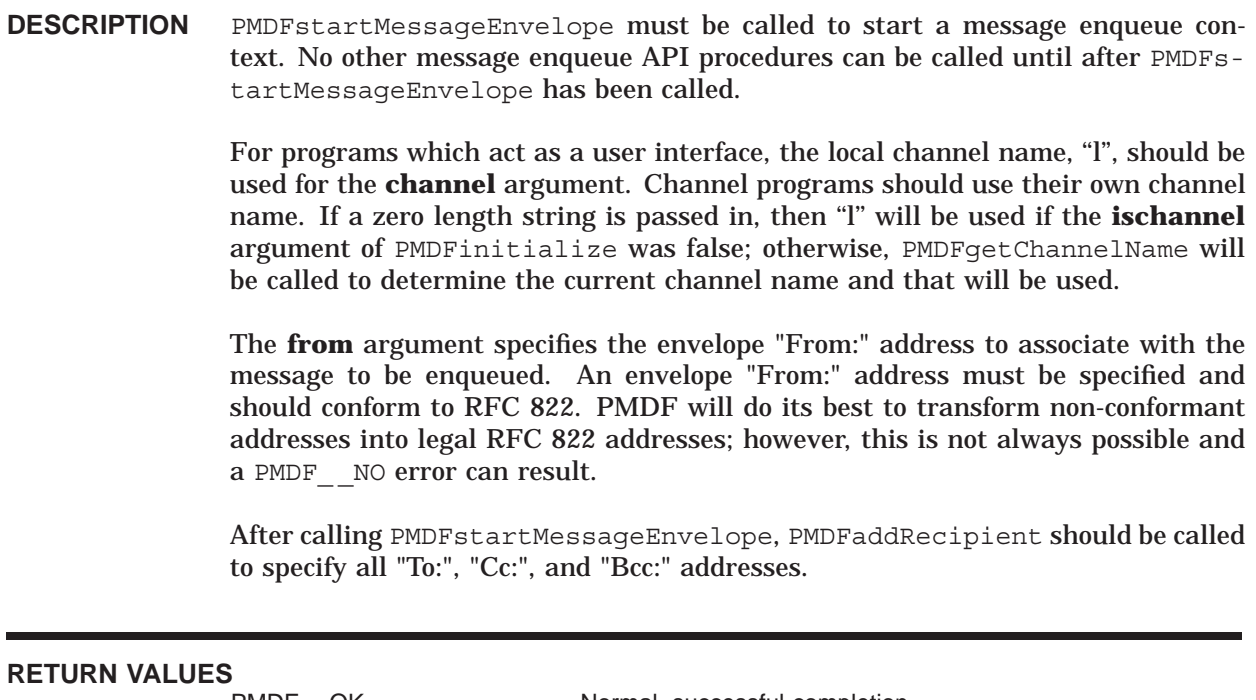

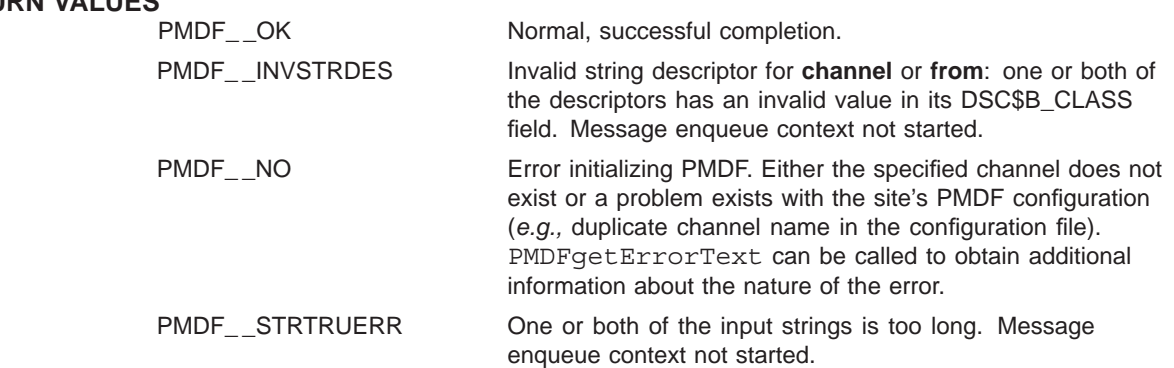

# **PMDFstartMessageHeader**

Begin the message header of a message which is being enqueued.

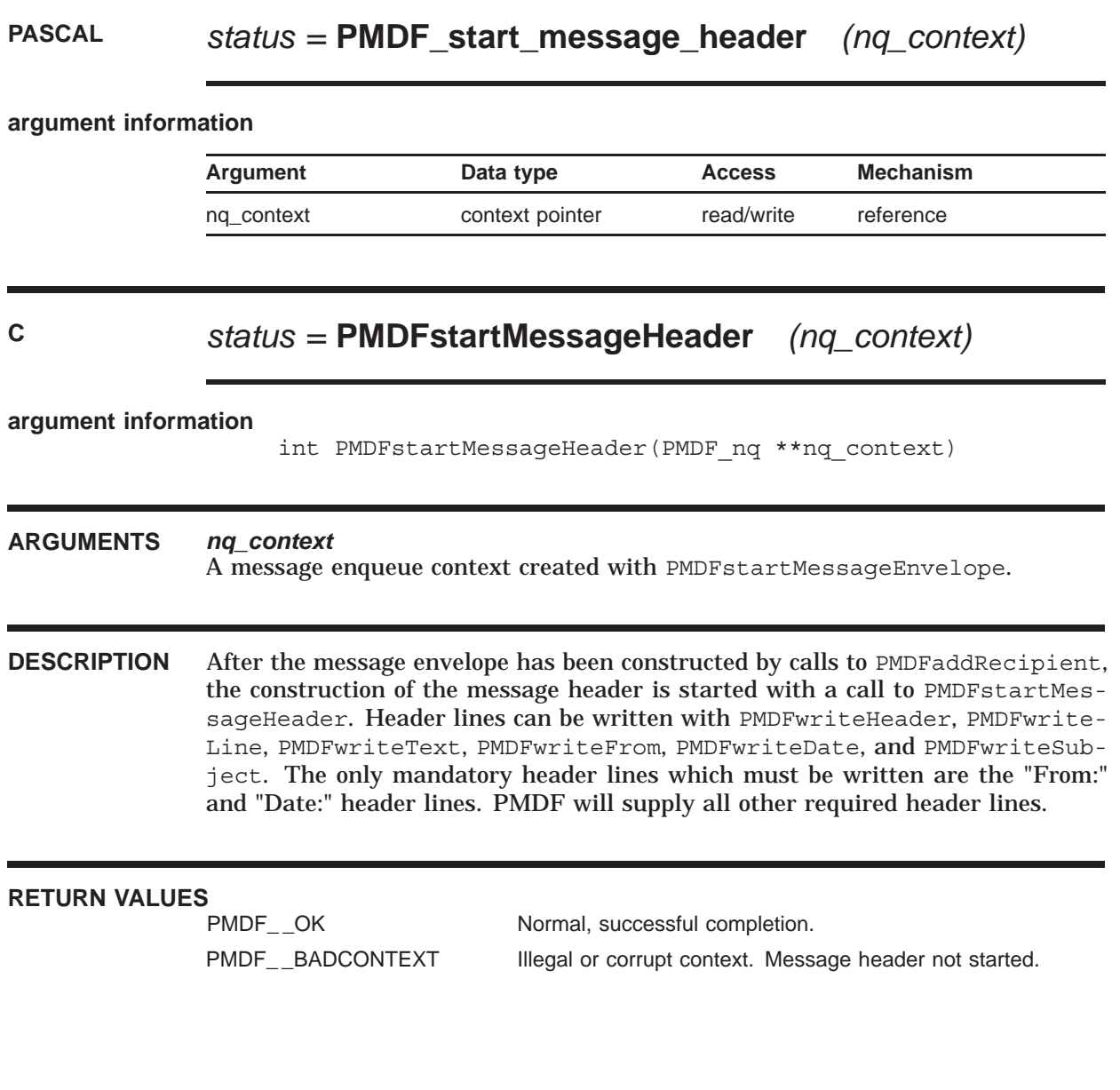

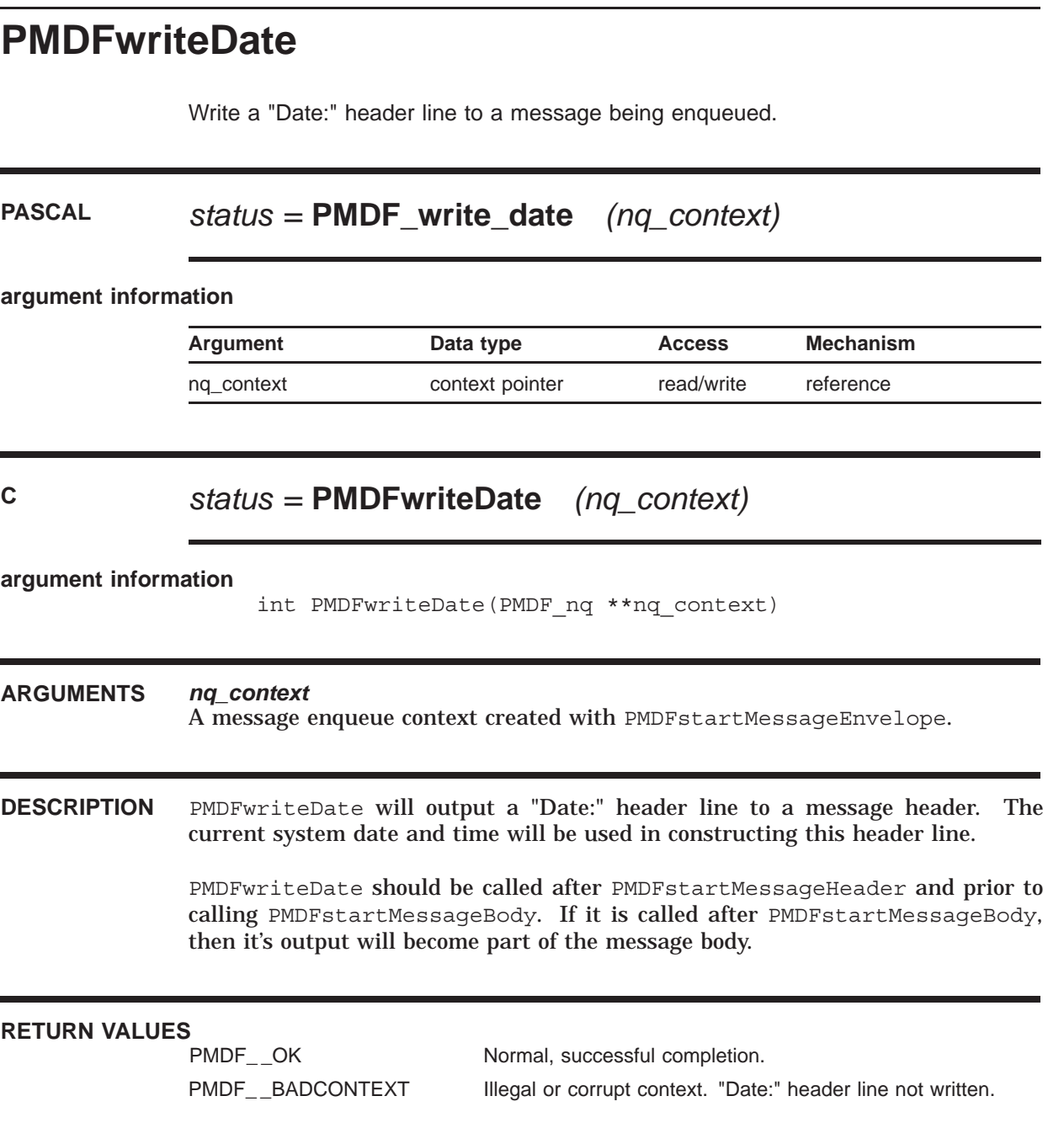

# **PMDFwriteFrom**

Write a "From:" header line to a message being enqueued.

# **PASCAL** *status =* **PMDF\_write\_from** *(nq\_context, from)*

### **argument information**

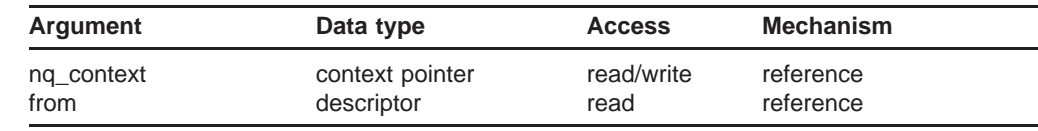

# **C** *status =* **PMDFwriteFrom**

*(nq\_context, from, from\_len)*

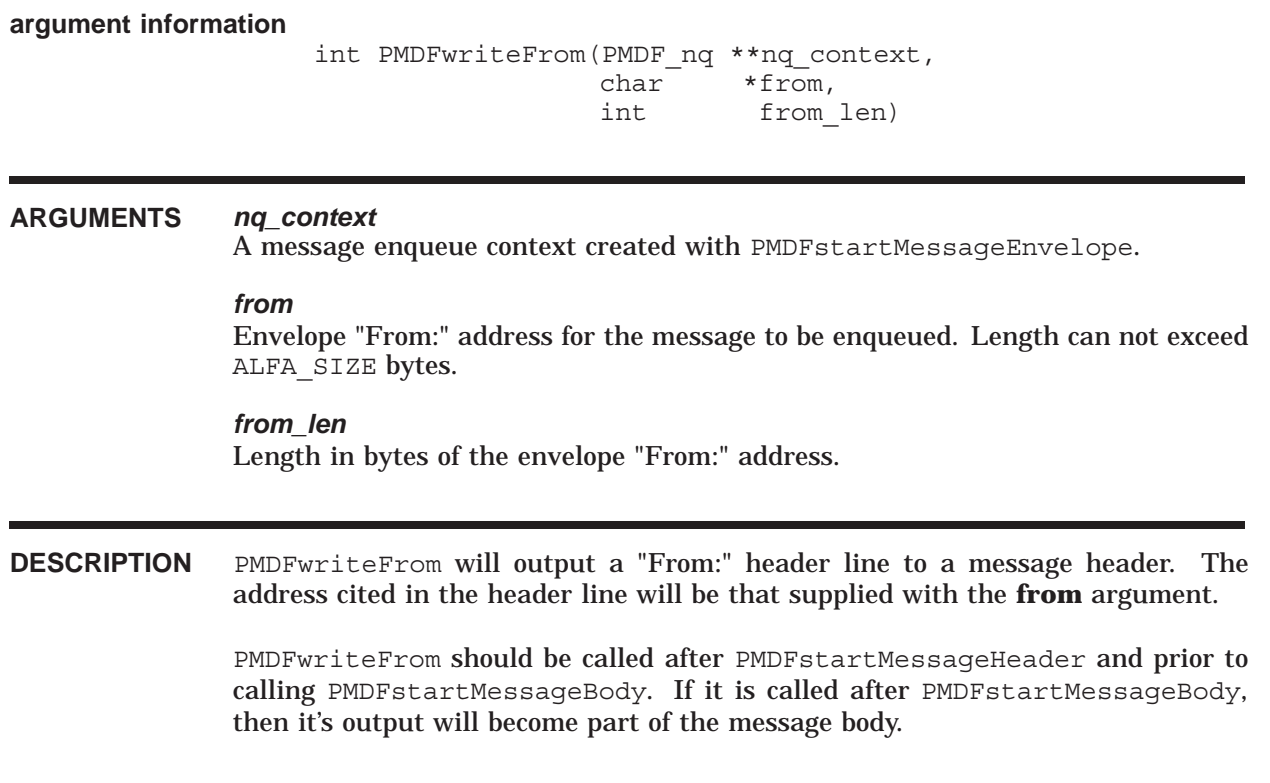

### **RETURN VALUES**

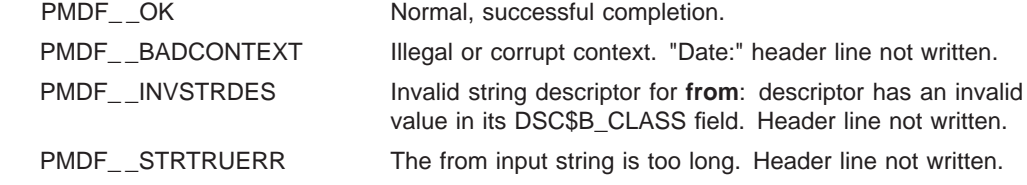

# **PMDFwriteHeader**

Write a message header to a message being enqueued.

# **PASCAL** *status =* **PMDF\_write\_header** *(nq\_context, header)*

### **argument information**

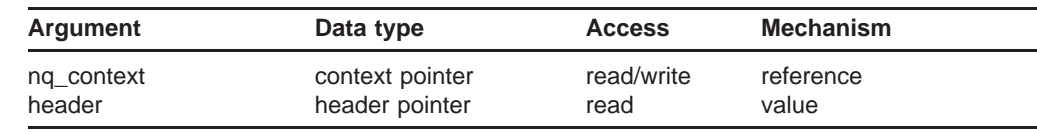

# **C** *status =* **PMDFwriteHeader** *(nq\_context, header)*

#### **argument information**

int PMDFwriteHeader(PMDF\_nq \*\*nq\_context, PMDF hdr \*header)

### **ARGUMENTS** *nq\_context*

A message enqueue context created with PMDFstartMessageEnvelope.

#### *header*

Address of a message header structure created with PMDFreadHeader or PMD-FaddHeaderLine.

**DESCRIPTION** Header structures can be output with PMDFwriteHeader. See Section 1.6 for details on using and manipulating header structures.

# **RETURN VALUES**

Normal, successful completion.

PMDF\_BADCONTEXT Illegal or corrupt context. Header not written.

# **PMDFwriteLine**

Write a line of text to a message being enqueued.

# **PASCAL** *status =* **PMDF\_write\_line** *(nq\_context, line)*

### **argument information**

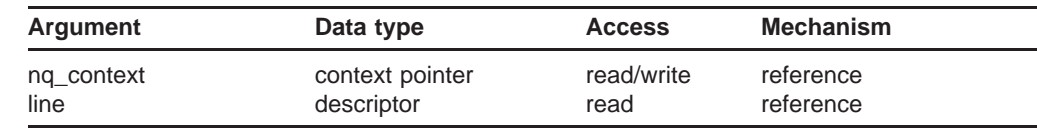

**C** *status =* **PMDFwriteLine** *(nq\_context, line, line\_len)*

### **argument information**

```
int PMDFwriteLine(PMDF_nq **nq_context,
                char *line,
                int line len)
```
### **ARGUMENTS** *nq\_context*

A message enqueue context created with PMDFstartMessageEnvelope.

### *line*

Line of text to write to the message. Length can not exceed 65,535 bytes.

### *line\_len*

Length in bytes of **line**.

### **DESCRIPTION** Text can be written to a message using PMDFwriteLine or PMDFwriteText. The only difference between these two routines is that PMDFwriteLine always appends a record terminator, line feed, to the end of each line it outputs. PMDFwriteText does not: it is left to callers of PMDFwriteText to include record terminators, where appropriate, in their output.

Each line written with PMDFwriteLine will appear as a single line (record) in the message being composed. For this reason, PMDFwriteLine is often more convenient to use than PMDFwriteText. However, programs which loop reading lines from a queued message and writing them to a new message should use PMDFreadText and PMDFwriteText in their loop. This is more efficient than PMDFreadLine and PMDFwriteLine which will needlessly strip away and then re-append a record terminator for each line read and written.

# **RETURN VALUES**

Normal, successful completion.

PMDF\_\_BADCONTEXT Illegal or corrupt context. Line not written.

PMDF\_INVSTRDES Invalid string descriptor for **line**: descriptor has an invalid value in its DSC\$B\_CLASS field. Line not written.

# **PMDFwriteSubject**

Write a "Subject:" header line to a message being created.

# **PASCAL** *status =* **PMDF\_write\_subject** *(nq\_context, subject)*

### **argument information**

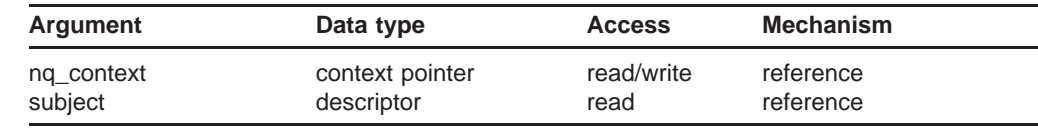

# **C** *status =* **PMDFwriteSubject**

*(nq\_context, subject, subject\_len)*

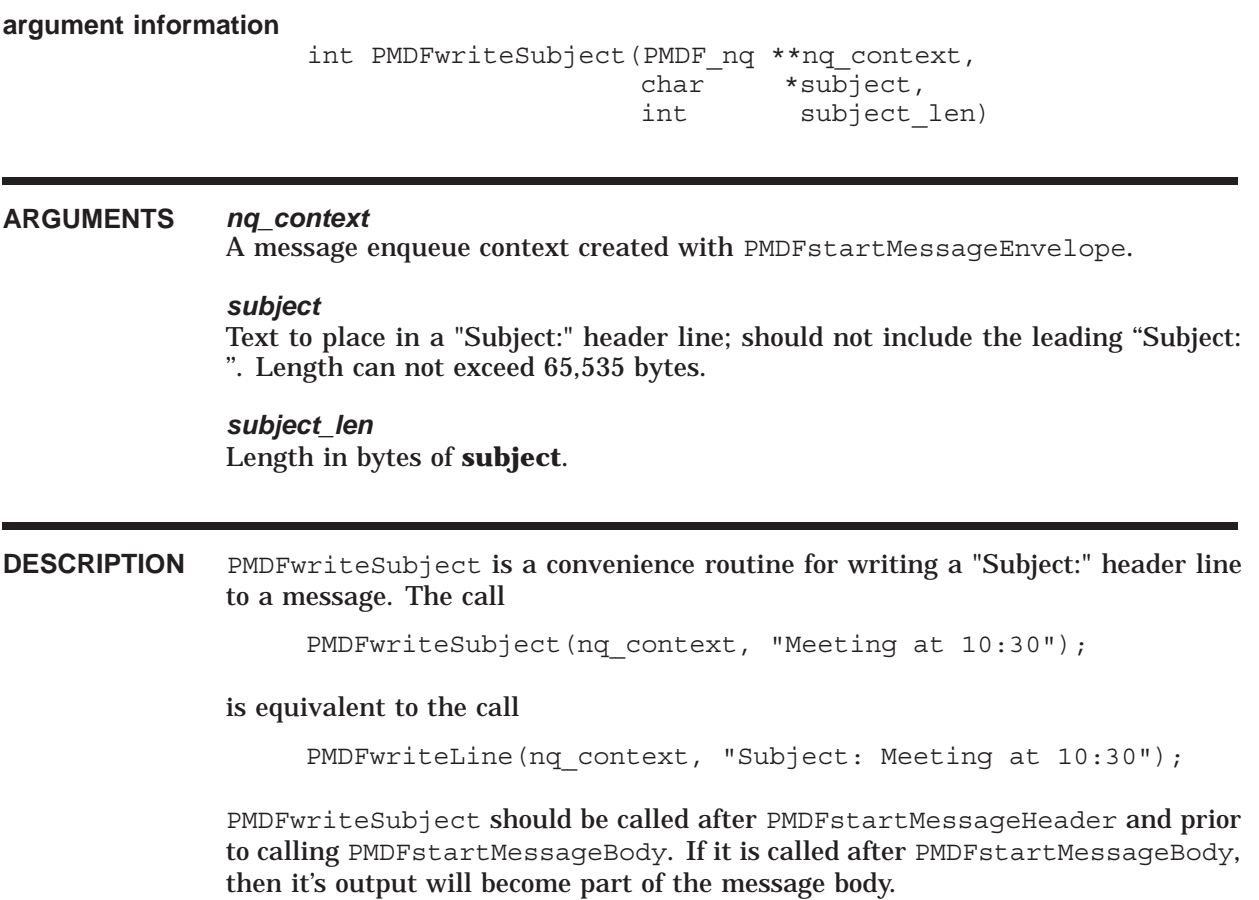

# **RETURN VALUES**

Normal, successful completion.

PMDF\_\_BADCONTEXT Illegal or corrupt context. "Subject:" header line not written.

PMDF\_INVSTRDES Invalid string descriptor for **subject**: descriptor has an invalid value in its DSC\$B\_CLASS field. No "Subject:" line written.

# **PMDFwriteText**

Write a line of text to a message being enqueued.

# **PASCAL** *status =* **PMDF\_write\_text** *(nq\_context, text)*

#### **argument information**

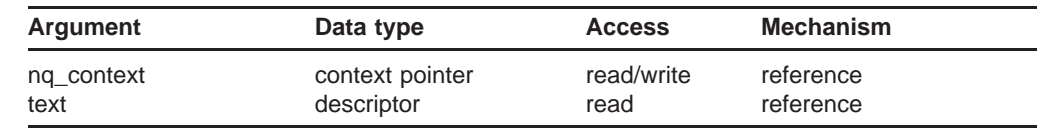

**C** *status =* **PMDFwriteText** *(nq\_context, text, text\_len)*

**argument information**

```
int PMDFwriteText(PMDF_nq **nq_context,
                char *text,
                int text_len)
```
### **ARGUMENTS** *nq\_context*

A message enqueue context created with PMDFstartMessageEnvelope.

### *text*

String of text to write to the message. Can not exceed a length of 65,535 bytes.

### *text\_len*

Length in bytes of **text**.

**DESCRIPTION** Text can be written to a message using PMDFwriteText or PMDFwriteLine. The only difference between these two routines is that PMDFwriteLine always appends a record terminator, line feed, to the end of each line it outputs. PMDFwriteText does not: it is left to callers of PMDFwriteText to include record terminators, where appropriate, in their text. This gives slightly more flexibility than PMDFwriteLine in that a single call can output multiple lines or multiple calls can output a single line. Note that each distinct line (record) in a message must be terminated with a line feed. If this terminator is omitted then, in the message being composed, the subsequent line will be appended directly to the end the line lacking a terminator. While this is merely a nuisance in a message body, it can introduce serious errors into the message header.

> Programs which loop reading lines from a queued message and writing them to a new message should use PMDFreadText and PMDFwriteText in their loop. This

is more efficient than PMDFreadLine and PMDFwriteLine which will needlessly strip away and then re-append a record terminator for each line read and written.

# **RETURN VALUES**

Normal, successful completion. PMDF\_\_BADCONTEXT Illegal or corrupt context. Text not written. PMDF\_INVSTRDES Invalid string descriptor for **text**: descriptor has an invalid value in its DSC\$B\_CLASS field. Text not written.

# **2 Callable SEND**

PMDF's callable send facility is a single procedure, PMDF send, which can be used to send (enqueue) mail messages of local origin; that is, to originate mail from the local host. Because the callable SEND routine is not as flexible as the API routines and will take possibly undesirable, but necessary, authentication steps, the PMDF API routines should generally be used by programs which need to re-send, forward, gateway, or otherwise route mail messages.<sup>1</sup>

**Note:** Callable send can be used simultaneously with the PMDF API routines.

### **2.1 Sending a Message**

For each message to be sent with PMDF send, an item list describing the message to be sent must first be built. The entries in this item list specify the message's "From:" and "To:" addresses as well as input sources for the content of the message. The basic steps in sending a message with callable send are:

- 1. Build the item list to pass to PMDF send:
	- a. specify any special processing options (*e.g.,* PMDF\_BLANK, PMDF\_NOIGNORE\_ERRORS, *etc.*);
	- b. specify the message's envelope "From:" address with the PMDF USER item;
	- c. specify the message's "To:", "Cc:", and "Bcc:" addresses with the PMDF\_TO, PMDF CC, and PMDF BCC items;
	- d. an initial message header can be specified through an input source which supplies each of the initial message header lines (PMDF\_HDR\_FILE, PMDF\_HDR\_PROC), or the content of individual message header lines can be specified with individual item codes ( PMDF\_SUBJECT, PMDF\_REPLY\_TO, PMDF\_ORGANIZATION, *etc.*);
	- e. specify the input sources for the message body with the PMDF MSG FILE or PMDF MSG PROC items; and then
	- f. terminate the item list with PMDF\_END\_LIST.
- 2. Pass the item list to PMDF send.
- 3. Check the return status from PMDF\_send.

To enqueue additional messages, simply repeat these steps. The entire set of available item codes and their usage is given in Section 2.7.

 $<sup>1</sup>$  An example of such an authentication step would be the addition of a "Sender:" header line.</sup>

# **2.1.1 Envelope & Header "From:" Address**

The envelope "From:" address for a message to be sent should be specified with the PMDF USER item code. With this item code, only a user name can be specified; PMDF send will automatically append the official local host name to the name so as to produce a valid address.

The PMDF ENV FROM item can be used to specify an envelope "From:" address which is not a local address. This is usually not necessary: applications which enqueue nonlocal mail should probably be using the API routines rather than callable send.

If neither PMDF USER or PMDF ENV FROM are specified, then the user name associated with the current process will be used for the envelope "From:" address. When PMDF USER is used, the "From:" header line address will be derived from the envelope "From:" address; when PMDF\_ENV\_FROM is used, the "From:" header line will be derived from the user name of the current process.  $2$  Only privileged users can specify with PMDF USER a user name different than that of the current process's. On OpenVMS systems, WORLD privilege as a default privilege is required. On UNIX systems, the process must have the same (real) UID as either the root or pmdf account. On NT systems, PMDF send can only be used by privileged accounts such as Administrator.

# **2.1.2 To:, Cc:, and Bcc: Addresses**

The list of "To:", "Cc:" and "Bcc:" addresses to send a message to is built up, one address at a time, with item list entries. Each item list entry specifies the type of address ("To:", "Cc:", or "Bcc:") and a string containing the address. The type of address is denoted by the item code, PMDF\_TO, PMDF\_CC, or PMDF\_BCC, associated with the item entry. PMDF send will use this information to build the message's envelope "To:" address list and "To:", "Cc:", and "Bcc:" header lines.

To specify an envelope-only address which should not appear in the message header (*i.e.,* an active transport address), use PMDF\_ENV\_TO, PMDF\_ENV\_CC, or PMDF\_ENV\_BCC, as appropriate. $3$  Likewise, to specify a header-only address which should not appear in the envelope (*i.e.,* an inactive address), use PMDF\_HDR\_TO, PMDF\_HDR\_CC, or PMDF HDR BCC, as appropriate.

When one or more of the "To:", "Cc:", or "Bcc:" addresses is illegal, PMDF send will not, by default, indicate which addresses were in error. By using the PMDF\_ADDRESS\_STATUS item code; however, this differentiation can be achieved. When this item code is used, the string containing each "To:", "Cc:", or "Bcc:" address passed in to PMDF send must have a length of at least ALFA\_SIZE bytes. On output, PMDF\_send will overwrite each address with a status message (which includes the original address in the message). The item\_length field associated with each address will contain the

<sup>&</sup>lt;sup>2</sup> In either case, if a "From:" header line is supplied in an initial header, then a "Sender:" header line will be added to the message header. The initial "From:" header line will be left intact and the address specified and "Sender:" address will be derived from either the envelope "From:" address (PMDF\_USER) or from the user name of the current process (PMDF\_ENV\_FROM).

<sup>&</sup>lt;sup>3</sup> While it is correct that PMDF currently does not distinguish between "To:", "Cc:", and "Bcc:" recipients in the envelope, distinct item codes are nonetheless provided for specifying envelope-only recipients. Use them as you see fit.

length of the returned message and an indication as to whether the address was legal or illegal. The magnitude of the value stored in the item\_length field will give the length of the message; the sign of the value will indicate if it was legal (positive sign) or illegal (negative sign).

### **2.1.3 Message Headers & Content**

The body of a message (*i.e.,* the message content) to be sent is built up from zero or more input files or procedures. The input files and procedures are read or invoked in the order specified in the item list passed to PMDF\_send and the message body built up by appending the next input source to the end of the previous input source. A blank line will be inserted in the message as a separator between input sources if the PMDF\_BLANK item is requested in the item list. The PMDF\_MSG\_FILE and PMDF\_MSG\_PROC items are used to specify the name or address of input files or procedures.

An initial message header can be supplied via either an input file or procedure. The message header will then be modified as needed when the message is enqueued. The PMDF\_HDR\_FILE and PMDF\_HDR\_PROC items are used to specify the name or address of an input file or procedure. If an initial message header is to be supplied, it must appear in the item list before any PMDF\_MSG\_FILE or PMDF\_MSG\_PROC items. A blank line must be supplied at the end of the message header or at the start of the first message body input source. This blank line will automatically be supplied when the PMDF\_BLANK item code is specified in the item list.

The PMDF MODE and PMDF ENC items control the access mode and encodings applied to message body input sources. These items set the current access mode and encoding to be applied to all subsequent input sources which appear in the item list. The default access mode is PMDF\_MODE\_UNKNOWN which uses a text mode access and the default encoding is PMDF\_ENC\_UNKNOWN which results in no encoding of the data. The block access mode will not be applied to input procedures; the access mode and encodings do not apply to input sources for an initial message header which is always accessed using the default access mode and never encoded.

Input procedures use the calling format:

### **status** = proc (**bufadr**, **buflen**)

where

**bufadr** is the address of a buffer to receive the next line of input. **bufadr** is passed by value.

**buflen** is an integer which, on input, specifies the maximum size in bytes of the buffer pointed at by **bufadr** and, on output, receives the length of the data read into that buffer. **buflen** is passed by reference.

The return value **status** is an integer which should be set to zero (0) when there are no more lines to return and one (1) at all other times including when the last line itself is returned.

## **2.2 Writing Output from a Channel Program**

The stdin, stdout, and stderr I/O destinations (SYS\$INPUT, SYS\$OUTPUT, and SYS\$ERROR) are all controlled by PMDF and will vary depending upon the context under which a channel program has been invoked. As such, programs which will operate as PMDF channels should use the PMDFlog routine described in Chapter 1 to write information to their log file. Such programs should never write output directly to stdout or stderr or other generic I/O destinations (*e.g.,* Pascal's ''output'' or FORTRAN's default output logical unit). There's no telling where such output might go: it might go to the job controller's log file, it might even go down a network pipe to a remote client or server.

Note that the channel log file is a different file than the PMDF log file; the PMDF\_log and PMDF\_close\_log\_file are unrelated routines.

## **2.3 Required Privileges**

Like the PMDF API routines, privileges are required in order to use callable SEND. Enqueuing messages requires privileges sufficient to create, open, read from, and write to the queue cache database as well as to create subdirectories and files in the PMDF message queue directories. There are any number of ways of accomplishing this under OpenVMS; the typical being to have the program run under the SYSTEM account. On UNIX, this is accomplished by having your executable program owned and run by the pmdf account or, alternatively, owned by pmdf and have the setuid attribute set. On NT systems, PMDF\_send can only be used by privileged accounts such as Administrator.

In order to submit mail under a user name which differs from that of the calling process, privileges are required. On OpenVMS, WORLD default privilege is needed. On UNIX, the process must have the same (real) UID as either the root or pmdf account. On NT, the process must be a privileged account such as Administrator.

In addition, under OpenVMS the account running your program must have SYSPRV and CMKRNL privileges. These privileges are required so that PMDF can submit any processing jobs required to handle an enqueued message. Note that PMDF itself does not use these privileges: they are required by the \$SNDJBC system service call used to dispatch processing jobs.

In some applications, it is important to keep strict control over when privileges are enabled and disabled. To this end, the PMDF\_PRIV\_ENABLE\_PROC and PMDF\_PRIV\_ DISABLE\_PROC item codes can be used to specify the addresses of two procedures to call immediately prior to and immediately after enqueuing a message. This allows the required privileges to be enabled only when they are needed — when the message is enqueued — and to remain disabled at all other times. Callable SEND does not use a condition handler, so if a fatal error occurs while enqueuing a message, it is up to the calling program to trap the error and, if necessary, disable any privileges which should be disabled. These procedures, if specified, should accept no arguments and return no return value (*i.e.,* function result).

The privileges to be enabled must either be granted to the program using callable SEND (*e.g.,* the program can be installed with privileges) or the process running the program must have the requisite privileges. Callable SEND and PMDF in no way provide these privileges.

## **2.4 Compiling and Linking Programs**

Programs which use callable SEND are linked using the same steps as the API routines. Refer to Section 1.11 for details.

### **2.5 Examples of Using Callable SEND**

Several example programs, written in Pascal and C, are provided in this section:

- Examples 2–1, 2–2, and 2–3 illustrate sending a simple message;
- Examples  $2-4 2-7$  illustrate specifying an initial message header;
- Examples 2–8, 2–9, and 2–10 illustrate sending a message to multiple recipients (To:, and Cc:) as well as to FAX addresses (To: and Bcc:) and examining returned status messages for each address; and
- Examples 2–11 and 2–12 illustrate the use of an input procedure to generate the body of the message to be sent.

The example routines shown in this section can be found, on OpenVMS systems, in the directory, PMDF\_ROOT: [DOC.EXAMPLES]. On UNIX and NT systems, the examples can be found in the /pmdf/doc/examples directory.

**Note:** The example Pascal programs are intended for use on OpenVMS. To use them on UNIX or NT, changes to the examples will be required.

# **2.5.1 Sending a Simple Message**

The programs shown in Examples 2–1 and 2–2 demonstrate how to send a simple message to the SYSTEM account. The caller's login command procedure is used as the input source for the body of the message to be sent. The From: address associated with the message is that of the process running the program. The output of these programs is given in Example 2–3. The callouts shown in the first two examples produce the corresponding output shown in the third example.

### **Example 2–1 Sending a Simple Message (Pascal)**

### **Callable SEND Examples of Using Callable SEND**

```
Example 2–1 (Cont.) Sending a Simple Message (Pascal)
```

```
(* send_example1.pas -- Send a simple message *)
[inherit ('pmdf exe:apidef')] program send example1;
 var
    item index : integer := 0;
    item_list : array [1..4] of PMDF item list;
    msgfile : varying [20] of char := 'SYS$LOGIN:LOGIN.COM';
    subject : varying [20] of char := 'Your login.com file';
    to adr : varying [20] of char := 'SYSTEM';
function SYS$EXIT (%immed status : integer := %immed 1) : integer; extern;
(* Push an string oriented entry onto the item list *)
procedure push str (code : integer; var str : varying [len] of char);
 begin (* push_str *)
    item index := succ (item index);
    with item_list[item_index] do begin
      item code := code;
      item address := (iaddress (str.body)):: $stringptr;
     item<sup>length</sup> := str.length;
    end; (\bar{x} with *)
  end; (* push_str *)
begin (* send_example1 *)
 push_str (PMDF_TO, to_adr); 1
 push_str (PMDF_SUBJECT, subject); 2
  push_str (PMDF_MSG_FILE, msgfile); 3
  item list [item index+1].item code := 0;SYS$EXIT (PMDF send ((iaddress (item list))::PMDF item list ptr));
end. (* send example1 *)
```
### **Example 2–2 Sending a Simple Message (C)**

```
/* send example2.c -- Send a simple message */
#ifdef VMS
#include "pmdf com:apidef.h"
#else
#include "/pmdf/include/apidef.h"
#endif
/* Push an entry onto the item list */
#define ITEM(item, adr, len) item list[item index].item code = (item);
                           item list[item index].item address = (char *)(adr);item list[item index].item length = (len);item_index++
```
### **Example 2–2 Cont'd on next page**

```
Example 2–2 (Cont.) Sending a Simple Message (C)
```

```
main ()
{
       PMDF item list item list[4];
       int item index = 0;
       char *subject = "Your login procedure";
#ifdef __VMS
       char * toadr = "system";char *msgfile = "sys$login:login.com";
#else
       char * toadr = "root";char *msqfile = "*/login";
#endif
       ITEM (PMDF_TO, toadr, strlen (toadr)); 1
       ITEM (PMDF_SUBJECT, subject, strlen (subject)); 2
       ITEM (PMDF_MSG_FILE, msgfile, strlen (msgfile)); 3
       ITEM (PMDF_END_LIST, 0, 0);
       exit (PMDF send (&item list));
}
```
### **Example 2–3 Output of Examples 2–1 and 2–2**

```
Date: 04 Oct 2012 22:24:07 -0700 (PDT)
From: dominic@yourstruely.com
Subject: Your login procedure 2
To: system@yourstruely.com 1
Message-id: <01GPKF10JIB89LV1WX@yourstruely.com>
MIME-version: 1.0
Content-type: TEXT/PLAIN; CHARSET=US-ASCII
Content-transfer-encoding: 7BIT
$ reply/enable=(tapes) 3
$ set terminal/insert
$ define/job dbg$decw$display " "
$ @mathlib_tools:login.com
```
### **2.5.2 Specifying an Initial Message Header**

The programs shown in Examples 2–4 and 2–5 illustrate the use of the PMDF\_ HDRMSG\_FILE and PMDF\_HDR\_ADDRS item codes to enqueue a message which has already been composed — headers and all — and stored in a file. Example 2–6 shows input file. The resulting message is shown in Example 2–7.

When the entire message, header and body, is contained in a single file, use the PMDF\_HDRMSG\_FILE item code in place of the PMDF\_HDR\_FILE and PMDF\_MSG\_ FILE item codes.

### **Callable SEND Examples of Using Callable SEND**

### **Example 2–4 Specifying an Initial Message Header (Pascal)**

```
(* send_example3.pas -- Send a message with initial header *)
[inherit ('pmdf exe:apidef')] program send example3;
  var
    item_index : integer := 0;
    item_list : array [1..3] of PMDF_item_list;
    msgfile : varying [40] of char := 'PMDF ROOT: [DOC.EXAMPLES] EXAMPLE.TXT';
function SYS$EXIT (%immed status : integer := %immed 1) : integer; extern;
(* Push an option oriented entry onto the item list *)
procedure push opt (code : integer);
  begin (* push_opt *)
    item index := succ (item index);
    with item_list[item_index] do begin
     item_code := code;
     item address := nil;
     item_length := 0;
    end; (* with *)
  end; (* push opt *)
(* Push an string oriented entry onto the item list *)
procedure push str (code : integer; var str : varying [len] of char);
  begin (* push_str *)
    item index := succ (item index);
    with item list[item index] do begin
     item code := code;
     item address := (iaddress (str.body)):: $stringptr;
     item length := str.length;
    end; (* with *)
  end; (* push str *)
begin (* send_example3 *)
 push opt (PMDF HDR ADDRS);
 push str (PMDF HDRMSG FILE, msgfile);
 push opt (PMDF END LIST);
 SYS$EXIT (PMDF_send ((iaddress (item_list))::PMDF_item_list_ptr));
end. (* send example3 *)
```
### **Example 2–5 Specifying an Initial Message Header (C)**

```
/* send example4.c -- Send a message with initial header */#ifdef VMS
#include "pmdf com:apidef.h"
#else
#include "/pmdf/include/apidef.h"
#endif
```
#### **Example 2–5 Cont'd on next page**

**Example 2–5 (Cont.) Specifying an Initial Message Header (C)**

```
/* Push an entry onto the item list */
#define ITEM(item, adr, len) item list[item index].item code = (item);
                            item_list[item_index].item\_address = (char *) (adr); \item list [item index].item length = (len);item_index++
main ()
{
        PMDF item list item list[3];
        int item index = 0;#ifdef __VMS
        char *msgfile = "PMDF ROOT: [DOC.EXAMPLES]EXAMPLE.TXT";
#else
        char *msqfile = \sqrt{p}mdf/doc/examples/example.txt";
#endif
        ITEM (PMDF HDR ADDRS, 0, 0);
        ITEM (PMDF_HDRMSG_FILE, msgfile, strlen (msgfile));<br>TTEM (PMDF_END_LIST, 0, 0);
        ITEM (PMDFEND LIST, 0, 0);
        exit (PMDF send (&item list));
}
```
**Example 2–6 Input File Used in Examples 2–4 and 2–5**

```
Subject: PMDF callable SEND example
To: system@sigurd.yourstruely.com
Message-id: <01GPKFNPUQF89LV1WX@sigurd.yourstruely.com>
MIME-version: 1.0
Content-type: TEXT/PLAIN; CHARSET=US-ASCII
Content-transfer-encoding: 7BIT
Comments: Ignore this message -- it's just a test
This is a test of the emergency broadcasting system!
12345678901234567890123456789012345678901234567890123456789012345678901234567890
00000000011111111112222222222333333333344444444445555555555666666666677777777778
```
### **Callable SEND Examples of Using Callable SEND**

### **Example 2–7 Output of Examples 2–4 and 2–5**

Date: 04 Oct 2012 22:42:25 -0700 (PDT) From: system@sigurd.yourstruely.com Subject: PMDF callable SEND example To: system@sigurd.yourstruely.com Message-id: <01GPKFNPUQF89LV1WX@sigurd.yourstruely.com> MIME-version: 1.0 Content-type: TEXT/PLAIN; CHARSET=US-ASCII Content-transfer-encoding: 7BIT Comments: Ignore this message -- it's just a test This is a test of the emergency broadcasting system! 12345678901234567890123456789012345678901234567890123456789012345678901234567890 00000000011111111112222222222333333333344444444445555555555666666666677777777778

## **2.5.3 Multiple Recipients, FAX Addresses, and Per Address Status Messages**

The programs given in Examples 2–8 and 2–9 demonstrate three concepts:

- 1. sending a message to multiple recipients;
- 2. constructing FAX addresses; and
- 3. obtaining the status (legal, illegal) of each To:, Cc:, and Bcc: address.

The message is sent to three To: addresses, one of which is a FAX address, a Cc: address, and a FAX Bcc: address. After PMDF\_send is called, any status message associated with each address is displayed. This information is only displayed if PMD\_send either returned a successful status code or a PMDF\_ \_HOST error. In any other case, the status messages can not have been set. The terminal output produced by running the programs is shown in Example 2–10.

The following items of note are identified with callouts in each of the two programs:

- **1** The status of the regular (*i.e.,* non FAX) addresses will be output in the same strings used to input the addresses.
- **2** The status of the FAX addresses will be stored in a string specified with the PMDF\_ FAX\_TO (**5** ) or PMDF\_FAX\_BCC (**6** ) item codes.
- **3** Instruct PMDF\_send to return a status message for each To:, Cc:, and Bcc: address.
- **4** Specify some To: and Cc: addresses.
- **5** Begin a FAX To: address. Any status message for this address will be returned in the fax\_adr\_1 string.
- **6** Begin a FAX Cc: address. Any status message for this address will be returned in the fax\_adr\_2 string.
- **7** Attempt to send the message.
- **8** Display any returned status messages. (See Example 2–10.)
```
Example 2–8 Multiple Addresses (Pascal)
```

```
(* send example5.pas -- Send a message to multiple recipients,
                       including FAX recipients *)
[inherit ('pmdf exe:apidef')] program send example5 (output);
  type string = varying [ALFA SIZE] of char;
 var
   item index : integer := 0; i, stat : integer;
   item list : array [1..19] of PMDF item list;
   msqfile : string := 'sys$login:login.com';
   subject : string := 'PMDF callable SEND example: sending a FAX';
   to_adr_1 : [static] string := 'system'; 1
   to_adr_2 : [static] string := 'bob@example.com'; 1
   cc_adr_1 : [static] string := 'sue@example.com'; 1
    (* First FAX address *)
   fn 1 : string := '1-714-555-5319'; (* REQUIRED *)
   domain 1 : string := 'text-fax.example.com'; (* REQUIRED *)
   at<sub>_1</sub> = : string := 'Mrochek Freed';
   \overline{0} : string := 'Example Software, LLC';
   \overline{\text{out}} 1 : string := '9 Main Street';
   ou2<sup>1</sup> : string := 'Springfield, USA';
   \tan \overline{1} : string := '(508) 555-1111';
   fax_adr_1 : [static] string; 2
    (* Second FAX address *)
   fn_2 : string := '1-800-555-1212'; (* REQUIRED *)
   domain_2 : string := 'text-fax.example.com'; ( * REQUIRED *)
   at 2 : string := '800 Directory Assistance';
   fax_adr_2 : [static] string; 2
function SYS$EXIT (%immed status : integer := %immed 1) : integer; extern;
(* Push an option oriented entry onto the item list *)
procedure push opt (code : integer);
 begin (* push_opt *)
    item index := succ (item index);
   with item list[item index] do begin
      item_code := code;
      item address := nil;
     item_length := 0;
   end; (* with *)
  end; (* push_opt *)
(* Push an string oriented entry onto the item list *)
procedure push str (code : integer; var str : varying [len] of char);
 begin (* push_str *)
    item index := succ (item index);
   with item list[item index] do begin
     item code := code;
      item address := (iaddress (str.body)):: $stringptr;
```
# **Callable SEND Examples of Using Callable SEND**

**Example 2–8 (Cont.) Multiple Addresses (Pascal)**

```
item length := str.length;
   end; (* with *)end; (* push_str *)
begin (* send_example5 *)
  (* Specify the Subject: header line and message input source *)
 push str (PMDF SUBJECT, subject);
 push_str (PMDF_MSG_FILE, msgfile);
  (* Return per address status/error messages *)
 push_opt (PMDF_ADDRESS_STATUS); 3
 (* Specify regular To: and Cc: addresses *)
                     push_str (PMDF_TO, to_adr_1); 4
 push str (PMDF TO, to adr 2); 4
 push str (PMDF CC, cc adr 1); 4
  (* Specify the first FAX address *)
 push_str (PMDF_FAX_TO, fax_adr_1); 5
  push str (PMDF FAX DOMAIN, domain 1);
  push str (PMDF FAX FN, fn 1);
  push str (PMDF FAX AT, at 1);
 push_str (PMDF_FAX_O, o_1);<br>push_str (PMDF_FAX_OU, ou1_1);<br>push_str (PMDF_FAX_OU, ou2_1);
 push_str (PMDF_FAX_OU,
 push str (PMDF FAX OU, ou2 1);
 push str (PMDF_FAX_TN, tn_1);
  (* Specify the second FAX address *)
 push_str (PMDF_FAX_BCC, fax_adr_2); 6
  push str (PMDF FAX DOMAIN, domain 2);
  push str (PMDF FAX FN, fn 2);
 push \left[ \text{str (PMDF - FAX - AT)}, \text{at}^{-2} \right];
  (* Now terminate the item list *)
 push opt (PMDF END LIST);
  (* And send the message *)
  stat := PMDF_send ((iaddress (item_list))::PMDF_item_list_ptr); 7
  (* Display the address status messages provided that no error
    other than PMDF HOST has occurred. *)
  if odd (stat) or (stat = PMDF__HOST) then for i := 1 to item_index do 8
 with item list[i] do case item code of
   PMDF TO, PMDF CC, PMDF BCC,
   PMDF_FAX_TO, PMDF_FAX_CC, PMDF_FAX_BCC,
   PMDF_PRT_TO, PMDF_PRT_CC, PMDF_PRT_BCC :
       writeln (substr (item address<sup>\hat{h}</sup>, 1, abs (item length)));
   otherwise begin end;
 end; (* case, with, for, if *)
  (* Now exit *)
 SYS$EXIT (stat);
end. (* send example5 *)
```

```
Example 2–9 Multiple Addresses (C)
```

```
/* send example6.c -- Send a message to multiple recipients,
                      including FAX recipients */
#include <stdio.h>
#ifdef VMS
#include "pmdf com:apidef.h"
#else
#include "/pmdf/include/apidef.h"
#endif
/* Push an entry onto the item list */
#define ITEM(item, adr, len) item list[item index].item code = (item);
                          item list[item index].item address = (char *)(adr); \setminusitem_list[item_index].item_length = (len);item_index++
main ()
{
        int item index = 0, stat;
        PMDF item list item list[19];
        char *subject = "PMDF callable SEND example: sending a FAX";
        char to_adr_2[ALFA_SIZE+1] = "bob@example.com"; 1
       char cc_adr_1[ALFA_SIZE+1] = "sue@example.com"; 1
#ifdef __VMS
        char *msgfile = "sys$login:login.com";
        char to adr 1[ALFA SIZE+1] = "system";
#else
        char *msqfile = "*/.loqin";
        char to adr 1[ALFA SIZE+1] = "root";#endif
        /* First FAX address */
        char *fn 1 = "1-714-555-5319"; /* REQUIRED */
        char *domain 1 = "text-fax.example.com"; /* REQUIRED */
        char *at_1 = "Mrochek Freed";
        char *o \overline{1} = "Example Software, LLC";
        char \staroul 1 = "9 Main Street";
        char *ou2 1 = "Springfield, USA";
        char *tn 1 = "(508) 555-1111";
        char fax_adr_1[ALFA_SIZE+1]; 2
        /* Second FAX address */
        char *fn_2 = "1-800-555-1212"; \frac{1}{2} /* REQUIRED */<br>char *domain 2 = "text-fax.example.com"; \frac{1}{2} /* REQUIRED */
        char *domain 2 = "text-fax.example.com";
        char *at 2 = 900 Directory Assistance";
        char fax_adr_2[ALFA_SIZE+1]; 2
        /* Specify the Subject: header line and message input source */
        ITEM (PMDF_SUBJECT, subject, strlen (subject));
        ITEM (PMDF MSG FILE, msgfile, strlen (msgfile));
        /* Return per address status/error messages */
        ITEM (PMDF_ADDRESS_STATUS, 0, 0); 3
```
**Example 2–9 Cont'd on next page**

# **Callable SEND Examples of Using Callable SEND**

**Example 2–9 (Cont.) Multiple Addresses (C)**

```
/* Specify regular To: and Cc: addresses */
ITEM (PMDF_TO, to_adr_1, strlen (to_adr_1)); 4
ITEM (PMDF_TO, to_adr_2, strlen (to_adr_2)); 4
ITEM (PMDF_CC, cc_adr_1, strlen (cc_adr_1)); 4
/* Specify the first FAX address */
ITEM (PMDF_FAX_TO, fax_adr_1, 0); 5
ITEM (PMDF FAX DOMAIN, domain 1, strlen (domain 1));
ITEM (PMDF FAX FN, fn 1, strlen (fn 1));
ITEM (PMDF FAX AT, at 1, strlen (at 1));
ITEM (PMDF FAX 0, o 1, strlen (0,1));
ITEM (PMDF FAX OU, \qquad \qquad ou1 1, strlen (ou1 1));
ITEM (PMDF_FAX_OU, ou2_1, strlen (ou2_1));
ITEM (PMDF FAX TN, tn 1, strlen (tn 1));
/* Specify the second FAX address */
ITEM (PMDF_FAX_BCC, fax_adr_2, 0); 6
ITEM (PMDF FAX DOMAIN, domain 2, strlen (domain 2));
ITEM (PMDF FAX FN, fn 2, strlen (fn 2));
ITEM (PMDF FAX AT, at\ 2, strlen (at 2));
/* Now terminate the item list */
ITEM (PMDF END LIST, 0, 0);
/* And send the message */
stat = PMDF_send (&item_list); 7
/* Display the address status messages provided that no error
  other than PMDF__HOST has occurred. */
if ((1 & stat) || stat == PMDF__HOST) { 8
 int i, j;
 for (i = 0; i < item index; i +)
   switch (item list[i].item code) {
     case PMDF TO : case PMDF CC : case PMDF_BCC
     case PMDF<sup>-</sup>FAX TO : case PMDF<sup>-</sup>FAX CC : case PMDF<sup>-</sup>FAX BCC :
     case PMDF_PRT_TO : case PMDF_PRT_CC : case PMDF_PRT_BCC :
       j = abs (item list[i].item length);
       item list[i].item address[j] = '\0';
       printf ("%s\n", item list[i].item address);
       break;
     default : break;
   }
 }
}
exit (stat);
```
**Example 2–10 Address Status Messages Produced by Examples 2–8 and 2–9**

address okay: system address okay: bob@example.com

#### **Example 2–10 Cont'd on next page**

}

**Example 2–10 (Cont.) Address Status Messages Produced by Examples 2–8 and 2–9**

```
address okay: sue@example.com
address okay: "/FN=1-714-555-5319/AT=John Jones/O=Example Software, LLC
./OU=9 Main Street/OU=Springfield, USA/TN=(508) 555-1111/"
@text-fax.example.com
address okay: "/FN=1-800-555-1212/AT=800 Directory Assistance/"
@text-fax.example.com
```
# **2.5.4 Using an Input Procedure**

The programs shown in Examples 2–11 and 2–12 use an input procedure as the source for the body of a message to be sent. In the Pascal program example, the procedure msg\_proc will continue to read input until a blank line is entered at which point the message will be sent. In the C program example, the input proocedure msg\_proc will read input until the run-time library routine fgets( ) signals an EOF (*e.g.,* a control-Z has been input). In both programs, the address of the procedure msg\_proc is passed to PMDF\_send via a PMDF\_MSG\_PROC item code and PMDF\_send itself repeatedly calls the procedure until a value of 0 is returned by the procedure.

```
Example 2–11 Using an Input Procedure (Pascal)
```

```
(* send_example7.pas -- Demonstrate the use of PMDF_MSG_PROC *)
[inherit ('pmdf exe:apidef')] program send example7 (input, output);
  type
   string = varying [ALFA SIZE] of char;
  string ptr = 'string;var
    item index : integer := 0;item list : array [1..4] of PMDF item list;
    subject : string := 'PMDF callable SEND example';
   to adr : string := 'system';
function SYS$EXIT (%immed status : integer := %immed 1) : integer; extern;
(* Push an entry onto the item list *)
procedure push (code : integer; adr : unsigned; len : integer);
 begin (* push *)
   item index := succ (item index);
   with item list[item index] do begin
     item code := code;
     item_address := adr::$stringptr;
     item length := len;
   end; (* with *)
  end; (* push *)
```
**Example 2–11 Cont'd on next page**

# **Callable SEND Examples of Using Callable SEND**

**Example 2–11 (Cont.) Using an Input Procedure (Pascal)**

```
function msg proc (var str i : integer; var str len : integer) : integer;
  type
    chars = packed array [1..BIGALFA SIZE] of char;
    char ptr = 'chars;var
   buffer : string;
   i : integer;
   str : char ptr;
 begin (* msg_proc *)
   write ('input: ');
   readln (buffer);
   if buffer.length = 0 then begin
     str len := 0;msg_proc := 0;
   end else begin
     str := (iaddress (str i))::char ptr;
     str len := min (buffer.length, str len);
     for i := 1 to str len do str^[i] := buffer[i];
     msq proc := 1;end; (* if * )end; (* msg_proc *)
begin (* send_example7 *)
 push (PMDF SUBJECT, iaddress (subject.body), subject.length);
 push (PMDF TO, iaddress (to adr.body), to adr.length);
 push (PMDF MSG PROC, iaddress (msg proc), 4);
 push (PMDF_END_LIST, 0, 0);
 SYS$EXIT (PMDF send ((iaddress (item list))::PMDF item list ptr));
end. (* send example7 *)
```
#### **Example 2–12 Using an Input Procedure (C)**

```
/* send example8.c -- Demonstrate the use of PMDF MSG PROC */
#include <stdio.h>
#include <stdlib.h>
#include <string.h>
#ifdef VMS
#include "pmdf com:apidef.h"
#else
#include "/pmdf/include/apidef.h"
#endif
/* Push an entry onto the item list */
#define ITEM(item, adr, len) item_list[item_index].item_code = (item);
                           item_list[item_index].item_address = (char *)(adr);
                           item list[item index].item length = (len);item_index++
```
#### **Example 2–12 Cont'd on next page**

```
Example 2–12 (Cont.) Using an Input Procedure (C)
```

```
int msg proc (char *str, int *str len)
{
        printf ("input: ");
        if (fgets (str, *str_len, stdin)) {
          *str len = strlen (str);
          if (\text{str}(* \text{str} \text{ len-1}) == ' \n') * \text{str} \text{ len -= 1};return (1);
        }
        else {
          *str len = 0;return (0);
        }
}
main ()
\{int istat, item index = 0;
        PMDF_item_list item_list[4];
        char *subject = "PMDF callable SEND example";
#ifdef _VMS
        char *to adr = "system";#else
        char *to adr = "root";#endif
        if (!(1 \& (istat = PMDFinite}))) exit (istat);
        ITEM (PMDF_SUBJECT, subject, strlen (subject));
        ITEM (PMDF_TO, to_adr, strlen (to_adr));
        ITEM (PMDF MSG PROC, msg proc, 4);
        ITEM (PMDF<sup>END</sup>LIST, 0, 0);
        exit (PMDF send (item list));
}
```
# **2.6 Summary of PMDF\_send Item Codes**

A summary of the PMDF\_send item codes is given in Table 2–1.

# **Callable SEND Summary of PMDF\_send Item Codes**

| <b>Addressing</b>                                                                                                    |                                                                                                    |
|----------------------------------------------------------------------------------------------------|----------------------------------------------------------------------------------------------------|
| item codes                                                                                                    | <b>Description</b>                                                                                                    |
| PMDF_BCC                                                                                                    | Specify a Bcc: address which will appear in the<br>header and envelope                                                                                                    |
| PMDF CC                                                                                                    | Specify a cc: address which will appear in the header<br>and envelope                                                                                                    |
| PMDF_ENV_BCC<br>PMDF_ENV_CC<br>PMDF_ENV_FROM<br>PMDF_ENV_TO<br>PMDF_HDR_ADDRS<br>PMDF HDR BCC<br>PMDF_HDR_CC<br>PMDF_HDR_NOADDRS<br>PMDF_HDR_TO<br>PMDF_TO<br>PMDF_SUBADDRESS<br>PMDF_USER                                                                   | Specify an envelope-only Bcc: address<br>Specify an envelope-only Cc: address<br>Specify the envelope From: address<br>Specify an envelope-only To: address<br>Obtain recipient addresses from the RFC 822 header<br>Specify a header-only Bcc: address<br>Specify a header-only Cc: address<br>Do not obtain recipient addresses from the RFC 822<br>header<br>Specify a header-only To: address<br>Specify a To: address which will appear in the header<br>and envelope<br>Specify a subaddress<br>Specify the user name to use for the envelope From:<br>and header line From: addresses                                                                                                |
| <b>FAX addressing</b>                                                                                                    |                                                                                                    |
| item codes                                                                                                    | <b>Description</b>                                                                                                    |
| PMDF_FAX_AFTER<br>PMDF_FAX_AT<br>PMDF_FAX_AUTH<br>PMDF_FAX_BCC<br>PMDF_FAX_CC<br>PMDF_FAX_DOMAIN<br>PMDF_FAX_FN<br>PMDF_FAX_FSI<br>PMDF_FAX_O<br>PMDF_FAX_OU<br>PMDF_FAX_SETUP<br>PMDF_FAX_SFN<br>PMDF_FAX_STN<br>PMDF_FAX_TO<br>PMDF_FAX_TN<br>PMDF_FAX_TTI | FAX address AFTER attribute-value pair<br>FAX address AT attribute-value pair<br>FAX address AUTH attribute-value pair<br>Begin the specification of a FAX Bcc: address<br>Begin the specification of a FAX Cc: address<br>Domain name to associate with a FAX address<br>FAX address FN attribute-value pair<br>FAX address FSI attribute-value pair<br>FAX address O attribute-value pair<br>FAX address OU attribute-value pair<br>FAX address SETUP attribute-value pair<br>FAX address SFN attribute-value pair<br>FAX address STN attribute-value pair<br>Begin the specification of a FAX To: address<br>FAX address TN attribute-value pair<br>FAX address TTI attribute-value pair |

**Table 2–1 PMDF\_send Item Code Summary**

| <b>Printer addressing</b>                                                                                                    |                                                                                                    |
|----------------------------------------------------------------------------------------------------|----------------------------------------------------------------------------------------------------|
| item codes                                                                                                    | <b>Description</b>                                                                                                    |
|                                                                                                    |                                                                                                    |
| <b>Printer addressing</b>                                                                                                    |                                                                                                    |
| item codes                                                                                                    | <b>Description</b>                                                                                                    |
| PMDF_PRT_AT<br>PMDF_PRT_BCC<br>PMDF_PRT_CC<br>PMDF_PRT_DOMAIN                                                                                                    | Printer address AT attribute-value pair<br>Begin the specification of a printer Bcc: address<br>Begin the specification of a printer Cc: address<br>Specify the domain name to associate with a printer<br>address                                                                                                    |
| PMDF_PRT_MS<br>PMDF_PRT_O<br>PMDF_PRT_OU<br>PMDF_PRT_P1<br>PMDF_PRT_P2<br>PMDF_PRT_P3<br>PMDF_PRT_P4<br>PMDF_PRT_P5<br>PMDF_PRT_P6<br>PMDF_PRT_P7<br>PMDF_PRT_P8<br>PMDF_PRT_TO<br>PMDF_PRT_TN     | Printer address MS attribute-value pair<br>Printer address O attribute-value pair<br>Printer address OU attribute-value pair<br>Printer address P1 attribute-value pair<br>Printer address P2 attribute-value pair<br>Printer address P3 attribute-value pair<br>Printer address P4 attribute-value pair<br>Printer address P5 attribute-value pair<br>Printer address P6 attribute-value pair<br>Printer address P7 attribute-value pair<br>Printer address P8 attribute-value pair<br>Begin the specification of a printer To: address<br>Printer address TN attribute-value pair |
| <b>Header processing</b><br>item codes                                                                                                    | <b>Description</b>                                                                                                    |
| PMDF_COMMENTS<br>PMDF_CONTENT_TYPE<br>PMDF_DELIVERY_RECEIPT_TO<br>PMDF_ERRORS_TO<br>PMDF_EXTRA_HEADER<br>PMDF FROM<br>PMDF_FRUIT_OF_THE_DAY<br>PMDF_HDR_ADDRS<br>PMDF_HDR_FILE<br>PMDF_HDR_NOADDRS | Specify the body of a Comments: header line<br>Specify the body of a Content-type: header line<br>Specify the body of a Delivery-receipt-to: header line<br>Specify the body of an Errors-to: header line<br>Specify an additional header line<br>Specify the body of a From: header line<br>Specify the body of a Fruit-of-the-day: header line<br>Obtain recipient addresses from the RFC 822 header<br>Specify an initial message header input source file<br>Do not obtain recipient addresses from the RFC 822                                                                 |
| PMDF_HDR_NORESENT<br>PMDF_HDR_PROC                                                                                                    | header<br>Do not resort to Resent- header lines<br>Specify an initial message header input source<br>procedure                                                                                                    |
| PMDF_HDR_RESENT                                                                                                    | Add addresses to the header using Resent- header<br>lines if necessary                                                                                                    |
| PMDF_HDRMSG_FILE<br>PMDF_HDRMSG_PROC                                                                                                    | Specify a file containing initial RFC 822 header<br>information and a message body part<br>Specify an initial RFC 822 header and message body                                                                                                    |
| PMDF_IMPORTANCE<br>PMDF_KEYWORDS<br>PMDF_ORGANIZATION<br>PMDF_PRIORITY<br>PMDF_READ_RECEIPT_TO                                                                                                    | part input source procedure<br>Specify the body of an Importance: header line<br>Specify the body of a Keywords: header line<br>Specify the body of an Organization: header line<br>Specify the body of a Priority: header line<br>Specify the body of a Read-receipt-to: header line                                                                                                    |

**Table 2–1 (Cont.) PMDF\_send Item Code Summary**

# **Callable SEND Summary of PMDF\_send Item Codes**

| <b>Header processing</b>                                                                                                    |                                                                                                    |
|----------------------------------------------------------------------------------------------------|----------------------------------------------------------------------------------------------------|
| item codes                                                                                                    | <b>Description</b>                                                                                                    |
| PMDF_REFERENCES<br>PMDF_REPLY_TO<br>PMDF_RESENT_FROM<br>PMDF_RESENT_REPLY_TO<br>PMDF_SENSITIVITY<br>PMDF_SUBJECT<br>PMDF_WARNINGS_TO<br>PMDF X ORGANIZATION<br>PMDF_X_PS_QUALIFIERS | Specify the body of a References: header line<br>Specify the body of a Reply-to: header line<br>Specify the body of a Resent-from: header line<br>Specify the body of a Resent-reply-to: header line<br>Specify the body of a Sensitivity: header line<br>Specify the body of a Subject: header line<br>Specify the body of a Warnings-to: header line<br>Specify the body of a X-Organization: header line<br>Specify the body of a X-PS-Qualifiers: header line |
| <b>Message body processing</b>                                                                                                    |                                                                                                    |
| item codes                                                                                                    | <b>Description</b>                                                                                                    |
| PMDF_CONTENT_FILENAME<br>PMDF_ENC_BASE64<br>PMDF_ENC_BASE85                                                                                                    | Include the file name as a parameter in the MIME<br>Content-type: header line<br>MIME BASE64 encode the message body part<br>Adobe ASCII85 (BASE85) encode the message body                                                                                                    |
| PMDF_ENC_BINHEX                                                                                                    | part<br>BINHEX encode the message body part                                                                                                    |
| PMDF_ENC_BTOA                                                                                                    | BTOA encode the message body part                                                                                                    |
| PMDF_ENC_COMPRESSED_BASE64                                                                                                    | GNU zip compress the message body part and then<br>MIME BASE64 encode it                                                                                                    |
| PMDF_ENC_COMPRESSED_BINARY<br>PMDF_ENC_COMPRESSED_UUENCODE                                                                                                    | GNU zip compress the message body part<br>GNU zip compress the message body part and then<br><b>UUENCODE it</b>                                                                                                    |
| PMDF_ENC_HEXADECIMAL                                                                                                    | Hexadecimal encode the message body part                                                                                                    |
| PMDF_ENC_NONE<br>PMDF_ENC_PATHWORKS                                                                                                    | Do not encode the message body part<br>Encode the message body part using a DEC                                                                                                    |
| PMDF_ENC_QUOTED_PRINTABLE                                                                                                    | Pathworks compatible encoding<br>MIME quoted printable encode the message body<br>part                                                                                                    |
| PMDF_ENC_UNKNOWN                                                                                                    | Do not encode the message body part (default)                                                                                                    |
| PMDF_ENC_UUENCODE                                                                                                    | UUENCODE the message body part                                                                                                    |
| PMDF_HDR_FILE                                                                                                    | Specify a file containing initial RFC 822 header<br>information                                                                                                    |
| PMDF_HDR_PROC                                                                                                    | Specify an initial RFC 822 header input source<br>procedure                                                                                                    |
| PMDF_HDRMSG_FILE                                                                                                    | Specify a file containing initial RFC 822 header<br>information and a message body part                                                                                                    |
| PMDF_HDRMSG_PROC                                                                                                    | Specify an initial RFC 822 header and message body<br>part input source procedure                                                                                                    |
| PMDF_MAX_BLOCKS                                                                                                    | Specify the maximum number of blocks per message                                                                                                    |
| PMDF_MAX_BYTES                                                                                                    | Specify the maximum number of bytes per message                                                                                                    |
| PMDF_MAX_LINES                                                                                                    | Specify the maximum number of message lines per<br>message                                                                                                    |
| PMDF_MAX_TO                                                                                                    | Specify the maximum number of envelope To:<br>addresses per message copy                                                                                                    |
| PMDF_MODE_BLOCK                                                                                                    | Access input files using block mode I/O                                                                                                    |
| PMDF_MODE_RECORD                                                                                                    | Access input files using record mode I/O                                                                                                    |
| PMDF_MODE_RECORD_CRATTRIBUTE                                                                                                    | Access input files using record mode I/O & preserve<br><cr> record terminators</cr>                                                                                                    |

**Table 2–1 (Cont.) PMDF\_send Item Code Summary**

![](_page_226_Picture_110.jpeg)

#### **Table 2–1 (Cont.) PMDF\_send Item Code Summary**

# **2.7 PMDF\_send Routine Description**

In the following description, the string lengths CHANLENGTH and ALFA\_SIZE are mentioned. These values are defined in the API include files and listed in Table 1–2.

# **PMDF\_send**

Send a message.

**FORMAT** *status =* **PMDF\_send** *(item\_list)*

**argument information**

![](_page_227_Picture_158.jpeg)

#### **ARGUMENTS** *item\_list*

Item list specifying actions to be taken by PMDF\_send. The **item\_list** argument is the address of a list of item descriptors, each of which specifies an action and provides the information needed to perform that action. The list of item descriptors is terminated with an entry with the PMDF\_END\_LIST item code.<sup>4</sup> Each item descriptor has the following C-style structure declaration:

```
struct {
 int item_code;
 void *item address;
 int reserved;
 int item_length;
} PMDF_item_list;
```
#### **PMDF\_send Item Descriptor Fields**

#### item\_code

A longword (4 bytes) containing a user-supplied symbolic code specifying an action to be taken by PMDF\_send. The include files described in Section 1.11 defines these codes. A description of each item code follows this list of item descriptor fields.

#### item\_address

A longword (4 bytes) containing the user-supplied address of a character string to be used in conjunction with the action specified by the item code field. Not all actions require that an item\_address be specified.

#### item\_length

A longword (4 bytes) containing the user-supplied length of the character string pointed at by item\_address. Not all actions require that an item\_address be specified.

<sup>4</sup> A single longword value of zero can instead be used.

**PMDF\_send Item Codes**

#### **PMDF\_ADDRESS\_STATUS**

Return status messages for each To:, Cc:, and Bcc: address specified with the PMDF\_\*TO, PMDF\_\*CC, and PMDF\_\*BCC item codes. When this item code is specified, all address strings specified with PMDF\_\*TO, PMDF\_\*CC, and PMDF\_ \*BCC must have a maximum length of at least ALFA\_SIZE bytes. On input to PMDF\_send the string contains an address whose length is given by the associated item\_length field. On output, PMDF\_send will write the status of that address back to the address string overwriting the address stored in that string. (The original address will be given in the text of the status message.) Also on output, the magnitude of the value contained in the item\_length field will contain the length of the status message. If the value contained in the item\_length field is positive, then the address was legal; if the value is negative then the address was illegal. See Section 2.5.3 for example programs which use this feature.

For each address built with PMDF\_FAX\_TO, PMDF\_FAX\_CC, PMDF\_FAX\_BCC, PMDF\_PRT\_TO, PMDF\_PRT\_CC, PMDF\_PRT\_BCC the address of a string of length at least ALFA\_SIZE bytes must be specified in the item\_address field. On output, the success or error message associated with the address will be returned in this string. The value in the  $\pm$ tem length field will give the length of the status message as well as indicate if the address was legal or illegal.

The output strings will not be zero terminated.

The item address and item length fields are ignored by this action.

#### **PMDF\_BCC PMDF\_ENV\_BCC PMDF\_HDR\_BCC**

Specify a Bcc: address. The item address and item length fields specify the address and length of a string containing a Bcc: address. The length of the address can not exceed ALFA\_SIZE bytes.

PMDF\_BCC is used to specify a blind carbon copy (Bcc:) address which should appear in both the message's header and envelope. PMDF\_ENV\_BCC is used to specify an envelope-only Bcc: address (*i.e.,* an active recipient) which should not appear in the message's header. PMDF\_HDR\_BCC is used to specify a header-only Bcc: address (*i.e.,* an inactive recipient) which should only appear in the message's header.

If PMDF\_ADDRESS\_STATUS is specified, then this string must have a maximum size of at least ALFA\_SIZE bytes.

#### **PMDF\_BLANK**

When processing multiple input sources, insert a blank line between the input from each source. Ordinarily, the input files are appended one after the other with no delimiters or separators. This is the action selected with the PMDF NOBLANK item code. By specifying the PMDF\_BLANK action, PMDF\_send will insert a blank line between each input file. This is especially useful when the first input file is to be treated as a source of header information and the second as the

**PMDF\_send**

message body or part thereof. This then produces the requisite blank line between the message header and body.

The item address and item length fields are ignored by this action.

### **PMDF\_CC PMDF\_ENV\_CC PMDF\_HDR\_CC**

Specify a Cc: address. The item\_address and item\_length fields specify the address and length of a string containing a Cc: address. The length of the address can not exceed ALFA\_SIZE bytes.

PMDF\_CC is used to specify a carbon copy (Cc:) address which should appear in both the message's header and envelope. PMDF\_ENV\_CC is used to specify an envelope-only Cc: address (*i.e.,* an active recipient) which should not appear in the message's header. PMDF\_HDR\_CC is used to specify a header-only Cc: address (*i.e.,* an inactive recipient) which should only appear in the message's header.

If PMDF\_ADDRESS\_STATUS is specified, then this string must have a maximum size of at least ALFA\_SIZE bytes.

#### **PMDF\_CHAIN**

PMDF\_send immediately begins processing the list of item descriptors pointed at by item address. This new list will be used immediately; any remaining items in the current list will be ignored. The item\_length field should contain the value 4, the length of a longword in bytes.

#### **PMDF\_CHANNEL**

Specify the channel to act as when enqueuing the message. If not specified, then mail will be enqueued as though sent from the local, l, channel. The item address and item length fields specify the address and length of a text string containing the name of the channel to act as. The length of the string can not exceed CHANLENGTH bytes.

#### **PMDF\_COMMENTS**

Specify the body of a Comments: header line. The item address and item length fields specify the address and length of a text string to place in the body of a Comments: header line. The length of the string can not exceed ALFA\_SIZE bytes. Only one Comments: body can be specified. Additional Comments: header lines can be created with PMDF\_EXTRA\_HEADER.

#### **PMDF\_CONTENT\_FILENAME PMDF\_NOCONTENT\_FILENAME**

When PMDF\_CONTENT\_FILENAME is specified, the name of the message input file will be included as a parameter in the MIME Content-type: header line. This action, when specified, will hold for all subsequent input files until a PMDF\_NOCONTENT\_FILENAME action is seen in the same item list. PMDF NOCONTENT\_FILENAME is the default.

The item address and item length fields can be used to specify the file name, overriding the name of the input file.

#### **PMDF\_CONTENT\_TYPE**

Specify the body of a Content-type: header line. The item address and item\_length fields specify the address and length of a text string to place in the body of a Content-type: header line. The length of the string can not exceed ALFA\_SIZE bytes. Only one Content-type: body can be specified.

#### **PMDF\_DELIVERY\_RECEIPT\_TO**

Specify the body of a Delivery-receipt-to: header line. The item\_address and item\_length fields specify the address and length of a text string to place in the body of a Delivery-receipt-to: header line. The length of the string can not exceed ALFA\_SIZE bytes. Only one Delivery-receipt-to: body can be specified.

# **PMDF\_ENC\_BASE64**

#### **PMDF\_ENC\_COMPRESSED\_BASE64**

Encode data from all subsequent input sources using MIME's BASE64 encoding. In the case of PMDF\_ENC\_COMPRESSED\_BASE64, the data is first compressed using GNU zip.

This setting can be changed with any of the other PMDF\_ENC\_ item codes. The default encoding is PMDF\_ENC\_UNKNOWN. The item address and item length fields are ignored by this action.

#### **PMDF\_ENC\_BASE85**

Encode data from all subsequent input sources using Adobe's ASCII85 encoding (BASE85). This setting can be changed with any of the other PMDF\_ENC\_ item codes. The default encoding is PMDF\_ENC\_UNKNOWN. The item\_address and item length fields are ignored by this action.

#### **PMDF\_ENC\_BINHEX**

Encode data from all subsequent input sources using the BINHEX encoding. This setting can be changed with any of the other PMDF\_ENC\_ item codes. The default encoding is PMDF\_ENC\_UNKNOWN. The item address and item length fields are ignored by this action.

#### **PMDF\_ENC\_BTOA**

Encode data from all subsequent input sources using the UNIX btoa encoding. This setting can be changed with any of the other PMDF\_ENC\_ item codes. The default encoding is PMDF\_ENC\_UNKNOWN. The item\_address and item\_length fields are ignored by this action.

#### **PMDF\_ENC\_COMPRESSED\_BINARY**

Compress the data with GNU zip. No other encoding of the data will be done. This setting can be changed with any of the other PMDF\_ENC\_ item codes. The default encoding is PMDF\_ENC\_UNKNOWN. The item address and item length fields are ignored by this action.

#### **PMDF\_ENC\_COMPRESSED\_UUENCODE PMDF\_ENC\_UUENCODE**

Encode data from all subsequent input sources using UUENCODE. In the case of PMDF\_ENC\_COMPRESSED\_UUENCODE, the data is first compressed using GNU zip.

This setting can be changed with any of the other PMDF\_ENC\_ item codes. The default encoding is PMDF\_ENC\_UNKNOWN. The item address and item length fields are ignored by this action.

### **PMDF\_send**

#### **PMDF\_ENC\_HEXADECIMAL**

Encode data from all subsequent input sources using a hexadecimal encoding. This setting can be changed with any of the other PMDF\_ENC\_ item codes. The default encoding is PMDF\_ENC\_UNKNOWN.

The item address and item length fields are ignored by this action.

#### **PMDF\_ENC\_NONE**

Data from all subsequent input sources is left unencoded (*i.e.,* not encoded). This setting can be changed with any of the other PMDF\_ENC\_ item codes. The default encoding is PMDF\_ENC\_UNKNOWN.

The item address and item length fields are ignored by this action.

#### **PMDF\_ENC\_QUOTED\_PRINTABLE**

Encode data from all subsequent input sources using MIME's quoted printable encoding. This setting can be changed with any of the other PMDF\_ENC\_ item codes. The default encoding is PMDF\_ENC\_UNKNOWN.

The item address and item length fields are ignored by this action.

#### **PMDF\_ENC\_UNKNOWN**

Data from all subsequent input sources is left unencoded (*i.e.,* not encoded). This setting can be changed with any of the other PMDF\_ENC\_ item codes. The default encoding is PMDF\_ENC\_UNKNOWN.

The item address and item length fields are ignored by this action.

#### **PMDF\_END\_LIST**

Terminate an item list. This item code, when encountered, signals the end of the item list. The item\_address and item\_length fields are ignored by this action.

#### **PMDF\_ENV\_FROM**

Specify the envelope From: address to associate with a message. The item\_address and item\_length fields specify the address and length of a text string containing the envelope From: address to use for the message submission. The length of the string can not exceed ALFA\_SIZE bytes. Only one envelope From: address can be specified.

The PMDF\_ENV\_FROM action should be used when the envelope From: address is not a local address. When the address is a local address, then merely the user name should be specified using the PMDF\_USER action.

If this action and the PMDF\_USER actions are not specified, then the user name associated with the current process will be used.

Can not be used in conjunction with the PMDF\_USER or PMDF\_SUB\_USER item codes.

#### **PMDF\_ERRORS\_TO**

Specify the body of an Errors-to: header line. The item address and item length fields specify the address and length of a text string to place in the body of an Errors-to: header line. The length of the string can not exceed ALFA\_SIZE bytes. Only one Errors-to: body can be specified.

#### **PMDF\_EXTRA\_HEADER**

Specify an additional header line to include in the message header. The item\_address and item\_length fields specify the address and length of the header line (field name and body) to place in the message header. The length of the string can not exceed ALFA\_SIZE bytes. Any number of header lines can be added; use one item list entry per header line.

PMDF\_EXTRA\_HEADER is intended to be used to add header lines not supported by other item codes (*e.g.,* PMDF\_SUBJECT, PMDF\_KEYWORDS, *etc.*, or to specify additional instances of header lines which can multiple times (*e.g.,* Comments: header lines).

#### **PMDF\_FAX\_AFTER**

Specify the value to use with an AFTER attribute in a FAX address which is being built up. The item\_address and item\_length fields specify the address and length of a text string containing the value to use. The length of the string can not exceed ALFA\_SIZE bytes.

A PMDF\_FAX\_TO, PMDF\_FAX\_CC, or PMDF\_FAX\_BCC action must have appeared prior to using this action.

#### **PMDF\_FAX\_AT**

Specify the value to use with an AT attribute in a FAX address which is being built up. The item\_address and item\_length fields specify the address and length of a text string containing the value to use. The length of the string can not exceed ALFA\_SIZE bytes.

A PMDF\_FAX\_TO, PMDF\_FAX\_CC, or PMDF\_FAX\_BCC action must have appeared prior to using this action.

#### **PMDF\_FAX\_AUTH**

Specify the value to use with an AUTH attribute in a FAX address which is being built up. The item address and item length fields specify the address and length of a text string containing the value to use. The length of the string can not exceed ALFA\_SIZE bytes.

A PMDF\_FAX\_TO, PMDF\_FAX\_CC, or PMDF\_FAX\_BCC action must have appeared prior to using this action.

#### **PMDF\_FAX\_BCC PMDF\_FAX\_CC PMDF\_FAX\_TO**

Begin the specification of a FAX To:, Cc:, or Bcc: address. FAX addresses can be composed, one attribute at a time, using the PMDF\_FAX\_ item codes. The attribute-value pair list is automatically assembled from the specified attributevalue pairs, properly quoted, and the domain specification appended. The actual assembly of the address is initiated when either the item list is terminated or when another PMDF\_\*TO, PMDF\_\*CC, or PMDF\_\*BCC action is encountered.

The FAX address to be built will be treated as a To: address when PMDF\_FAX\_ TO is specified, as a Cc: address when PMDF\_FAX\_CC is specified, and as a Bcc: address when PMDF\_FAX\_BCC is specified.

The PMDF\_FAX\_DOMAIN and PMDF\_FAX\_FN actions must be specified for each FAX address to be assembled.

The item address and item length fields are ignored by this action unless PMDF\_ADDRESS\_STATUS is specified in which case then the address of a string of length at least ALFA\_SIZE bytes must be given in the item\_address field.

#### **PMDF\_FAX\_DOMAIN**

Specify the domain name to associate with a FAX address which is being built up (*e.g.,* text-fax.example.com). The item\_address and item\_length fields specify the address and length of a text string containing the domain name. The length of the string can not exceed ALFA\_SIZE bytes.

This action must be taken when composing a FAX address with the PMDF\_FAX\_ item codes.

A PMDF\_FAX\_TO, PMDF\_FAX\_CC, or PMDF\_FAX\_BCC action must have appeared prior to using this action.

#### **PMDF\_FAX\_FN**

Specify the value to use with an FN attribute in a FAX address which is being built up. The item\_address and item\_length fields specify the address and length of a text string containing the value to use. The length of the string can not exceed ALFA\_SIZE bytes.

This action must be taken when composing a FAX address with the PMDF\_FAX\_ item codes.

A PMDF\_FAX\_TO, PMDF\_FAX\_CC, or PMDF\_FAX\_BCC action must have appeared prior to using this action.

#### **PMDF\_FAX\_FSI**

Specify the value to use with an FSI attribute in a FAX address which is being built up. The item address and item length fields specify the address and length of a text string containing the value to use. The length of the string can not exceed ALFA\_SIZE bytes.

A PMDF\_FAX\_TO, PMDF\_FAX\_CC, or PMDF\_FAX\_BCC action must have appeared prior to using this action.

#### **PMDF\_FAX\_O**

Specify the value to use with an O attribute in a FAX address which is being built up. The item\_address and item\_length fields specify the address and length of a text string containing the value to use. The length of the string can not exceed ALFA\_SIZE bytes.

A PMDF\_FAX\_TO, PMDF\_FAX\_CC, or PMDF\_FAX\_BCC action must have appeared prior to using this action.

#### **PMDF\_FAX\_OU**

Specify the value to use with an OU attribute in a FAX address which is being built up. The item\_address and item\_length fields specify the address and length of a text string containing the value to use. The length of the string can not exceed ALFA\_SIZE bytes.

A PMDF\_FAX\_TO, PMDF\_FAX\_CC, or PMDF\_FAX\_BCC action must have appeared prior to using this action.

#### **PMDF\_FAX\_SETUP**

Specify the value to use with a SETUP attribute in a FAX address which is being built up. The item address and item length fields specify the address and length of a text string containing the value to use. The length of the string can not exceed ALFA\_SIZE bytes.

A PMDF\_FAX\_TO, PMDF\_FAX\_CC, or PMDF\_FAX\_BCC action must have appeared prior to using this action.

#### **PMDF\_FAX\_SFN**

Specify the value to use with a SFN attribute in a FAX address which is being built up. The item\_address and item\_length fields specify the address and length of a text string containing the value to use. The length of the string can not exceed ALFA\_SIZE bytes.

A PMDF\_FAX\_TO, PMDF\_FAX\_CC, or PMDF\_FAX\_BCC action must have appeared prior to using this action.

#### **PMDF\_FAX\_STN**

Specify the value to use with a STN attribute in a FAX address which is being built up. The item\_address and item\_length fields specify the address and length of a text string containing the value to use. The length of the string can not exceed ALFA\_SIZE bytes.

A PMDF\_FAX\_TO, PMDF\_FAX\_CC, or PMDF\_FAX\_BCC action must have appeared prior to using this action.

#### **PMDF\_FAX\_TN**

Specify the value to use with a TN attribute in a FAX address which is being built up. The item\_address and item\_length fields specify the address and length of a text string containing the value to use. The length of the string can not exceed ALFA\_SIZE bytes.

A PMDF\_FAX\_TO, PMDF\_FAX\_CC, or PMDF\_FAX\_BCC action must have appeared prior to using this action.

#### **PMDF\_FAX\_TTI**

Specify the value to use with a TTI attribute in a FAX address which is being built up. The item\_address and item\_length fields specify the address and length of a text string containing the value to use. The length of the string can not exceed ALFA\_SIZE bytes.

A PMDF\_FAX\_TO, PMDF\_FAX\_CC, or PMDF\_FAX\_BCC action must have appeared prior to using this action.

#### **PMDF\_FROM**

Specify the address to use in the message header's From: header line. item\_address and item\_length fields specify the address and length of a text string containing the From: address. The length of the string can not exceed ALFA\_SIZE bytes. Only one From: address can be specified.

If this action is not used, then the From: header line will be derived from the envelope From: address.

#### **PMDF\_FRUIT\_OF\_THE\_DAY**

Specify the body of a Fruit-of-the-day: header line. The item address and item\_length fields specify the address and length of a text string to place in the body of a Fruit-of-the-day: header line. The length of the string can not exceed ALFA\_SIZE bytes. Only one Fruit-of-the-day: body can be specified.

#### **PMDF\_HDR\_ADDRS PMDF\_HDR\_NOADDRS**

By default, PMDF\_HDR\_NOADDRS, recipient addresses must be explicitly specified and any addresses in a input header file will be ignored (but will still appear in the message header). Specify PMDF\_HDR\_ADDRS to request that the message also be sent to recipient addresses found in any input header files.

The item address and item length fields are ignored by this action.

#### **PMDF\_HDR\_FILE**

Specify the name of an input file containing message header lines. The first input file can be a file containing a message header. In this case, it should be specified using this item code rather than PMDF\_MSG\_FILE. This will ensure that the input file receives the proper processing (*e.g.,* is not encoded, accessed using text mode access, *etc.*). PMDF\_send will use the header lines from the input file to form an initial message header. This initial header is then modified as necessary. This functionality is useful when forwarding mail.

Note that any recipient addresses in the header file will be ignored unless PMDF\_ HDR\_ADDRS is also specified.

The item address and item length fields specify the address and length of a text string containing the input file's name. The length of the string can not exceed ALFA\_SIZE bytes.

### **PMDF\_HDR\_RESENT PMDF\_HDR\_NORESENT**

The PMDF\_HDR\_RESENT action selects the default behavior whereby Resentheader lines are added as necessary to the message header when the associated header line appears in any input header files. For instance, a Resent-to: header line will be added if a To: header line already appears. Specify PMDF\_HDR\_ NORESENT to cause additional addresses to be added to existing header lines rather than through the introduction of Resent- header lines.

The item address and item length fields are ignored by this action.

#### **PMDF\_HDR\_PROC**

Specify the address of a procedure which will return, one line at a time, header lines for the message header. The item\_address field specifies the address of the procedure to invoke. item\_length must be set to 4, the length in bytes of a longword.

The calling format which must be used by the procedure is given in Section 2.1.3.

#### **PMDF\_HDRMSG\_FILE**

Specify the name of an input file containing both the message header and message body. The content of the file represents an RFC 822 formatted message with at least one blank line separating the RFC 822 header from the message body. PMDF\_send will use the header lines from the input file to form an initial message header. This initial header is then modified as necessary.

The item address and item length fields specify the address and length of a text string containing the input file's name. The length of the string can not exceed ALFA\_SIZE bytes.

#### **PMDF\_HDRMSG\_PROC**

Specify the address of a procedure which will return, one line at a time, each line of an RFC 822 formatted message. The RFC 822 header must come first, followed by at least one blank line, followed by the message body. The item\_address field specifies the address of the procedure to invoke. item\_length must be set to 4, the length in bytes of a longword.

The calling format which must be used by the procedure is given in Section 2.1.3.

#### **PMDF\_IGNORE\_ERRORS**

Send the message as long as at least one To: address was okay and at least one input source was okay. By default, the message will not be sent if any of the To: addresses are illegal (*e.g.,* bad syntax, restricted, unknown host, *etc.*) or if any of the input sources proved to be bad (*e.g.,* could not open an input file).

The item address and item length fields are ignored by this action.

#### **PMDF\_IMPORTANCE**

Specify the body of an Importance: header line. The item address and item\_length fields specify the address and length of a text string to place in the body of an Importance: header line. The length of the string can not exceed ALFA\_SIZE bytes. Only one Importance: body can be specified.

#### PMDF IS CHANNEL

Ignore user-to-channel access checks when enqueuing mail. This should, in general, be used only by programs which do not enqueue mail in behalf of a user.

The item address and item length fields are ignored by this action.

#### **PMDF\_IS\_NOT\_CHANNEL**

Do not ignore user-to-channel access checks when enqueuing mail. This should, in general, be used by programs such as user agents which enqueue mail for users.

The item address and item length fields are ignored by this action.

#### **PMDF\_KEYWORDS**

Specify the body of a Keywords: header line. The item address and item length fields specify the address and length of a text string to place in the body of a Keywords: header line. The length of the string can not exceed ALFA\_SIZE bytes. Only one Keywords: body can be specified.

#### **PMDF\_MAX\_BLOCKS**

Specify the maximum number of blocks per message. If, when the message is enqueued, the message size exceeds this limit, then the message will be fragmented into smaller messages, each fragment no larger than the specified block size. The individual fragments are MIME compliant messages which use MIME's message/partial content type. MIME compliant mailers or user agents which receive the fragments can automatically re-assemble the fragmented message.

(PMDF channels must be marked with the defragment keyword in order for automatic message re-assembly to occur.)

The size of a block can vary from site to site — sites can change this value from its default value of 1,024 bytes. Use the PMDF API routine PMDF\_get\_block\_size to determine the size in bytes of a block. Or, alternatively, use the PMDF\_MAX\_ BYTES item code instead.

The item address field specifies the address of a longword integer whose value is the maximum block size per message or message fragment. item\_length must be set to 4, the length in bytes of a longword integer.

By default, no limit is imposed. This default can be re-instated by specifying a value of -1. This limit can be simultaneously imposed with other limits.

#### **PMDF\_MAX\_BYTES**

Specify the maximum number of bytes per message. If, when the message is enqueued, the message size exceeds this limit, then the message will be fragmented into smaller messages, each fragment no larger than the specified byte size. The individual fragments are MIME compliant messages which use MIME's message/partial content type. MIME compliant mailers or user agents which receive the fragments can automatically re-assemble the fragmented message. (PMDF channels must be marked with the defragment keyword in order for automatic message re-assembly to occur.)

The item address field specifies the address of a longword integer whose value is the maximum bytes per message or message fragment. item length must be set to 4, the length in bytes of a longword integer.

By default, no limit is imposed. This default can be re-instated by using a value of -1. This limit can be simultaneously imposed with other limits.

#### **PMDF\_MAX\_LINES**

Specify the maximum number of message lines per message. If, when the message is enqueued, the number of message lines exceeds this limit, then the message will be fragmented into smaller messages, each fragment with no more than the specified number of lines. The individual fragments are MIME compliant messages which use MIME's message/partial content type. MIME compliant mailers or user agents which receive the fragments can automatically re-assemble the fragmented message. (PMDF channels must be marked with the defragment keyword in order for automatic message re-assembly to occur.)

The item\_address field specifies the address of a longword integer whose value is the maximum number of message lines per message or message fragment. item length must be set to 4, the length in bytes of a longword integer.

By default, no limit is imposed. This default can be re-instated by using a value of -1. This limit can be simultaneously imposed with other limits.

#### **PMDF\_MAX\_TO**

Specify the maximum number of envelope To: addresses per message copy. If, when the message is enqueued, the number of envelope To: addresses for the message exceeds this limit, then the message will be broken into multiple copies, each copy with no more than the specified number of envelope To: addresses.

The item address field specifies the address of a longword integer whose value is the maximum number of envelope To: addresses per message copy. item\_length must be set to 4, the length in bytes of a longword integer.

By default, no limit is imposed. This default can be re-instated by using a value of -1. This limit can be simultaneously imposed with other limits.

#### **PMDF\_MODE\_BLOCK**

Access subsequent input files using block mode I/O. This setting can be changed with any of the other PMDF\_MODE\_ item codes. The default access mode is that selected with PMDF\_MODE\_UNKNOWN. This access mode will not be applied to input procedures.

On OpenVMS systems, this setting should be used for binary files.

The item address and item length fields are ignored by this action.

#### **PMDF\_MODE\_RECORD**

Access subsequent input sources using record mode I/O. This setting can be changed with any of the other PMDF\_MODE\_ item codes. The default access mode is that selected with PMDF\_MODE\_UNKNOWN.

The item address and item length fields are ignored by this action.

#### **PMDF\_MODE\_RECORD\_CRATTRIBUTE**

Access subsequent input sources using record mode I/O preserving carriage return record terminators. This setting can be changed with any of the other PMDF\_ MODE\_ item codes. The default access mode is that selected with PMDF\_MODE\_ UNKNOWN.

The item address and item length fields are ignored by this action.

#### **PMDF\_MODE\_RECORD\_CRLFATTRIBUTE**

Access subsequent input sources using record mode I/O preserving carriage return, line feed record terminators. This setting can be changed with any of the other PMDF\_MODE\_ item codes. The default access mode is that selected with PMDF\_ MODE\_UNKNOWN.

The item address and item length fields are ignored by this action.

#### **PMDF\_MODE\_RECORD\_LFATTRIBUTE**

Access subsequent input sources using record mode I/O preserving line feed record terminators. This setting can be changed with any of the other PMDF\_ MODE\_ item codes. The default access mode is that selected with PMDF\_MODE\_ UNKNOWN.

The item address and item length fields are ignored by this action.

#### **PMDF\_MODE\_TEXT**

Access subsequent input sources using text mode I/O. This setting can be changed with any of the other PMDF\_MODE\_ item codes. The default access mode is that selected with PMDF\_MODE\_UNKNOWN.

This setting or that selected with PMDF\_MODE\_UNKNOWN must be use for input files containing message header information and should be used for ordinary text files.

The item address and item length fields are ignored by this action.

#### **PMDF\_MODE\_UNKNOWN**

Access subsequent input sources using text mode I/O. This setting can be changed with any of the other PMDF\_MODE\_ item codes. The default access mode is that selected with PMDF\_MODE\_UNKNOWN.

This setting or that selected with PMDF\_MODE\_TEXT must be use for input sources containing message header information and should be used for ordinary text files.

The item address and item length fields are ignored by this action.

#### **PMDF\_MSG\_FILE**

Specify an input file to read and include in the message body. The file will be read using the current access mode and encoded using the current encoding as specified by PMDF\_MODE\_ and PMDF\_ENC\_ item codes.

The item address and item length fields specify the address and length of a text string containing the name of the input file. The length of the string can not exceed ALFA\_SIZE bytes.

#### **PMDF\_MSG\_PROC**

Specify the address of a procedure which will return, one line at a time, data for the message body. Each line of input obtained from the procedure will be treated using the current access mode and encoded using the current encoding as specified by PMDF\_MODE\_ and PMDF\_ENC\_ item codes. Note, however, that the block access mode will not be applied to input procedures.

The item address field specifies the address of the procedure to invoke. item length must be set to 4, the length in bytes of a longword integer.

The calling format which must be used by the procedure is given in Section 2.1.3.

#### **PMDF\_NOADDRESS\_ERRORS**

Do not return status messages for To:, Cc:, and Bcc: addresses. This is the default setting. The strings containing To:, Cc:, and Bcc: addresses specified with PMDF\_TO, PMDF\_CC, PMDF\_BCC, PMDF\_ENV\_TO, PMDF\_ENV\_CC, PMDF\_ ENV\_BCC, PMDF\_HDR\_TO, PMDF\_HDR\_CC, and PMDF\_HDR\_BCC need only be long enough to contain the actual addresses.

The item address and item length fields are ignored by this action.

#### **PMDF\_NOBLANK**

When processing multiple input source, do not insert insert a blank line between the input from one source and the next. This is the default behavior: the input from each input source is appended one after the other with no delimiters or separators marking the transition between sources.

The item address and item length fields are ignored by this action.

#### **PMDF\_NOIGNORE\_ERRORS**

Send the message only if all To: addresses are okay and all input sources are okay. This is the default.

The item address and item length fields are ignored by this action.

#### **PMDF\_ORGANIZATION**

Specify the body of an Organization: header line. The item address and item\_length fields specify the address and length of a text string to place in the body of an Organization: header line. The length of the string can not exceed ALFA\_SIZE bytes. Only one Organization: body can be specified.

#### **PMDF\_PRIORITY**

Specify the body of a Priority: header line. The item\_address and item\_length fields specify the address and length of a text string to place in the body of a Priority: header line. The length of the string can not exceed ALFA\_SIZE bytes. Only one Priority: body can be specified.

#### **PMDF\_PRIV\_DISABLE\_PROC**

The address of a procedure to invoke immediately after enqueuing a message so as to disable process privileges. See the description of the PMDF\_PRIV\_ENABLE\_ PROC item code for details on the use of this item code.

This item code must be used in conjunction with the PMDF\_PRIV\_ENABLE\_ PROC item code.

The item length field is ignored by this action.

#### **PMDF\_PRIV\_ENABLE\_PROC**

The address of a procedure to invoke immediately before enqueuing a message so as to enable process privileges.

Privileges are required to enqueue messages. It is possible to provide PMDF\_send with the address of two procedures to call. One procedure is called immediately prior to enqueuing a message thereby allowing process privileges to be enabled. The second procedure is then called immediately after the message has been enqueued thereby allowing process privileges to be disabled. See Section 2.3 for further details on the use of this item code.

This item code must be used in conjunction with the PMDF\_PRIV\_DISABLE\_ PROC item code.

The item length field is ignored by this action.

#### **PMDF\_PRT\_AT**

Specify the value to use with an AT attribute in a printer To: address which is being built up. The item address and item length fields specify the address and length of a text string containing the value to use. The length of the string can not exceed ALFA\_SIZE bytes.

A PMDF\_PRT\_TO, PMDF\_PRT\_CC, or PMDF\_PRT\_BCC action must have appeared prior to using this action.

#### **PMDF\_PRT\_BCC PMDF\_PRT\_CC PMDF\_PRT\_CC**

Begin the specification of a printer To:, Cc:, or Bcc: address. Printer addresses can be composed, one attribute at a time, using the PMDF\_PRT\_ item codes. The attribute-value pair list is automatically assembled from the specified attributevalue pairs, properly quoted, and the domain specification appended. The actual assembly of the address is initiated when either the item list is terminated or when another PMDF\_\*TO, PMDF\_\*CC, or PMDF\_\*BCC action is encountered.

The printer address to be built will be treated as a To: address when PMDF\_PRT\_ TO is specified, as a Cc: address when PMDF\_PRT\_CC is specified, and as a Bcc: address when PMDF\_PRT\_BCC is specified.

The PMDF\_PRT\_DOMAIN action must be specified for each printer address to be assembled.

The item address and item length fields are ignored by this action unless PMDF\_ADDRESS\_STATUS is specified in which case then the address of a string of length at least ALFA\_SIZE bytes must be given in the item\_address field.

#### **PMDF\_PRT\_DOMAIN**

Specify the domain name to associate with a printer address which is being built up (*e.g.,* printer.example.com). The item\_address and item\_length fields specify the address and length of a text string containing the domain name. The length of the string can not exceed ALFA\_SIZE bytes.

This action must be taken when composing a printer address with the PMDF\_ PRT\_ item codes.

A PMDF\_PRT\_TO, PMDF\_PRT\_CC, or PMDF\_PRT\_BCC\_action must have appeared prior to using this action.

#### **PMDF\_PRT\_MS**

Specify the value to use with an MS attribute in a printer To: address which is being built up. The item address and item length fields specify the address and length of a text string containing the value to use. The length of the string can not exceed ALFA\_SIZE bytes.

A PMDF\_PRT\_TO, PMDF\_PRT\_CC, or PMDF\_PRT\_BCC action must have appeared prior to using this action.

#### **PMDF\_PRT\_O**

Specify the value to use with an O attribute in a printer To: address which is being built up. The item\_address and item\_length fields specify the address and length of a text string containing the value to use. The length of the string can not exceed ALFA\_SIZE bytes.

A PMDF\_PRT\_TO, PMDF\_PRT\_CC, or PMDF\_PRT\_BCC\_action must have appeared prior to using this action.

#### **PMDF\_PRT\_OU**

Specify the value to use with an OU attribute in a printer To: address which is being built up. The item\_address and item\_length fields specify the address and length of a text string containing the value to use. The length of the string can not exceed ALFA\_SIZE bytes.

A PMDF\_PRT\_TO, PMDF\_PRT\_CC, or PMDF\_PRT\_BCC action must have appeared prior to using this action.

#### **PMDF\_PRT\_P1**

**...**

#### **PMDF\_PRT\_P8**

Specify the value to use with a P1, P2, P3, P4, P5, P6, P7, or P8 attribute in a printer To: address which is being built up. The item address and item length fields specify the address and length of a text string containing the value to use. The length of the string can not exceed ALFA\_SIZE bytes.

A PMDF\_PRT\_TO, PMDF\_PRT\_CC, or PMDF\_PRT\_BCC action must have appeared prior to using this action.

#### **PMDF\_PRT\_TN**

Specify the value to use with a TN attribute in a printer To: address which is being built up. The item address and item length fields specify the address and length of a text string containing the value to use. The length of the string can not exceed ALFA\_SIZE bytes.

A PMDF\_PRT\_TO, PMDF\_PRT\_CC, or PMDF\_PRT\_BCC action must have appeared prior to using this action.

#### **PMDF\_READ\_RECEIPT\_TO**

Specify the body of a Read-receipt-to: header line. The item\_address and item\_length fields specify the address and length of a text string to place in the body of a Read-receipt-to: header line. The length of the string can not exceed ALFA\_SIZE bytes. Only one Read-receipt-to: body can be specified.

#### **PMDF\_REFERENCES**

Specify the body of a References: header line. The item address and item length fields specify the address and length of a text string to place in the body of a References: header line. The length of the string can not exceed ALFA\_SIZE bytes. Only one References: body can be specified.

#### **PMDF\_REPLY\_TO**

Specify the body of a Reply-to: header line. The item address and item length fields specify the address and length of a text string to place in the body of a Replyto: header line. The length of the string can not exceed ALFA\_SIZE bytes. Only one Reply-to: body can be specified.

#### **PMDF\_RESENT\_FROM**

Specify the body of a Resent-From: header line. The item address and item\_length fields specify the address and length of a text string to place in the body of a Reply-to: header line. The length of the string can not exceed ALFA\_ SIZE bytes. Only one Reply-to: body can be specified.

#### **PMDF\_RESENT\_REPLY\_TO**

Specify the body of a Resent-reply-to: header line. The item\_address and item\_length fields specify the address and length of a text string to place in the body of a Resent-reply-to: header line. The length of the string can not exceed ALFA\_SIZE bytes. Only one Resent-reply-to: body can be specified.

#### **PMDF\_SENSITIVITY**

Specify the body of a Sensitivity: header line. The item address and item length fields specify the address and length of a text string to place in the body of a Sensitivity: header line. The length of the string can not exceed ALFA\_SIZE bytes. Only one Sensitivity: body can be specified.

#### **PMDF\_SUBADDRESS**

Specify a subaddress to use when generating a return address from a user name specified with the PMDF USER item code. The item address and item length fields specify the address and length of a text string containing the subaddress. The length of the string can not exceed ALFA\_SIZE bytes. Only one subaddress can be specified per message.

The PMDF\_USER action must be used in conjunction with this item code.

#### **PMDF\_SUBJECT**

Specify the body of a Subject: header line. The item address and item length fields specify the address and length of a text string to place in the body of a Subject: header line. The length of the string can not exceed ALFA\_SIZE bytes. Only one Subject: body can be specified.

#### **PMDF\_TO PMDF\_ENV\_TO PMDF\_HDR\_TO**

Specify a To: address. The item\_address and item\_length fields specify the address and length of a string containing a To: address. The length of the address can not exceed ALFA\_SIZE bytes.

PMDF\_TO is used to specify a To: address which should appear in both the message's header and envelope. PMDF\_ENV\_TO is used to specify an envelopeonly To: address (*i.e.,* an active recipient) which should not appear in the message's header. PMDF\_HDR\_TO is used to specify a header-only address To: (*i.e.,* an inactive recipient) which should only appear in the message's header.

If PMDF\_ADDRESS\_STATUS is specified, then this string must have a maximum size of at least ALFA\_SIZE bytes.

#### **PMDF\_USER**

Specify the user name to use for the envelope From: and header line From: addresses. The item\_address and item\_length fields specify the address and length of a text string containing the user name.

The PMDF\_ENV\_FROM action should be used when the envelope From: address

is not a local address. When the address is a local address, then merely the user name should be specified using the PMDF\_USER action.

If this action and the PMDF\_ENV\_FROM actions are not specified, then the user name associated with the current process will be used.

Under OpenVMS, WORLD privilege  $-$  as a default privilege  $-$  is required to use this action when the specified From: address does not agree with the user name of the process enqueuing the message. On UNIX, the process must have the same (real) UID as the root or pmdf account. If the process lacks sufficient privileges, the SS\$\_NOWORLD (OpenVMS) or PMDF\_ \_INSUFPRIV (UNIX) error will be returned. On NT systems, the process must be a privileged process such as Administrator.

Can not be used in conjunction with the PMDF\_ENV\_FROM item code.

#### **PMDF\_WARNINGS\_TO**

Specify the body of a Warnings-to: header line. The item address and item\_length fields specify the address and length of a text string to place in the body of a Warnings-to: header line. The length of the string can not exceed ALFA\_SIZE bytes. Only one Warnings-to: body can be specified.

#### **PMDF\_X\_ORGANIZATION**

Specify the body of a X-Organization: header line. The item\_address and item\_length fields specify the address and length of a text string to place in the body of a X-Organization: header line. The length of the string can not exceed ALFA\_SIZE bytes. Only one X-Organization: body can be specified.

#### **PMDF\_X\_PS\_QUALIFIERS**

Specify the body of a X-PS-Qualifiers: header line. The item\_address and item\_length fields specify the address and length of a text string to place in the body of a X-PS-Qualifiers: header line. The length of the string can not exceed ALFA\_SIZE bytes. Only one X-PS-Qualifiers: body can be specified.

**DESCRIPTION** Send a message. The processing carried out to address the message, generate the message's header and body, and enqueue the message is specified through the **item\_list** argument. Refer to Section 2.1 for details on how to use PMDF\_send.

In the event of an error (an even return value), no message will be sent.

#### **RETURN VALUES**

![](_page_244_Picture_194.jpeg)

# **Callable SEND PMDF\_send**

![](_page_245_Picture_164.jpeg)

# **A Error Codes**

Each of the error codes returned by the API are described below. Note that the codes returned by the API follow the OpenVMS convention of success codes having and odd value and error codes having an even value. Thus, programs can test the low bit of a return value to see if an error occurred.

#### **PMDF\_ \_ADDRERRS**

One or more illegal envelope "To:" addresses prevented a message from being sent with PMDF send.

#### **PMDF\_ \_ALLADDRBAD**

A message to be sent with PMDF send contained no legal "To:", "Cc:", or "Bcc:" addresses.

#### **PMDF\_ \_BAD**

Bad parameter value supplied. An illegal value for the **property** parameter to the address property routines was specified, or an illegal value for the **database** parameter to the database routines was specified.

#### **PMDF\_ \_BADCONTEXT**

An bad context variable was specified.

#### **PMDF\_ \_BADITEMADDR**

An illegal ITEM\_ADDRESS was present in an item list passed to PMDF\_send.

#### **PMDF\_ \_BADITEMCODE**

An illegal (undefined) ITEM\_CODE was specified in an item list passed to PMDF\_send.

#### **PMDF\_ \_BADITEMSIZE**

An illegal ITEM\_LENGTH was specified in an item list passed PMDF send.

#### PMDF CANOPNDAT

The specified database could not be opened or does not exist. If it does exist, then it can be incorrectly protected or formatted.

#### PMDF CANTUPDAT

An attempt to update the database failed. That is, an attempt to add or remove an entry failed. It can be that the database doesn't exist or is incorrectly protected or formatted. In the case of a failed entry addition, it can be a disk quota problem or lack of free disk space.

#### **PMDF\_ \_DONE**

PMDF\_ DONE is actually a success code and not an error. It is returned by PMDFoptionRead to indicate that no option file existed.

#### **PMDF\_ \_DUPENTRY**

Entry could not be added to the database as it would otherwise duplicate an existing entry. Specify a value of true for the **replace** argument to PMDFdatabaseAddEntry in order to override the existing entry.

#### **PMDF\_ \_ENTWONFIT**

Entry is too long to fit in the specified database. See the description of PMDFdatabaseAddEntry for a discussion of maximum database entry lengths.

#### **PMDF\_ \_EOF**

The interpretation of this error code depends upon which dequeue processing routine returned it.

- PMDFgetMessage: a PMDF\_ \_EOF indicates that there are no more messages to process.
- PMDFgetRecipient: the entire envelope "To:" address list has been read.
- PMDFreadLine: the end of the message has been reached; there are no more lines to be read from this message.
- PMDFreadText: the end of the message has been reached; there are no more lines to be read from this message.

#### **PMDF\_ \_ERRFDLPROC**

PMDF send encountered an error while attempting to process an OpenVMS file descriptor for an input file.

#### PMDF **ERROPENINP**

PMDF send was unable to open an input file.

#### **PMDF\_ \_ERRPROCINP**

PMDF send encountered an error while processing an input source.

#### **PMDF\_ \_FATERRLIB**

A call to LIB\$SCOPY\_R\_DX failed owing to a fatal internal error in the OpenVMS Run Time Library. This has prevented the API from writing data into a string passed by descriptor to an API routine. Consult the description of the particular routine returning this error in order to determine what processing, if any, was accomplished.

#### **PMDF\_ \_FCRT**

PMDFenqueueMessage or PMDF send was unable to create a message file in the message queue directories. Usually, this means that the process lacks sufficient privileges to create a file in the PMDF message queues. However, it can indicate other problems (*e.g.,* disk full, quota exceeded,*etc.*).

#### **PMDF\_ \_FILOPNERRS**

PMDF send encountered an error while attempting to process an input source.

#### **PMDF\_ \_FOPN**

PMDFinitialize or PMDF send was unable to load PMDF configuration information. One or more PMDF configuration files could not be accessed. This usually means that one or more PMDF configuration files are incorrectly protected; however, it can also be caused by missing or corrupted files.

#### **PMDF\_ \_HEANOTKNW**

An unknown header line type was specified to PMDFaddHeaderLine or PMDFdelete-Header line. To proceed with the operation anyhow, recall the procedure specifying HL\_ OTHER as the header line type.

### **PMDF\_ \_HOST**

An illegal or restricted address was passed to PMDFaddRecipient or PMDF send. In the case of PMDFaddRecipient, call PMDFgetErrorText to determine the nature of the problem; in the case of PMDF\_send, the error, on a per address basis, will be described in the string associated with each address by a PMDF\_ERROR\_TEXT item code. In either case, the text of the error will be one of the following:

- Unknown host or domain: the address references a host or domain which is not recognized by the site's PMDF configuration.
- List is currently reserved and locked: the address is for a mailing list which is currently locked and cannot be used.
- You are not allowed to use this list: the address is for a restricted mailing list which does not accept postings from the specified "From:" address.
- No addressees in: the address translates to an empty address or address list.
- Channel size limit exceeded: message size exceeds size limit imposed one or more destination channels. This limit was imposed by the postmaster and set with a channel keyword.
- Channel line limit exceeded: message size exceeds line count limit imposed one or more destination channels. This limit was imposed by the postmaster and set with a channel keyword.
- You are not allowed to use this address: the combination of source channel, "From:" address, destination channel, and "To:" address is not permitted by site imposed access restrictions.

#### **PMDF\_ \_INCOMPITMS**

PMDF send was passed an item list containing incompatible item codes.

#### **PMDF** INSUFPRIV

Calling process must have the same (real) UID as either the root or pmdf account in order to specify with the PMDF\_USER item code a user name different than that of the current process.

#### **PMDF\_ \_INSVIRMEM**

A call to LIB\$GET\_VM made by LIB\$SCOPY\_R\_DX has failed owing to insufficient virtual memory. This has prevented the API from writing data into a string passed by descriptor to an API routine. Consult the description of the particular routine returning this error in order to determine what processing, if any, was accomplished. The process probably needs to have its page file quota increased or the system's virtual page count can need to be increased.

#### PMDF **INVSTRDES**

An invalid string descriptor was passed to an API routine. The API routines require that all string descriptors be passed by reference.

#### PMDF **MISGNSTART**

In an item list passed to PMDF send, a PMDF\_FAX\_\* or PMDF\_PRT\_\* item code was used without first specifying a PMDF\_FAX\_TO, PMDF\_FAX\_CC, PMDF\_FAX\_BCC, PMDF\_PRT\_TO, PMDF\_PRT\_CC, or PMDF\_PRT\_BCC\_item code to start a FAX or printer address specification.

# **Error Codes**

#### **PMDF\_ \_NAUTH**

An address passed to PMDFaddRecipient can not be used by the sending address — it is a restricted address or mailing list. Further information can be obtained by calling PMDFgetErrorText.

#### **PMDF\_ \_NO**

The interpretation of this error code depends upon which routine returned it.

- PMDFaddressGet, PMDFaddressGetProperty: value for the **index** parameter was out of range.
- PMDFenqueueMessage: a temporary processing error occurred; the message enqueue was not successful.
- PMDFgetAddressProperty: specified address contained more than one address. Use PMDFaddressParseLine and PMDFaddressGetProperty instead.
- PMDFgetRecipient: the message file was corrupt and should be deleted by calling PMDFdequeueMessage.
- PMDFinitialize: the site's PMDF configuration file needs to be recompiled with pmdf cnbuild or the site's character set tables need to be recompiled with pmdf chbuild. *OpenVMS only:* After recompiling either set of tables, they need to be reinstalled.
- PMDFgetChannelStats: After ten attempts, each one second apart, PMDFgetChannelStats was unable to obtain an lock on the channel statistics cache.
- PMDFmappingLoad: PMDFinitialize has not yet been called. PMDF must be initialized before loading any mapping tables.
- PMDFrewindMessage: there is an inconsistency in the message file.
- PMDF send: same as PMDFinitialize.
- PMDFstartMessageEnvelope: there is an error in the site's PMDF configuration. Either the specified channel does not exist or there is an error in the PMDF configuration file.

#### PMDF NOOP

A message enqueued with PMDFenqueueMessage or PMDF\_send had no envelope "To:" addresses and was therefore simply deleted.

#### **PMDF\_ \_NOADDRESSES**

An item list passed to PMDF send contained no "To:", "Cc:", or "Bcc:" addresses.

#### PMDF NOCHANNEL

Either the channel name to associate with the executing program could not be determined, or once determined the channel could not be located in the PMDF configuration file. On OpenVMS systems, the channel name is generally specified with the PMDF\_ CHANNEL logical which should translate to the name of the channel to use.

#### PMDF NOMAPPING

The specified mapping table could not be loaded. Check to see that the mapping file exists. If it does exist, check to ensure that the mapping table name is correct.

#### **PMDF\_ \_OK**

Successful, normal completion.

### **PMDF\_ \_PARSE**

An address passed to PMDFaddRecipient had bad or otherwise illegal syntax. An address passed to PMDFgetAddressProperty contained no legal addresses (*i.e.,* either contained no addresses or had one or more syntactically illegal addresses).

#### **PMDF\_ \_STRTRU**

A string passed to an API routine was not large enough. The data written to this string by an API routine was truncated to fit. Depending upon the application, the truncated data can or cannot be usable.

#### **PMDF\_ \_STRTRUERR**

A string passed to an API routine was not large enough and truncating the data to be written to the string would only result in an error (*i.e.*, the data is not usable when truncated).

#### **PMDF\_ \_USER**

A bad or illegal user name was specified in a local address passed to PMDFaddRecipient.

#### **SS\$\_NOWORLD**

OpenVMS WORLD default privilege required to specify with the PMDF\_USER item code a user name different than that of the current process.
### **Glossary**

- **Channel program**: Loosely speaking, any program which enqueues or dequeues messages to or from PMDF's message queues.
- **Dequeue**: The act of removing a mail message from PMDF's message queues.
- **Enqueue**: The act of submitting for transmission a mail message to PMDF.
- **Envelope**: The message's transport layer To: and From: addressing information is contained in the message envelope.
- **Master channel program**: Any program which enqueues messages to PMDF's message queues.

**MIME**: See RFC 2045–2049.

**MTA**: Message transfer agent; *e.g.,* PMDF.

- **RFC**: Request For Comments; the Internet's method of publishing documents.
- **RFC 822**: RFC 822, written by David Crocker, is the Internet standards document entitled *Standard for the Format of ARPA Internet Text Messages*. Messages in PMDF's message queues conform to this standard; *i.e.,* RFC 822 is the format which PMDF uses internally.
- **RFC 1123**: RFC 1123, edited by Robert Braden, is the Internet standards document entitled *Internet Host Requirements — Application and Support*. PMDF adheres to the requirements put forth by this document.
- **RFCs 2045–2049**: RFCs 2045–2049, commonly referred to as MIME, written by Nathaniel Borenstein and Ned Freed, are the Internet standards track documents describing the format of Internet message bodies. PMDF uses the specifications laid out in this document when forming multipart messages, encoded messages, *etc.* Note that RFCs 2045–2049 replaced RFCs 1521–1522 and 1431, previous drafts of MIME.
- **RFC 1566**: RFC 1566, sometimes referred to as MADMAN, written by Steve Kille and Ned Freed, is the Internet standards track protocol entitled *Mail Monitoring MIB*. PMDF accumulates the necessary message traffic statistics needed for this MIB. The concept of ''group'' used in the MIB is identified with a PMDF channel. The PMDFgetChannelStats routine can be used to access the messages traffic statistics, referred to as channel statistics.
- **RFCs 1891–1894**: RFCs 1891–1894, sometimes referred to as NOTARY, written by Keith Moore and Greg Vaudreuil, are the Internet standards track documents for the format and handling of notification messages.
- **Slave channel program**: Any program which dequeues messages from PMDF's message queues.
- **UA**: User agent; *e.g.,* the VMS MAIL utility.

### **Index**

## **A**

```
Aborting
  dequeue • 1–86
  enqueue • 1–43
Accessing messages
  See dequeuing messages
Addresses
  Bcc: • 2–23
  Cc: • 2–24
  envelope
       See envelope, message
  From: • 2–2
  header
       See header, message
  To: • 2–38
  To:, Cc:, and Bcc: • 2–2
Address parsing • 1–51, 1–52, 1–54, 1–56, 1–94
ALFA_SIZE = 252 bytes • 1-42Aliases, inhibiting • 1–58
apidef.h
  OpenVMS: PMDF_COM:apidef.h • 1–8
  UNIX, NT: /pmdf/include/apidef.h • 1–8
apidef.pen
  OpenVMS: PMDF_EXE:apidef.pen • 1–8
```
### **B**

```
Bcc: addresses • 1–48, 2–23
BIGALFA_SIZE = 1024 bytes • 1–42
Block size • 1–97
Body, message
   description • 1–2
   enqueuing • 1–184
   PMDF_send • 2–3
   starting • 1–184
Bouncing messages • 1–162
   example program • 1–31
```
## **C**

Calling dependencies • 1–39

Cc: addresses • 1–48, 2–24 CHANLENGTH = 32 bytes • 1–42 Channel counters • 1–98 Channel keywords defragment • 1–174 determining which are set • 1–104 headerbottom • 1–104 headerinc • 1–104 headeromit • 1–104 logging • 1–12 master\_debug • 1–104 slave\_debug • 1-104 Channel log file • 1–12 Channel name • 1–4, 1–103 Comments: header line • 2–24 Compiling programs • 1–13, 2–5 Content-type: header line • 2–24, 2–25 Counters, channels • 1–98

# **D**

DATA LENGTH = 80 bytes  $\cdot$  1–42 Date • 1–106 Date: header line • 1-2, 1-188 Debugging • 1–12, 1–74 Debug output • 1–12, 1–131 Deferring queued messages • 1–6, 1–86 defragment keyword • 1–174, 2–32 Deleting a message dequeue • 1–86 enqueue • 1–43 Delivery failure log • 1–87 reading • 1–152 writing • 1–86 Delivery receipts • 1–182 Delivery-receipt-to: header line • 1–159, 1–182, 2–25 Dequeuing messages • 1–4 to 1–7 aborting • 1–6, 1–86 accessing a message • 1–114 basic steps • 1–5 bouncing messages • 1–162 contexts • 1–7 copying a message • 1–62 debugging • 1–12, 1–74 deferring • 1–86 ending • 1–83 example • 1–17, 1–24, 1–31 logging • 1–12 message locking • 1–6

Dequeuing messages (cont'd) privileges required • 1–12 reading • 1–155, 1–157 re-reading messages • 1–168 returning messages • 1–31, 1–162 rewinding messages • 1–168

### **E**

Enqueueing messages To:, Cc:, and Bcc: addresses • 1–180 Enqueuing messages • 1–2 to 1–4 aborting • 1–43 basic steps • 1–3 callable SEND • 2–1 contexts • 1–7 copying a message • 1–62 debugging • 1–12, 1–74 delivery receipts • 1–159, 1–182 example • 1–15, 1–24 fragmenting • 1–173 inhibiting aliases • 1–58 killing • 1–43 logging • 1–12 message body • 1–184 PMDF\_send • 2–1 privileges required • 1–12 read receipts • 1–159, 1–182 receipts • 1–159, 1–182 simple example PMDF\_send • 2–5 size limits • 1–173 starting • 1–91 submitting • 1–92 writing message lines • 1–192, 1–196 Envelope, message description • 1–2 envelope id • 1–108, 1–171 From: address • 1–2, 1–185 PMDF\_send • 2–2, 2–38 NOTARY flags • 1–123, 1–178 To: addresses • 1–2 PMDF\_send • 2–2, 2–38 reading • 1–120 writing • 1–48 Envelope id • 1–108, 1–171 Environment files See files Error codes PMDF\_ \_ADDRERRS • A–1 PMDF\_ \_ALLADDRBAD • A–1 PMDF BAD • A–1 PMDF\_ \_BADCONTEXT • A–1 PMDF\_ \_BADITEMADDR • A–1

Error codes (cont'd) PMDF BADITEMCODE · A-1 PMDF\_ \_BADITEMSIZE • A–1 PMDF\_ \_CANOPNDAT • A–1 PMDF\_ \_CANTUPDAT • A–1 PMDF\_ \_DONE • A–1 PMDF\_ \_DUPENTRY • A–1 PMDF\_ \_ENTWONFIT • A–1 PMDF\_ \_EOF • A–2 PMDF ERRFDLPROC · A–2 PMDF ERROPENINP · A–2 PMDF\_ \_ERRPROCINP • A–2 PMDF\_ \_FATERRLIB • A–2 PMDF\_ \_FCRT • A–2 PMDF\_ \_FILOPNERRS • A–2 PMDF\_ \_FOPN • A–2 PMDF\_ \_HEANOTKNW • A–2 PMDF\_ \_HOST • A–2 PMDF\_ \_INCOMPITMS • A–3 PMDF\_ \_INSUFPRIV • A–3 PMDF\_ \_INSVIRMEM • A–3 PMDF\_ \_INVSTRDES • A–3 PMDF MISGNSTART • A-3 PMDF\_ \_NAUTH • A–3 PMDF\_ \_NO • A–4 PMDF\_ \_NOADDRESSES • A–4 PMDF\_ \_NOCHANNEL • A–4 PMDF NOMAPPING · A-4 PMDF\_ \_NOOP • A–4 PMDF\_ \_OK • A–4 PMDF\_ \_PARSE • A–4 PMDF\_ \_STRTRU • A–5 PMDF\_ \_STRTRUERR • A–5 PMDF\_\_USER • A-5 SS\$\_NOWORLD • A–5 Errors during channel processing • 1–6 obtaining information about • 1–110 Errors-to: header line • 2–26 Examples • 1–14 to 1–36, 2–5 to 2–17 dequeuing & re-enqueuing messages • 1–24 dequeuing & returning messages • 1–31 dequeuing messages • 1–17 enqueuing messages • 1–15 PMDF\_send enqueuing messages • 2–5 FAX addresses • 2–10 initial message header • 2–7 input procedure • 2–15 multiple recipients • 2–10

### **F**

#### Failure log See delivery failure log Files apidef.h OpenVMS: PMDF\_COM:apidef.h • 1–8 UNIX, NT: /pmdf/include/apidef.h • 1–8 apidef.pen OpenVMS: PMDF\_EXE:apidef.pen • 1–8 Files, option • 1–139, 1–141, 1–143, 1–145 Foutines PMDFaddRecipient • 1–48 Fragmenting messages • 1–173 From: header line • 1–2, 1–189, 2–29 Fruit-of-the-day: header line • 2–30

# **H**

Header, message Content-type: header line • 2–24, 2–25 Date: header line • 1-2, 1-188 Delivery-receipt-to: header line • 1–182, 2–25 description • 1–2 enqueuing • 1–187 Errors-to: header line • 2–26 From: address • 1–185 PMDF\_send • 2–2, 2–29 From: header line • 1–2, 1–189, 2–29 Fruit-of-the-day: header line • 2–30 Importance: header line • 2–31 Keywords: header line • 2–31 PMDF\_send • 2–3 Priority: header line • 2–35 Read-receipt-to: header line • 1–182, 2–37 References: header line • 2–37 Reply-to: header line • 2–37 Resent-from: header line • 2–38 Resent-reply-to: header line • 2–38 Sensitivity: header line • 2–38 starting • 1–187 Subject: header line • 1–194, 2–38 To:, Cc:, and Bcc: addresses • 1–48 PMDF\_send • 2–2, 2–23, 2–24, 2–38 Warnings-to: header line • 2-39 X-Organization: header line • 2–39 X-PS-qualifiers: header line • 2–39 headerbottom keyword • 1–104 Header files See files headerinc keyword • 1–104 headeromit keyword • 1–104

Host name • 1–112

# **I**

I/O • 1–12, 1–131 Importance: header line • 2–31 Include files See files Infinite loop See loop, infinite Item code • 2–22 Item list • 2–22 item\_address • 2–22 item\_length • 2–22

## **K**

Keywords: header line • 2–31 KEY\_LENGTH = 32 bytes • 1–42

### **L**

Linking programs • 1–13, 2–5 Local host name • 1–112 Locking messages • 1–6 Log file • 1–60 Log file output • 1–12, 1–131 Logging • 1–12 logging keyword • 1–12 LONG\_DATA\_LENGTH = 252 bytes • 1–42 LONG\_KEY\_LENGTH = 80 bytes • 1–42 Loop, infinite See infinite loop

## **M**

Mail, sending See enqueuing messages master\_debug keyword • 1–104 Message body See body, message Message envelope See envelope, message

#### **Index**

Message header See header, message Message id obtaining • 1–116 MIME • Glossary–1 Multi-threaded applications • 1–175 Multithreaded applications • 1–7 Mutex • 1–7, 1–175

# **N**

NOTARY • Glossary–1 NOTARY flags message dequeue • 1–123 message enqueue • 1–178

### **O**

Official local host name • 1–112 Option files, reading • 1–139, 1–141, 1–143, 1–145 Order dependencies • 1–39 Output • 1–12, 1–131

### **P**

PMDF log file • 1–10, 1–60 PMDF\_send address status • 2–2 basic steps • 2–1 body, message • 2–3 calling • 2–21 description • 2–21 From: address • 2–2, 2–38 header, message • 2–3 input procedures • 2–3 calling format • 2–3 item codes • 2–22, 2–23 PMDF\_ADDRESS\_STATUS • 2–2, 2–10, 2–23 PMDF\_BCC • 2–2, 2–23 PMDF\_BLANK • 2–23 PMDF\_CC • 2–2, 2–24 PMDF\_CHAIN • 2–24 PMDF\_CHANNEL • 2-24 PMDF\_COMMENTS • 2–24 PMDF\_CONTENT\_FILENAME • 2–24 PMDF\_CONTENT\_TYPE • 2–25 PMDF\_DELIVERY\_RECEIPT\_TO • 2–25 PMDF\_ENC\_BASE64 • 2–25 PMDF\_ENC\_BASE85 • 2–25

PMDF\_send item codes (cont'd) PMDF\_ENC\_BINHEX • 2–25 PMDF\_ENC\_BTOA • 2–25 PMDF\_ENC\_COMPRESSED\_BASE64 • 2–25 PMDF\_ENC\_COMPRESSED\_BINARY • 2–25 PMDF\_ENC\_COMPRESSED\_UUENCODE • 2–25 PMDF\_ENC\_HEXADECIMAL • 2–26 PMDF\_ENC\_NONE • 2–26 PMDF\_ENC\_QUOTED\_PRINTABLE • 2–26 PMDF\_ENC\_UNKNOWN • 2–26 PMDF\_ENC\_UUENCODE • 2-25 PMDF\_END\_LIST • 2–26 PMDF\_ENV\_BCC • 2–2, 2–23 PMDF\_ENV\_CC • 2–2, 2–24 PMDF\_ENV\_FROM • 2–2, 2–26 PMDF\_ENV\_TO • 2–2, 2–38 PMDF\_ERRORS\_TO • 2–26 PMDF\_EXPAND\_LIMIT • 2–32 PMDF\_EXTRA\_HEADER • 2–27 PMDF\_FAX\_AFTER • 2–27 PMDF\_FAX\_AT • 2–27 PMDF\_FAX\_AUTH • 2–27 PMDF\_FAX\_BCC • 2–27 PMDF\_FAX\_CC • 2–27 PMDF\_FAX\_DOMAIN • 2–28 PMDF\_FAX\_FN • 2–28 PMDF\_FAX\_FSI • 2–28 PMDF\_FAX\_O • 2–28 PMDF\_FAX\_OU • 2-28 PMDF\_FAX\_SETUP • 2–29 PMDF\_FAX\_SFN • 2–29 PMDF\_FAX\_STN • 2–29 PMDF\_FAX\_TN • 2–29 PMDF\_FAX\_TO • 2–10, 2–27 PMDF\_FAX\_TTI • 2–29 PMDF\_FROM • 2–29 PMDF\_FRUIT\_OF\_THE\_DAY • 2–30 PMDF\_HDRMSG\_FILE • 2-30 PMDF\_HDRMSG\_PROC • 2–31 PMDF\_HDR\_ADDRS • 2–30 PMDF\_HDR\_BCC • 2–2, 2–23 PMDF\_HDR\_CC • 2–2, 2–24 PMDF\_HDR\_FILE • 2–3, 2–7, 2–30 PMDF\_HDR\_NOADDRS • 2-30 PMDF\_HDR\_NORESENT • 2–30 PMDF\_HDR\_PROC • 2–3, 2–30 PMDF\_HDR\_RESENT • 2–30 PMDF\_HDR\_TO • 2–2, 2–38 PMDF\_IGNORE\_ERRORS • 2–31 PMDF\_IMPORTANCE • 2–31 PMDF\_IS\_CHANNEL • 2-31 PMDF\_IS\_NOT\_CHANNEL • 2-31 PMDF\_KEYWORDS • 2–31 PMDF\_MAX\_BLOCKS • 2–31 PMDF\_MAX\_BYTES • 2–32

PMDF\_send item codes (cont'd) PMDF\_MAX\_LINES • 2–32 PMDF\_MODE\_BLOCK • 2-33 PMDF\_MODE\_RECORD • 2–33 PMDF\_MODE\_RECORD\_CRATTRIBUTE • 2–33 PMDF\_MODE\_RECORD\_CRLFATTRIBUTE • 2–33 PMDF\_MODE\_RECORD\_LFATTRIBUTE • 2–33 PMDF\_MODE\_TEXT • 2–34 PMDF\_MODE\_UNKNOWN • 2–34 PMDF\_MSG\_FILE • 2–3, 2–34 PMDF\_MSG\_PROC • 2-3, 2-15, 2-34 PMDF\_NOADDRESS\_ERRORS • 2–34 PMDF\_NOBLANK • 2–35 PMDF\_NOCONTENT\_FILENAME • 2–24 PMDF\_NOIGNORE\_ERRORS • 2–35 PMDF\_ORGANIZATION • 2–35 PMDF\_PRIORITY • 2–35 PMDF\_PRIV\_DISABLE\_PROC • 2–4, 2–35 PMDF\_PRIV\_ENABLE\_PROC • 2–4, 2–35 PMDF\_PRT\_AT • 2–36 PMDF\_PRT\_BCC • 2–36 PMDF\_PRT\_CC • 2–36 PMDF\_PRT\_DOMAIN • 2–36 PMDF\_PRT\_MS • 2–36 PMDF\_PRT\_O • 2–36 PMDF\_PRT\_OU · 2-37 PMDF\_PRT\_Pn • 2–37 PMDF\_PRT\_TN • 2–37 PMDF\_PRT\_TO • 2–36 PMDF\_READ\_RECEIPT\_TO • 2–37 PMDF\_REFERENCES • 2-37 PMDF\_REPLY\_TO • 2–37 PMDF\_RESENT\_FROM • 2–38 PMDF\_RESENT\_REPLY\_TO • 2–38 PMDF\_SENSITIVITY • 2–38 PMDF\_SUBADDRESS • 2–38 PMDF\_SUBJECT • 2–38 PMDF\_TO • 2–2, 2–38 PMDF\_USER • 2–2, 2–38 PMDF\_WARNINGS\_TO • 2–39 PMDF\_X\_ORGANIZATION • 2–39 PMDF\_X\_PS\_QUALIFIERS • 2–39 summary • 2–17 item descriptor fields • 2–22 item\_address • 2–22 item\_length • 2–22 item\_list argument • 2–22 overview • 2–1 status messages • 2–2 To:, Cc:, and Bcc: addresses • 2–2, 2–23, 2–24, 2–38 Postmaster address • 1–118 Priority: header line • 2–35 Privileges • 1–12, 2–4 PMDF\_send • 2–2 PMDF\_USER item code • 2–2

Privileges (cont'd) VMS WORLD • 2–2

## **Q**

Queue cache database closing • 1–10, 1–61 dumping • 1–148

# **R**

Reading messages See dequeuing messages Read-receipt-to: header line • 1–159, 1–182, 2–37 Receipts • 1–182 controlling • 1–159 delivery receipts • 1–182, 2–25 read receipts • 1–182 Read receipts • 2–37 Re-entrancy • 1–7, 1–175 References: header line • 2–37 Reply-to: header line • 2–37 Resent-from: header line • 2–38 Resent-reply-to: header line • 2–38 Returning messages • 1–162 example program • 1–31 Rewinding messages • 1–168 RFC 1123 • 1–1, Glossary–1 RFC 1566 • 1–99, Glossary–1 RFC 1891–1894 • Glossary–1 RFC 2045–2049 • 1–1, Glossary–1 RFC 822 • 1–1, Glossary–1 Routines order dependencies • 1–39 PMDFabortMessage • 1–43 PMDFabortProgram • 1–44 PMDFaddHeaderLine • 1–46 PMDFaddressDispose • 1–51 PMDFaddressGet • 1–52 PMDFaddressGetProperty • 1–54 PMDFaddressParseList • 1–56 PMDFaliasNoExpansion • 1–58 PMDFcancelCallBack • 1–59 PMDFcloseLogFile • 1–60 PMDFcloseQueueCache • 1–61 PMDFcopyMessage • 1–62 PMDFdatabaseAddEntry • 1–64 PMDFdatabaseClose • 1–68 PMDFdatabaseDeleteEntry • 1–69 PMDFdatabaseGetEntry • 1–71 PMDFdebug • 1–74

#### **Index**

Routines (cont'd) PMDFdecodeMessage • 1–76 PMDFdeferMessage • 1–79 PMDFdeleteHeaderLine • 1–81 PMDFdequeueEnd • 1–83 PMDFdequeueInitialize • 1-84 PMDFdequeueMessage • 1–85 PMDFdequeueMessageEnd • 1–86 PMDFdisposeChannelCounters • 1–88 PMDFdisposeHeader • 1–89 PMDFdone • 1–90 PMDFenqueueInitialize • 1-91 PMDFenqueueMessage • 1–92 PMDFgetAddressProperty • 1–94 PMDFgetBlockSize • 1–97 PMDFgetChannelCounters • 1–98 PMDFgetChannelName • 1–103 PMDFgetDateTime • 1–106 PMDFgetEnvelopeId • 1–108 PMDFgetErrorText • 1–110 PMDFgetHostName • 1–112 PMDFgetMessage • 1–114 PMDFgetMessageId • 1–116 PMDFgetPostmasterAddress • 1–118 PMDFgetRecipient • 1–120 PMDFgetRecipientFlags • 1–123 PMDFgetUniqueString • 1–125 PMDFgetUserName • 1–127 PMDFinitialize • 1–129 PMDFlog • 1–131 PMDFmappingApply • 1–133 PMDFmappingLoad • 1–136 PMDFoptionDispose • 1–138 PMDFoptionGetInteger • 1–139 PMDFoptionGetReal • 1–141 PMDFoptionGetString • 1–143 PMDFoptionRead • 1–145 PMDFqueueCacheEnd • 1–147 PMDFqueueCacheGetEntry • 1–148 PMDFreadFailureLog • 1–152 PMDFreadHeader • 1–154 PMDFreadLine • 1–155 PMDFreadText • 1–157 PMDFreceiptControl • 1–159 PMDFrecipientDisposition • 1–162 PMDFreturnMessage • 1–165 PMDFrewindMessage • 1–168 PMDFsetCallBack • 1–169 PMDFsetEnvelopeId • 1–171 PMDFsetLimits • 1–173 PMDFsetMutex • 1–175 PMDFsetReceiptAddresses • 1–182 PMDFsetRecipientFlags • 1–178 PMDFsetRecipientType • 1–180 PMDFstartMessageBody • 1–184 PMDFstartMessageEnvelope • 1–185

Routines (cont'd) PMDFstartMessageHeader • 1–187 PMDFwriteDate • 1–188 PMDFwriteFrom • 1–189 PMDFwriteHeader • 1–191 PMDFwriteLine • 1–192 PMDFwriteSubject • 1–194 PMDFwriteText • 1–196 PMDF\_abort\_message • 1–4 PMDF\_add\_recipient • 1–3 PMDF\_close\_log\_file • 1–10 PMDF\_close\_queue\_cache • 1–10 PMDF\_dequeue\_end • 1–5 PMDF\_dequeue\_initialize • 1–5 PMDF\_dequeue\_message\_end • 1–5 PMDF\_enqueue\_initialize • 1–3 PMDF\_enqueue\_message • 1–3 PMDF\_get\_channel\_name • 1–4 PMDF\_get\_envelope\_id • 1–4 PMDF\_get\_message • 1–5 PMDF\_get\_recipient • 1–5 PMDF\_get\_recipient\_flags • 1–4, 1–5 PMDF\_log • 1–12 PMDF\_receipt\_control • 1–182 PMDF\_recipient\_disposition • 1–5 PMDF\_set\_call\_back • 1–10 PMDF\_set\_envelope\_id • 1–4 PMDF\_set\_recipient\_flags • 1–4 PMDF\_start\_message\_envelope • 1–3 PMDF\_start\_message\_header • 1–3 summary of API routines • 1–36

### **S**

Sending mail See enqueuing messages Sensitivity: header line • 2–38 SHORTALFA SIZE = 40 bytes  $\cdot$  1–42 Size limits • 1–173 slave debug keyword • 1–104 SS\$\_NOWORLD • A–5 Stopping dequeue • 1–83, 1–86 enqueue • 1–43 Strings • 1–36, 1–41 Subject: header line • 1–194, 2–38 Submitting mail See enqueuing messages Summary API routines • 1–36 PMDF send item codes • 2–17

### **T**

Threads • 1–7, 1–175 Time • 1–106 To: addresses NOTARY flags • 1–123, 1–178 reading • 1–120 specifying • 1–48, 2–38 writing • 1–48

# **U**

Unique string, obtaining • 1–125 User name, obtaining • 1–127

### **W**

Warnings-to: header line • 2-39 Writing message lines • 1–192, 1–196

# **X**

X-Organization: header line • 2–39 X-PS-qualifiers: header line • 2–39